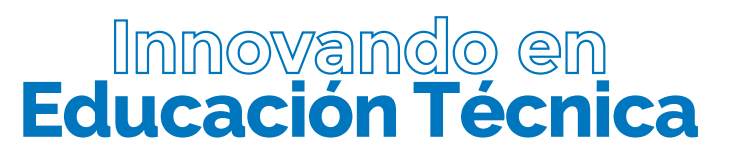

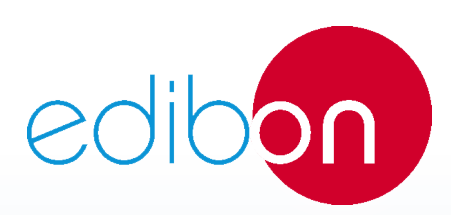

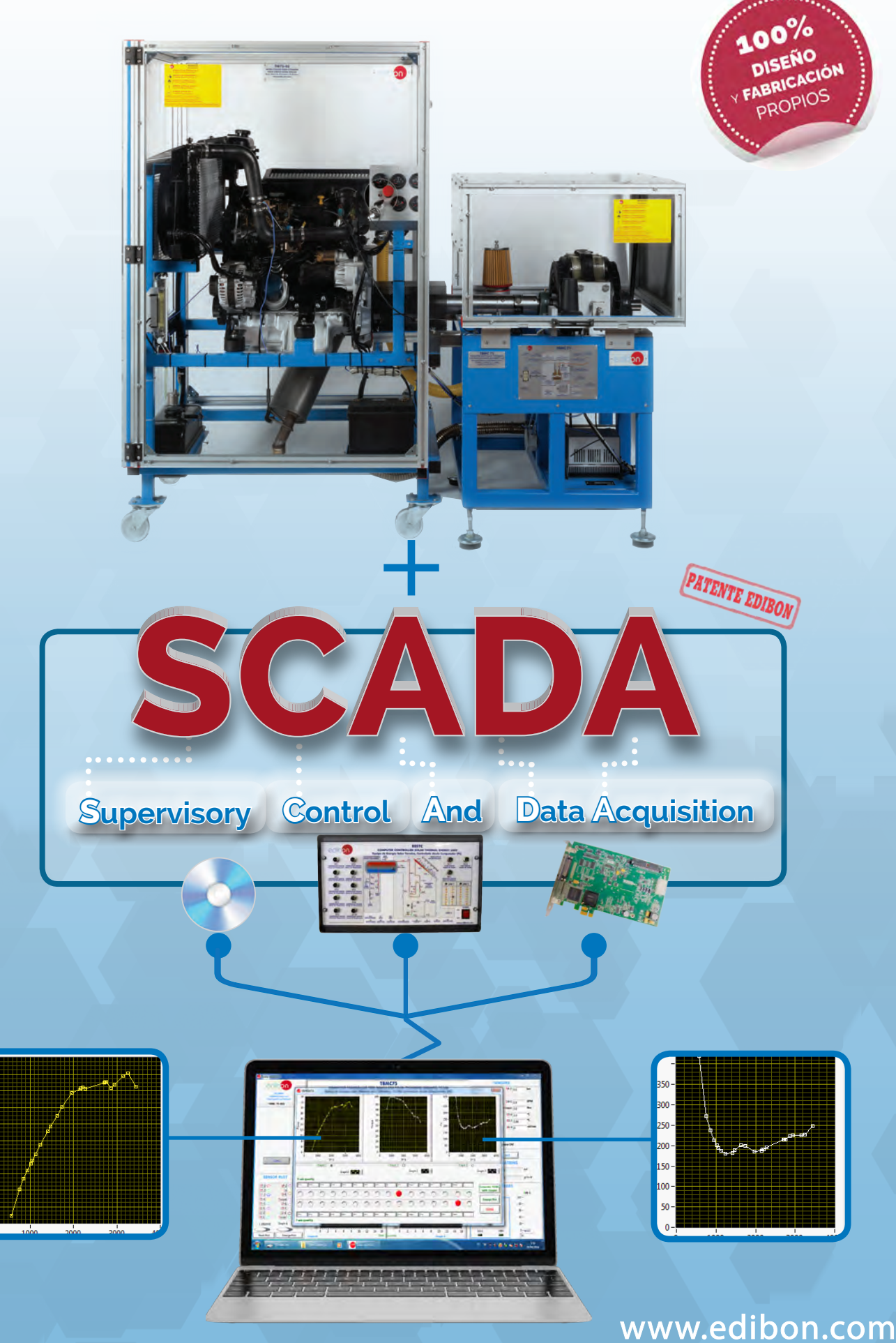

# **Sobre Nosotros**

más información:<br>W www.edibon.com

**Nuestra misión es proporcionar las herramientas tecnológicas bre Nosotros Mandratas en Antigadas para una formación rápida y efectiva.**<br> **adecuadas para una formación rápida y efectiva.** 

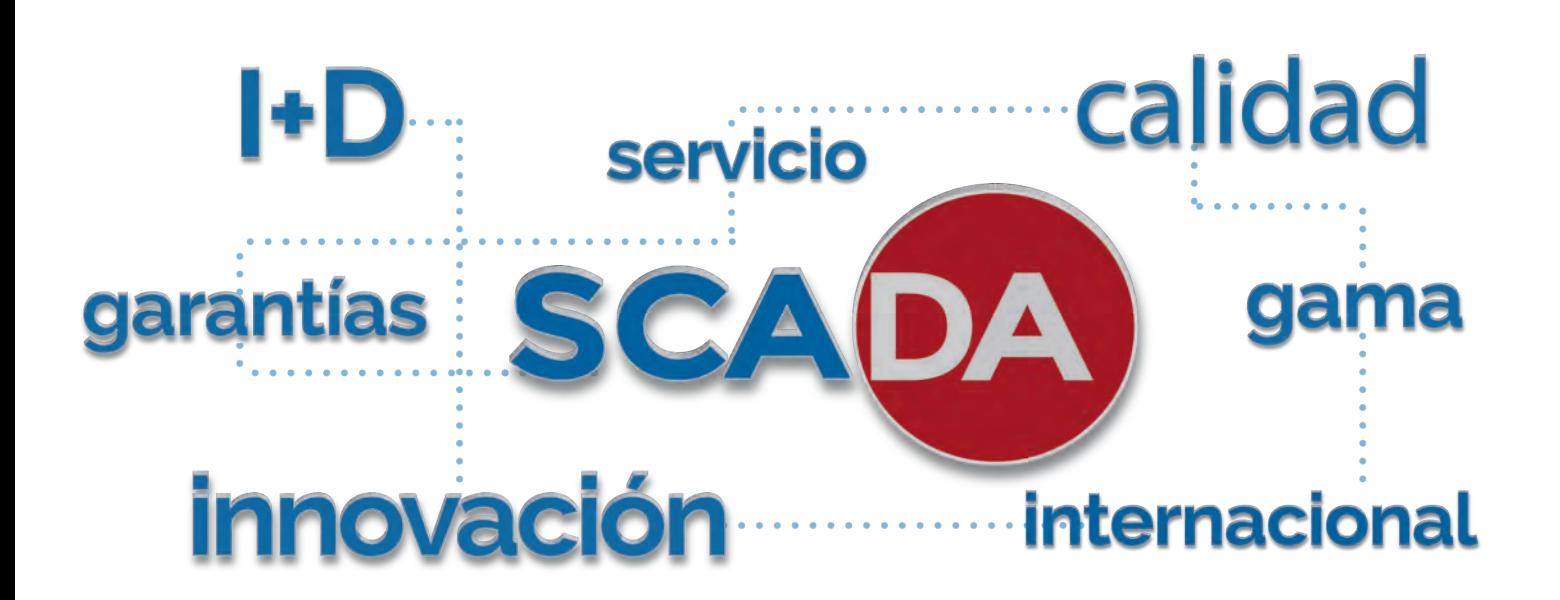

## **Quiénes somos**

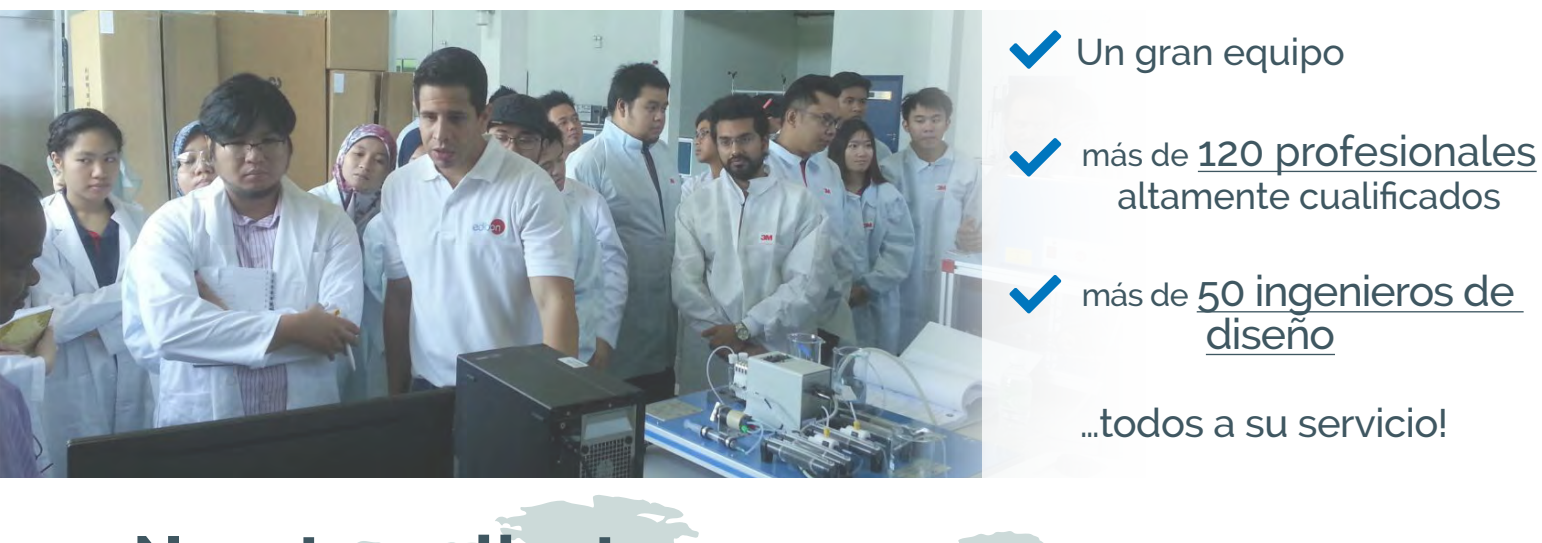

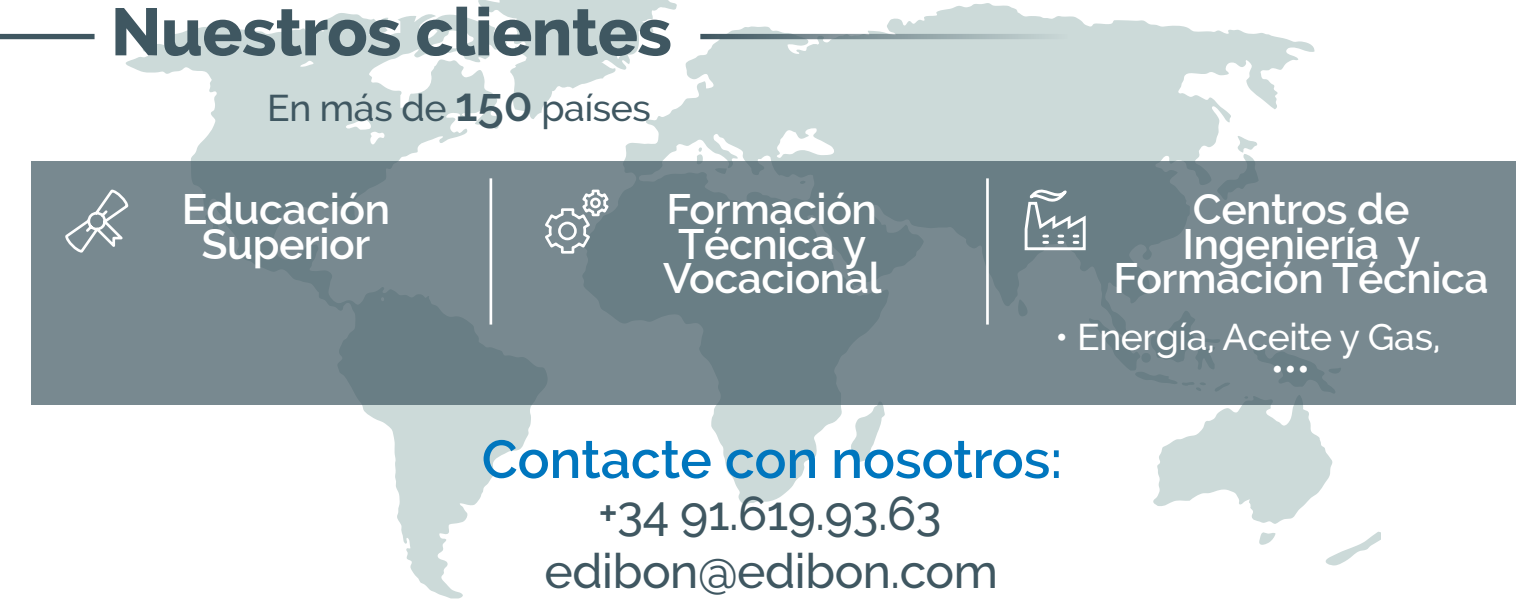

# **Know How**

# , **EDIBON ofrece la tecnología más avanzada**

**en equipos didácticos técnicos, a nivel mundial.**

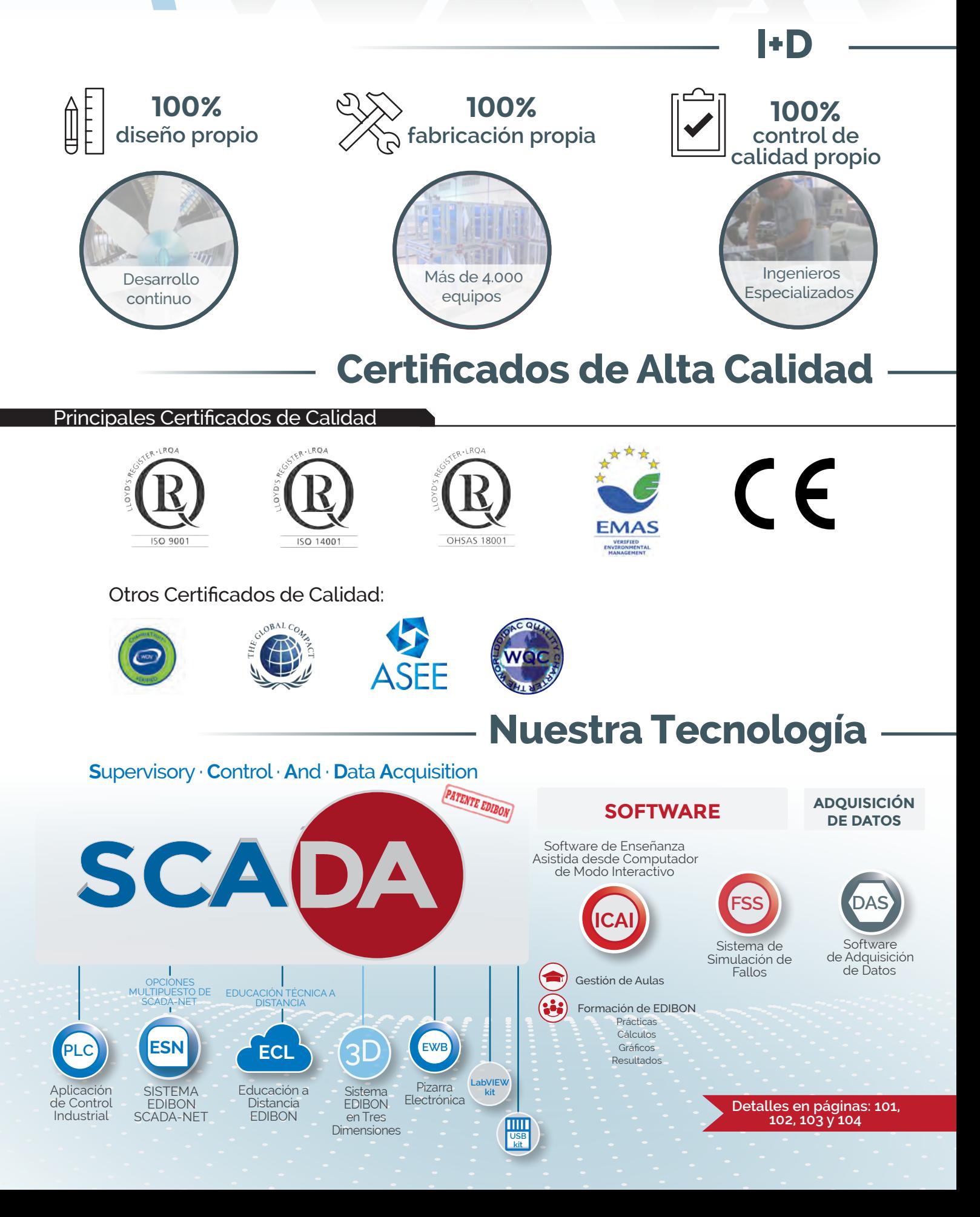

# **Productos**

## **Equipos Didácticos**

# **10**

Física. FÍSICA EN 3D (Tres Dimensiones) **11.** .............**p.6**

## **20 electrónica**

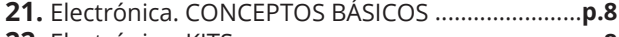

- Electrónica. KITS **22.** ......................................................**p.8** Electrónica. TRANSDUCTORES Y SENSORES **23.** ........**p.9**
- Electrónica. ELECTRÓNICA DE CONTROL **24.** .............**p.9**
- Electrónica. ELECTRÓNICA DIGITAL **25.** ....................**p.10**
- Electrónica. ELECTRÓNICA INDUSTRIAL **26.** .............**p.10**

## **30 comunicaciones**

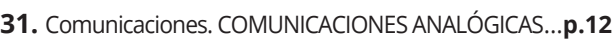

- Comunicaciones. COMUNICACIONES DIGITALES **32.** ....**p.12**
- Comunicaciones. TELEFONÍA **33.** ...............................**p.12**
- Comunicaciones. COMUNICACIONES APLICADAS **34.** ..**p.12**
- Comunicaciones. WI-FI **35.** .........................................**p.12**

## **40 electricidad**

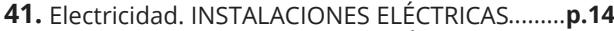

- Electricidad. SISTEMAS DE DOMÓTICA **42.** ..............**p.15**
- Electricidad. MÁQUINAS ELÉCTRICAS **43.** .................**p.16**
- Electricidad. CONSTRUCCIONES ELECTROMECÁNICAS **44.** .**p.17**
- Electricidad. SISTEMAS DE POTENCIA Y TECNOLOGÍA **45.** SMART GRID .............................................................**p.18**

## **50 energía**

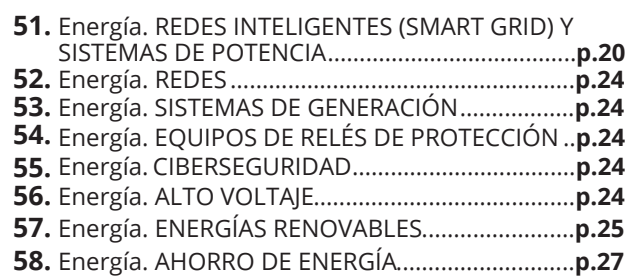

## **60 mecatrónica, automatización y compumecatrónica**

## Mecatrónica. MECATRÓNICA **61.** ................................**p.30**

- Mecatrónica. AUTOMATIZACIÓN PLC **62.** .................**p.34**
- Mecatrónica.PLC COMPUMECATRÓNICA **63.** ...........**p.36**

# **70 física mecánica**

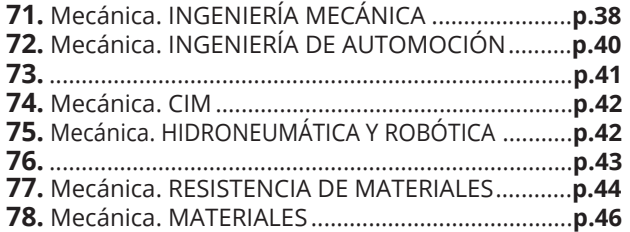

# **80 mecánica de fluidos**

- Mecánica de Fluidos. CONCEPTOS BÁSICOS **81.** ......**p.48** Mecánica de Fluidos. DEMOSTRACIÓN **82.** ...............**p.50** Mecánica de Fluidos. TUBERÍAS **83.** ...........................**p.50** Mecánica de Fluidos. CAUDAL, PRESIÓN Y MEDIDORES **84.** ..**p.50** Mecánica de Fluidos. HIDROLOGÍA **85.** .....................**p.51**
- Mecánica de Fluidos. CANALES DE FLUIDOS **86.** ......**p.52**
- 87. Mecánica de Fluidos. MÁQUINAS HIDRÁULICAS (Bombas. Turbinas. Ventiladores. Compresores) ...**p.52**
- Mecánica de Fluidos. AERODINÁMICA **88.** ................**p.54**

## **90 termodinámica y termotecnia**

- 91. Termodinámica. HVAC (Refrigeración. Aire Acondicionado. Bombas de Calor. Torres de Enfriamiento. Calefacción.) ...**p.56**
- Termodinámica. INTERCAMBIADORES DE CALOR **92.** ....**p.63**
- 93. Termodinámica. TRANSFERENCIA DE CALOR........p.64
- 94. Termodinámica. COMBUSTION. TOBERAS.
- VAPOR. .....................................................................**p.67** 95. Termodinámica. BANCOS DE ENSAYO DE MOTORES.
- GENERADORES. CALORÍMETROS ..........................**p.68** Termodinámica. TURBINAS TÉRMICAS **96.** ...................**p.69**
- Termodinámica. EXTRACCIÓN DE PETRÓLEO **97.** ........**p.70**
- Termodinámica. SANITARIA **98.** ...................................**p.70**

## **100 control de procesos**

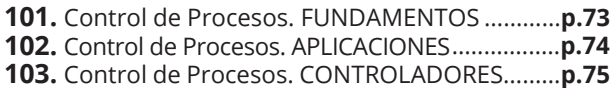

104. Control de Procesos. SISTEMAS INDUSTRIALES...p.76

# **110 ingeniería química**

- 111. Ingeniería Química. OPERACIONES UNITARIAS
- BÁSICAS ...............................................................**p.78** 112. Ingeniería Química. OPERACIONES UNITARIAS GENERALES .........................................................**p.79**
- Ingeniería Química. REACTORES QUÍMICOS **113.** ......**p.80**
- Ingeniería Química. PROCESOS QUÍMICOS **114.** .......**p.81**
- 115. Ingeniería Química. TRANSFERENCIA DE MASAS..p.84

## **120 tecnología de alimentos y aguas SCADA expansiones**

Tecnología de Alimentos. OPERACIONES UNITARIAS **121.** ..**p.86**

- Tecnología de Alimentos. PROCESOS LÁCTEOS **122.** ....**p.88**
- Tecnología de Alimentos. PROCESOS DEL ACEITE **123.** ...**p.89** Tecnología de Alimentos. PLANTAS-PILOTO **124.** ......**p.90**

## **130 medioambiente**

- Medioambiente. MANEJO DE AGUAS **131.** .............**p.92**
- 132. Medioambiente. TRATAMIENTO DE AGUAS ..... p.94
- Medioambiente. CONTAMINACIÓN **133.** ...............**p.95**

# **140 ingeniería biomédica**

- Biomédica. APLICACIÓN BIOMÉDICA **141.** ..............**p.98**
- Biomédica. CONCEPTOS DE INGENIERÍA **142.**
- BIOMÉDICA .........................................................**p.98**
- Biomédica. BIOMECÁNICA **143.** ................................**p.98**
- Biomédica. BIOMÉDICA INDUSTRIAL CON **144.** SCADA .................................................................**p.98**

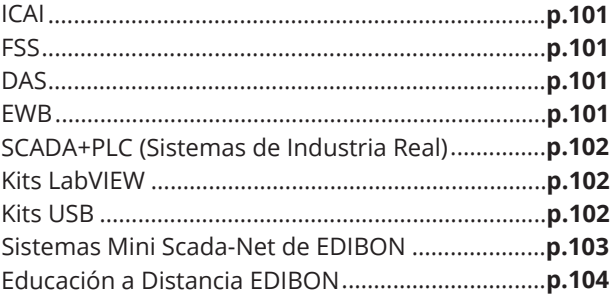

# **Modelos de Negocio de EDIBON**

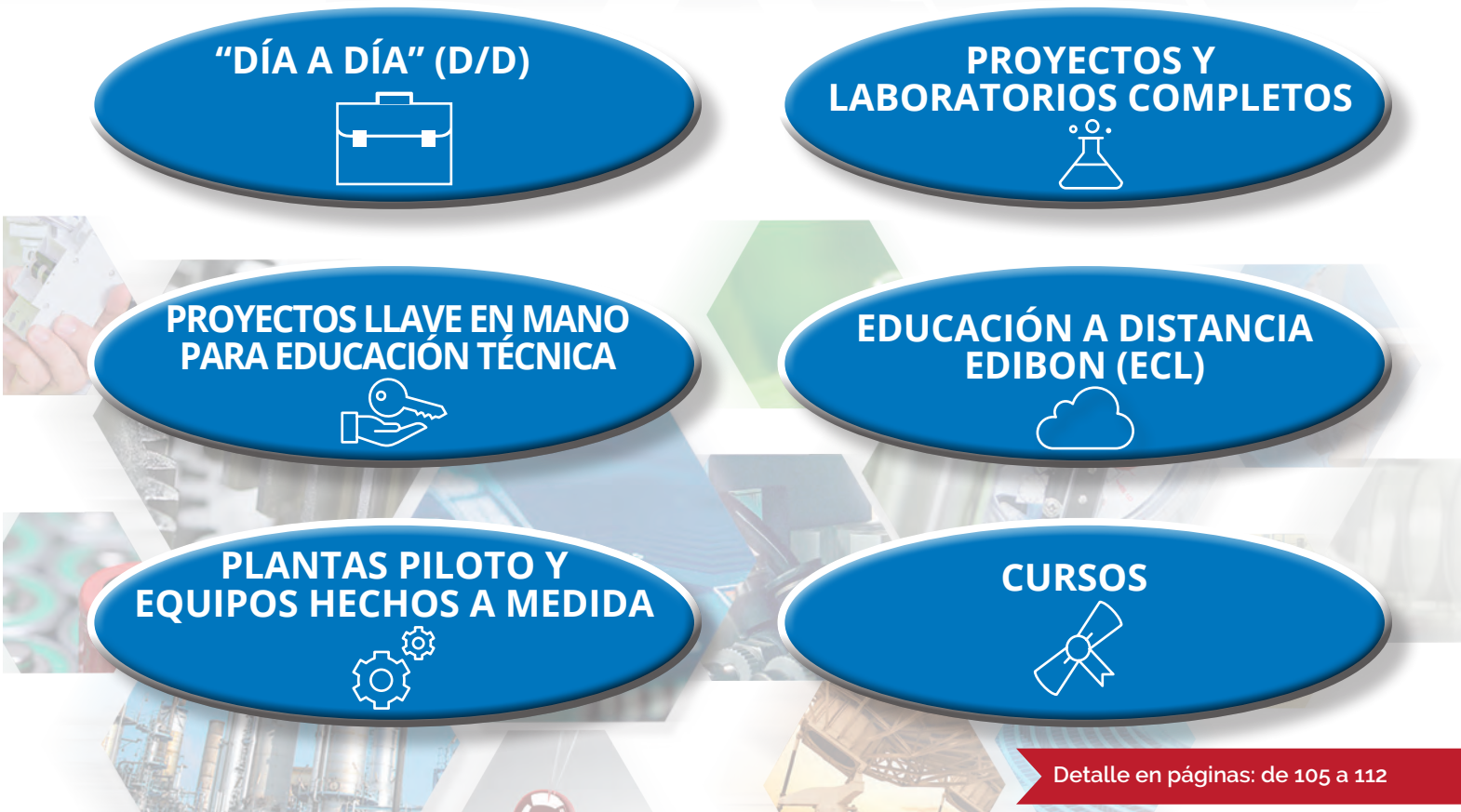

# **física** W<sup>Más Inform</sup>

www.edibon.com>productos>física Más Información:

**COLLA** 

## **11. Física. FÍSICA EN 3D (Tres Dimensiones)**

**EFAC Sistema de Física en Tres Dimensiones (3D), Controlado desde Computador (PC)**

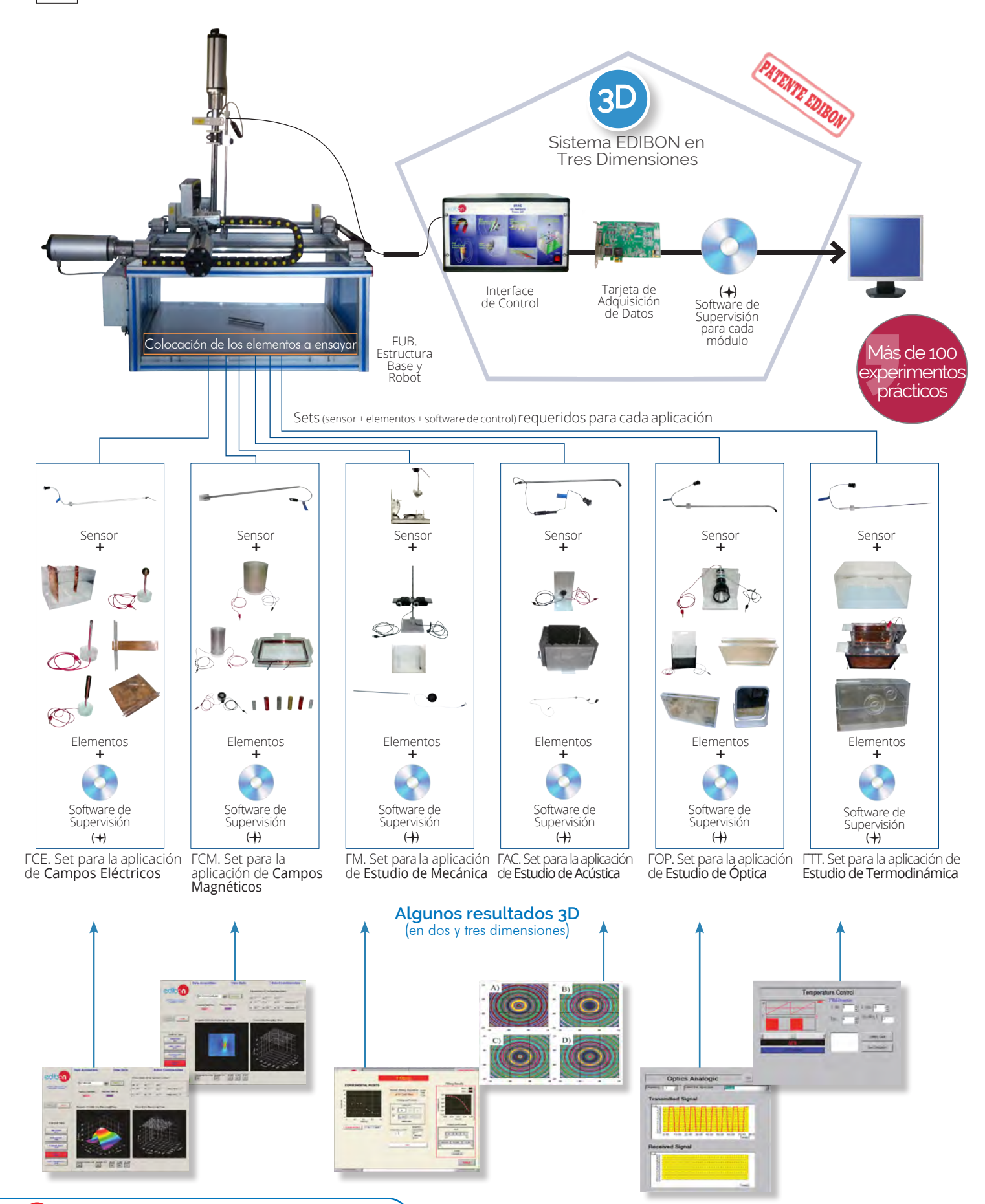

**6 f y 8 in c www.edibon.com** 

# **FÍSICA. EXPANSIONES**

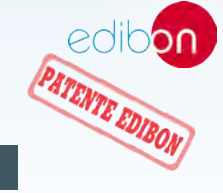

Todos los equipos que utilizan SCADA en este área, ÁREA 10**pueden utilizar además:**

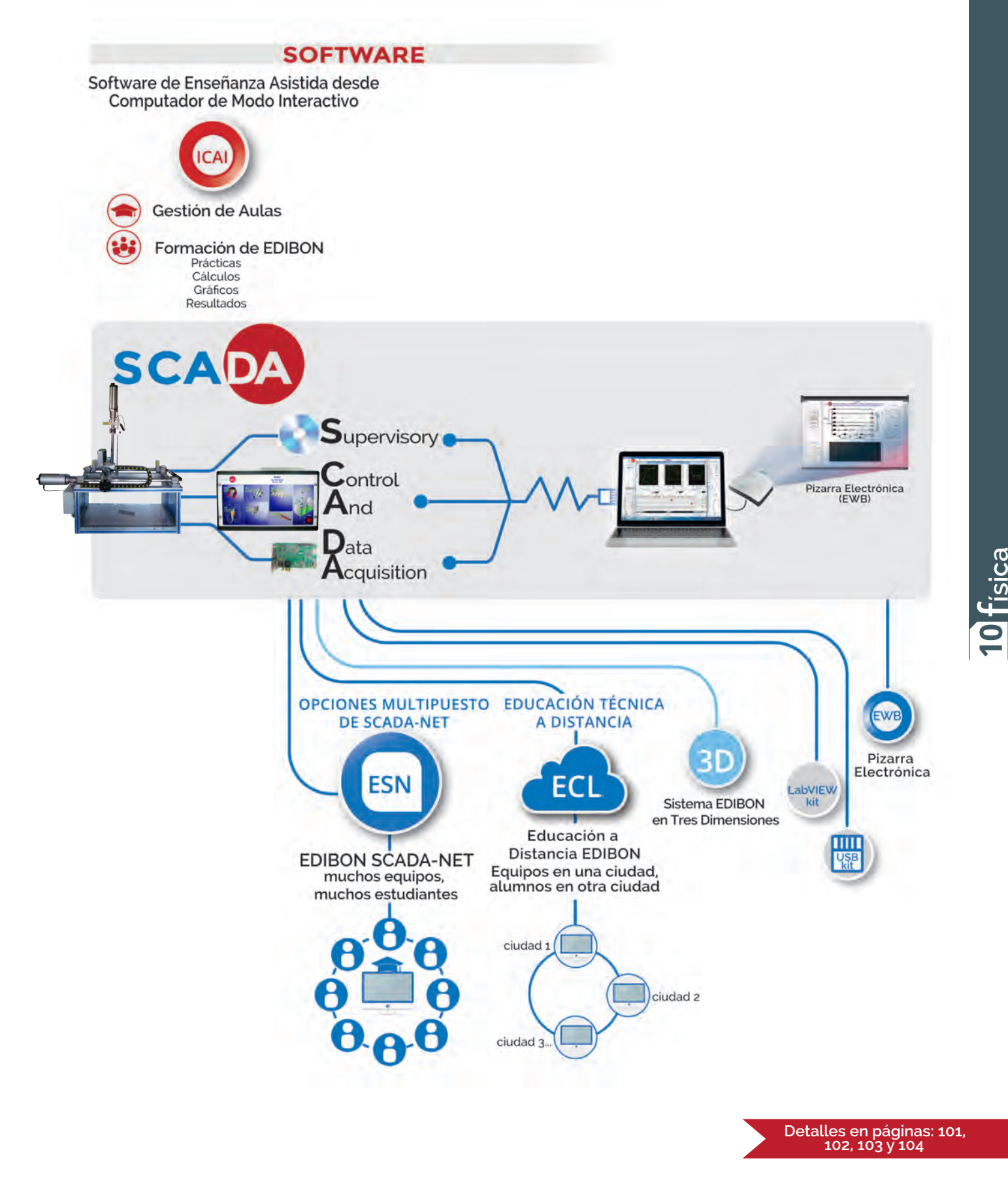

**10**

## **20 electrónica** Más Información:

**Más Información:**<br>Www.edibon.com>productos>electrónica

- **21. Electrónica. CONCEPTOS BÁSICOS**
- **22. Electrónica. KITS**
- **23. Electrónica. TRANSDUCTORES Y SENSORES**
- **24. Electrónica. ELECTRÓNICA DE CONTROL 25. Electrónica. ELECTRÓNICA DIGITAL**
- **26. Electrónica. ELECTRÓNICA INDUSTRIAL**

## **21. Electrónica. CONCEPTOS BÁSICOS**

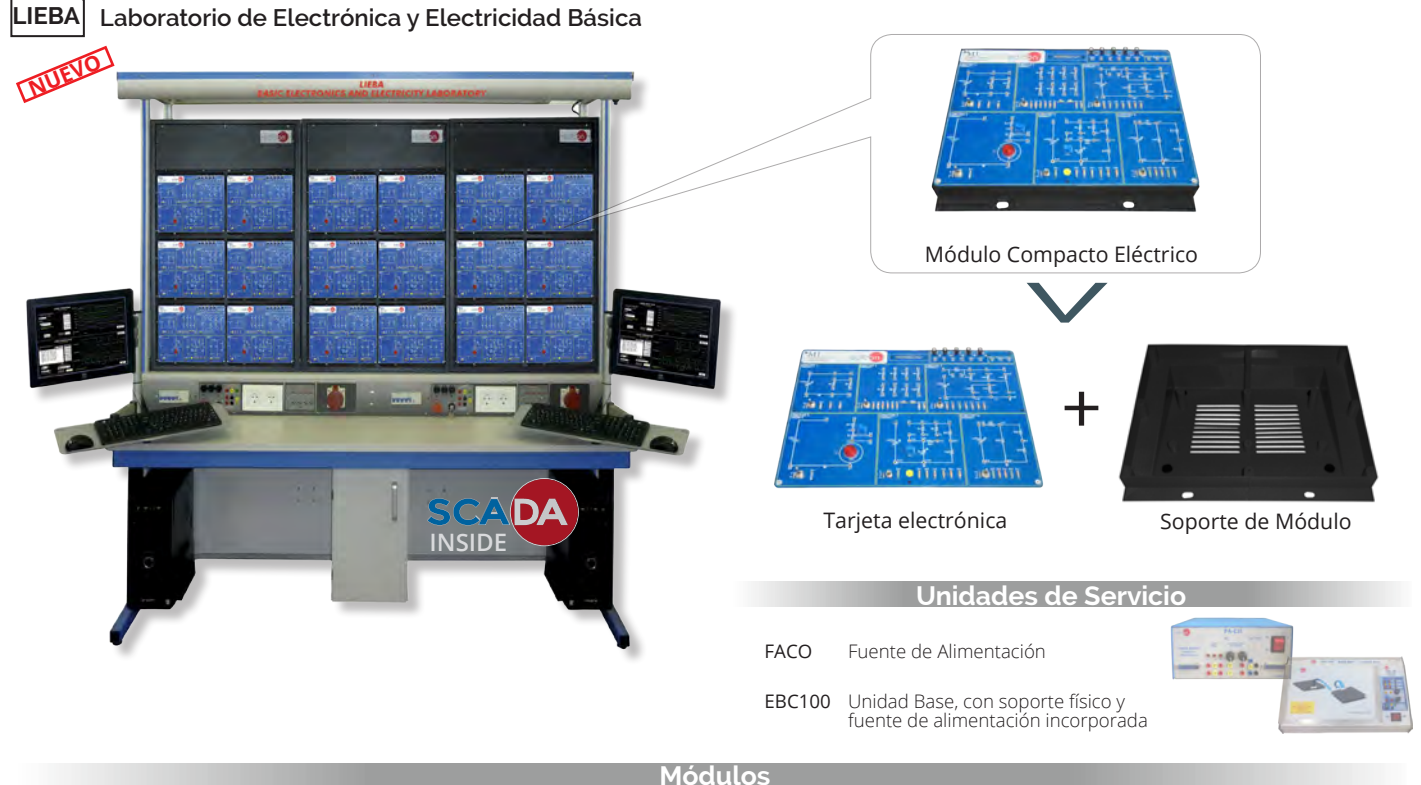

## **Conceptos de Electrónica Básica <b>Electrónica Digital Aplicaciones de Electrónica**

- Semiconductores I M3
- M4 Semiconductores II
- 
- M7 Amplificadores Operacionales **Machinas Computer Circuitos Secuenciales Básicos** Machios Medidas Medioambientales Amplificadores Operacionales
- Filtros
- M9 M41 M48 Transductores de Resistencia Medidas de Sonido Electrónica de Potencia
- M60 Convertidores Analógico/Digital
- M61 Convertidores Digital/Analógico
- M99 Unidad de Expansión (módulos incluidos: multiplexor analógico, multiplicador analógico, generador de funciones, modulador AM, demodulador AM)
- M99-6 Equipo de Motores, Generadores y Controles

- M10 Sistemas Digitales y Convertidores
- M11 Fundamentos de Electrónica Digital  $MA4$  Aplicaciones de Luz
- M6 Osciladores en antico establecer a mais combinacionales Básicos a mais posición Lineal y Fuerza
	-
- M8 Filtros M14 Optoelectrónica M14 M15
	-

**22. Electrónica. KITS**

## **Conceptos de Electricidad Básica Control**

- M5 Fuentes de Alimentación. M<sub>1</sub>
- Circuitos en Corriente Continua (C.C.)
- M2 Circuitos en Corriente Alterna (C.A.)
- M16 Redes Eléctricas
- M17 M18 Electromagnetismo
- Circuitos Trifásicos

- M49 Aplicaciones de Temperatura y Presión
- 
- 
- 
- Módulo de Desarrollo
- 

- RYC/B Equipo Didáctico Básico para el Estudio de Regulación y Control
- M47 Velocidad Rotacional y Control de Posición

**M-KITS Kits de Montaje de Electrónica y Electricidad Básica:**

## **Unidades de Servicio**

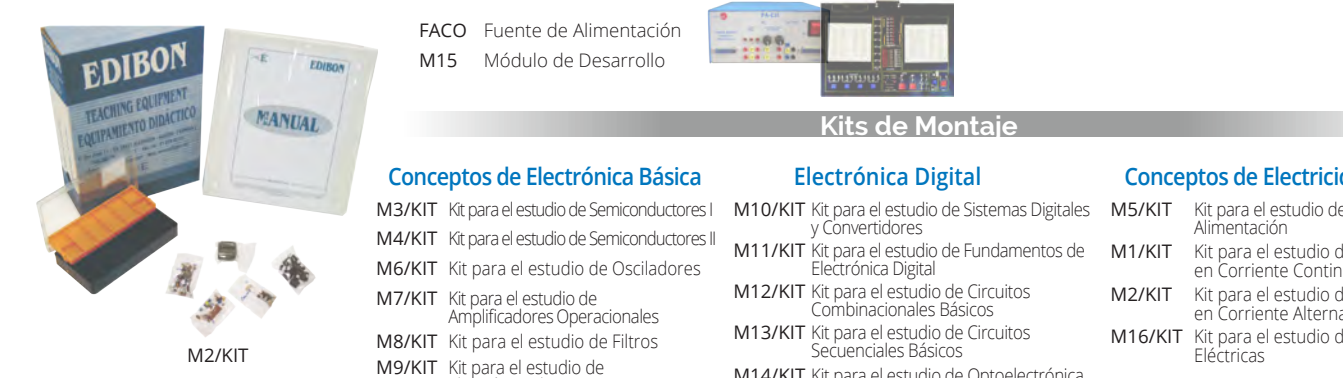

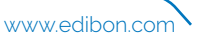

Electrónica de Potencia

M14/KIT Kit para el estudio de Optoelectrónica

## **Conceptos de Electricidad Básica**

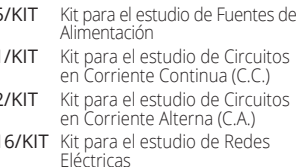

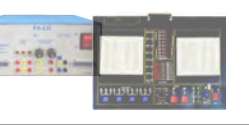

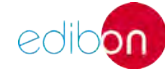

## **23. Electrónica. TRANSDUCTORES Y SENSORES**

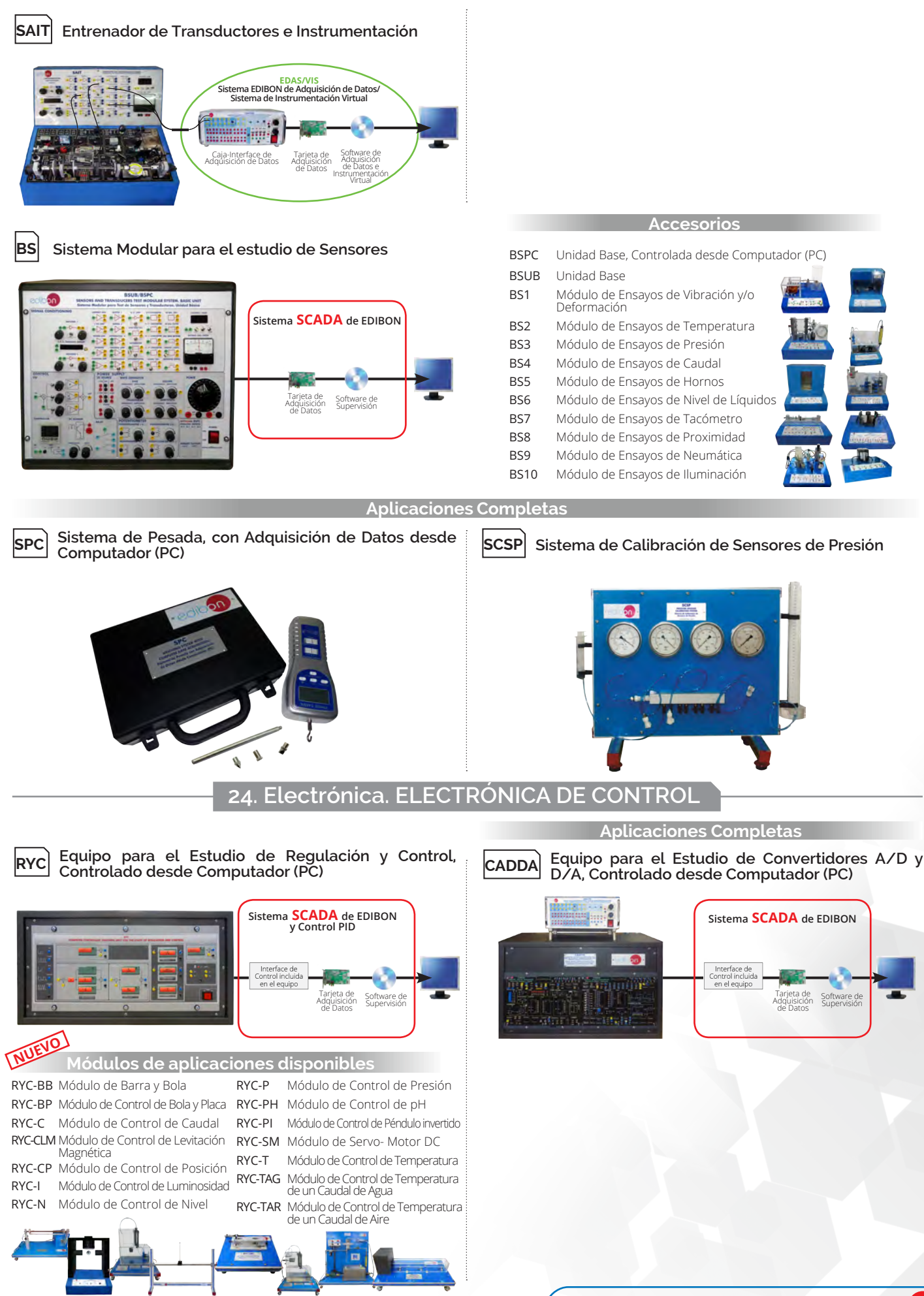

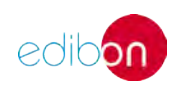

## **<sup>20</sup> electrónica**

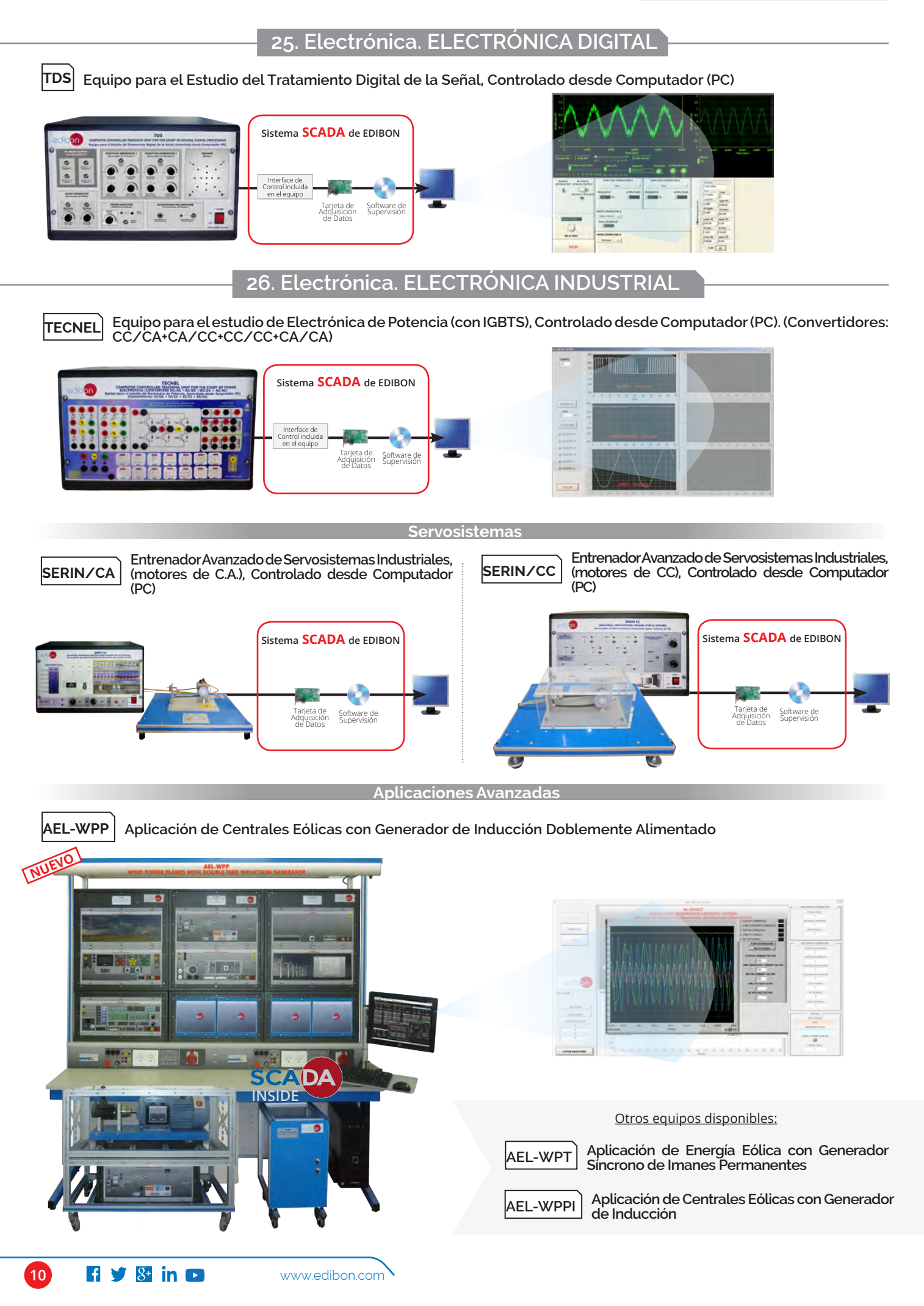

# **ELECTRÓNICA. EXPANSIONES**

Todos los equipos que utilizan SCADA en este área, ÁREA 20**pueden utilizar además:**

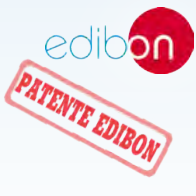

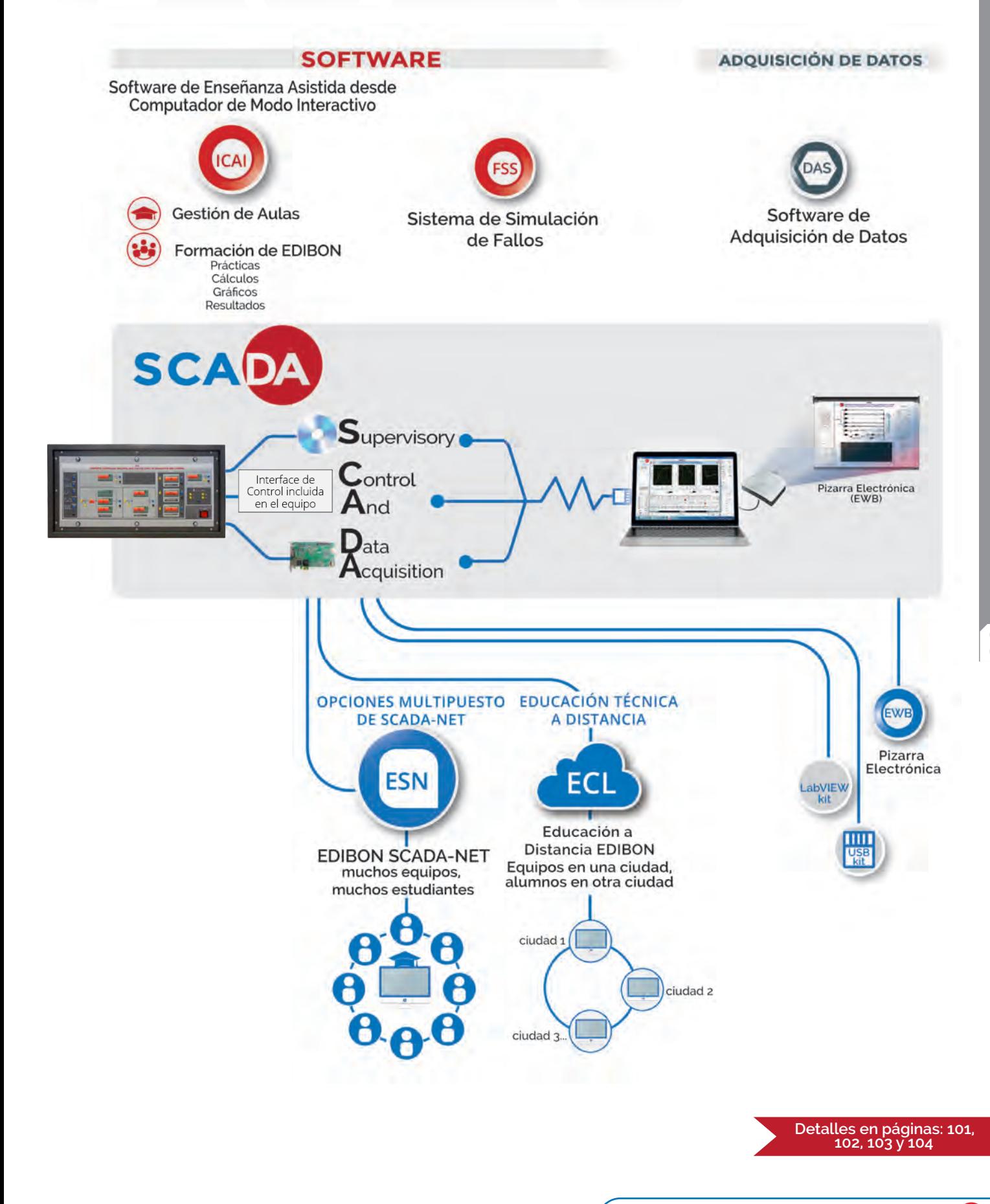

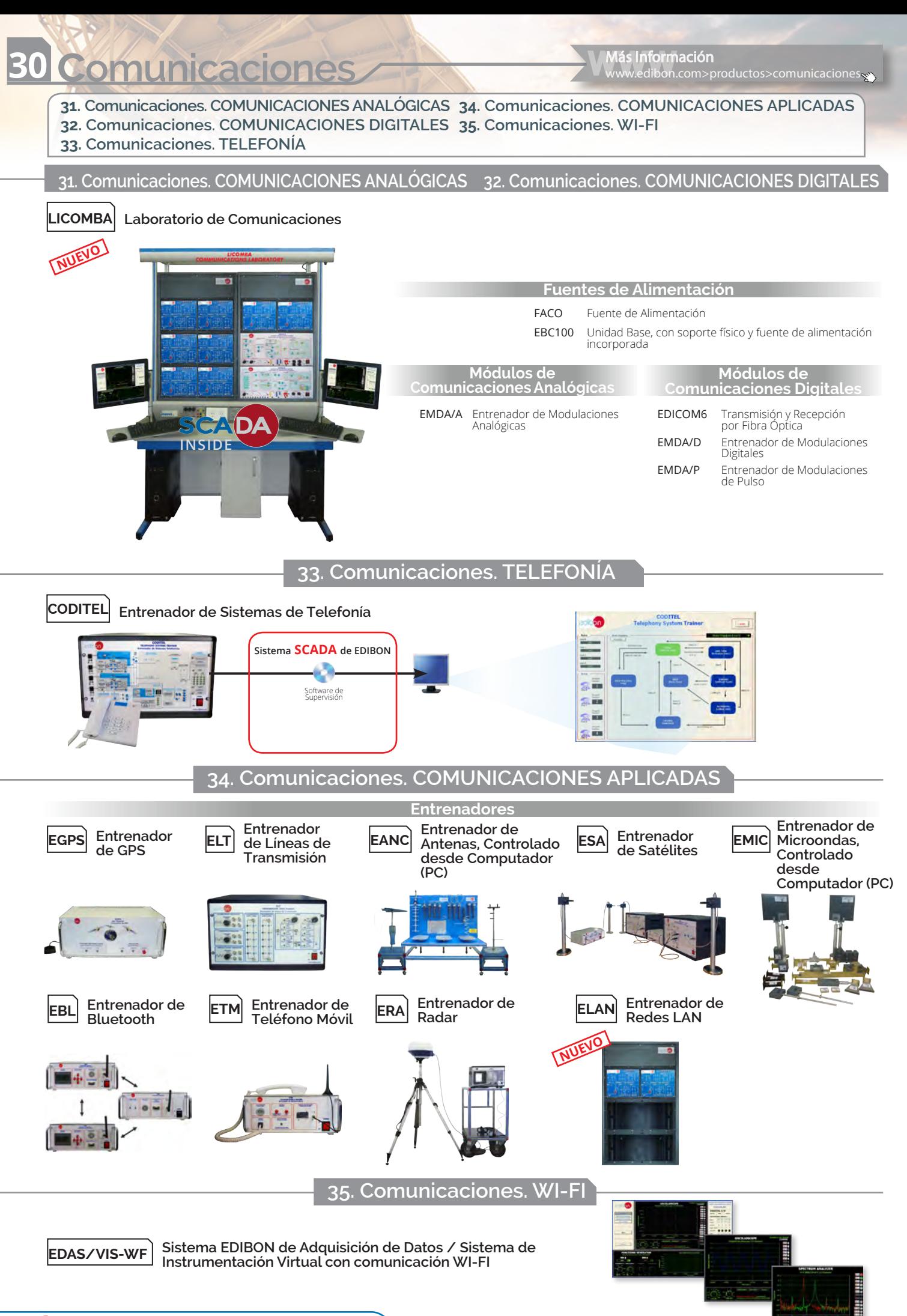

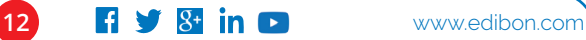

**COMUNICACIONES.EXPANSIONES**

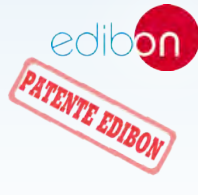

ÁREA 30

Todos los equipos que utilizan SCADA en este área, **pueden utilizar además:**

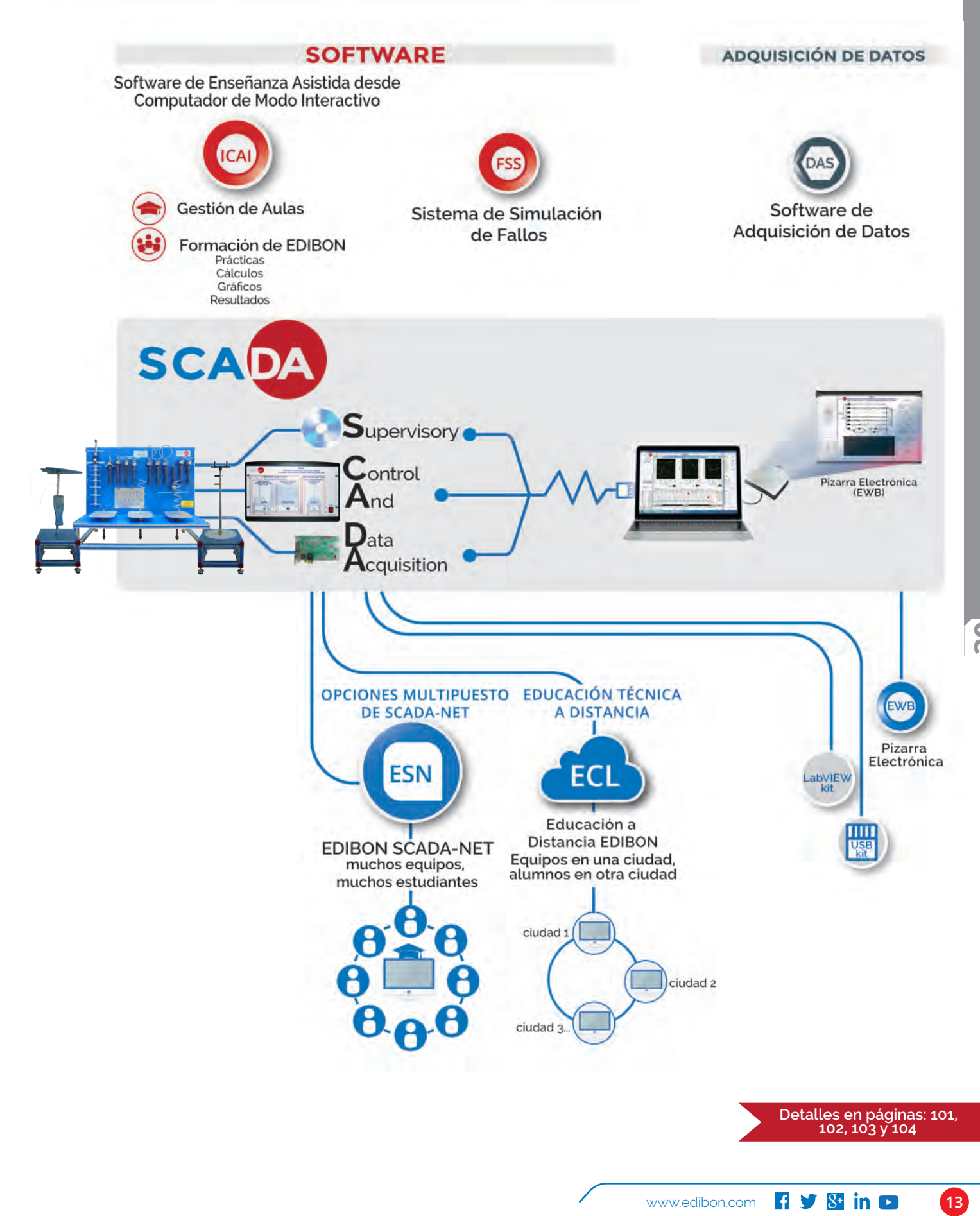

## **<sup>40</sup> electricidad**

**Wás Información:**<br>Www.edibon.com>productos>electricidad

- **41. Electricidad. INSTALACIONES ELÉCTRICAS 42. Electricidad. SISTEMAS DE DOMÓTICA**
- 
- **43. Electricidad. MÁQUINAS ELÉCTRICAS**
- **44. Electricidad. CONSTRUCCIONES ELECTROMECÁNICAS 45. Electricidad. SISTEMAS DE POTENCIA Y** 
	- **TECNOLOGÍA SMART GRID**

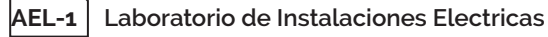

**41. Electricidad. INSTALACIONES ELÉCTRICAS**

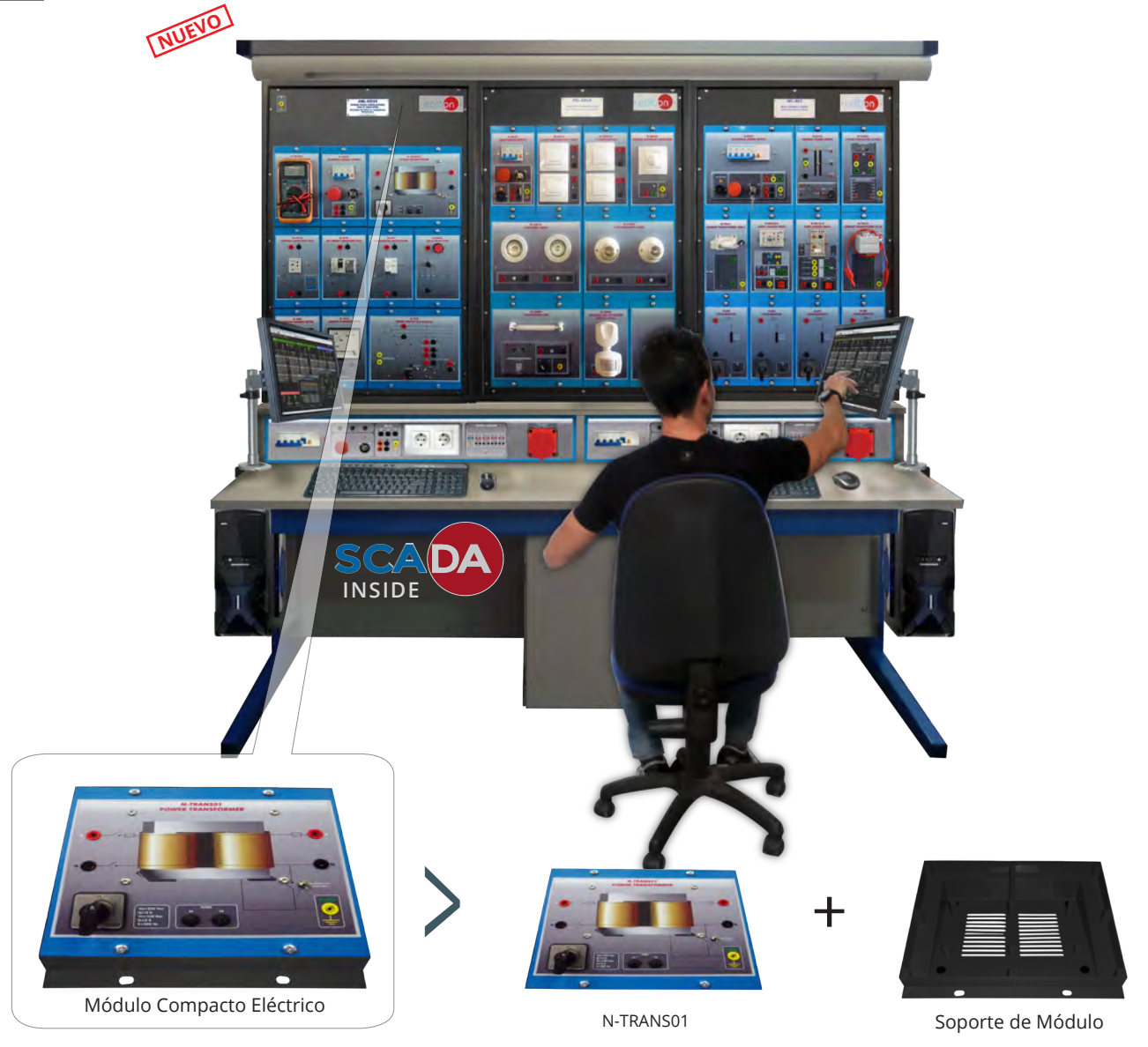

## **AEL-1.1. Instalaciones Eléctricas Domésticas AEL-1.2. Instalaciones Eléctricas Industriales**

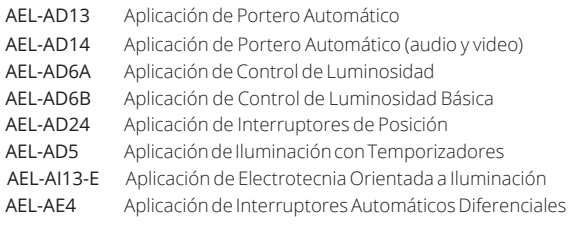

## **Aplicaciones de Climatización**

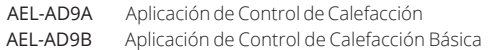

## **Aplicaciones de Luminosidad y Control Aplicaciones de Ingeniería de Control Industrial**

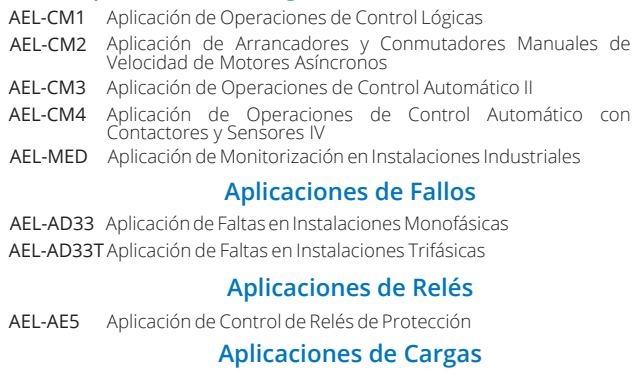

AEL-AI13-A Aplicación de Electrotecnia Orientada a Circuitos RLC

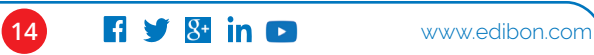

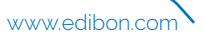

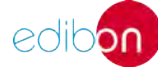

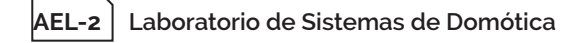

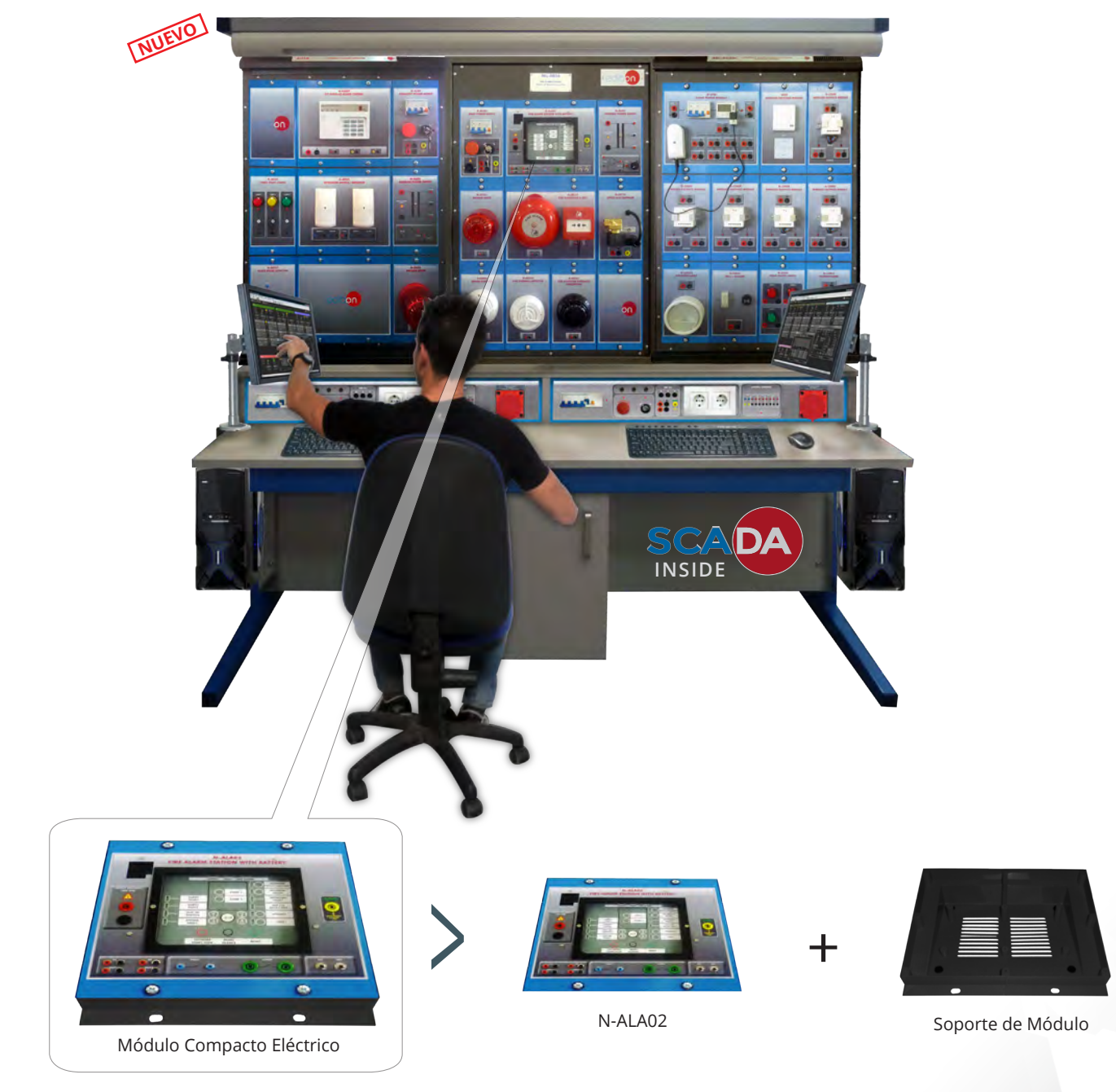

## **AEL-2.1. Sistemas de Cableado AEL-2.2. Sistemas sin Cables**

## **Aplicaciones Generales de**

Aplicación de Detección de Movimiento y <sub>N</sub>uel<sup>o</sup><br>Sonido **NUEVO** AEL-AD1A Aplicación Avanzada de Alarma Antirrobo AEL-AD1B Aplicación de Alarma Antirrobo AEL-AD3A Aplicación Avanzada de Alarma de Incendios AEL-AD3B Aplicación de Alarma de Incendios AEL-AD15A Aplicación Avanzada de Control de Posición AEL-AD15B Aplicación de Control de Posición Sistema de Control para Servicios Eléctricos Domésticos a través de Teléfono AEL-AD25A AEL-AD22 Aplicación de Control de Inundación AEL-AD30 Aplicación de Detección de Gas y Humo AEL-AD31 AEL-AD40 Aplicación de Control Remoto Vía Telefónica

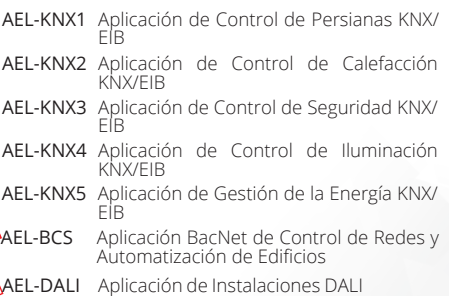

## **Domótica (Alarmas) Aplicaciones de KNX/EIB Aplicaciones Generales de Domótica**

AEL-AD28A Aplicación Completa de Domótica con Protocolo Inalámbrico ZigBee Aplicación Avanzada de Domótica con Protocolo Inalámbrico ZigBee AEL-AD28B Aplicación de Domótica con Protocolo Inalámbrico ZigBee AEL-AD28C Aplicación de Detección de Intrusos Inalámbrica (RF) AEL-AD23

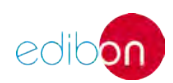

**<sup>40</sup> electricidad**

**43. Electricidad. MÁQUINAS ELÉCTRICAS**

**43.1 Aplicaciones Completas Modulares de Máquinas Eléctricas**

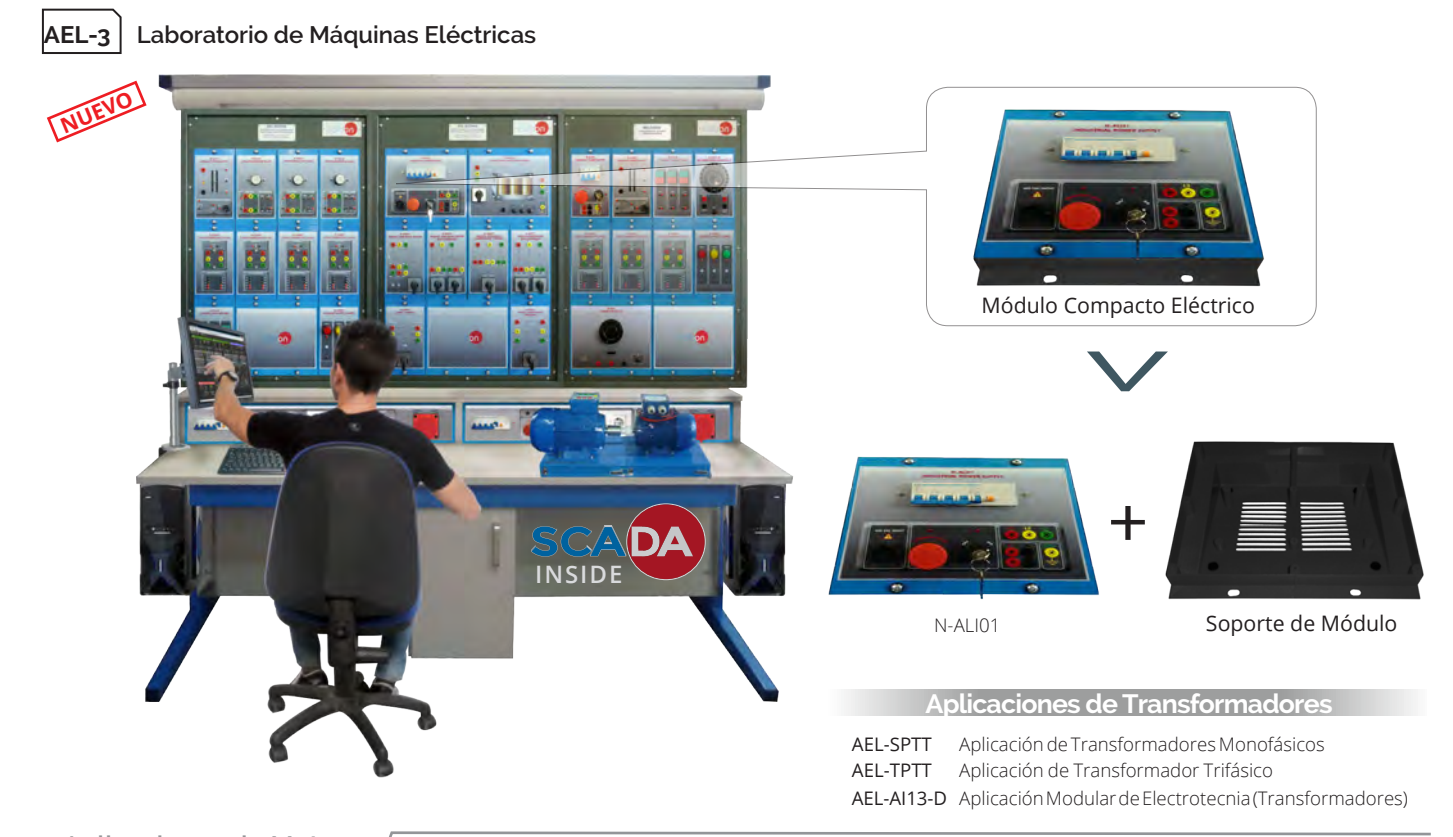

## **43.2 Aplicaciones de Motores**

## **Aplicaciones de Motores Eléctricos de CA**

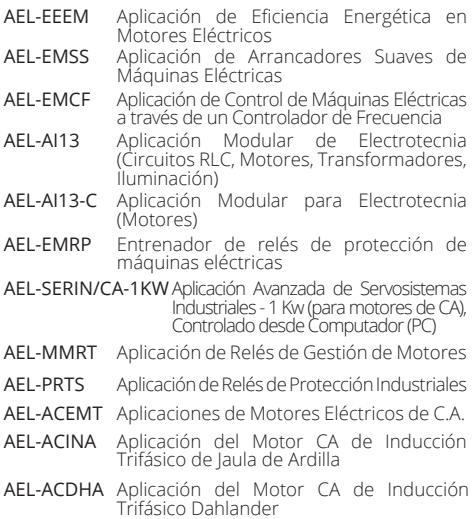

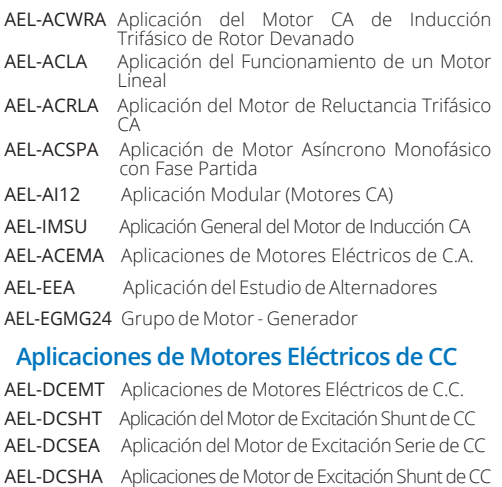

AEL-DCCOA Aplicaciones de Motores de Excitación<br>Compound de CC

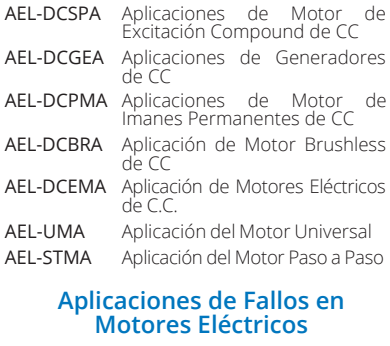

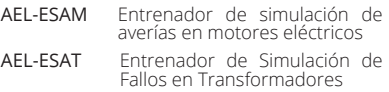

**43.3 Equipos antiguos. Equipos Individuales de Máquinas Eléctricas, para que el cliente final pueda realizar sus configuraciones**

## **EMT-E Motores (Varios tipos de Motores de C.C. y Motores de C.A. disponibles)**

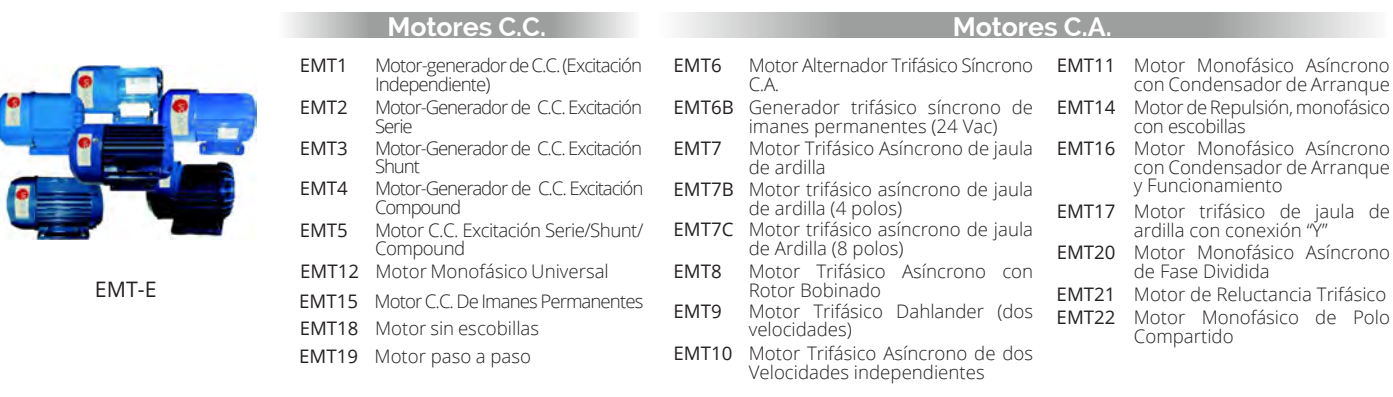

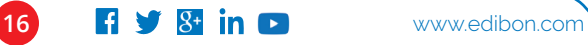

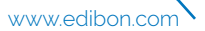

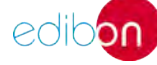

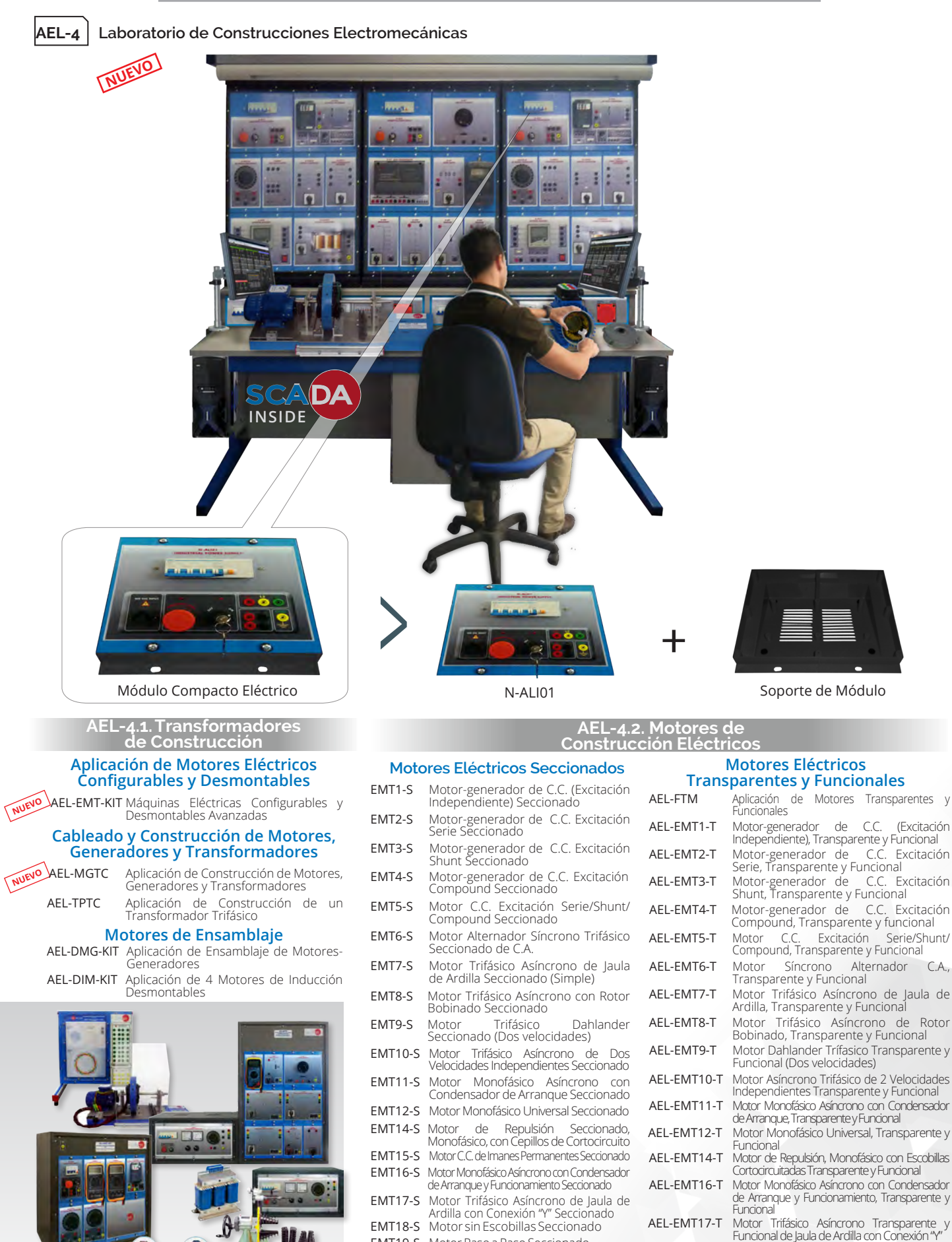

- 
- **EMT20-S** Motor Monofásico Asíncrono con<br>Fase Dividida Seccionado
- EMT21-S Motor de Reluctancia Trifásico Seccionado **EMT22-S** Motor Monofásico de Polo Compartido<br>Seccionado

www.edibon.com **17 17 17 17** 

AEL-EMT20-T Motor Asíncrono Monofásico con Fase<br>Partida Transparente y Funcional Motor de Reluctancia Trifásica Transparente y Funcional AEL-EMT21-T Motor Monofásico con Devanado Auxiliar en Cortocircuito Transparente y Funcional AEL-EMT22-T

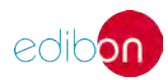

generación y cargas, con SCADA

AEL-CPSS-03S

Aplicaciones de Sistemas Eléctricos de Redes Inteligentes Compactas con dos generadores en paralelo, dos líneas de distribución y cargas, con SCADA

## **45. Electricidad. SISTEMAS DE POTENCIA Y TECNOLOGÍA SMART GRID**

**AEL-5 Laboratorio de Sistemas de Potencia y Tecnología Smart Grid**

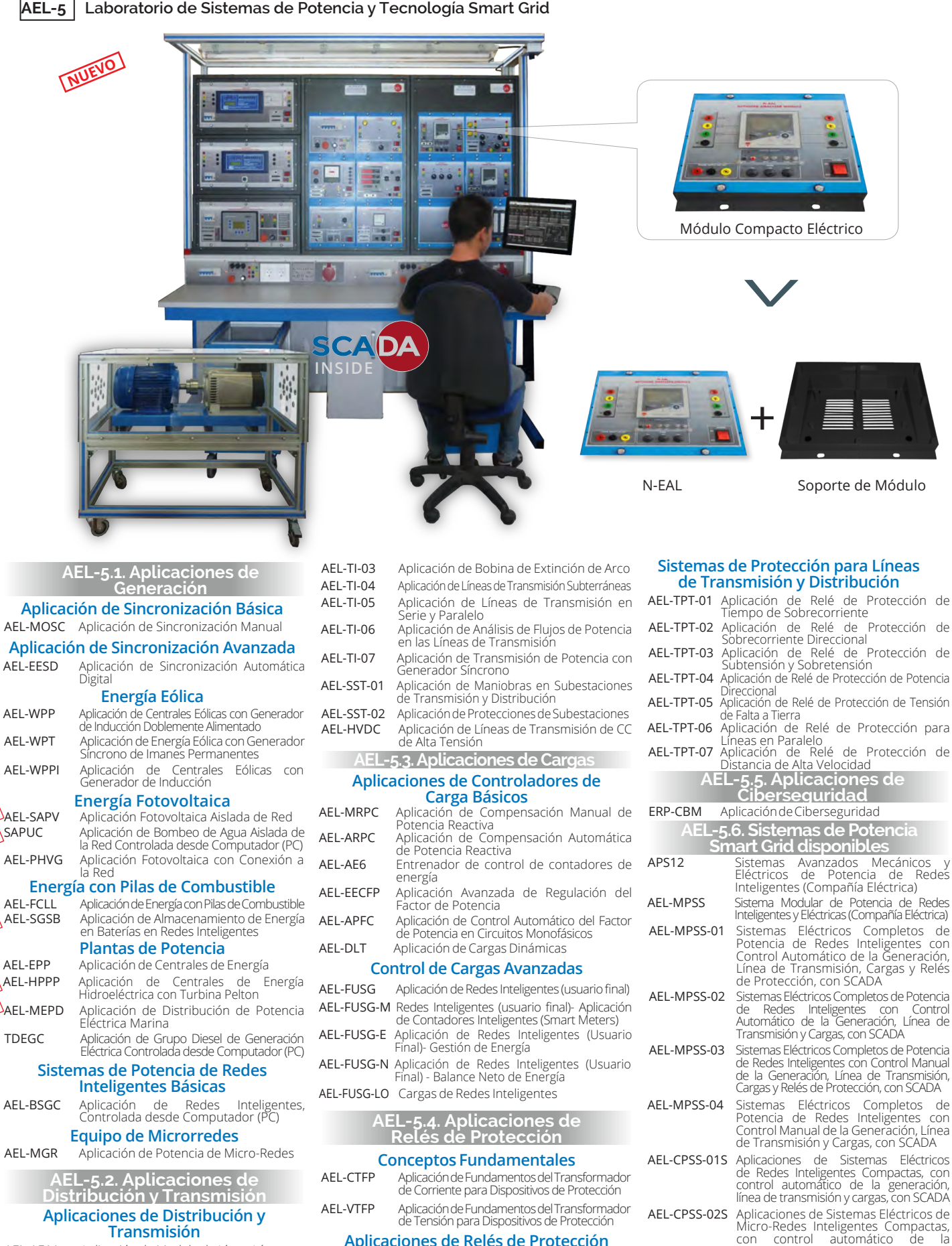

Aplicación de Análisis de Líneas de Potencia Trifásicas ERP-CBM Aplicación de Ciberseguridad

**Sistemas de Protección para Generadores**

AEL-GPRE Aplicación de Relés de Protección para Generador

AEL-TI-01

AEL-TI-02

**NUEVO**

**NUEVO**

**NUEVO**

**NUEVO NUEVO** AEL-EESD

AEL-WPP

AEL-WPT

AEL-WPPI

SAPUC

AEL-SGSB

AEL-HPPP

TDEGC

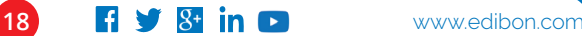

Aplicación de Transformador de Distribución con Regulación Motorizada

# **ELECTRICIDAD. EXPANSIONES**

Todos los equipos que utilizan SCADA en este área, ÁREA 40**pueden utilizar además:**

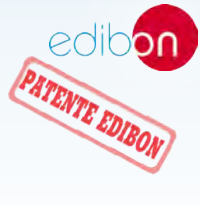

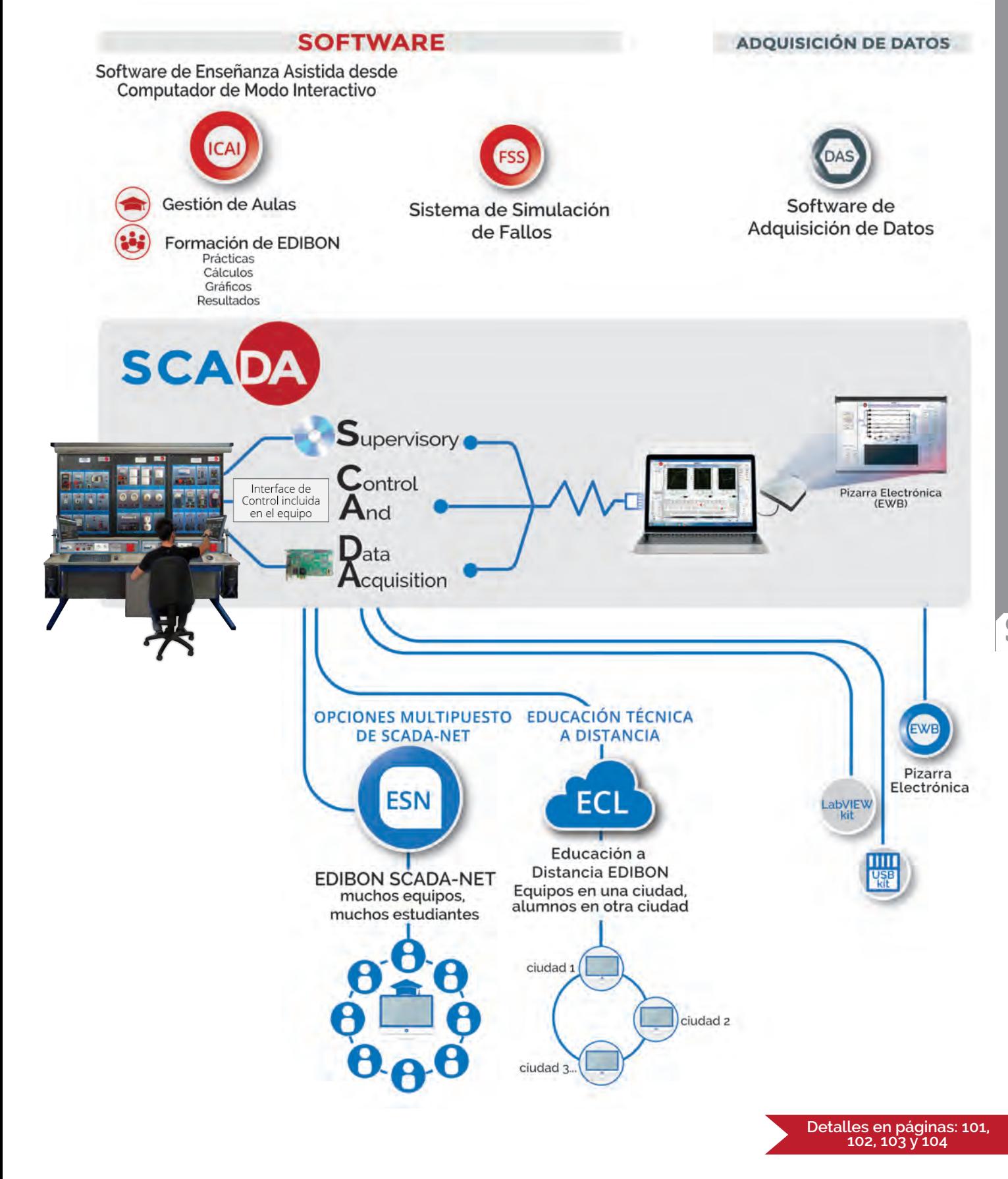

40 **Clectricidad electricidad**

# **<sup>50</sup> energía**

Más Información W W W www.edibon.com>productos>energía

- **51. Energía. REDES INTELIGENTES (SMART GRID) Y SISTEMAS DE POTENCIA 52. Energía. REDES**
- 
- **53. Energía. SISTEMAS DE GENERACIÓN**
- **55. Energía. CIBERSEGURIDAD**
- **56. Energía. ALTO VOLTAJE**
- **57. Energía. ENERGÍAS RENOVABLES**
- **54. Energía. EQUIPOS DE RELÉS DE PROTECCIÓN 58. Energía. AHORRO DE ENERGÍA**

**51. Energía. REDES INTELIGENTES (SMART GRID) Y SISTEMAS DE POT[ENCIA](IMG_InDesignImagenPantenteEdibon)**

**APS12 Sistemas Avanzados Mecánicos y Eléctricos de Potencia de Redes Inteligentes (Compañía Eléctrica)**

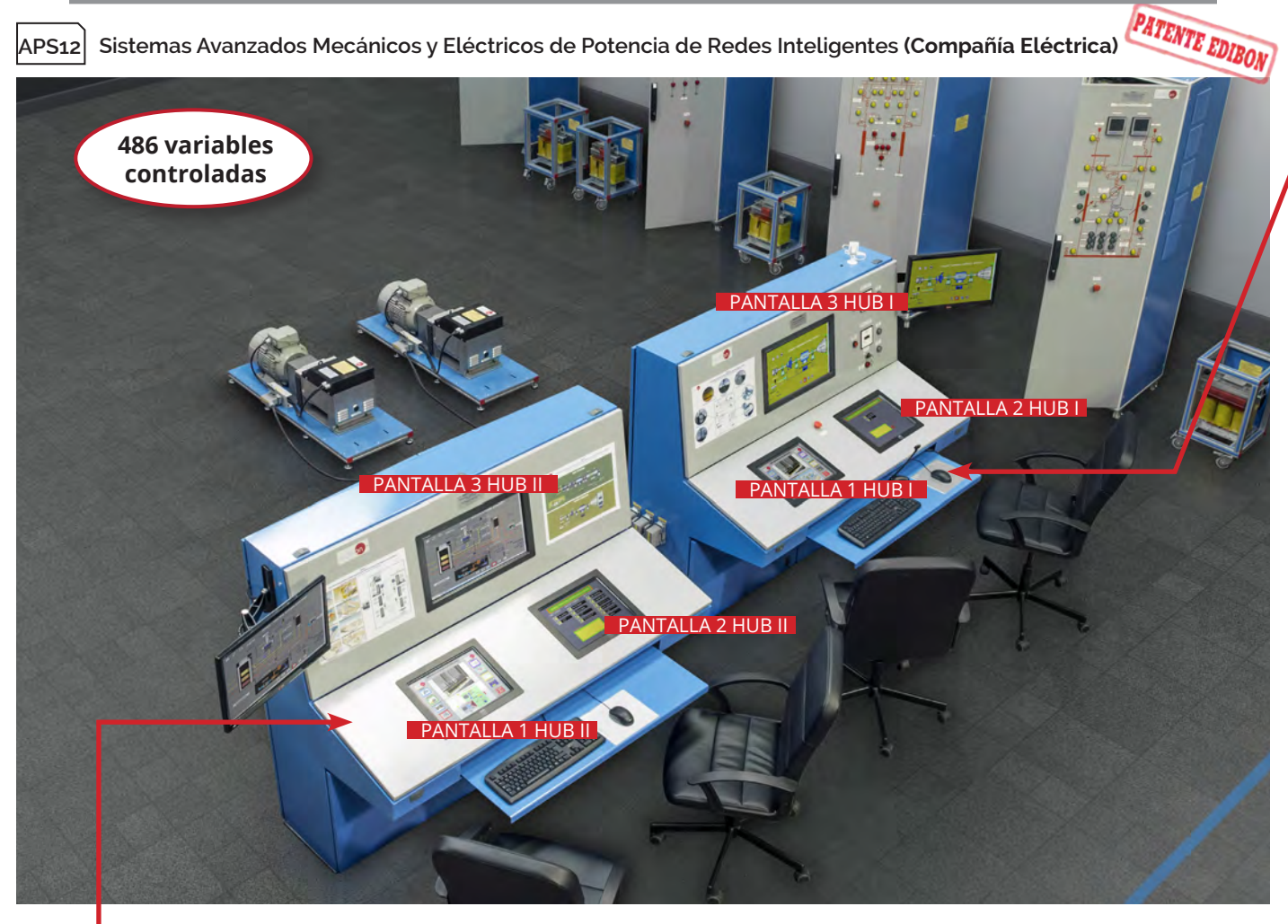

**Sistema de Energía y Plantas de Energía Mecánica con SCADA II**

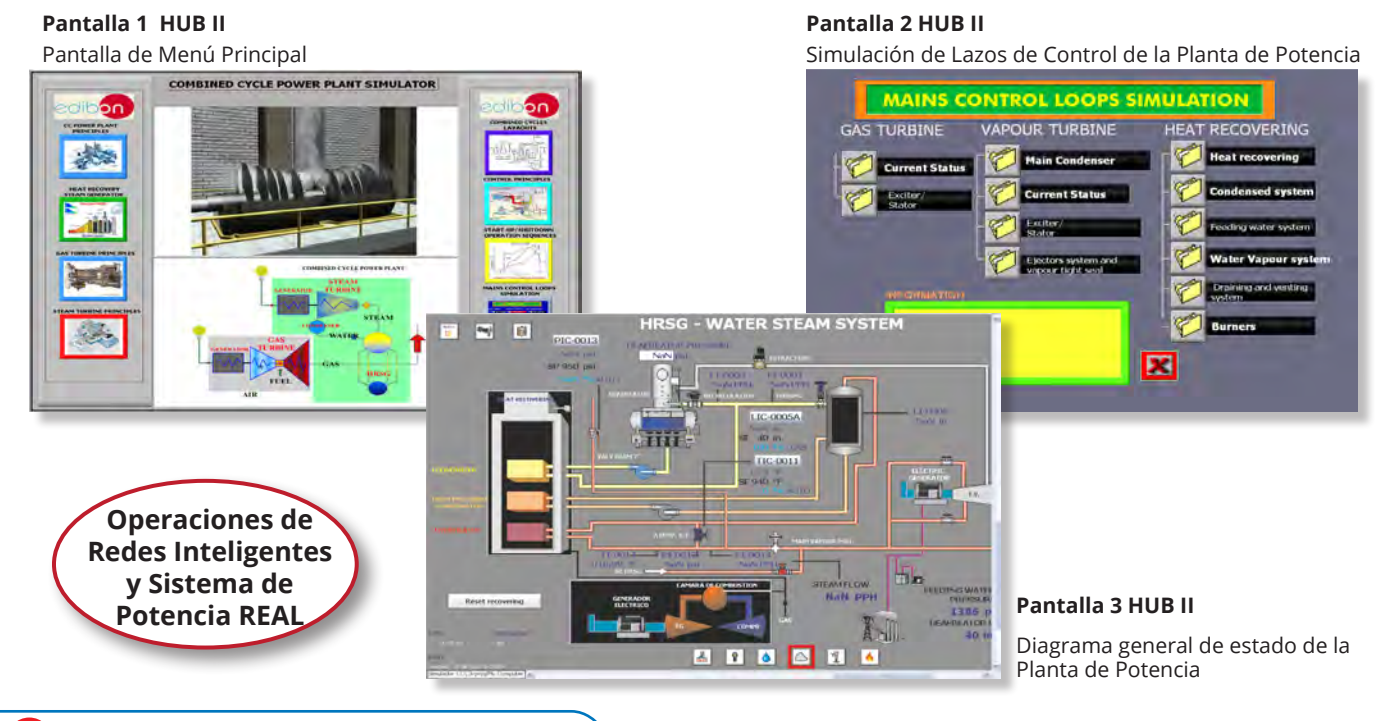

**20 f y 8 in F** www.edibon.com

## **Sistema de Energía Eléctrica con SCADA I**

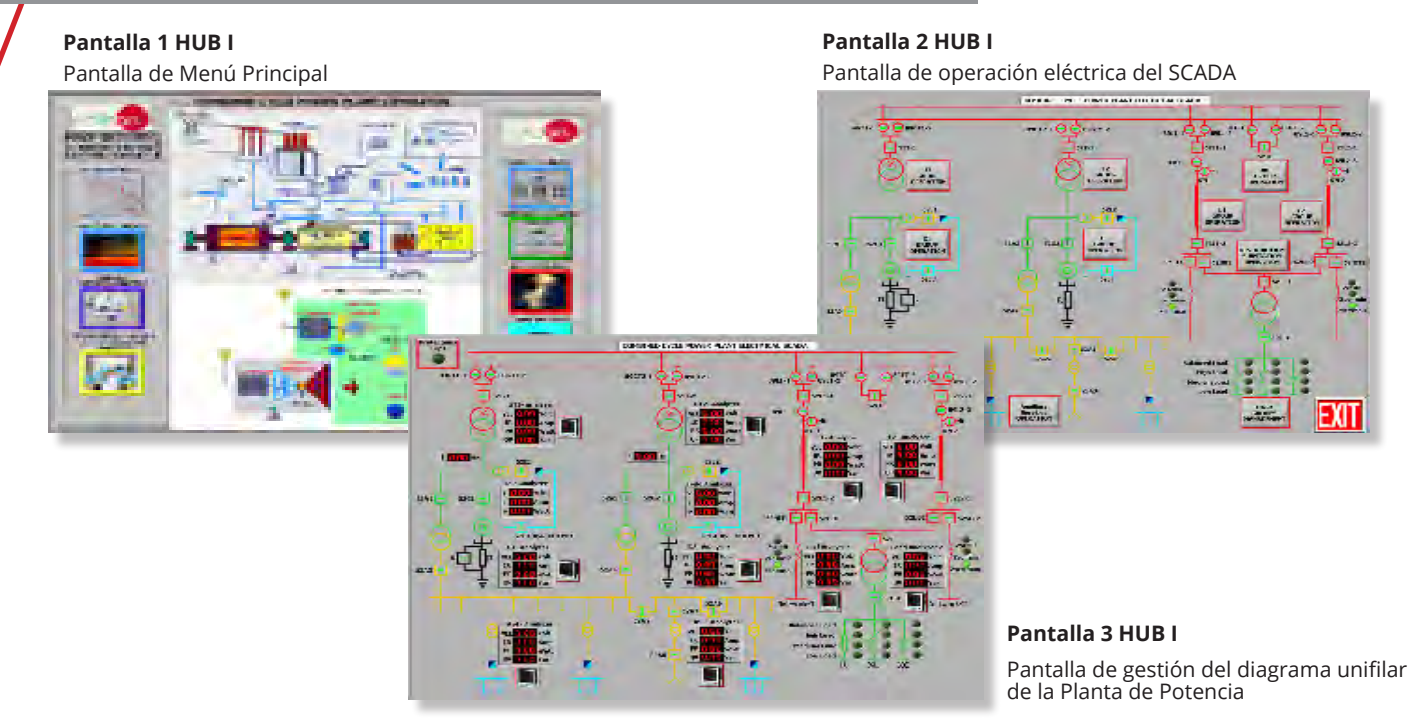

## **Simulación con SCADA de Sistemas de Energía y de Plantas de Energía disponible:**

**HELIOTHE** 

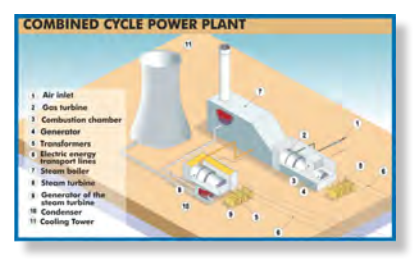

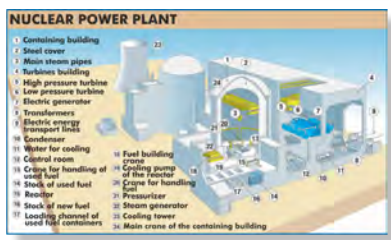

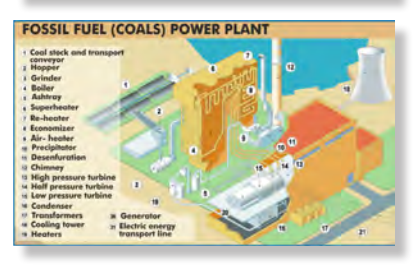

**WIND-POWERED POWER PLANT** 

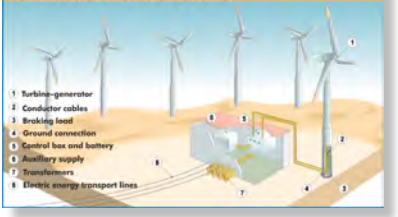

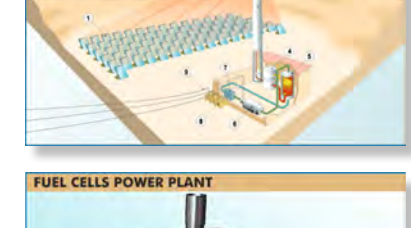

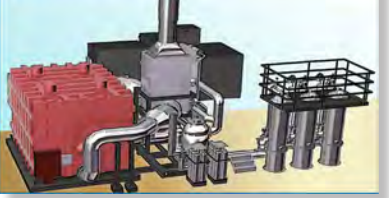

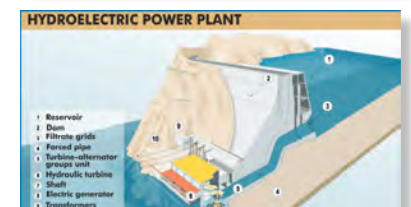

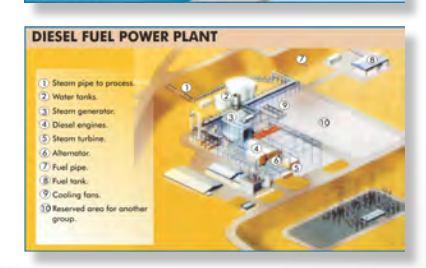

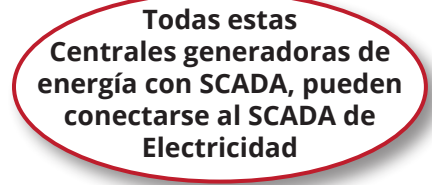

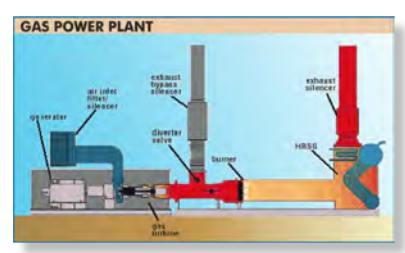

edibon

**PHOTOVOLTAIC POWER PLANT** 

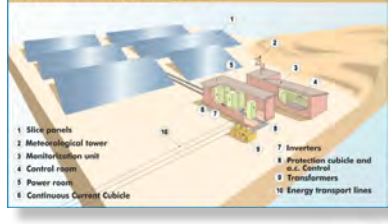

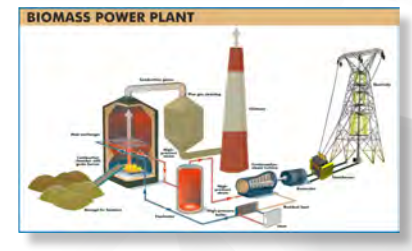

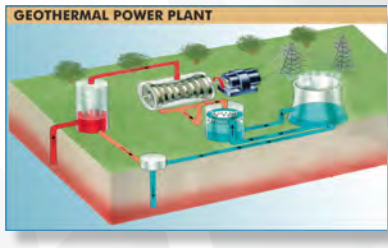

Otro equipo disponible: **ERP-CBM Aplicación de Ciberseguridad**

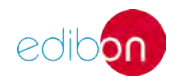

**<sup>50</sup>** energía

## **51. Energía. REDES INTELIGENTES (SMART GRID) Y SISTEMAS DE POTENCIA**

**AEL-MPSS Sistema Modular de Potencia de Redes Inteligentes y Eléctricas (Compañía Eléctrica)**

### **1. Sistemas de Generación 2. Sistemas de Transmisión/ Distribución**

## **3. Sistemas de Cargas**

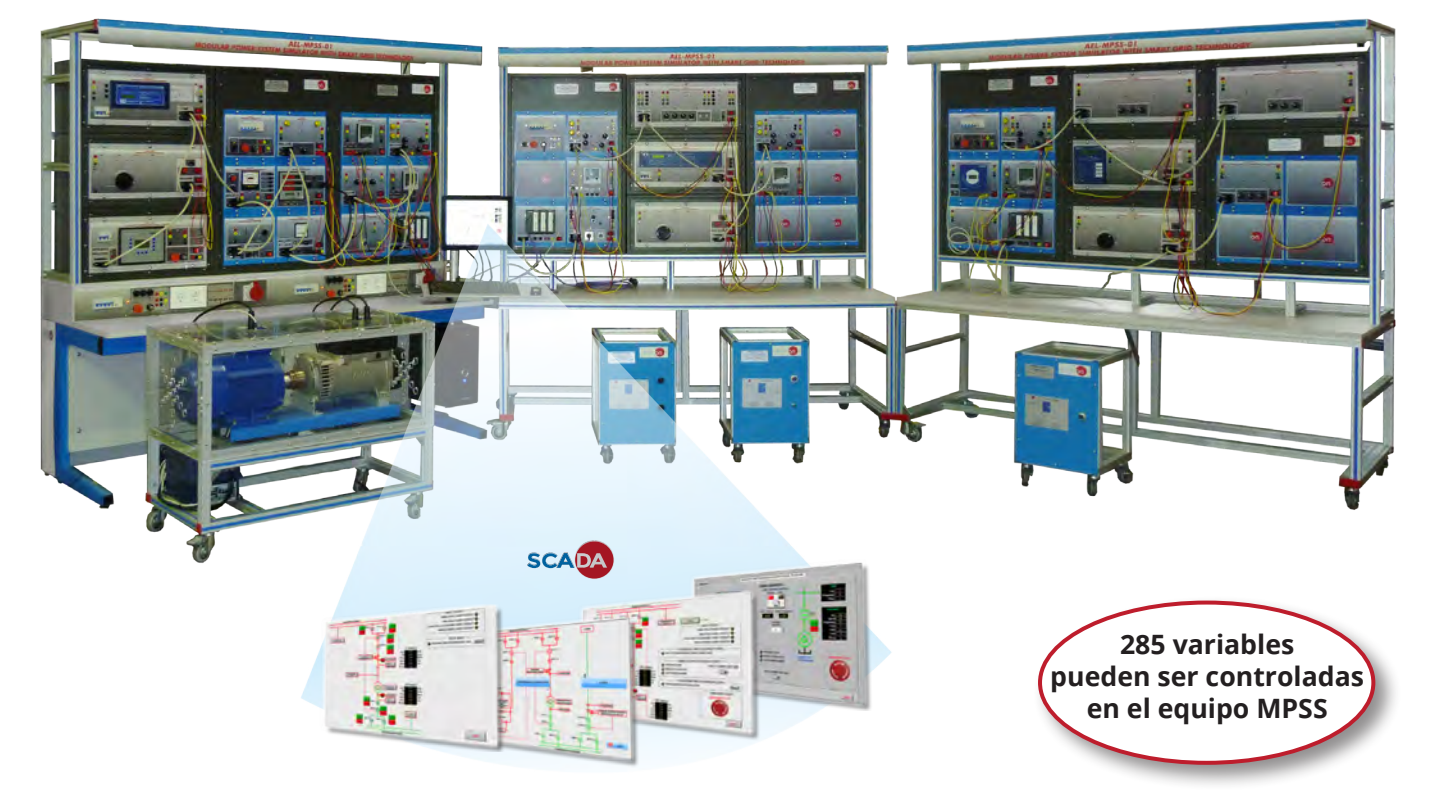

**Simuladores Modulares de Sistemas Eléctricos de Potencia de Redes Inteligentes (opciones completas)**

### AEL-MPSS-01

Sistemas Eléctricos Completos de Potencia de Redes Inteligentes con Control Automático de la Generación, Línea de Transmisión, Cargas y Relés de Protección, con SCADA

### AEL-MPSS-02

Sistemas Eléctricos Completos de Potencia de Redes Inteligentes con Control Automático de la Generación, Línea de Transmisión y Cargas, con SCADA

### AEL-MPSS-03

Sistemas Eléctricos Completos de Potencia de Redes Inteligentes con Control Manual de la Generación, Línea de Transmisión, Cargas y Relés de Protección, con SCADA

### AEL-MPSS-04

Sistemas Eléctricos Completos de Potencia de Redes Inteligentes con Control Manual de la Generación, Línea de Transmisión y Cargas, con SCADA

Otros equipos disponibles: **Aplicación de Ciberseguridad ERP-CBM Aplicación de Grupo Diesel de Generación Eléctrica Controlada desde Computador (PC) TDEGC**

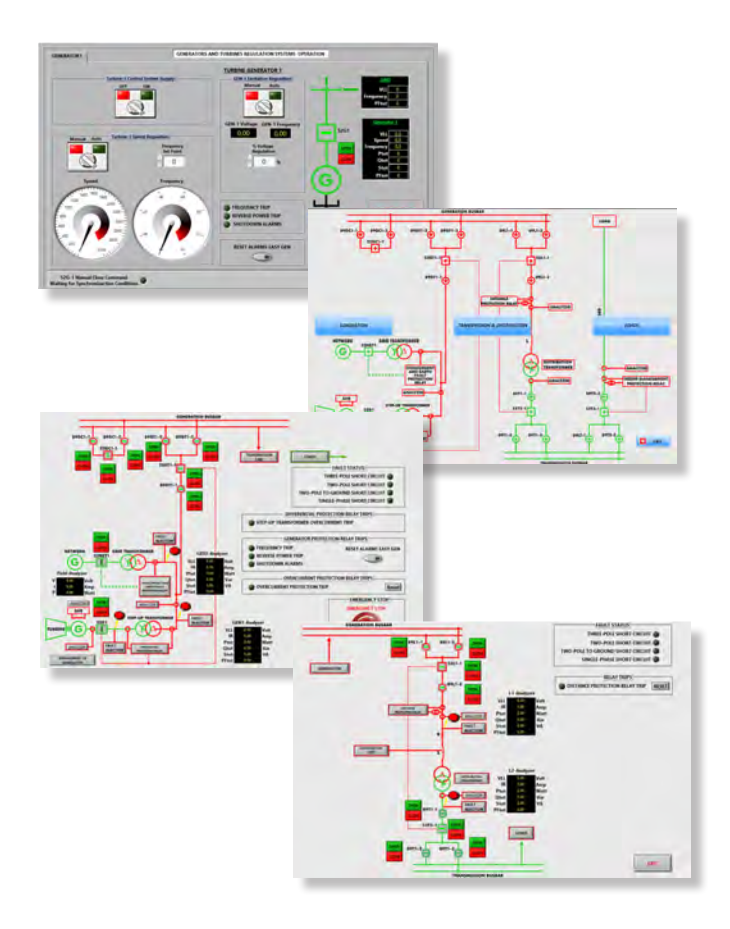

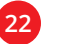

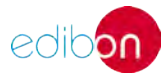

## **51. Energía. REDES INTELIGENTES (SMART GRID) Y SISTEMAS DE POTENCIA**

**AEL-FUSG Aplicación de Redes Inteligentes (usuario final)**

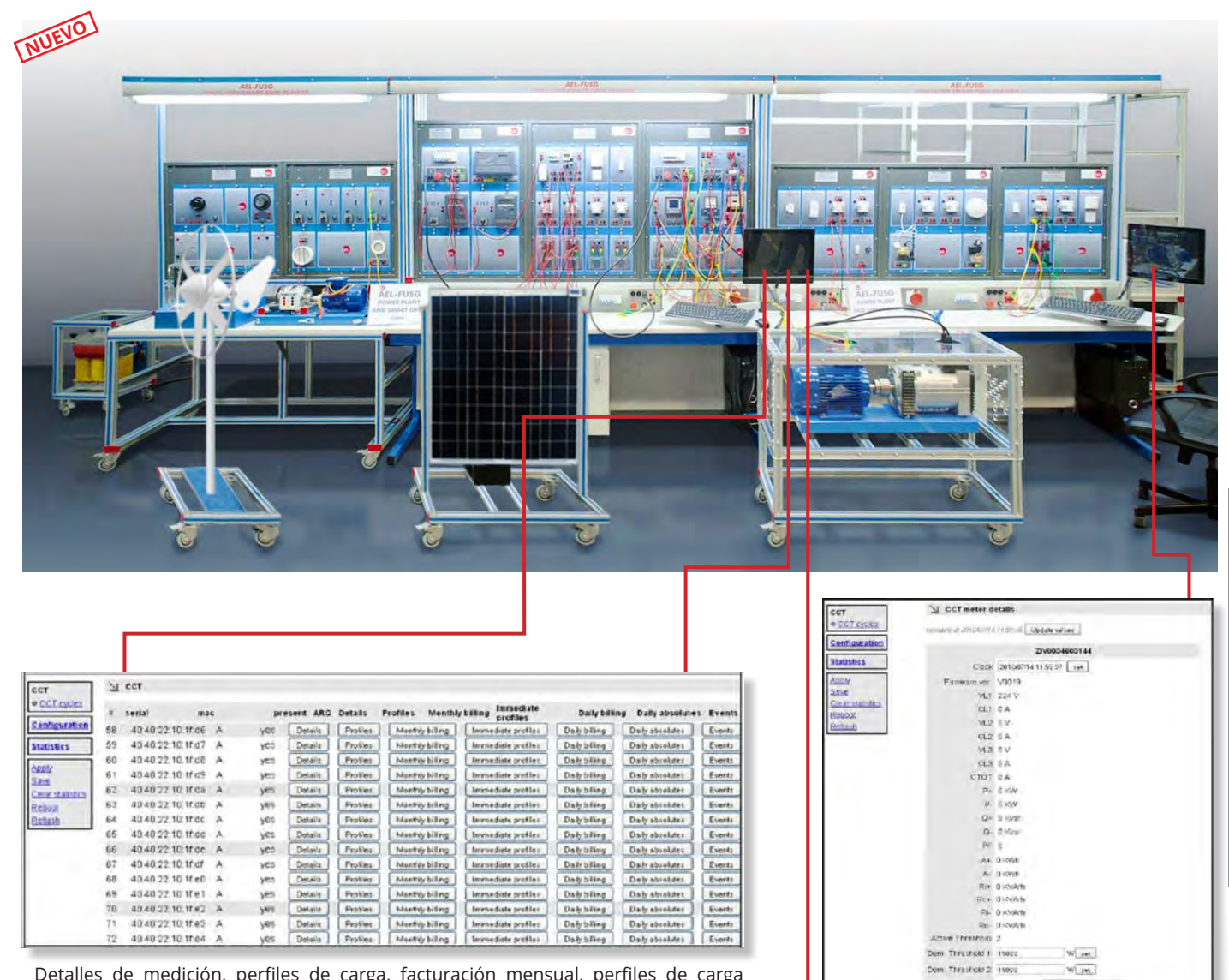

Detalles de medición, perfiles de carga, facturación mensual, perfiles de carga inmediatos, facturación diaria

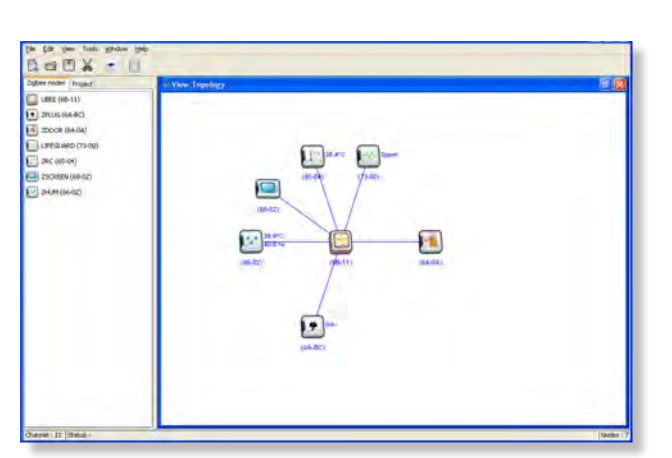

Esta pantalla muestra la programación de los dispositivos virtuales

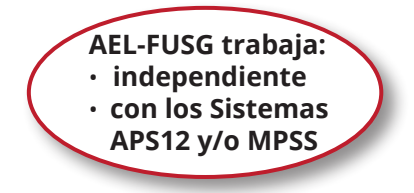

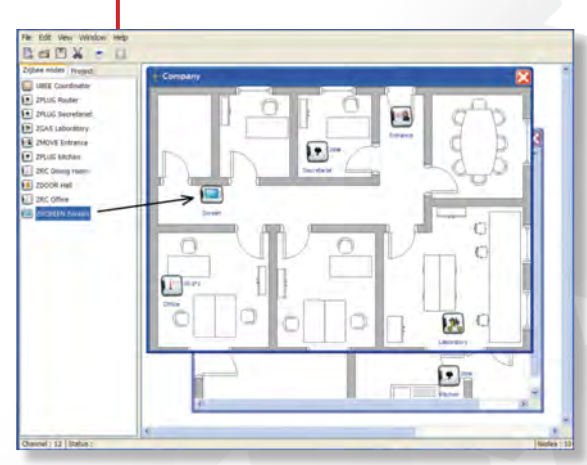

de potencia

Medidas instantáneas, umbral de demanda

Disconnector Connected [ Engineer ] Disconnector Connective

 $[.001]$  Returnis kit

 $\overline{\phantom{a}}$ 

Esta pantalla muestra un plan virtual doméstico con la distribución de los dispositivos

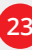

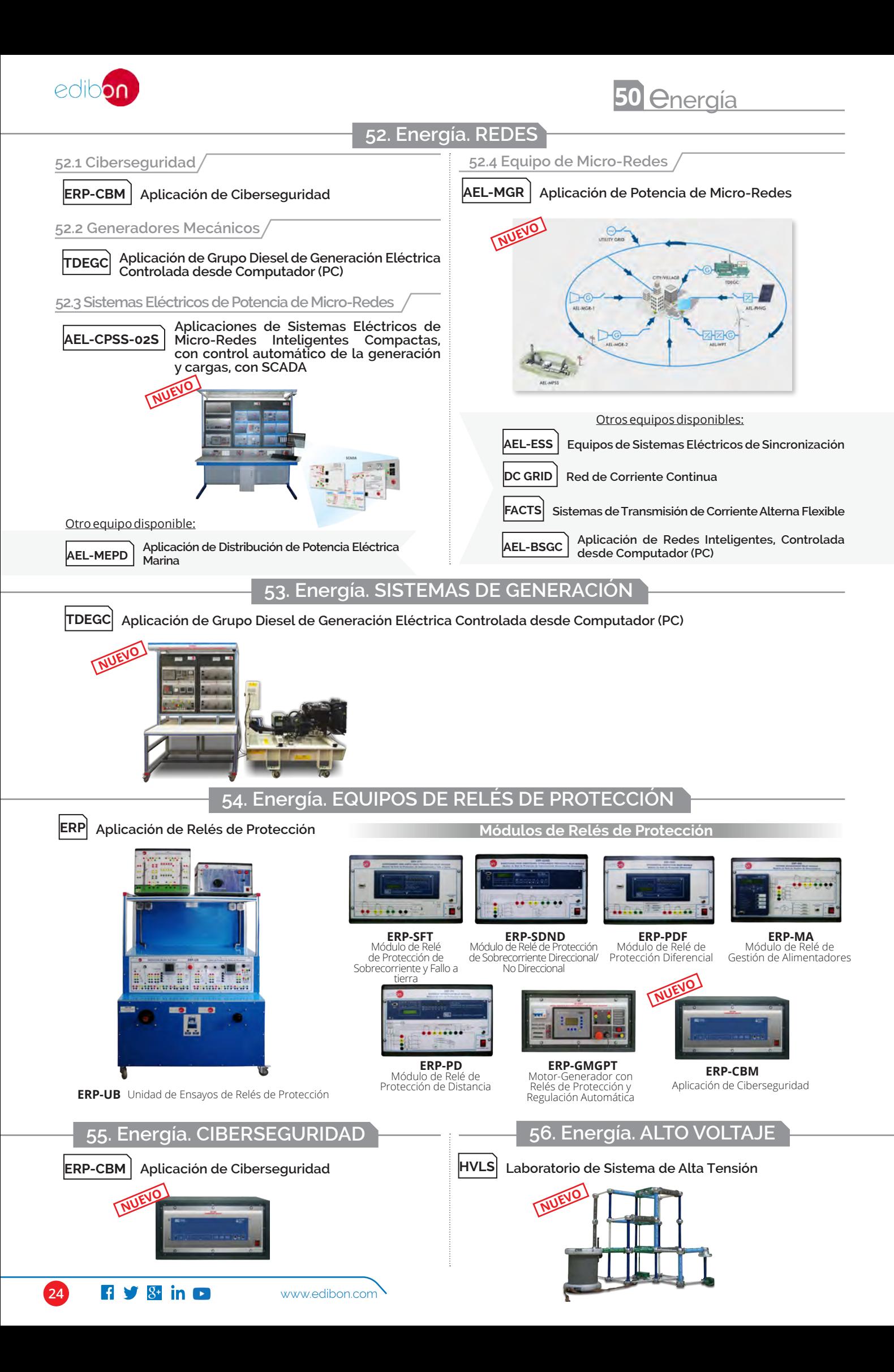

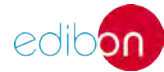

## **57. Energía. ENERGÍAS RENOVABLES**

## **57.1 Fotovoltaica**

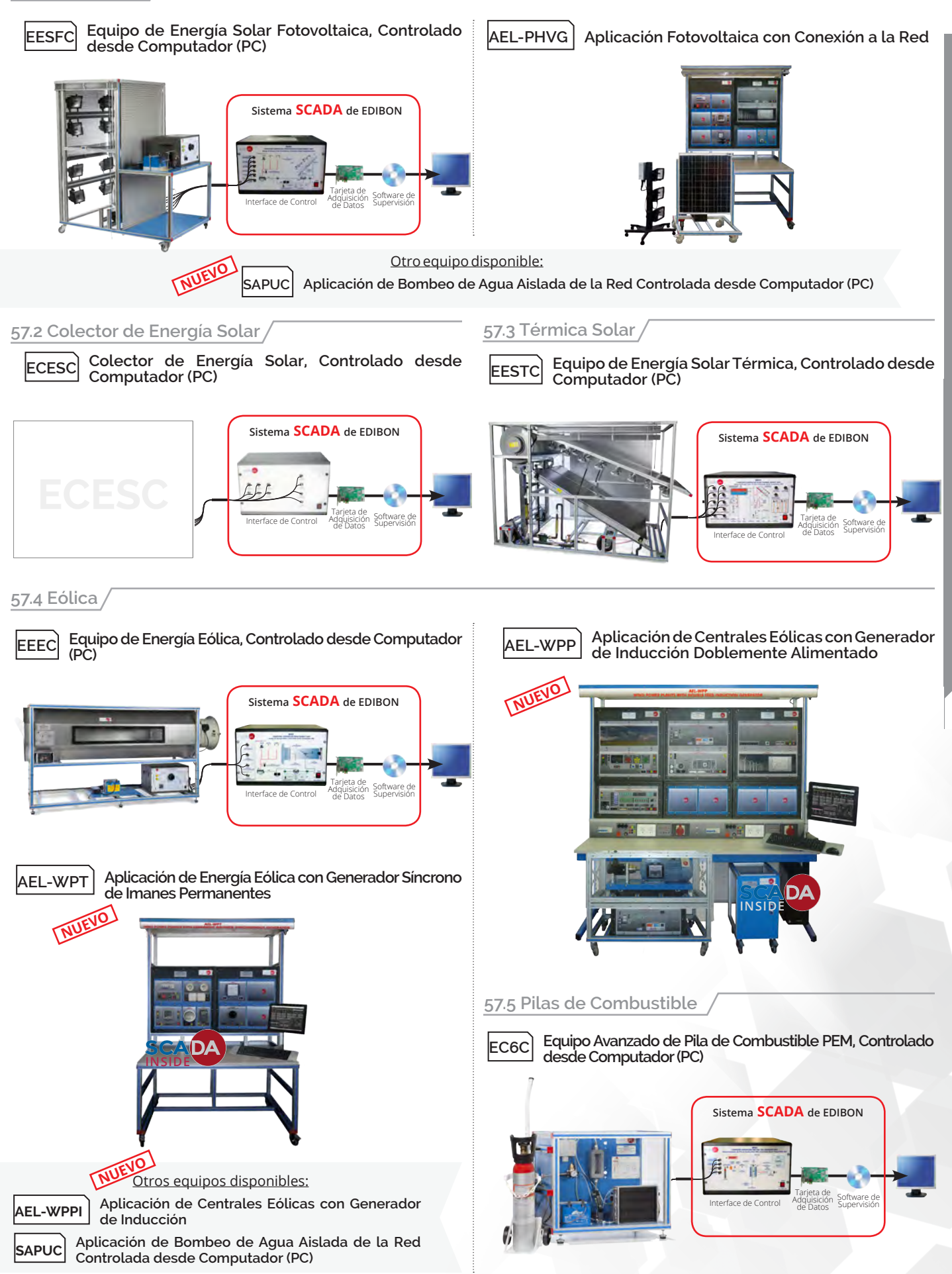

**50 energía**

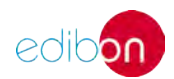

## **57.6 Biocombustibles**

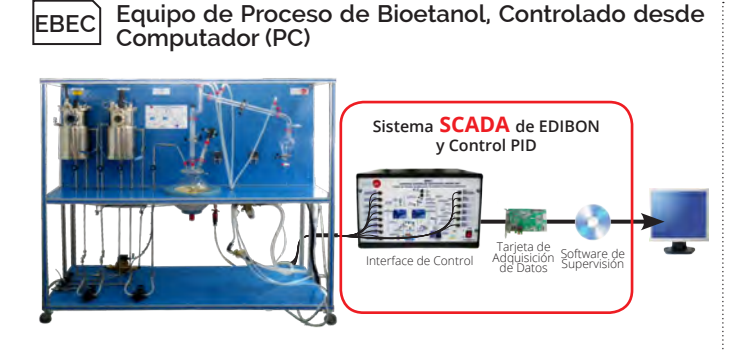

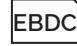

**EBDC Equipo de Proceso de Biodiesel, Controlado desde Computador (PC)**

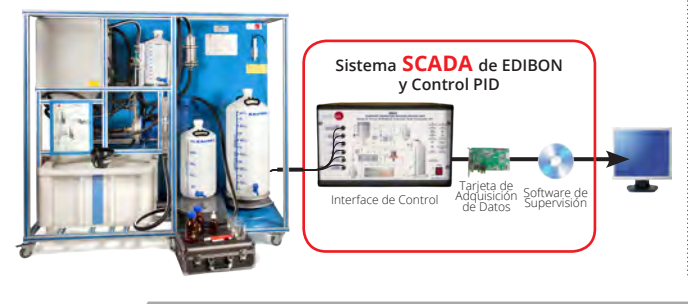

**57.7 Marina**

**EOMC Equipo de Energía por Olas, Controlado desde Computador (PC) Sistema SCADA de EDIBON NUEVO**

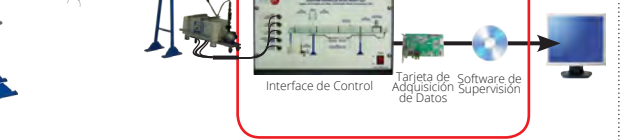

**ECMC Equipo de Energía por Corrientes Submarinas, Controlado desde Computador (PC)**

**EBGC Equipo de Proceso de Biogas, Controlado desde Computador (PC)**

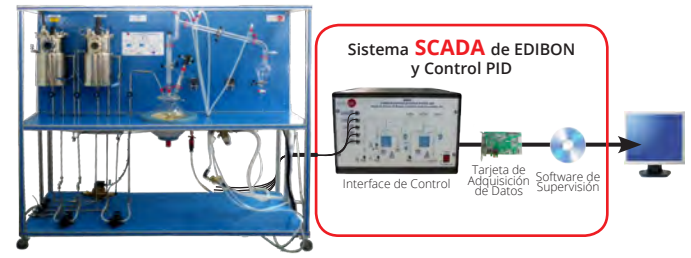

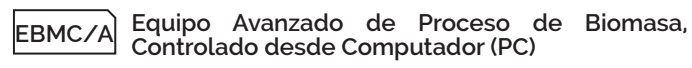

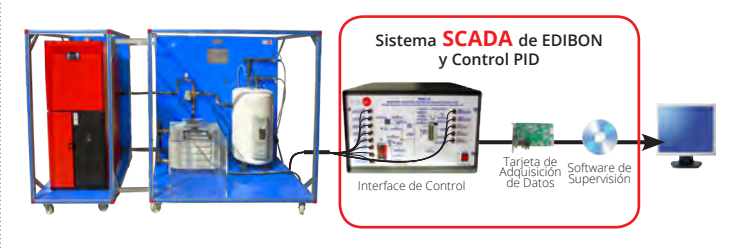

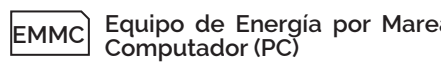

**EMMC Equipo de Energía por Mareas, Controlado desde** 

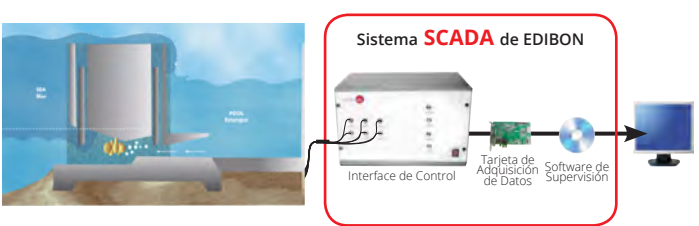

**ETMC Equipo de Energía Térmica Oceánica, Controlado desde Computador (PC)**

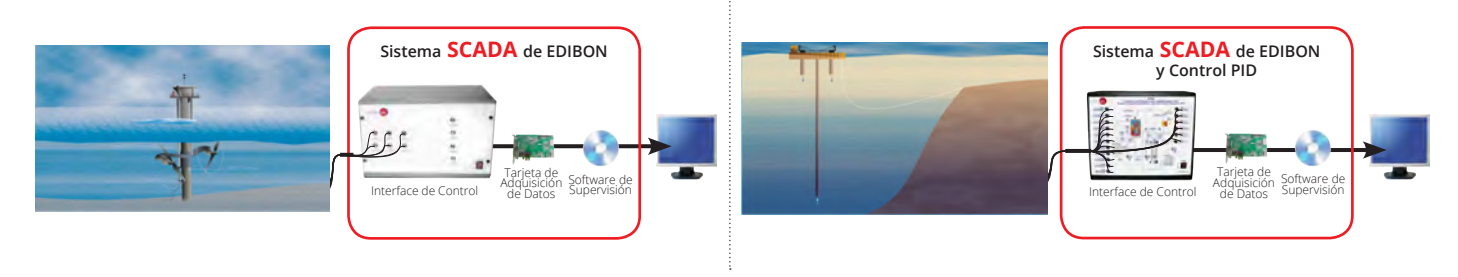

**57.8 Geotérmica**

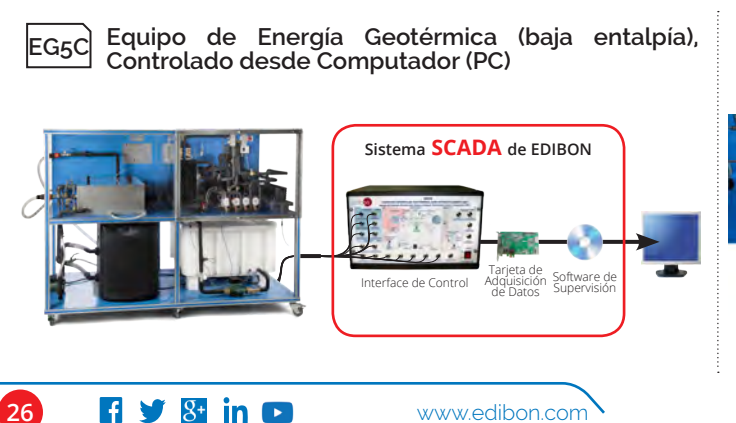

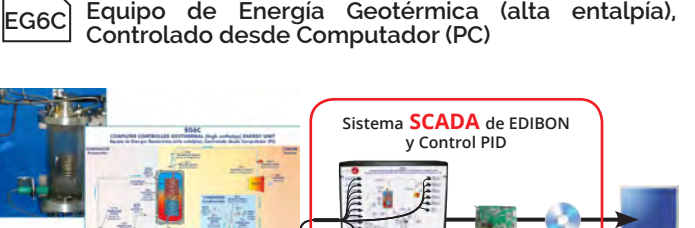

Interface de Control Adquisición Software de Tarjeta de Adquisición de Datos

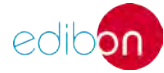

## **58.1 Utilización de Energía**

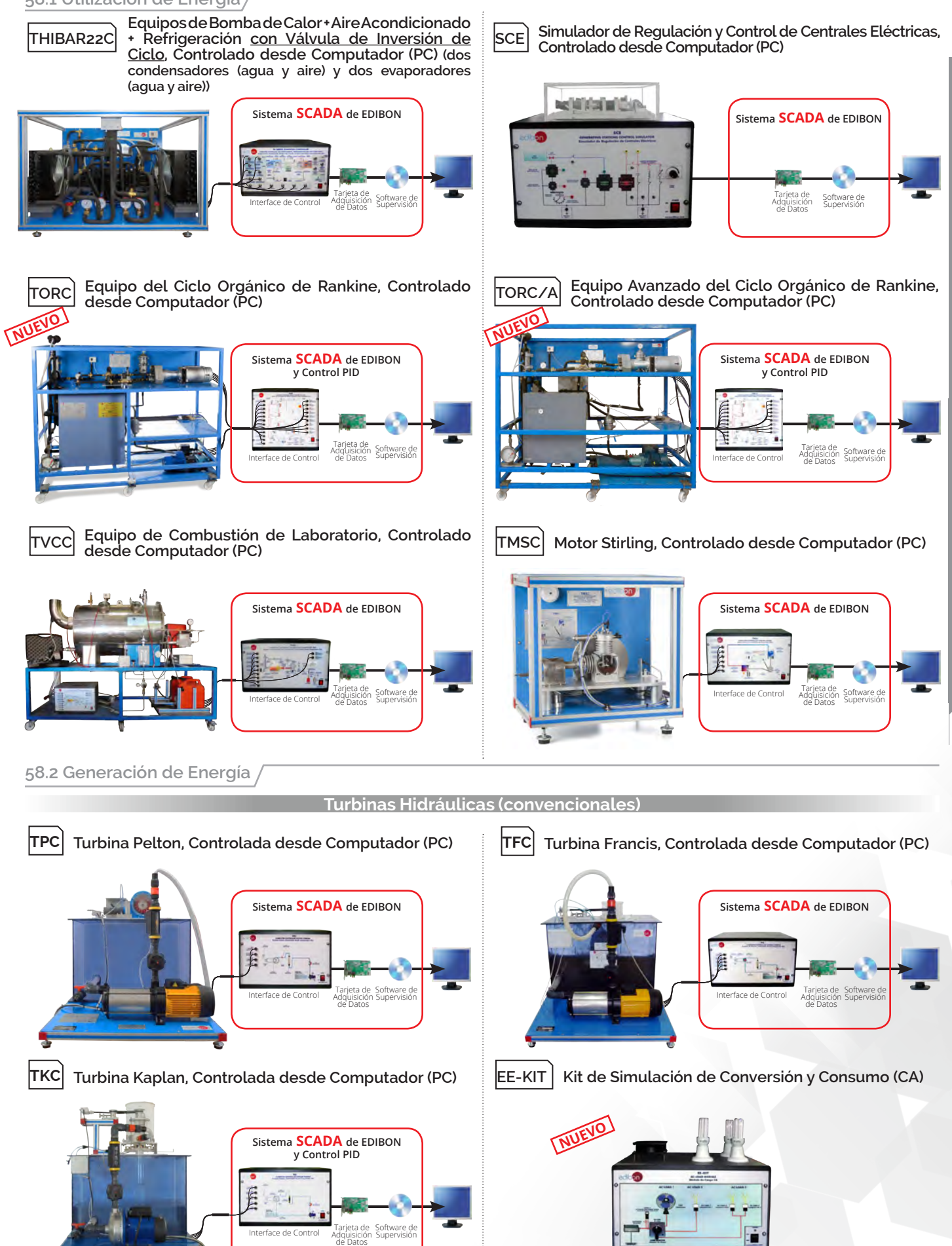

**50**

**energía**

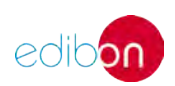

## **<sup>50</sup>** energía

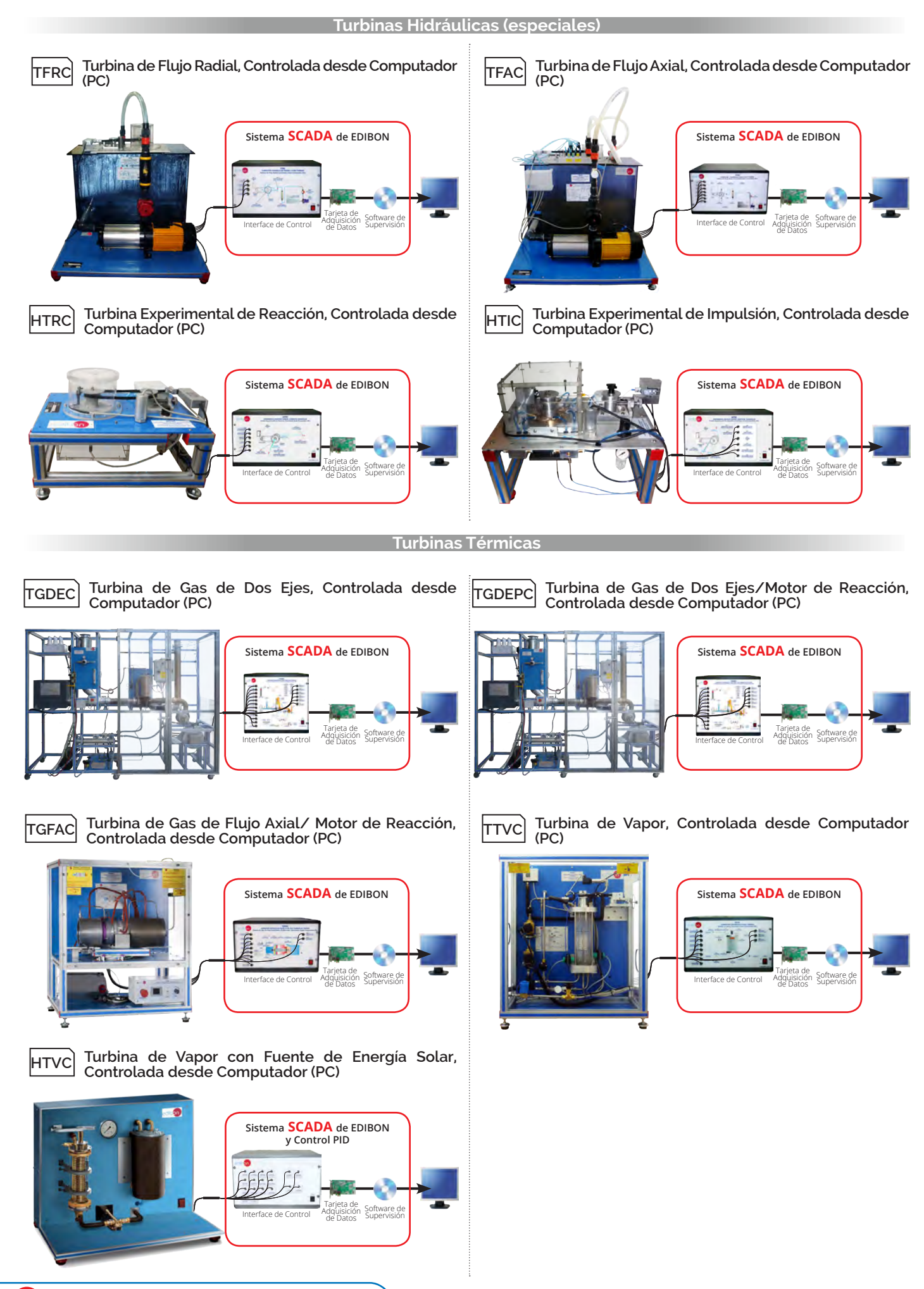

**28 f** *S***<sup>t</sup> in <b>P** www.edibon.com

# **ENERGÍA. EXPANSIONES**

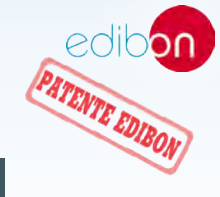

Todos los equipos que utilizan SCADA en este área, ÁREA 50**pueden utilizar además:**

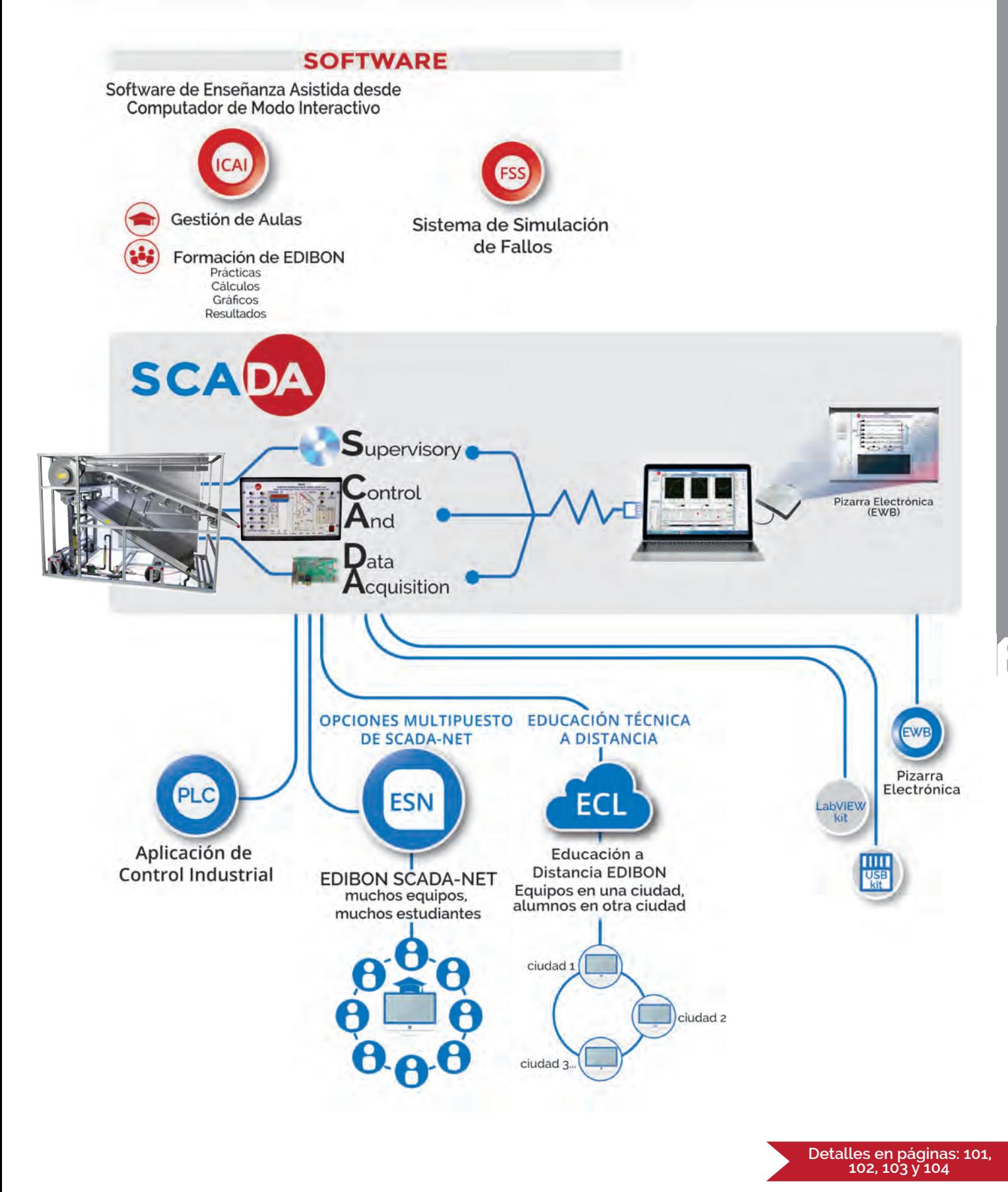

**50 energía**

**60 mecatrónica el metatrónica el mecatrónica automatización y compumecatrónica el mecatrónica automatización y compumecatrónica el mecatrónica el mecatrónica, automatización y compumecatrónica el mecatrónica el mecatrónic mecatrónica, automatización <sup>60</sup> y compumecatrónica**

**Más Información**<br>w wedibon.com>productos>mecatrónica, automatización y compumecatrónic

**61. Mecatrónica. MECATRÓNICA 62. Mecatrónica. AUTOMATIZACIÓN PLC**

**30 1 9 8 in D** www.edibon.com

Tarjeta de<br>Adquisición Software de<br>de Datos Supervisión

Interface de<br>Control incluida en el equipo

RYC-CLM Módulo de Control de Levitación

RYC-CP Módulo de Control de Posición

RYC-N Módulo de Control de Nivel

RYC-I Módulo de Control de Luminosidad RYC-TAG Módulo de Control de Temperatura

RYC-SM Módulo de Servo- Motor DC RYC-T Módulo de Control de Temperatura de un Caudal de Agua RYC-TAR Módulo de Control de Temperatura de un Caudal de Aire

Magnética

**63. Mecatrónica. PLC COMPUMECATRÓNICA**

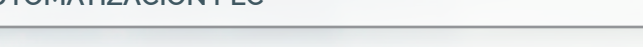

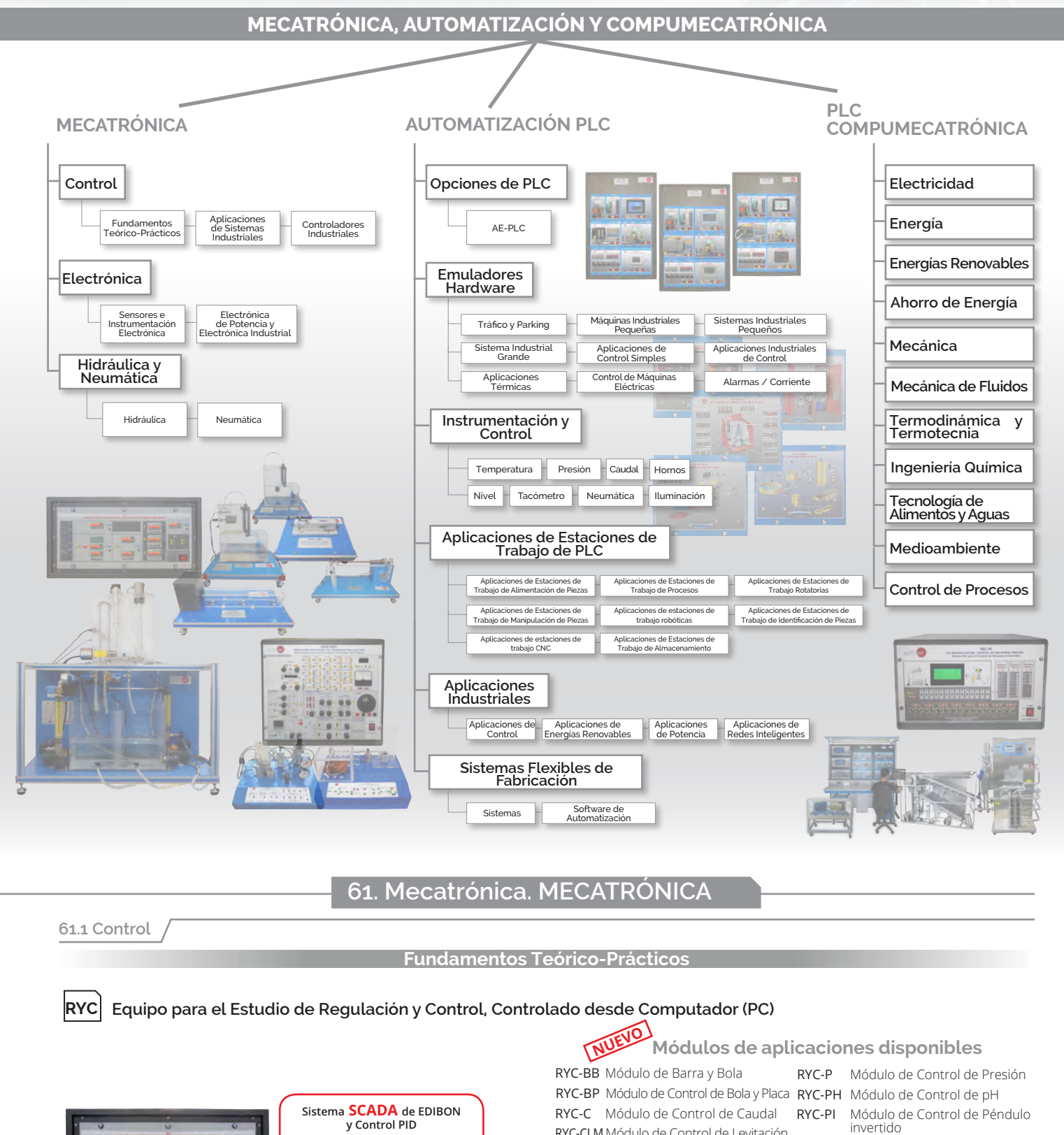

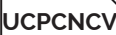

**UCPCNCV Sistema de Control de Procesos, Controlado desde Computador (PC) (con válvula de control electrónica+válvula de control neumático+variador de velocidad)**

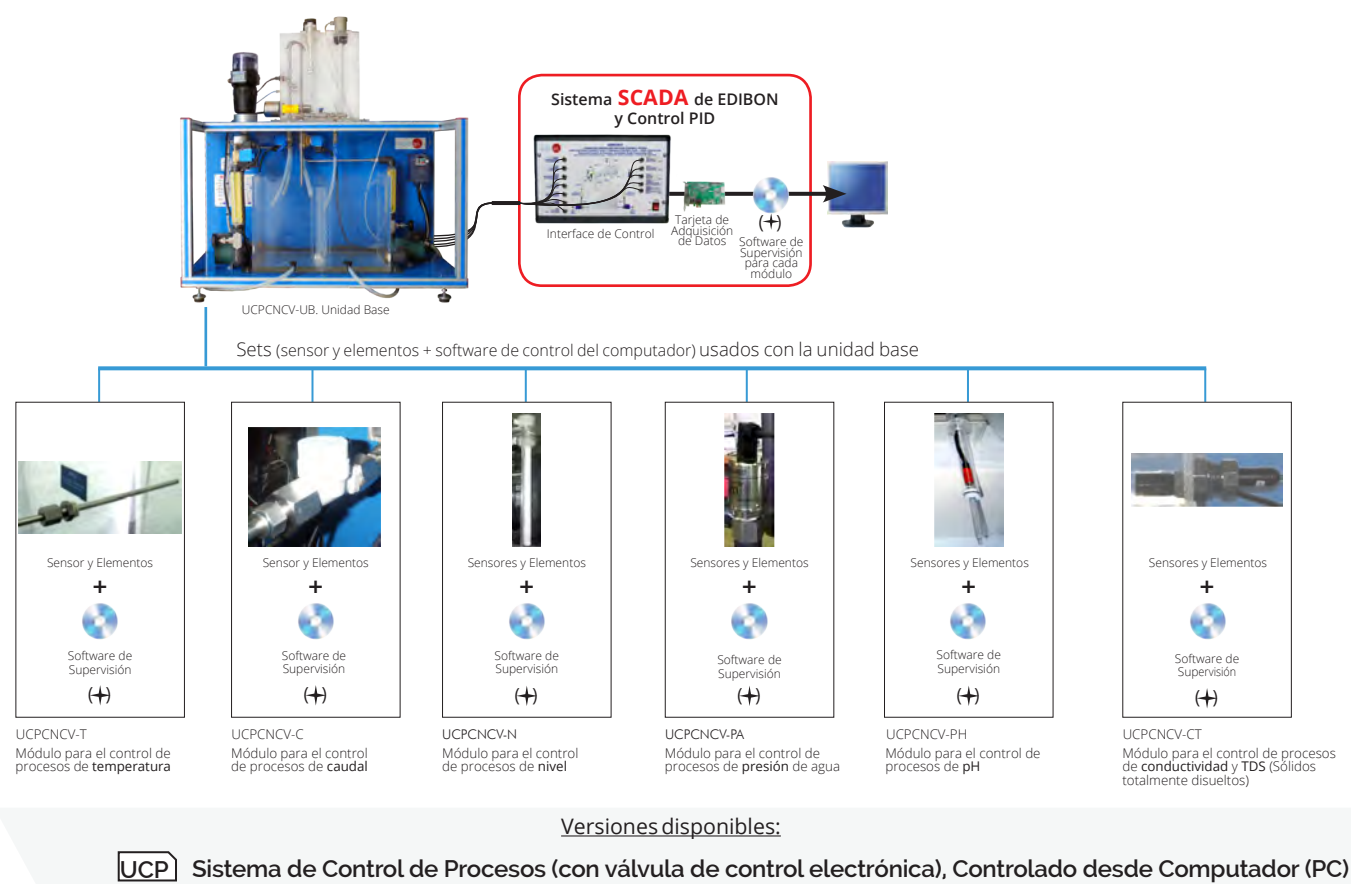

**UCPCN Sistema de Control de Procesos (con válvula de control neumática) Controlado desde Computador (PC) UCPCV Sistema de Control de Procesos (con variador de velocidad) Controlado desde Computador (PC) UCP-P Unidad de Control de Procesos para Estudio de Presión (Aire), Controlada desde Computador (PC)**

**CPIC Planta de Control de Procesos con Instrumentación Industrial y Módulo de Servicio, Controlada desde Computador (PC) (Caudal, Temperatura, Nivel y Presión)**

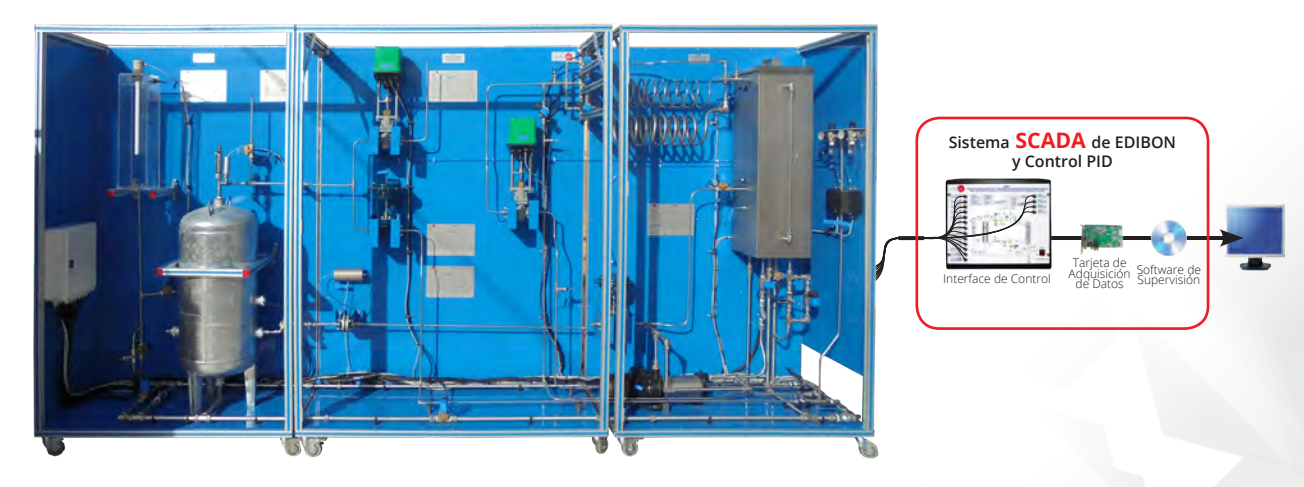

## Versiones disponibles:

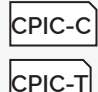

**CPIC-C Planta de Control de Procesos con Instrumentación Industrial y Módulo de Servicio, Controlada desde Computador (PC) (sólo Caudal)**

**CPIC-T Planta de Control de Procesos con Instrumentación Industrial y Módulo de Servicio, Controlada desde Computador (PC) (sólo Temperatura)**

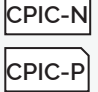

**CPIC-N Planta de Control de Procesos con Instrumentación Industrial y Módulo de Servicio, Controlada desde Computador (PC) (sólo Nivel)**

**CPIC-P Planta de Control de Procesos con Instrumentación Industrial y Módulo de Servicio, Controlada desde Computador (PC) (sólo Presión)**

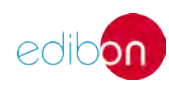

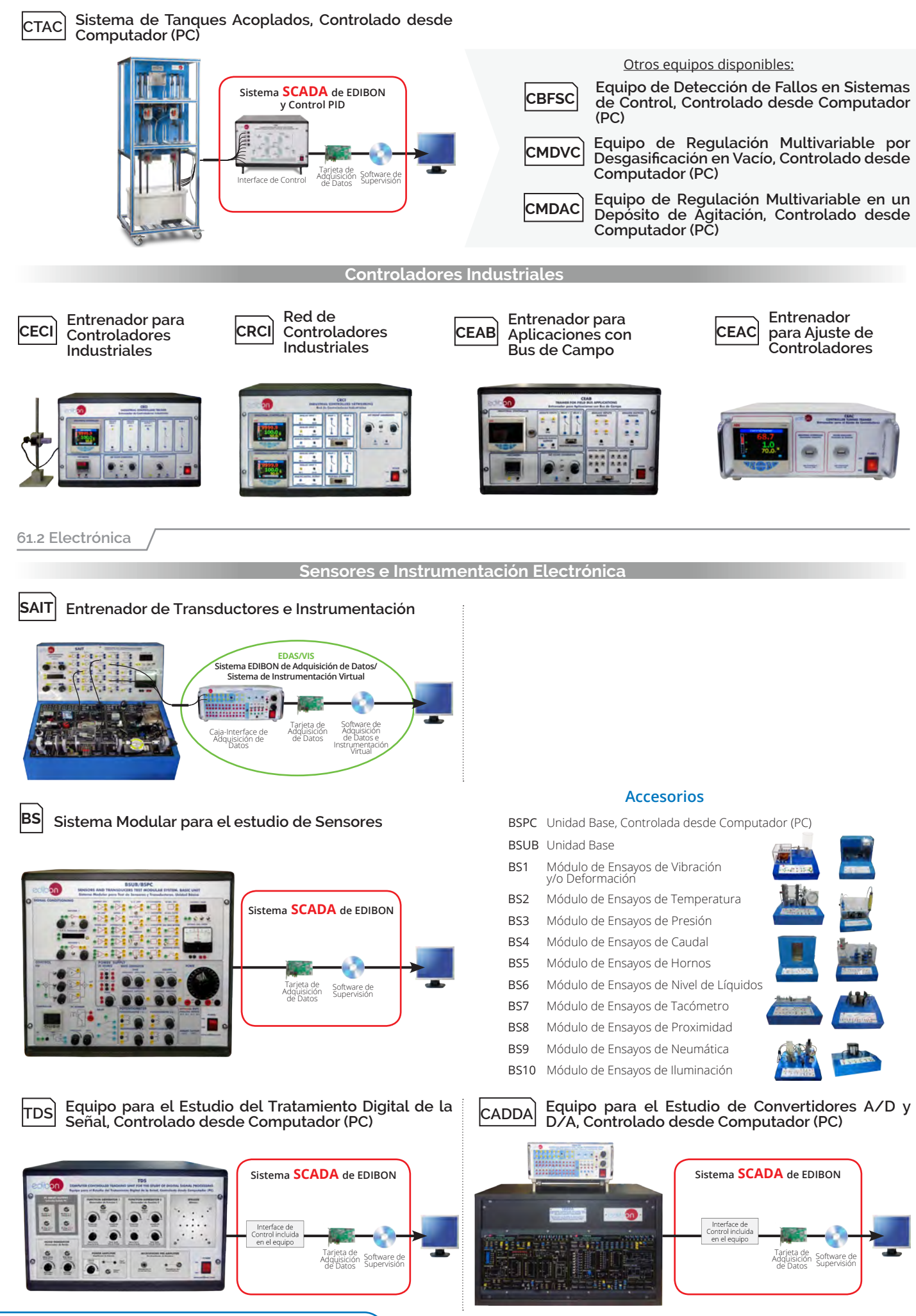

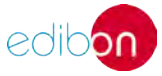

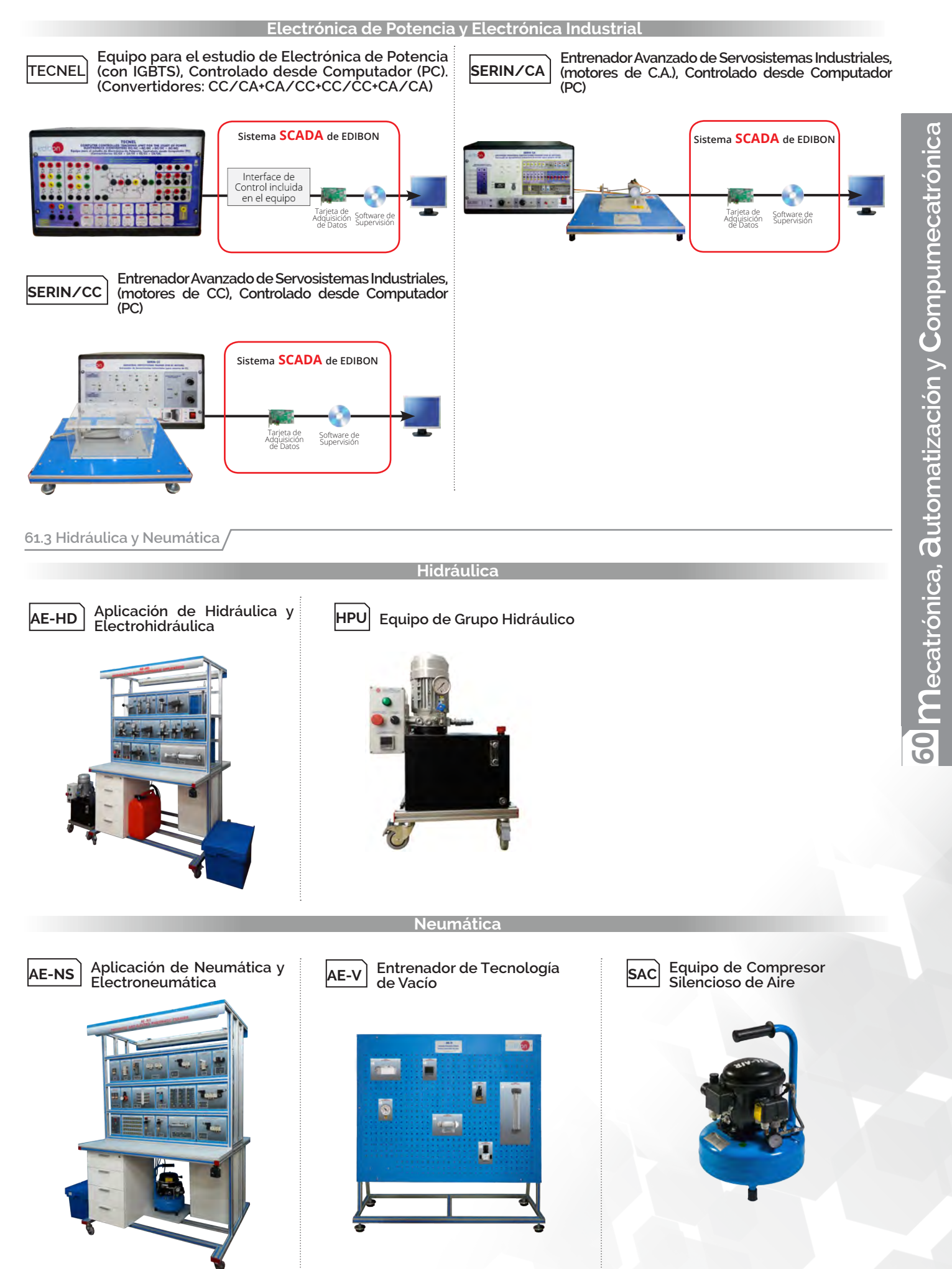

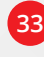

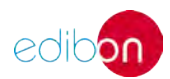

## **62. Mecatrónica. AUTOMATIZACIÓN PLC**

**62.1 Opciones de PLC**

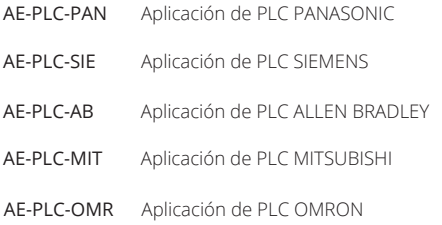

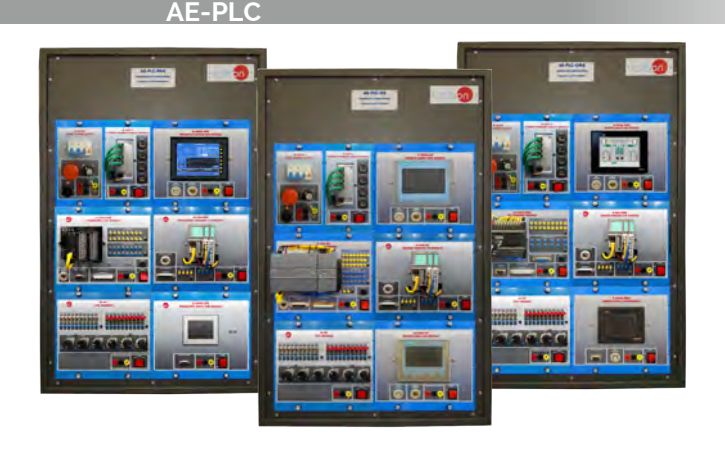

## **62.2 Emuladores Hardware**

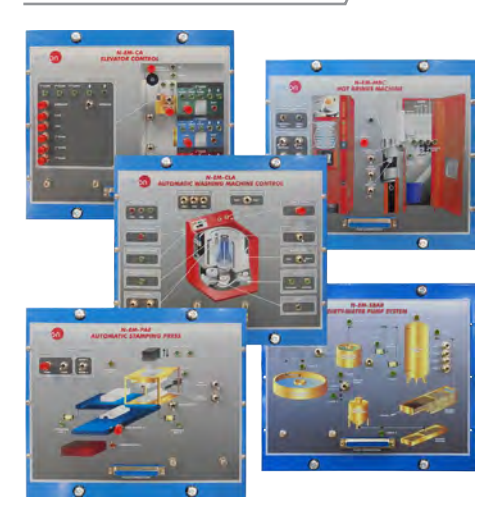

N-EM-CST Control de Tráfico N-EM-AV Aparcamiento para Vehículos N-EM-AG2Z Aparcamiento de Garaje de Dos Zonas

## **Máquinas Industriales Pequeñas**

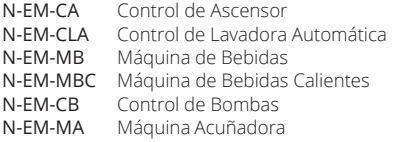

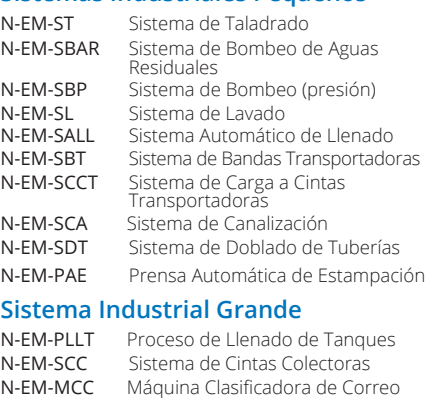

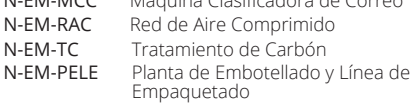

## **Aplicaciones de Control Simples Tráfico y Parking**

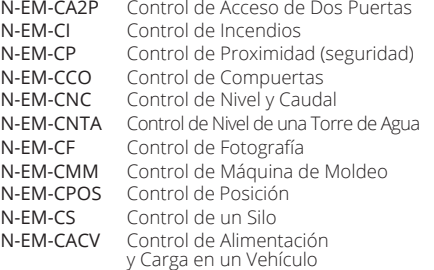

## **Sistemas Industriales Pequeños Aplicaciones Industriales de Control**

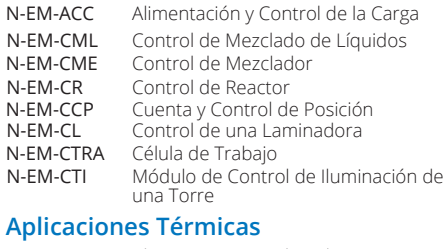

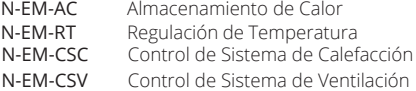

## **Control de Máquinas Eléctricas**

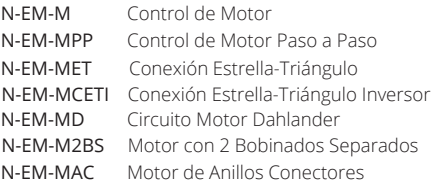

## **Alarmas / Corriente**

Ap

 $N-F$ 

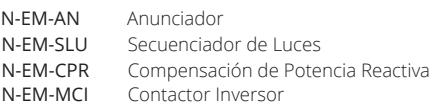

## **62.3 Instrumentación y Control**

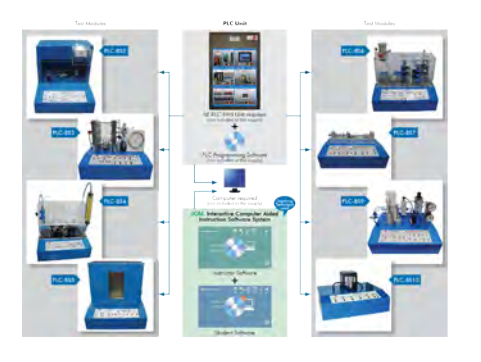

## **Temperatura**

PLC-BS2 Módulo de Ensayos de Temperatura para PLC

**Presión**

### PLC-BS3 Módulo de Ensayos de Presión para PLC

PLC-BS4 Módulo de Ensayos de Caudal para PLC

**Hornos Luces** PLC-BS5 Módulo de Ensayos de Hornos para PLC

### **Nivel**

PLC-BS6 Módulo de Ensayos de Nivel de Líquidos para PLC

## **Tacómetro**

PLC-BS7 Módulo de Ensayos de Tacómetro para PLC

### **Caudal Neumática**

PLC-BS9 Módulo de Ensayos de Neumática para PLC

PLC-BS10 Módulo de Ensayos de Iluminación para PLC

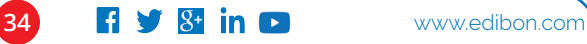

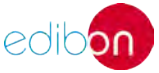

## **Aplicaciones de Estaciones de Trabajo de Alimentación de Piezas**

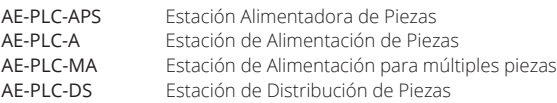

## **Aplicaciones de Estaciones de Trabajo**

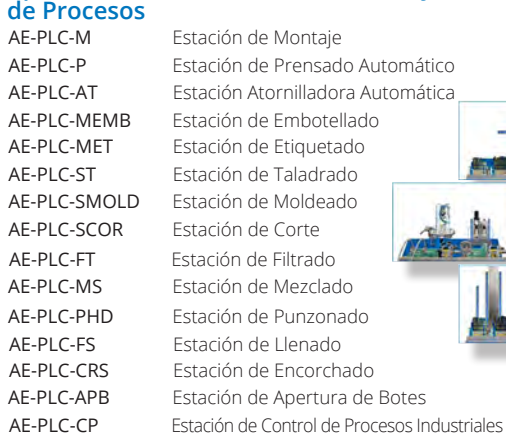

## **Aplicaciones de Estaciones de Trabajo Rotatorias**

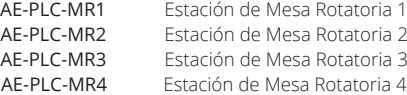

## **62.5 Aplicaciones Industriales**

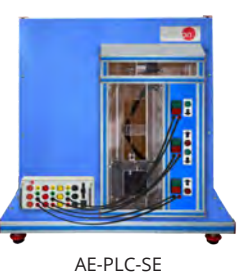

AE-PLC-CPI AE-PLC-PH AE-PLC-AC AE-PLC-CN AE-PLC-RT AE-PLC-CS AF-PLC-INV AE-PLC-SE AE-PLC-SPA AE-PLC-SA

## **Aplicaciones de Control**

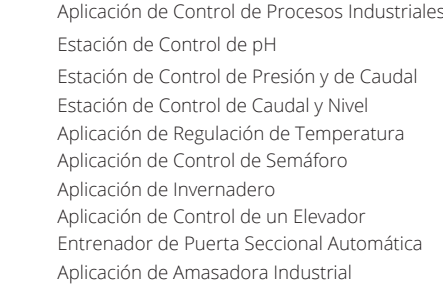

## **Aplicaciones de Estaciones de Trabajo de Manipulación de Piezas**

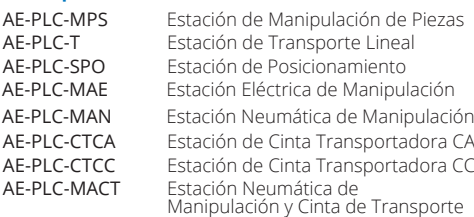

## **Aplicaciones de estaciones de trabajo robóticas**

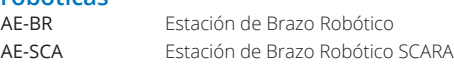

## **Aplicaciones de Estaciones de Trabajo de Identificación de Piezas**

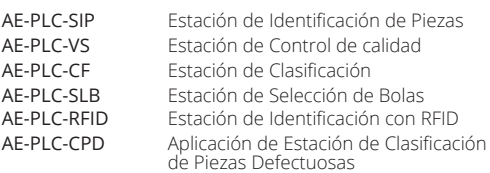

## **Aplicaciones de estaciones de trabajo CNC**

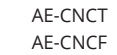

Estación de Trabajo de Torneado CNC Estación de Trabajo de Fresado CNC

## **Aplicaciones de Estaciones de Trabajo de Almacenamiento**

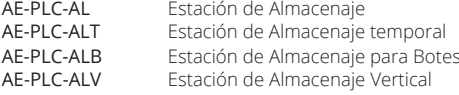

## **Aplicaciones de Energías Renovables**

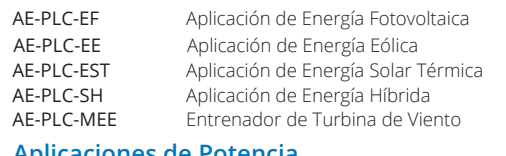

### **Aplicaciones de Potencia**

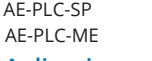

Aplicación de un Sistema de Potencia Aplicación de Máquinas Eléctricas

## **Aplicaciones de Redes Inteligentes**

AE-PLC-SM Aplicación de un Sistema de Red Inteligente

**62.6 Sistemas Flexibles de Fabricación**

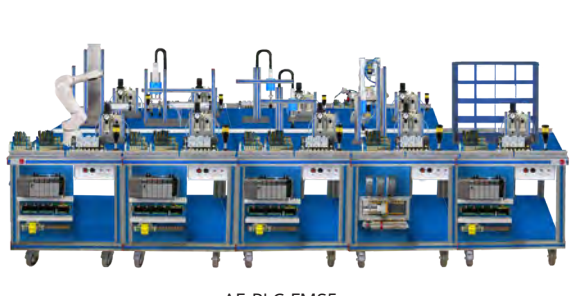

AE-PLC-FMS5

## **Sistemas**

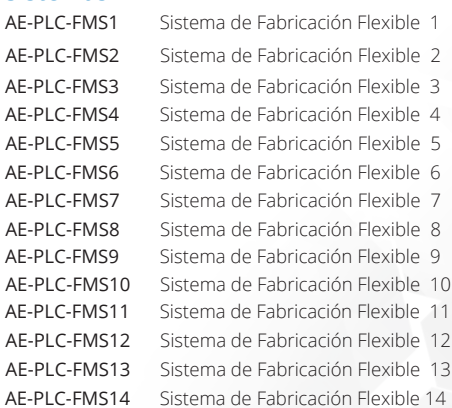

## **Software de Automatización**

Software para la Simulación de Sistemas de Automatización AE-AS

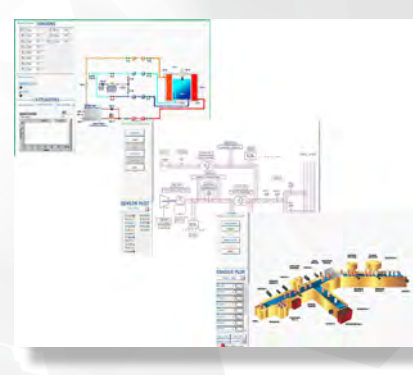

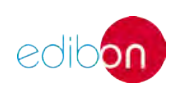

## 60 Mecatrónica, automatización y Compumecatrónica

**63. Mecatrónica. PLC COMPUMECATRÓNICA**

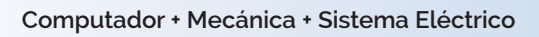

**Computador + Mecánica + Sistema Eléctrico Industria Real: Compumecatrónica + Control PLC**

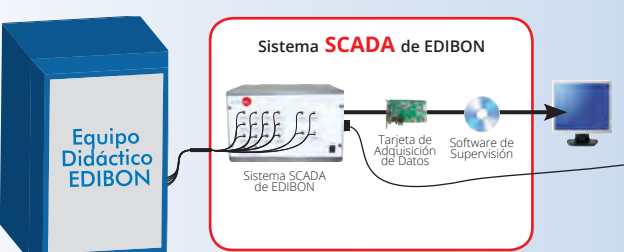

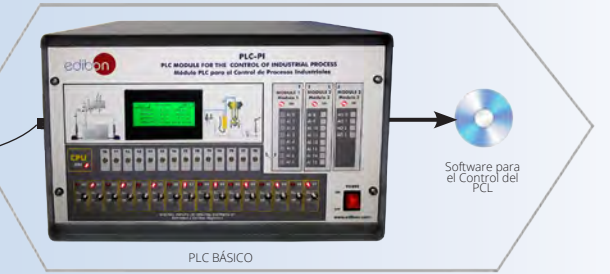

## **MÓDULO PLC DE CONTROL DE PROCESOS INDUSTRIALES (PCL-PI), PARA UTILIZAR CON EQUIPOS SCADA:**

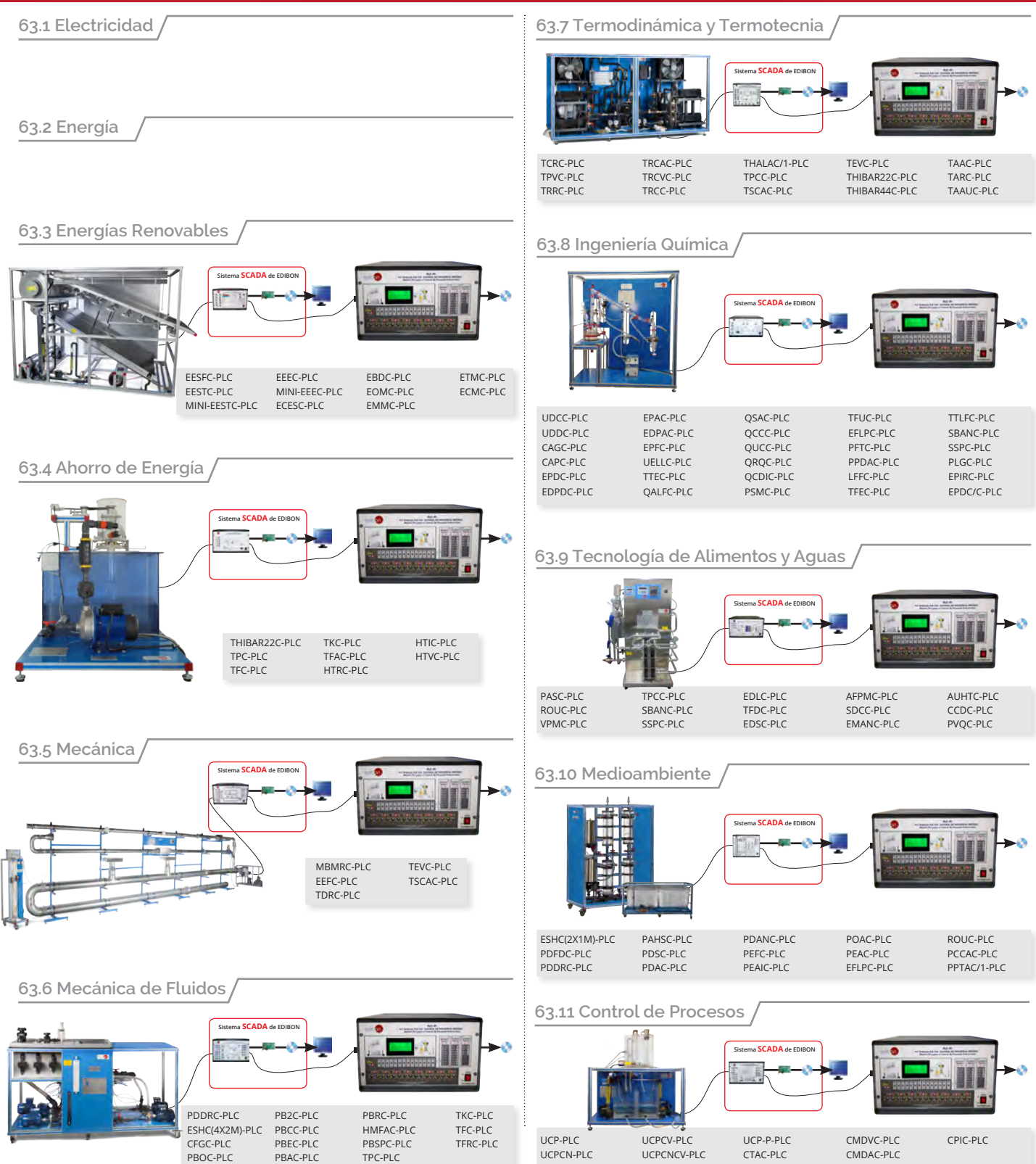
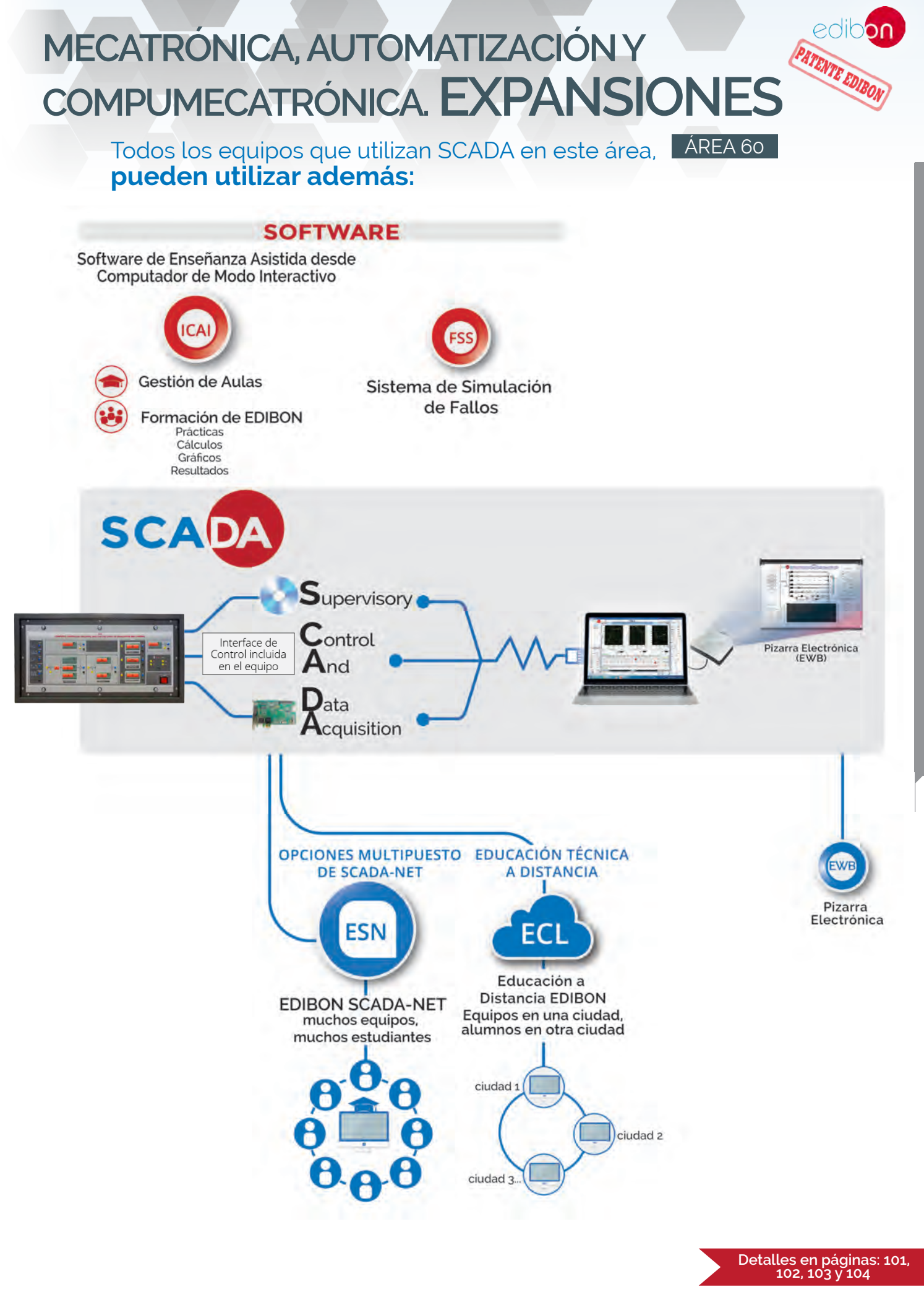

60 Mecatrónica, automatización y Compumecatrónica **mecatrónica, automatización y compumecatrónica**

# **<sup>70</sup> mecánica**

Más Información<br>www.edibon.com>productos>mecánica

- **71. Mecánica. INGENIERÍA MECÁNICA**
- **72. Mecánica. INGENIERÍA DE AUTOMOCIÓN**
- **73.**
- 
- **75. Mecánica. HIDRONEUMÁTICA Y ROBÓTICA**
- **76. 77. Mecánica. RESISTENCIA DE MATERIALES**
- **74. Mecánica. CIM 78. Mecánica. MATERIALES**

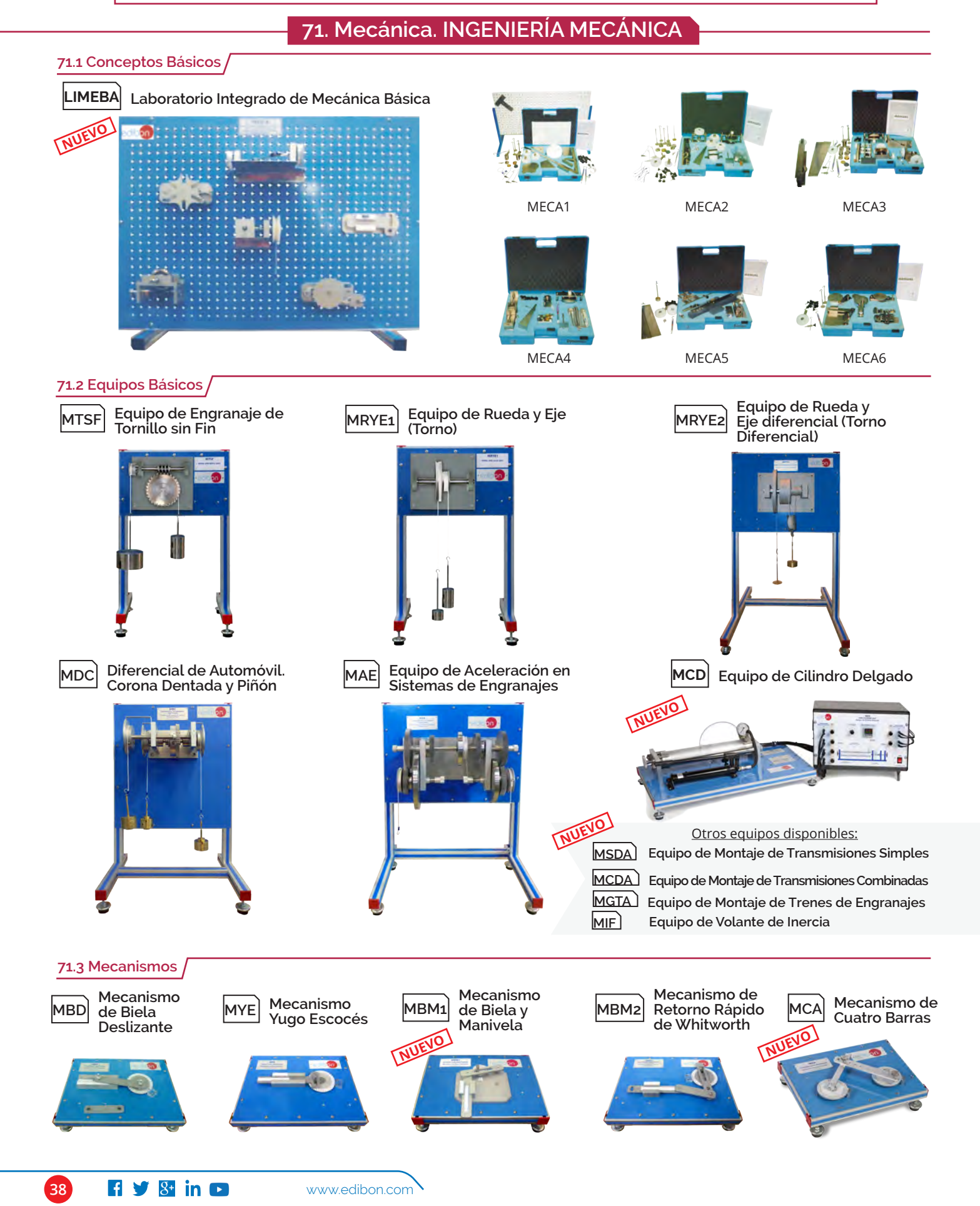

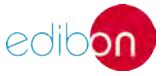

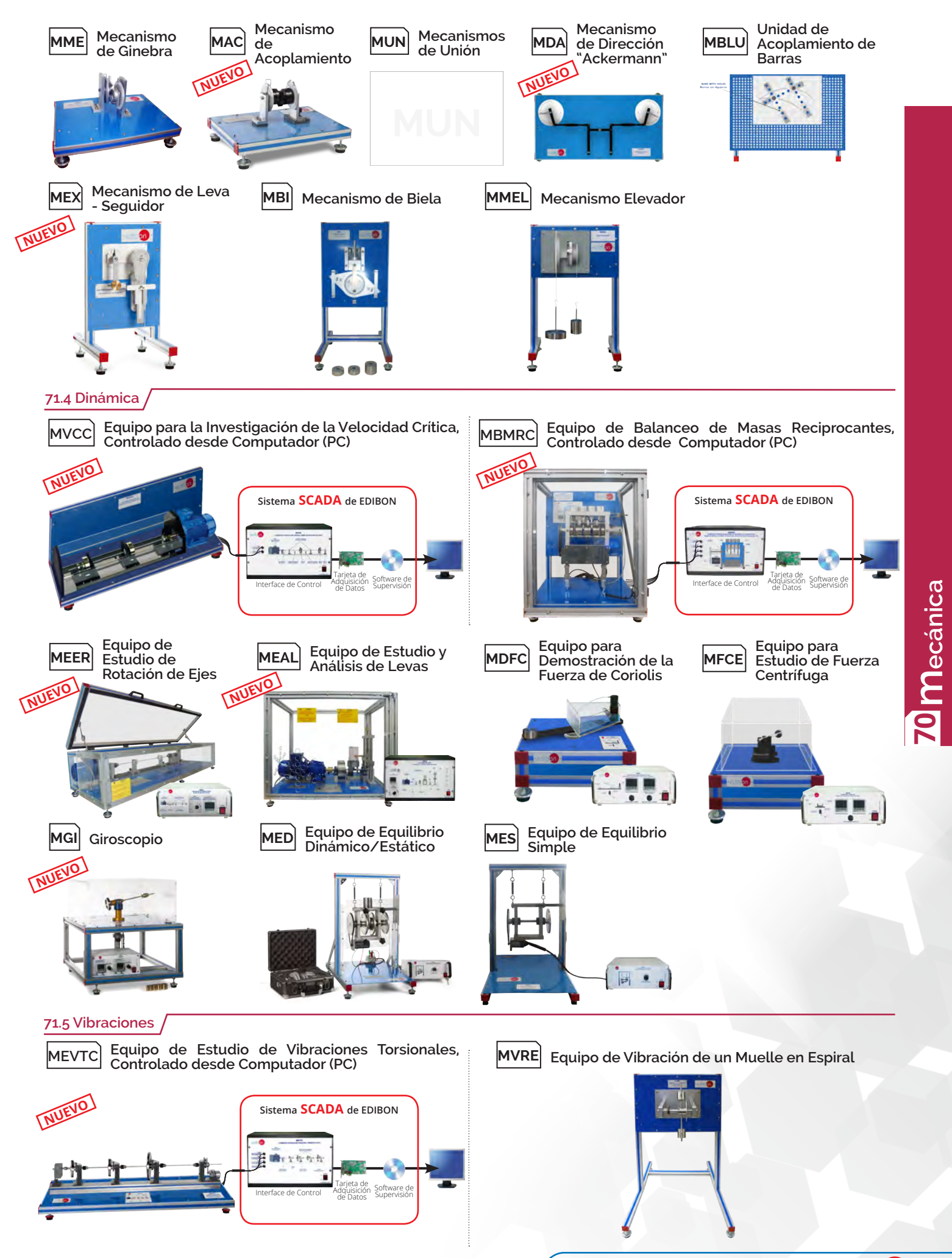

www.edibon.com **4 3 8 in D** 39

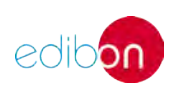

## **<sup>70</sup> mecánica**

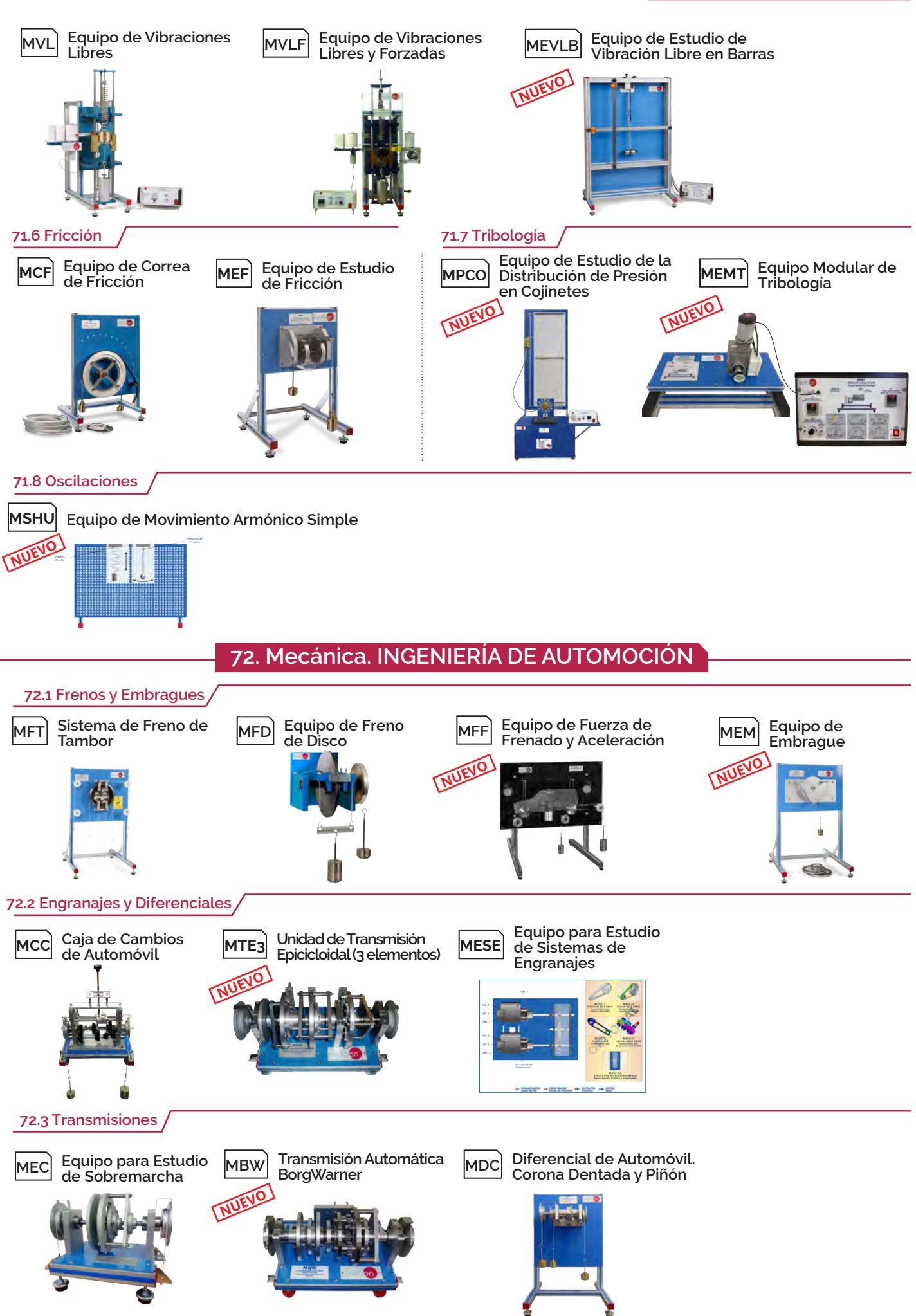

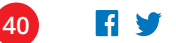

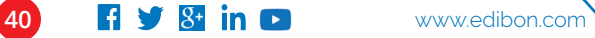

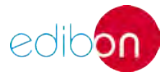

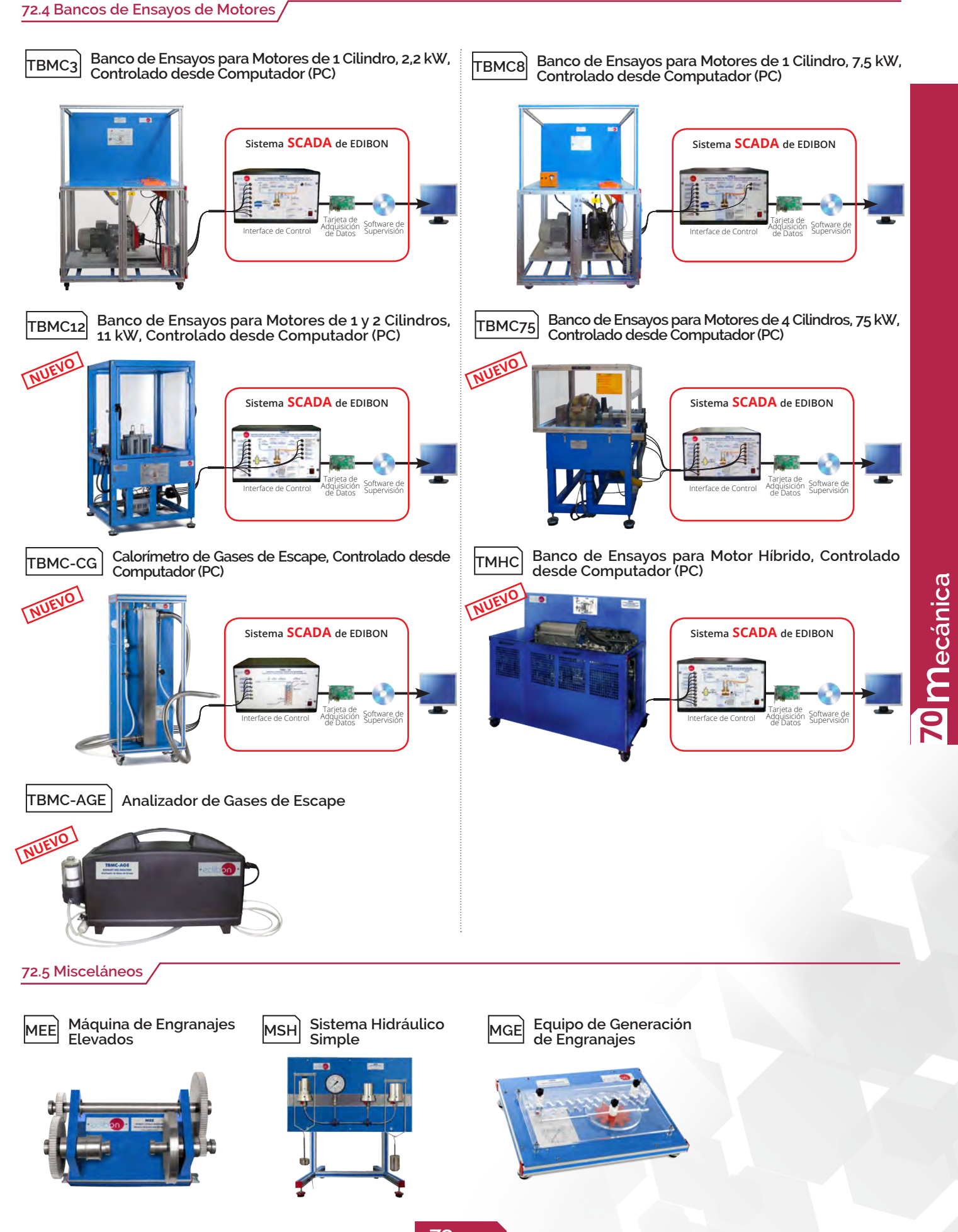

www.edibon.com  $\frac{4}{1}$   $\frac{1}{3}$   $\frac{8}{1}$  **in**  $\boxed{2}$  (41)

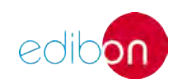

**74. Mecánica. CIM**

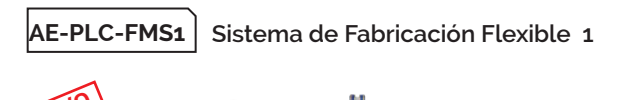

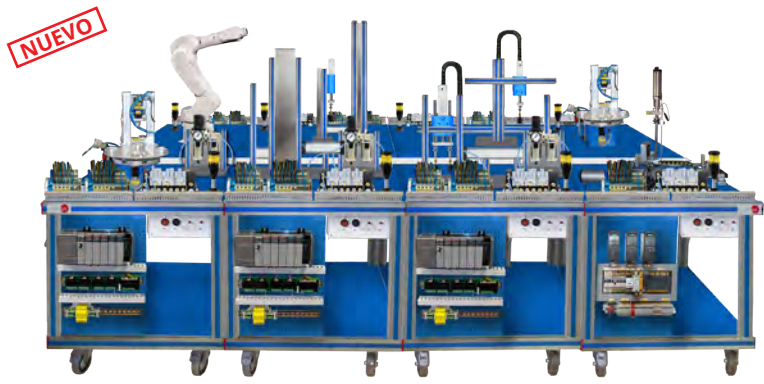

### **75. Mecánica. HIDRONEUMÁTICA Y ROBÓTICA**

#### **75.1 Oleohidráulica**

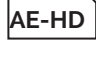

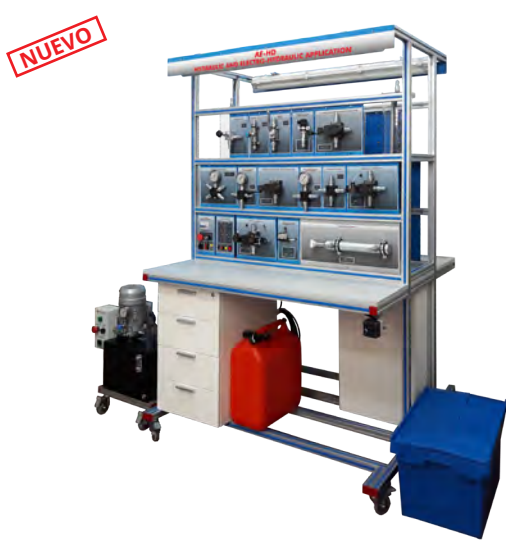

**AE-HD Aplicación de Hidráulica y Electrohidráulica AE-AS Software para la Simulación de Sistemas de Automatización**

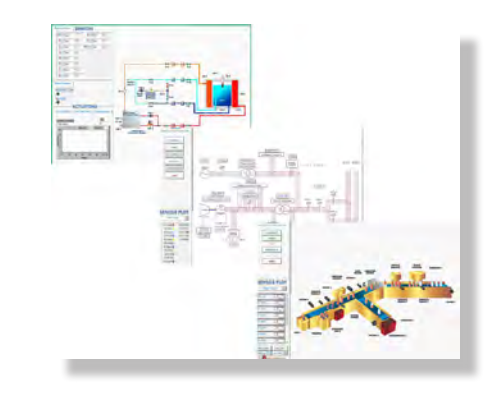

**75.2 Neumática**

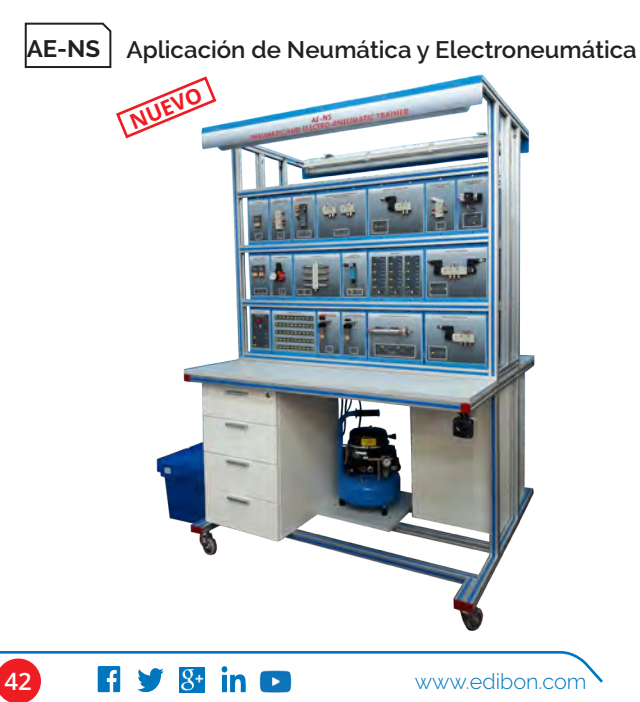

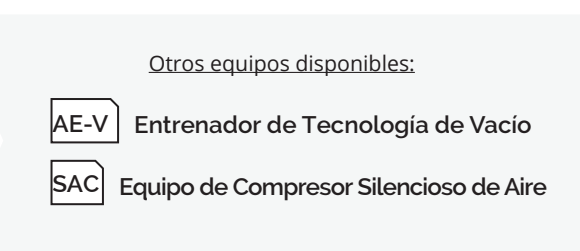

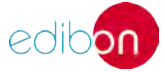

**70** Mecánica **mecánica**

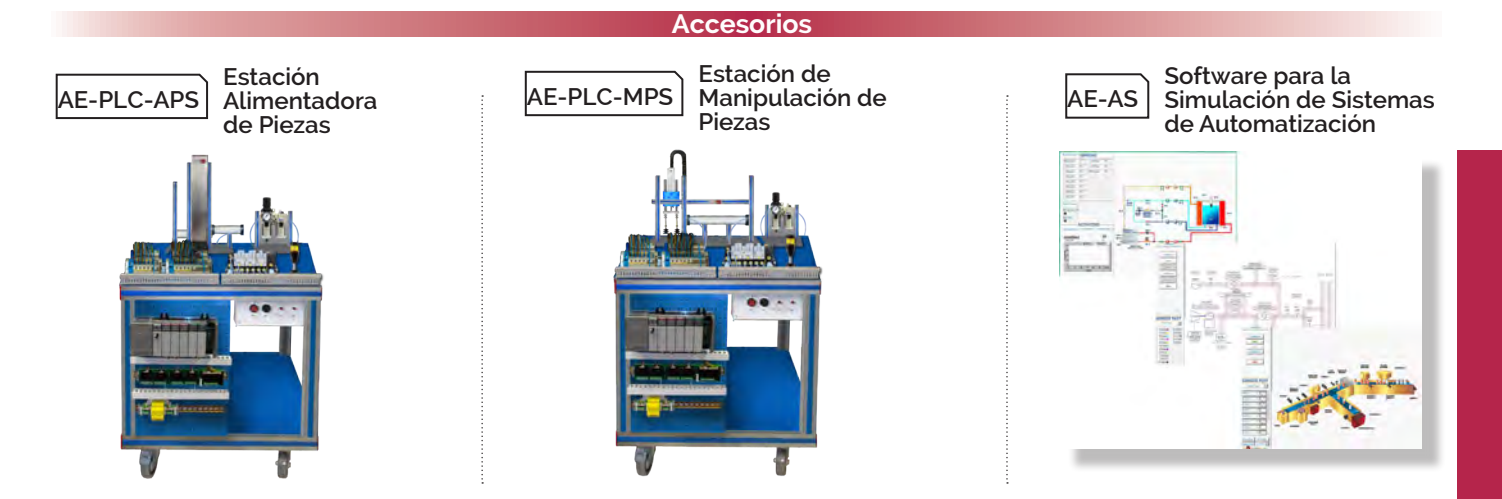

#### **75.3 Hidroneumática**

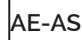

**AE-AS Software para la Simulación de Sistemas de Automatización**

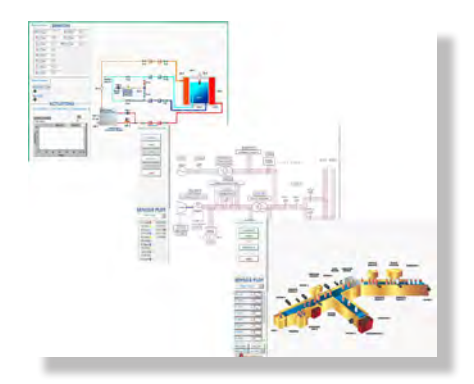

#### **75.4 Robótica**

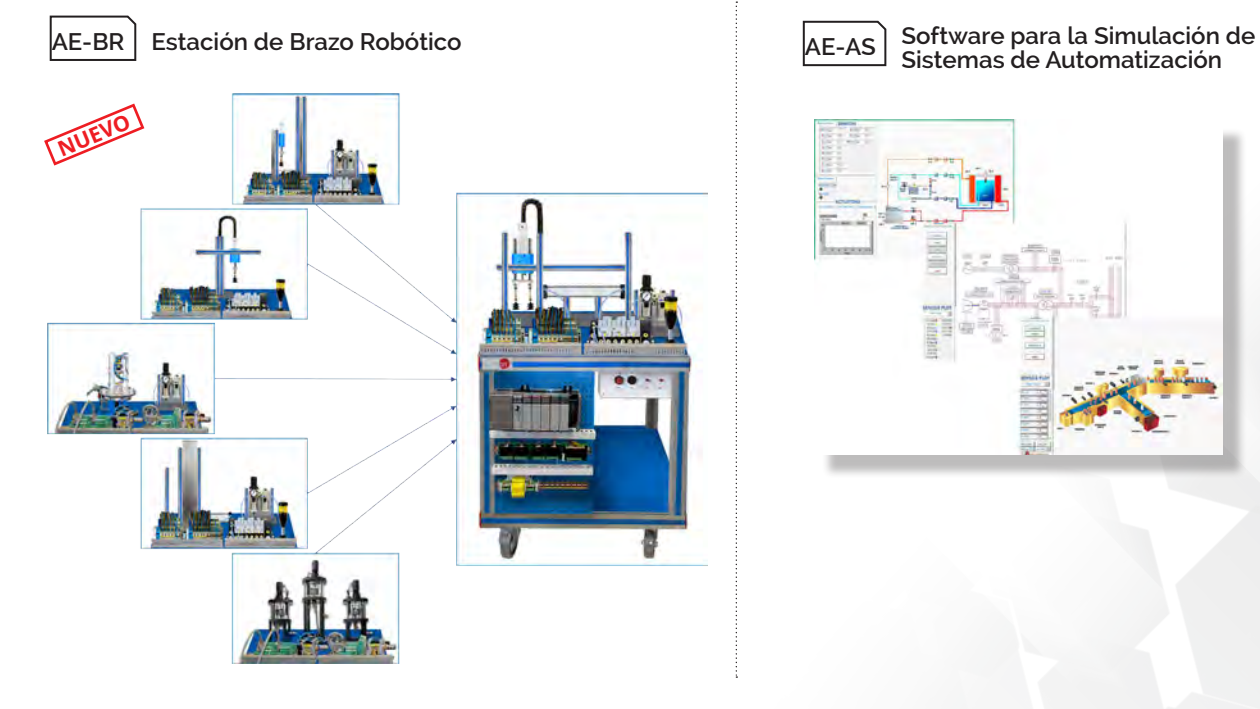

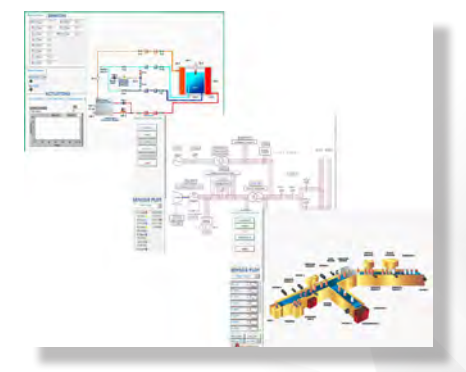

**76.** 

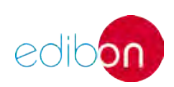

**<sup>70</sup> mecánica**

### **77. Mecánica. RESISTENCIA DE MATERIALES**

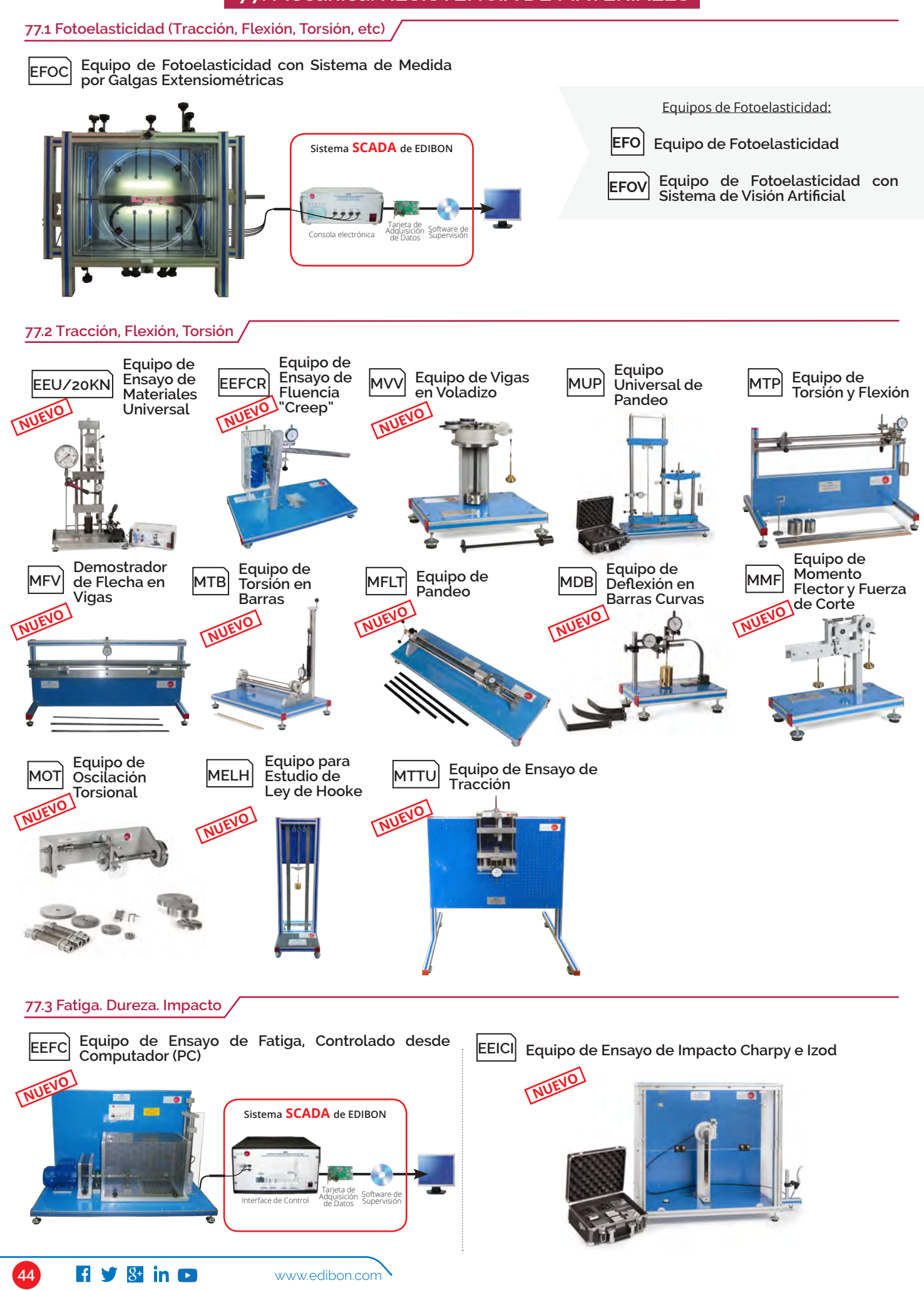

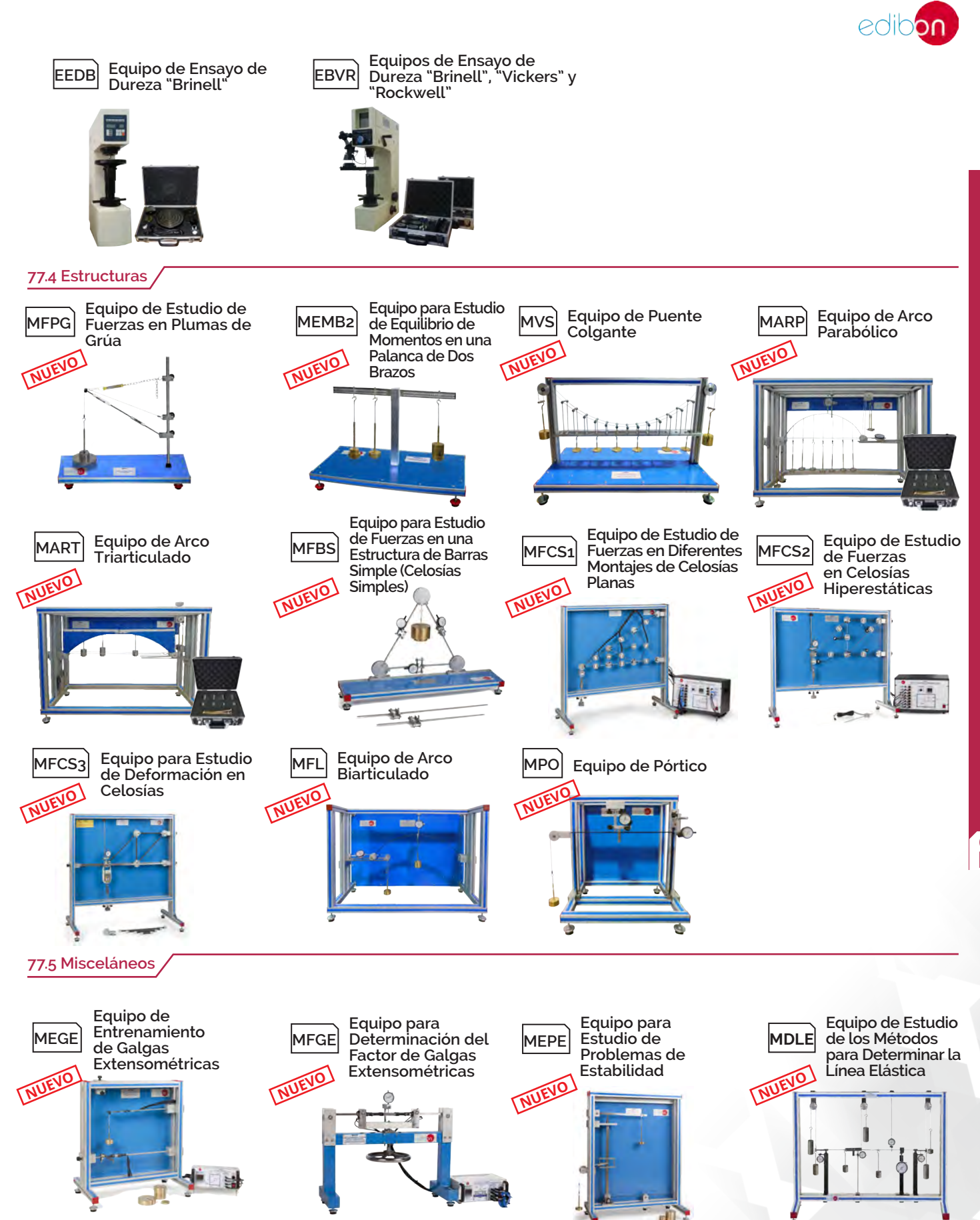

**MBU Bastidor Universal**

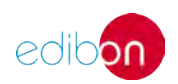

### **78. Mecánica. MATERIALES**

**<sup>70</sup> mecánica**

#### **78.1 Fundición**

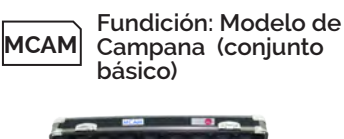

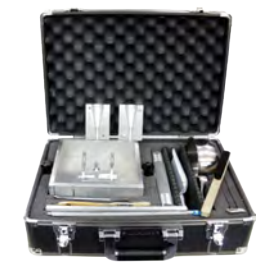

**Fundición en Clase (conjunto entrenamiento 1)**

**MCLA**

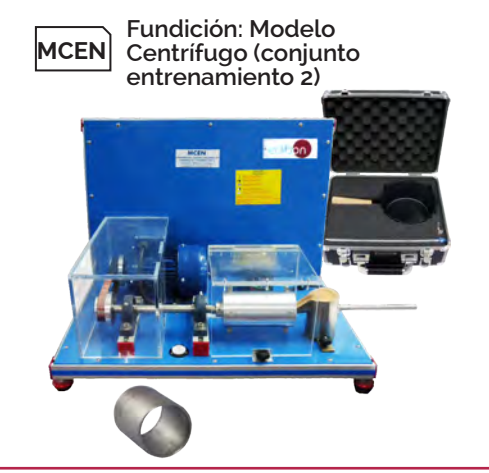

#### **78.2 Construcción**

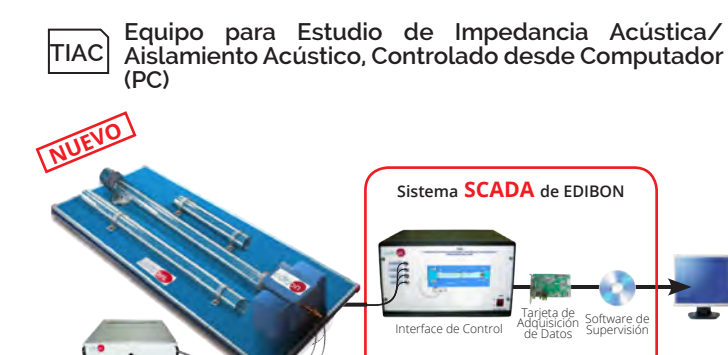

**TDRC Unidad de Demostración de Control de Ruidos, Controlada desde Computador (PC)**

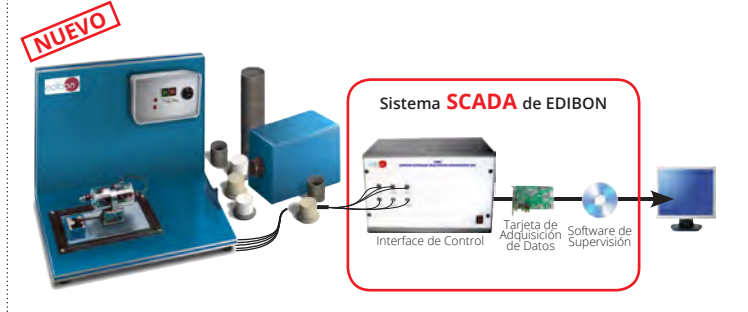

**TEVC Entrenador de Ventilación, Controlado desde Computador (PC)**

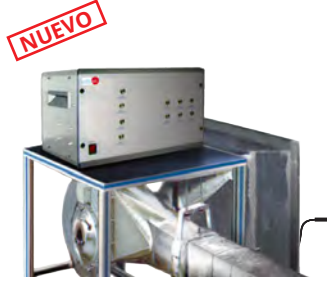

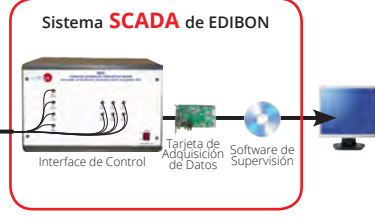

**TCMC Equipo de Conductividad Térmica de Materiales de Construcción y Aislantes, Controlado desde Computador (PC)**

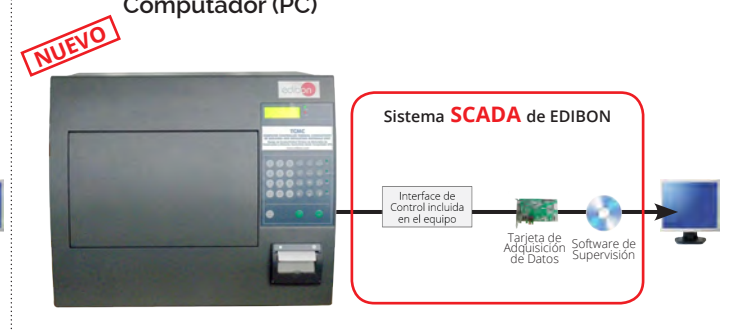

Tarjeta de<br>Interface de Control Adquisición Software de<br>de Datos Supervisión **Sistema SCADA de EDIBON TSCAC Equipo de Sistemas de Conductos de Aire, Controlado desde Computador (PC) 78.3 Pruebas NUEVO**

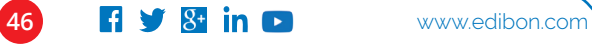

# **MECÁNICA. EXPANSIONES**

Todos los equipos que utilizan SCADA en este área, **pueden utilizar además:**

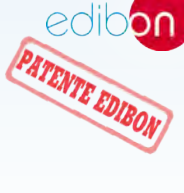

ÁREA 70

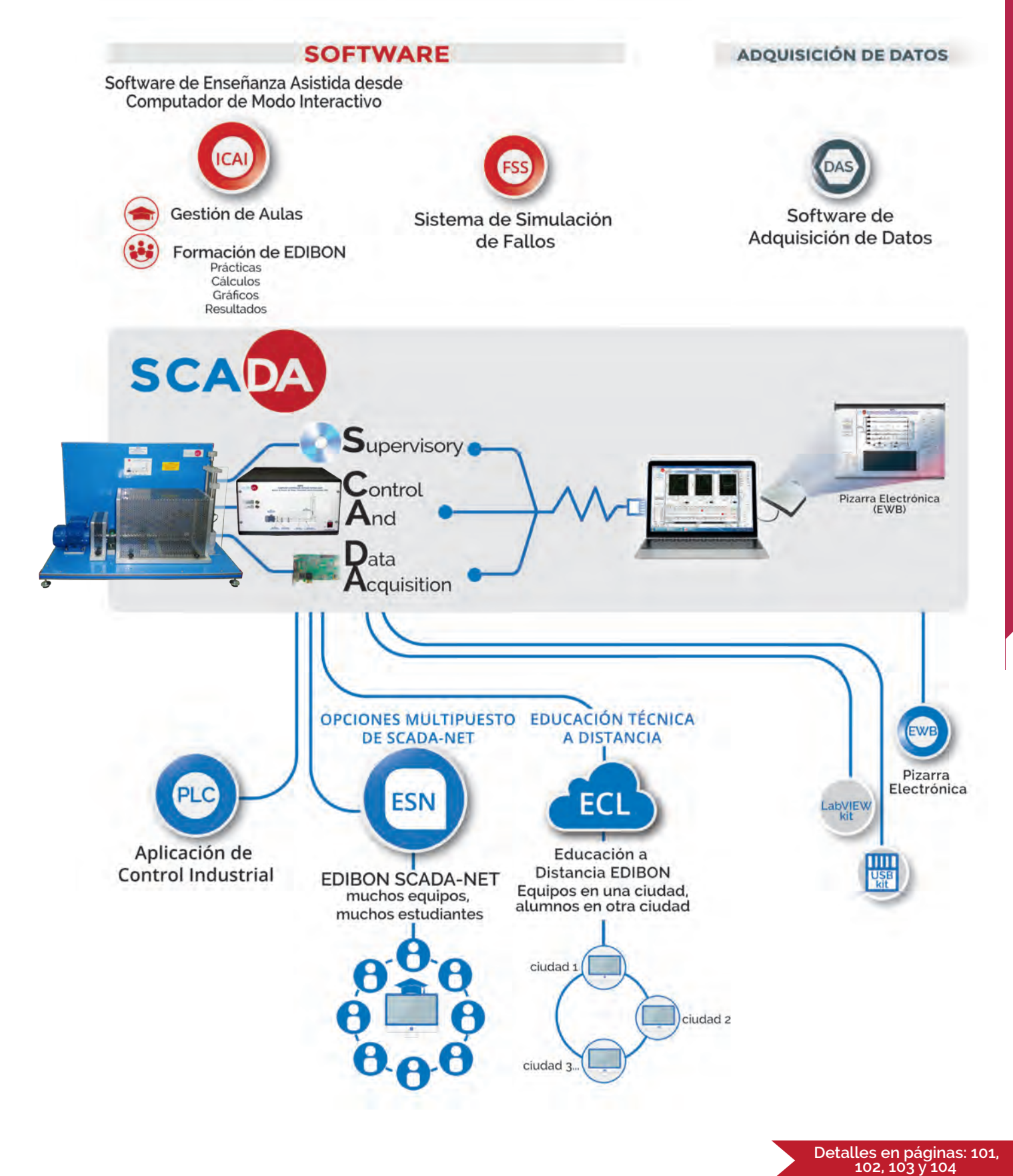

www.edibon.com **47 34 in C** 47

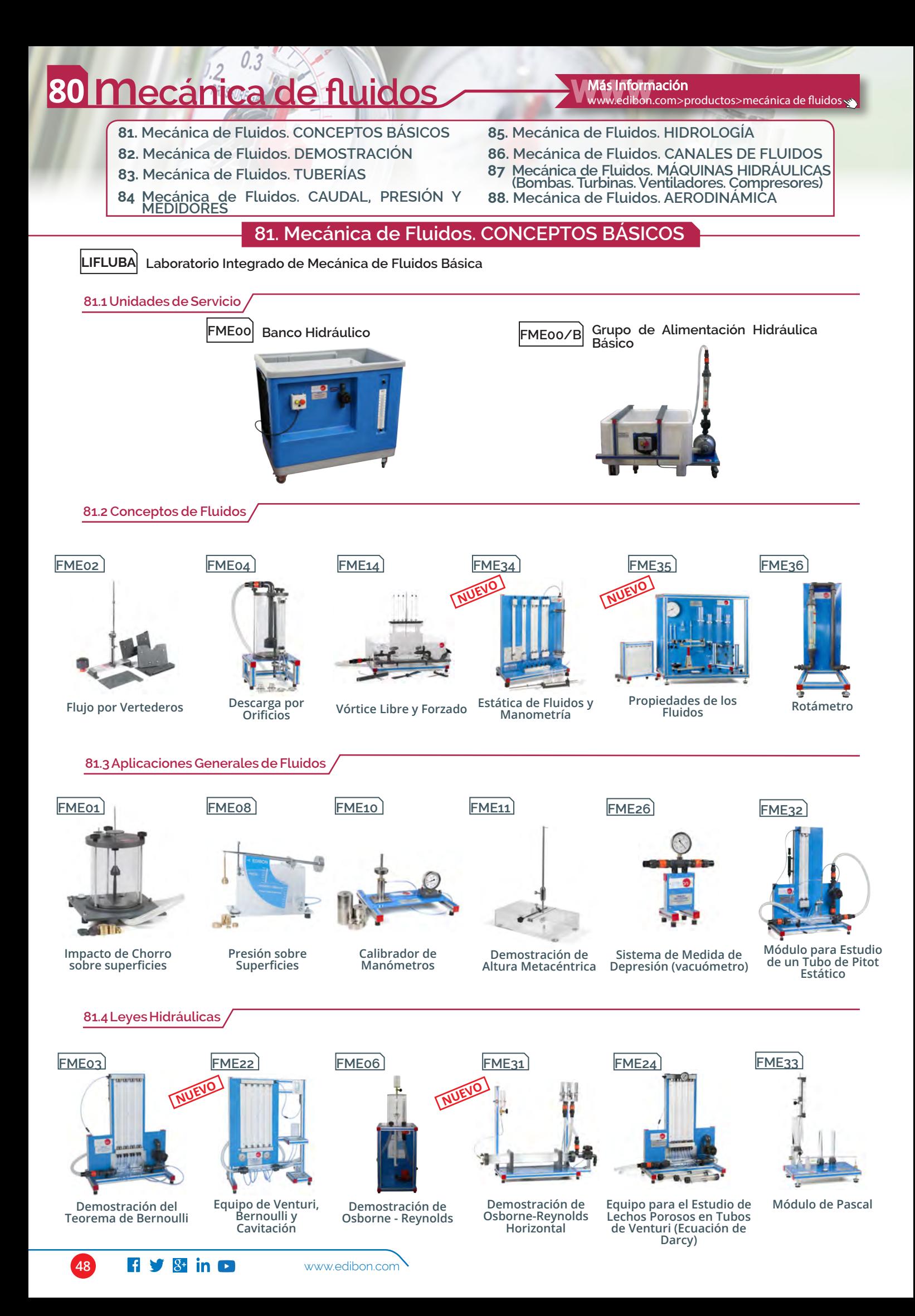

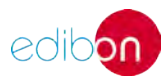

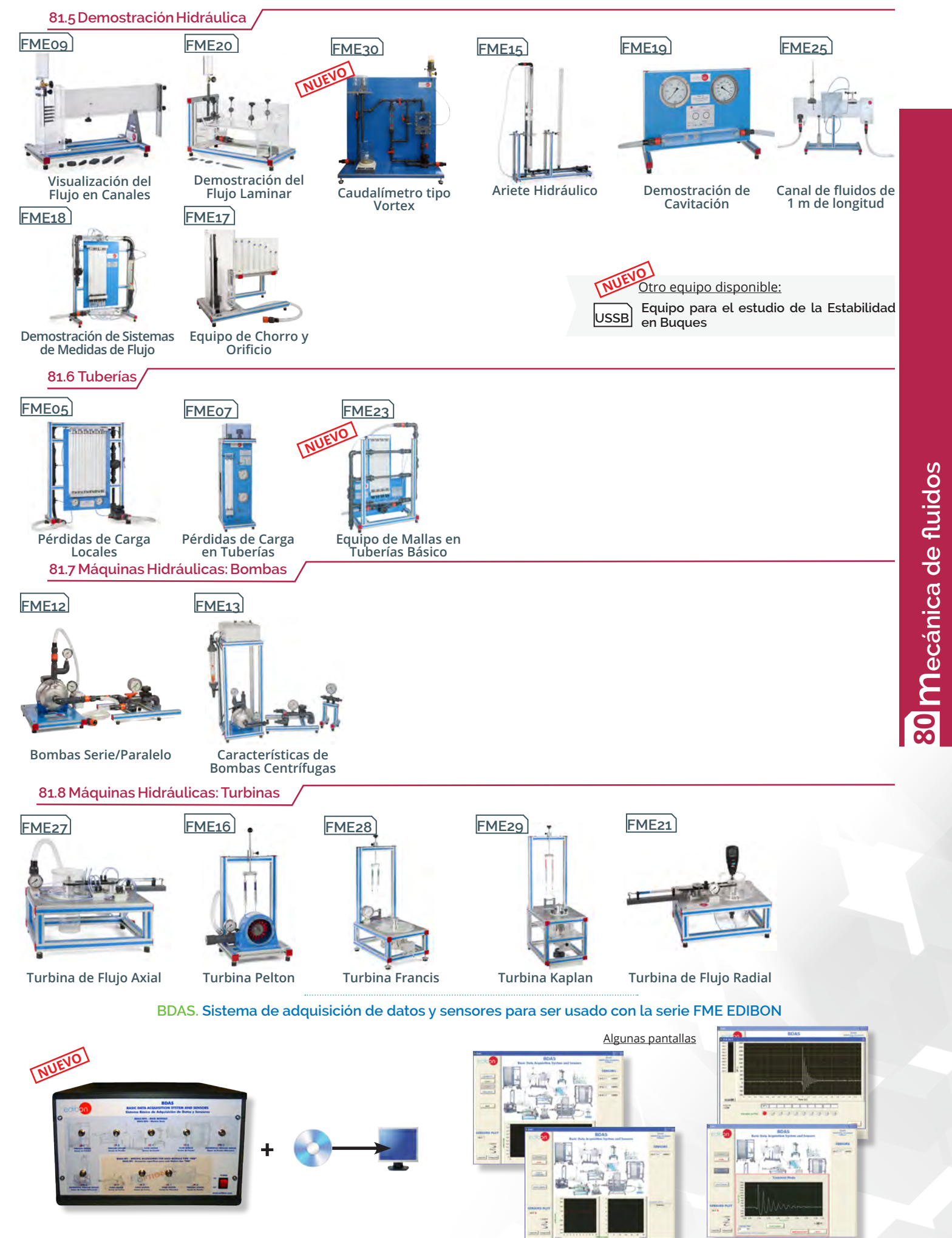

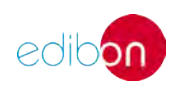

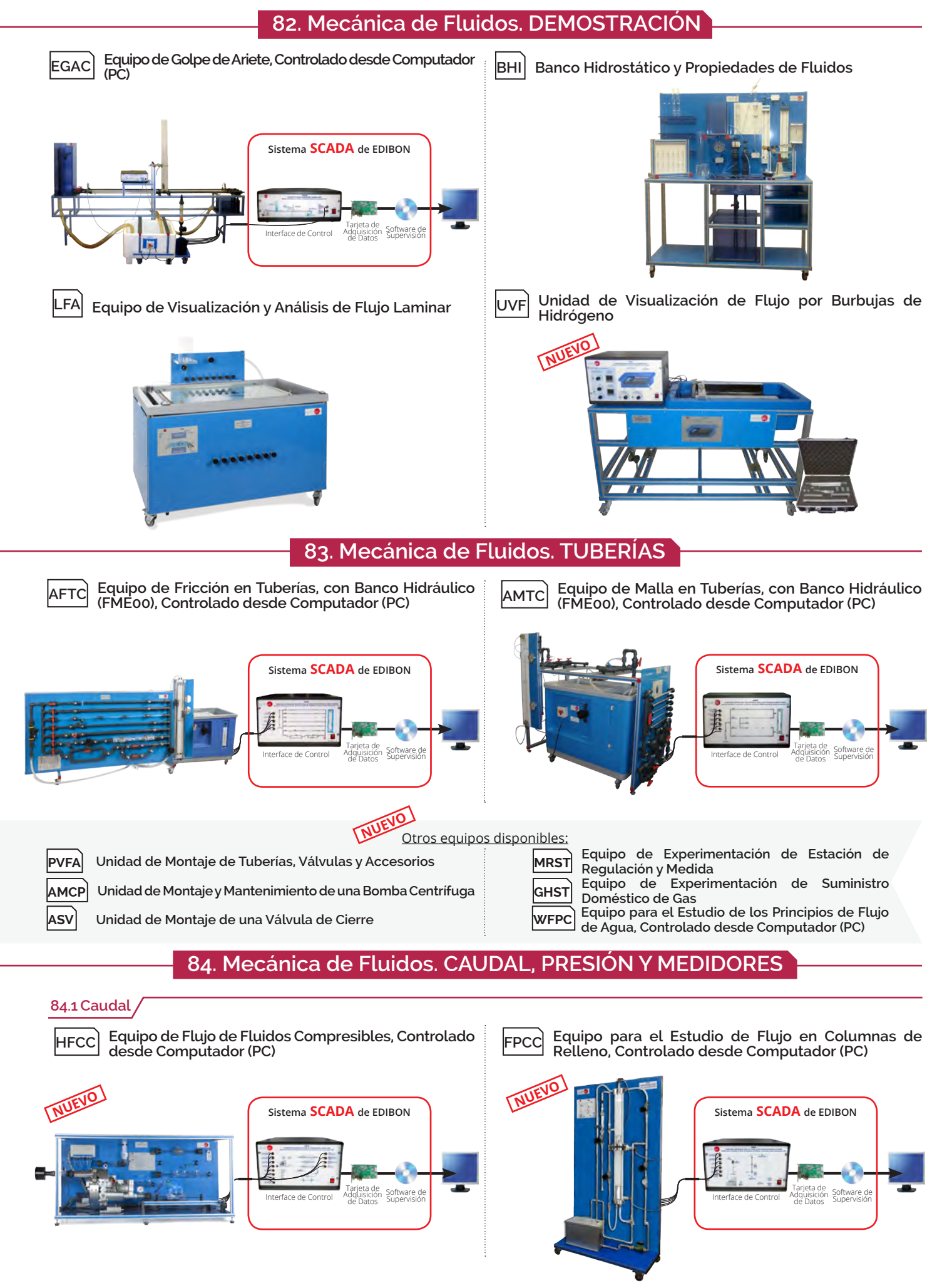

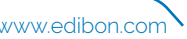

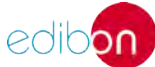

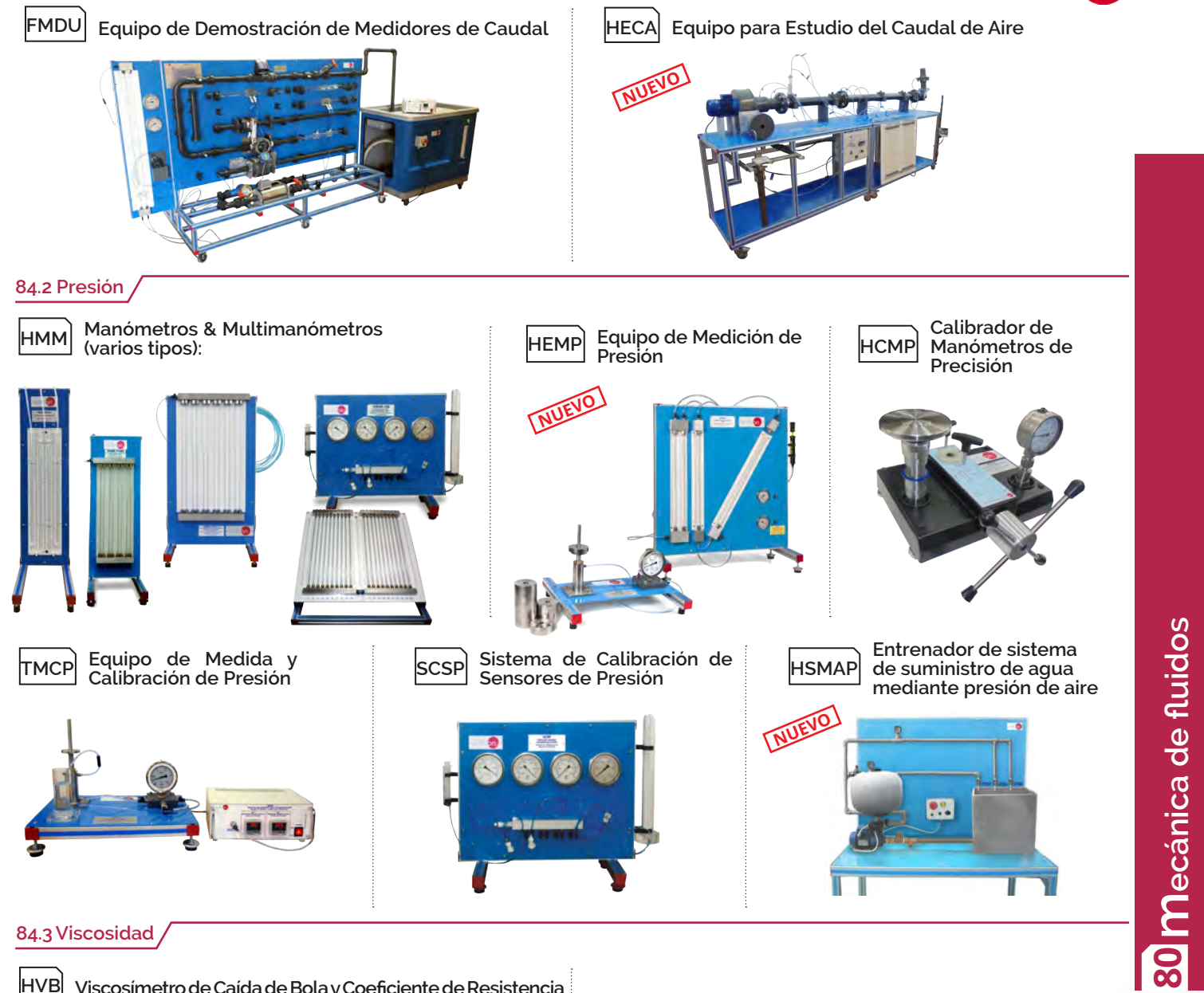

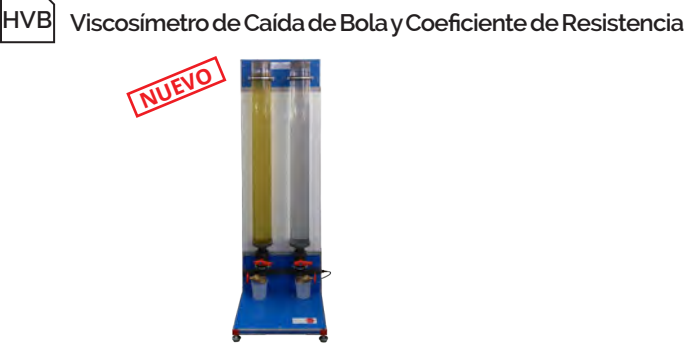

### **85. Mecánica de Fluidos. HIDROLOGÍA**

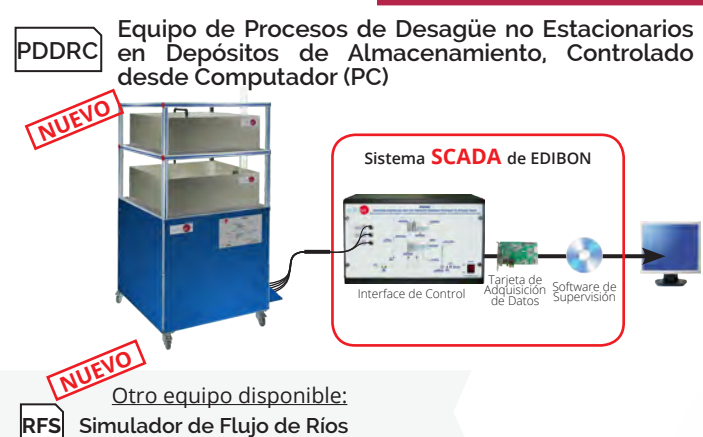

**ESHC(4X2M) Equipo de Sistemas Hidrológicos, Simulador de Lluvia y Sistemas de Riegos (4x2 m), Controlado desde Computador (PC)**

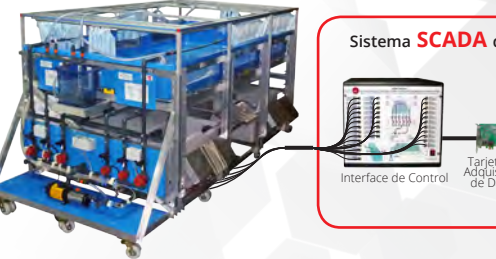

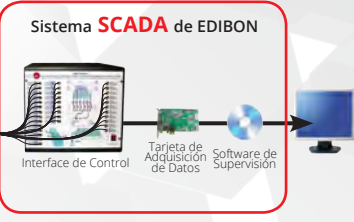

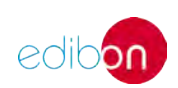

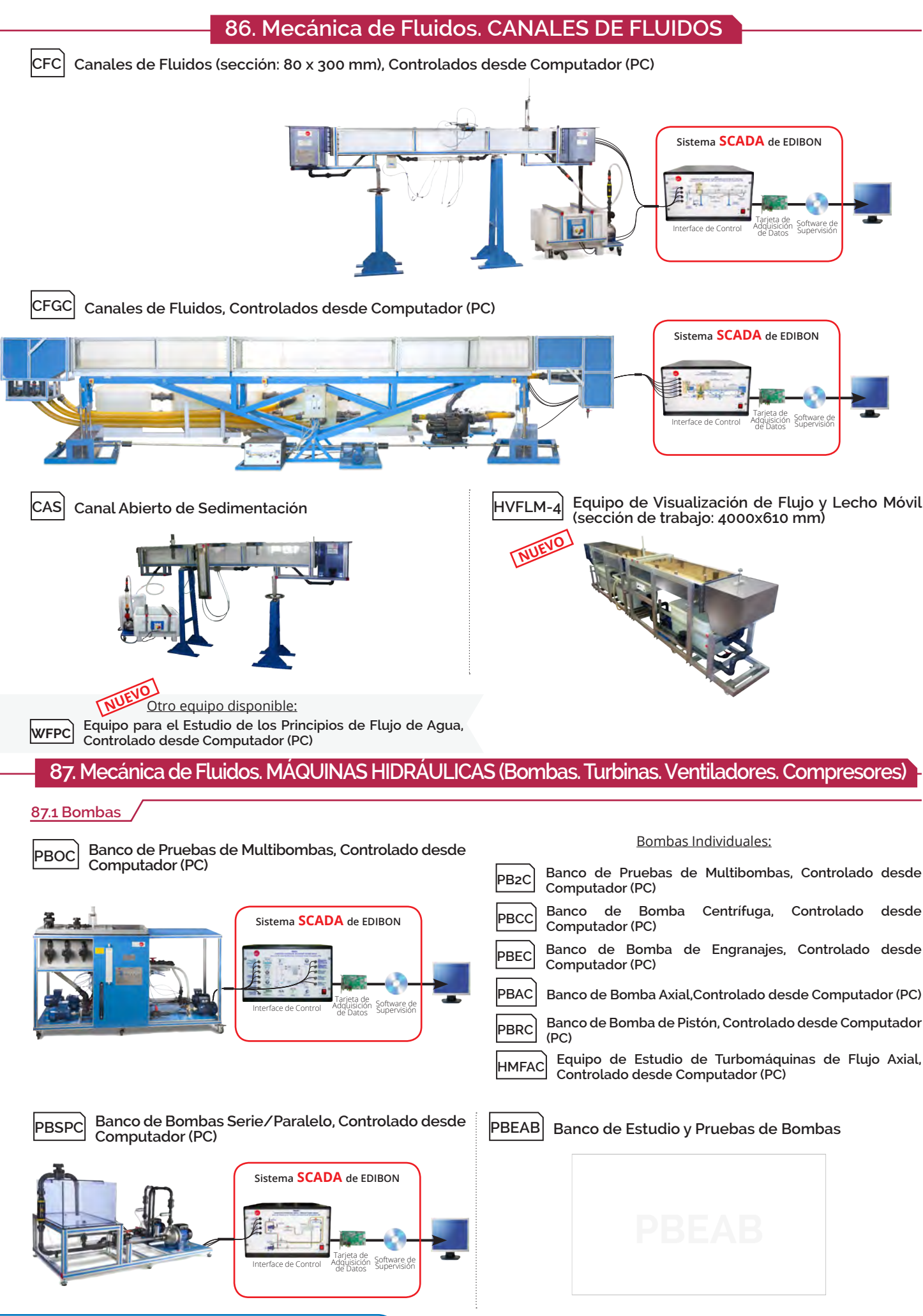

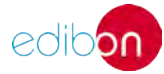

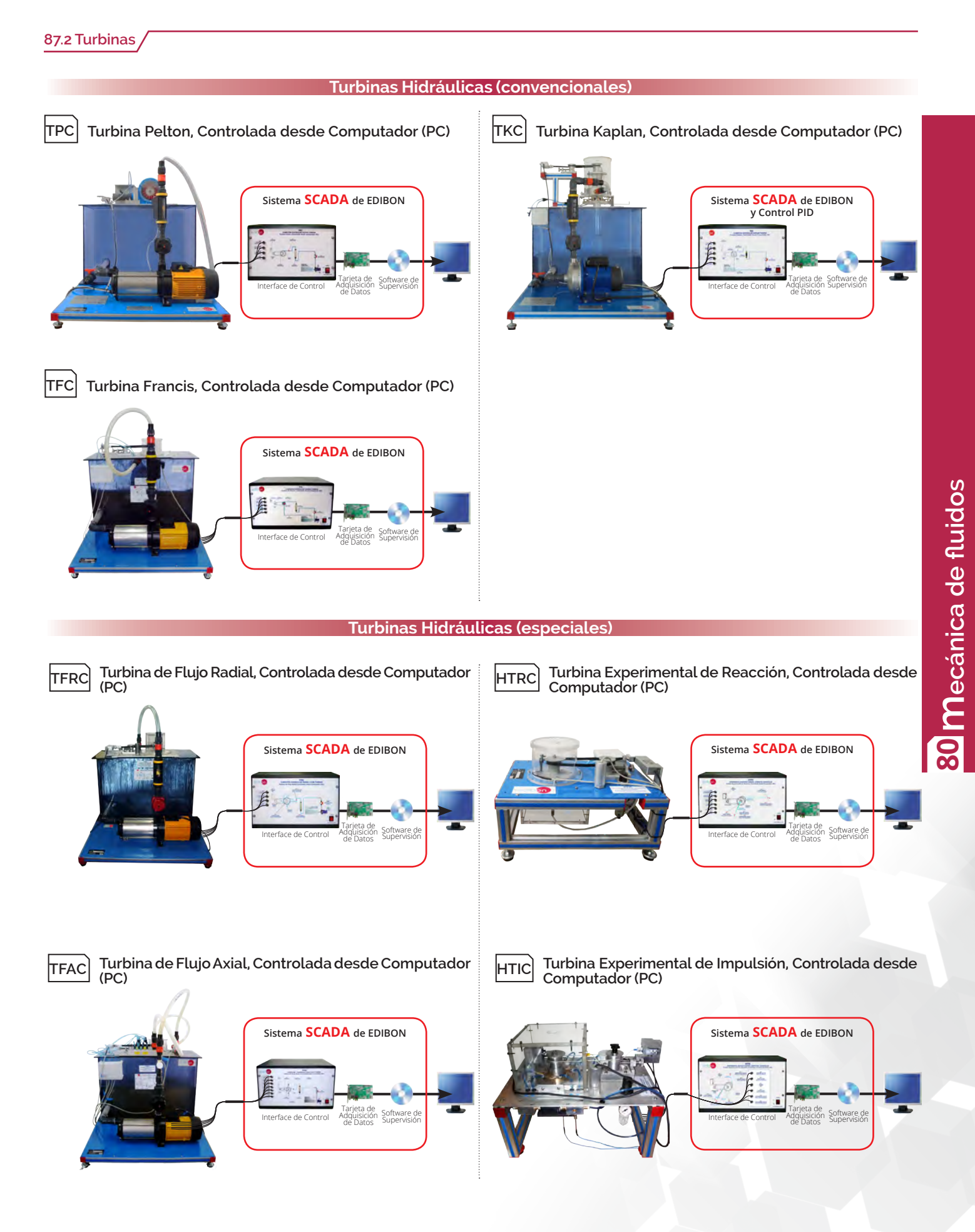

www.edibon.com **f y** 8<sup>+</sup> in **c** 63

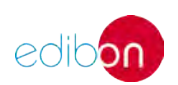

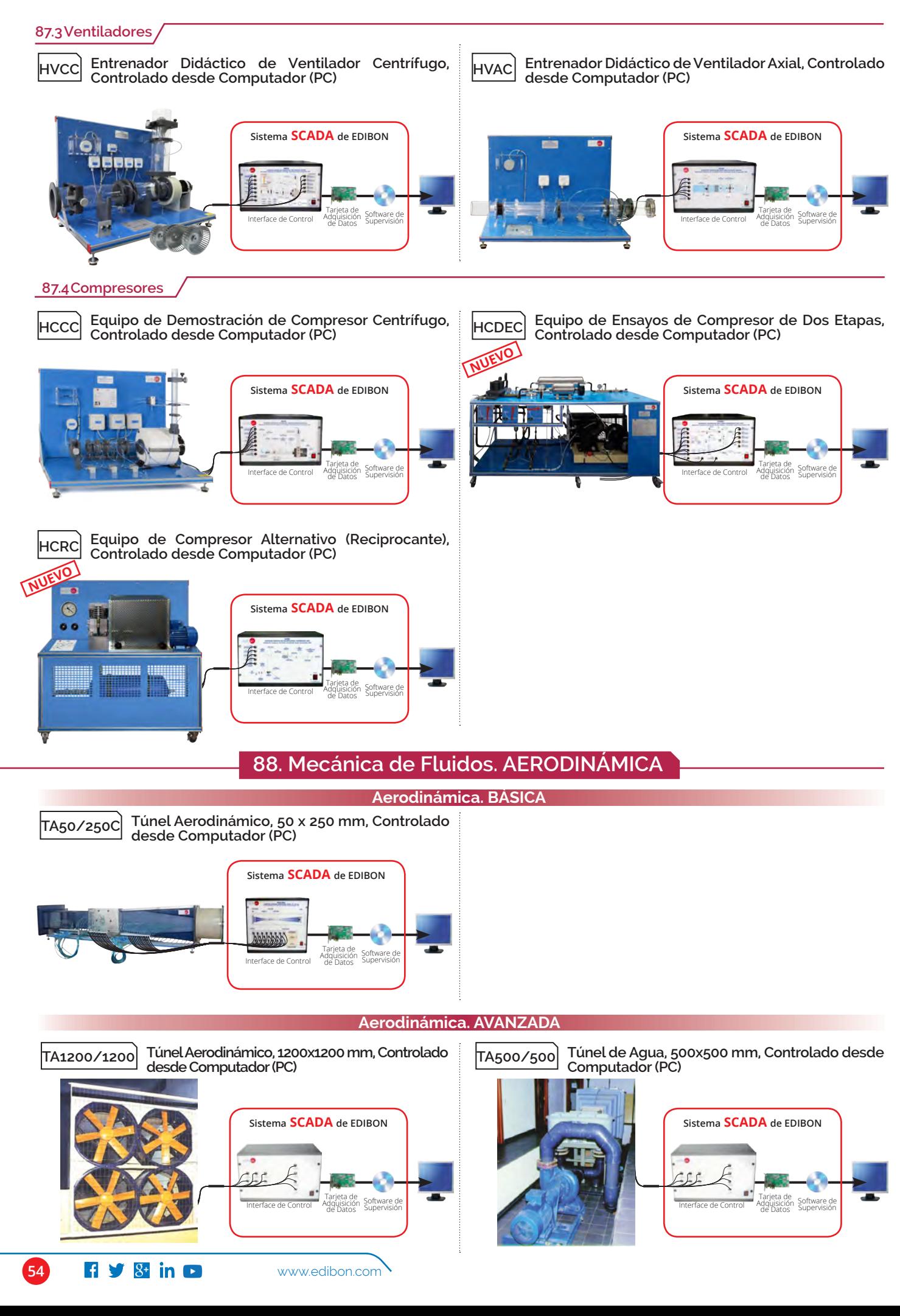

**MECÁNICA DE FLUIDOS.EXPANSIONES**

Todos los equipos que utilizan SCADA en este área, ÁREA 80**pueden utilizar además:**

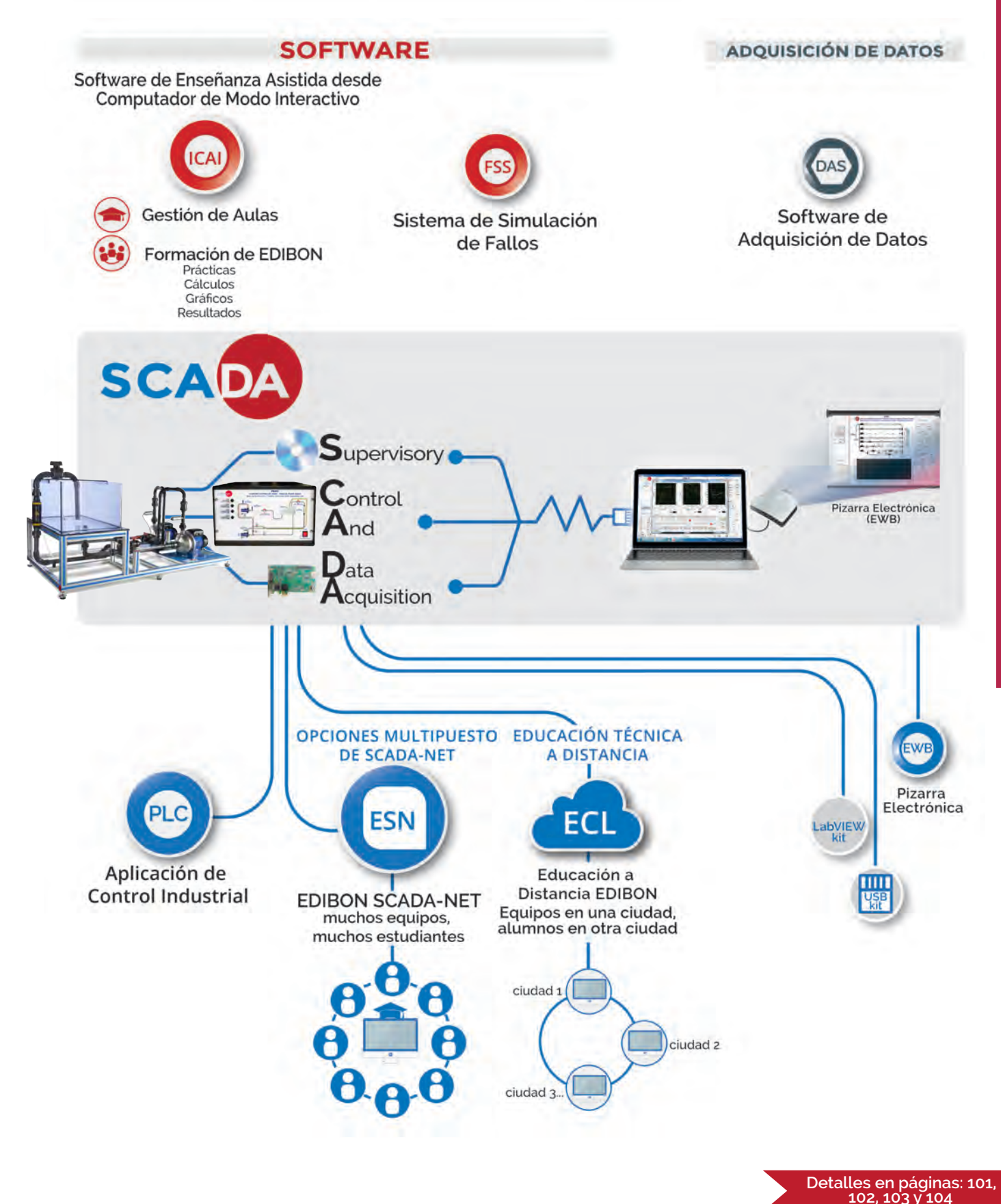

**80 mecánica de** 

**fluidos**

edibor

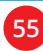

# **termodinámica y <sup>90</sup> termotecnia**

- **TIR TSCR Equipo de Introducción a la Refrigeración Equipo de Circuito de Refrigeración por Compresión Sencillo 91.1 Refrigeración Equipos Básicos NUEVO NUEVO 92. Termodinámica. INTERCAMBIADORES DE CALOR 93. Termodinámica. TRANSFERENCIA DE CALOR 96. Termodinámica. TURBINAS TÉRMICAS 97. Termodinámica. EXTRACCIÓN DE PETRÓLEO 98. Termodinámica. SANITARIA 91. Termodinámica. HVAC (Refrigeración. Aire Acondicionado. Bombas de Calor. Torres de Enfriamiento. Calefacción.) Termodinámica. HVAC (Refrigeración. Aire Acondicionado. Bombas de Calor. Torres de Enfriamiento. Calefacción.) 91. 94. Termodinámica. COMBUSTIÓN. TOBERAS. VAPOR. Termodinámica. BANCOS DE ENSAYO DE MOTORES. GENERADORES. CALORÍMETROS 95.**
	- **Refrigeración. CICLOS PRINCIPALES**
- **TCRC Unidad de Demostración del Ciclo de Refrigeración, Controlada desde Computador (PC)**
	- Interface de Control Adquisición Software de Supervisión Tarjeta de Adquisición de Datos **Sistema SCADA de EDIBON**
- **TPVC**

**Equipo de Refrigeración de Tubo Vórtice, Controlado desde Computador (PC)**

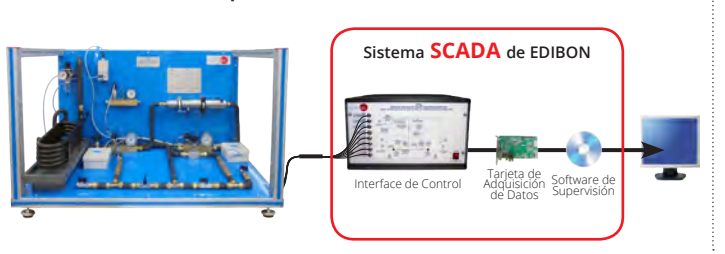

**TRAC Equipo de Refrigeración por Absorción, Controlado desde Computador (PC)**

**Más Información**<br><u>w w.edibon.com>productos>t</u>ermodinámica y termotecnia

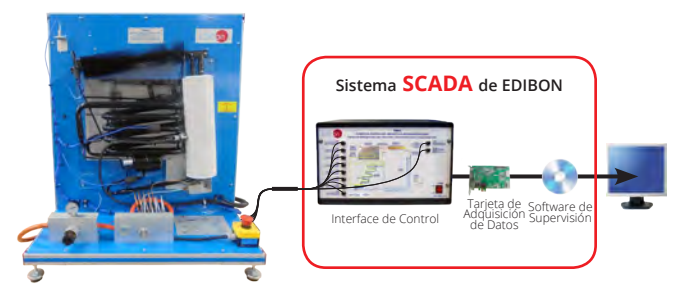

### **Refrigeración. APLICACIONES ESPECIALES**

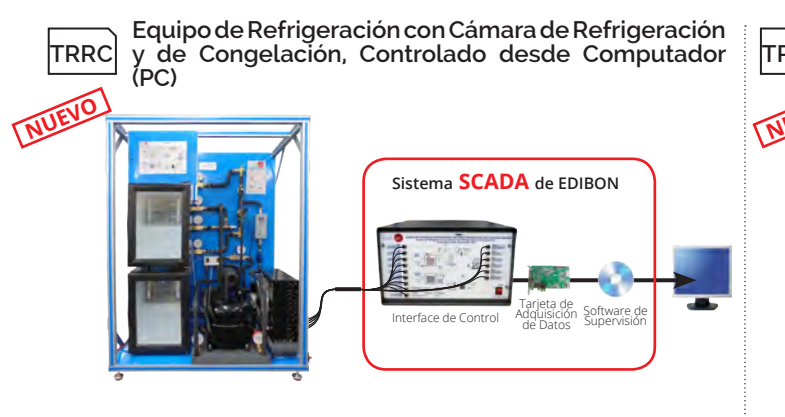

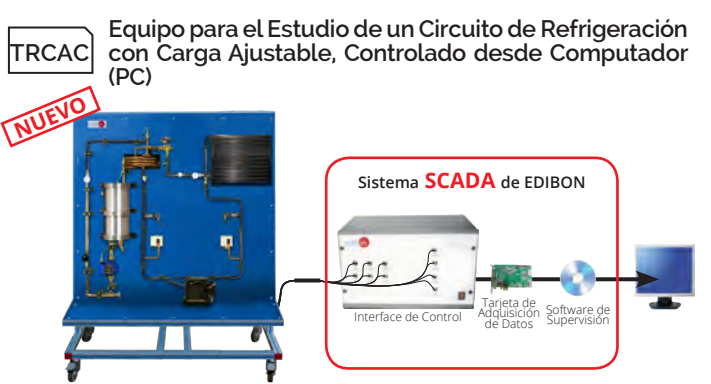

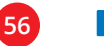

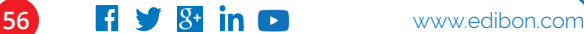

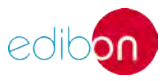

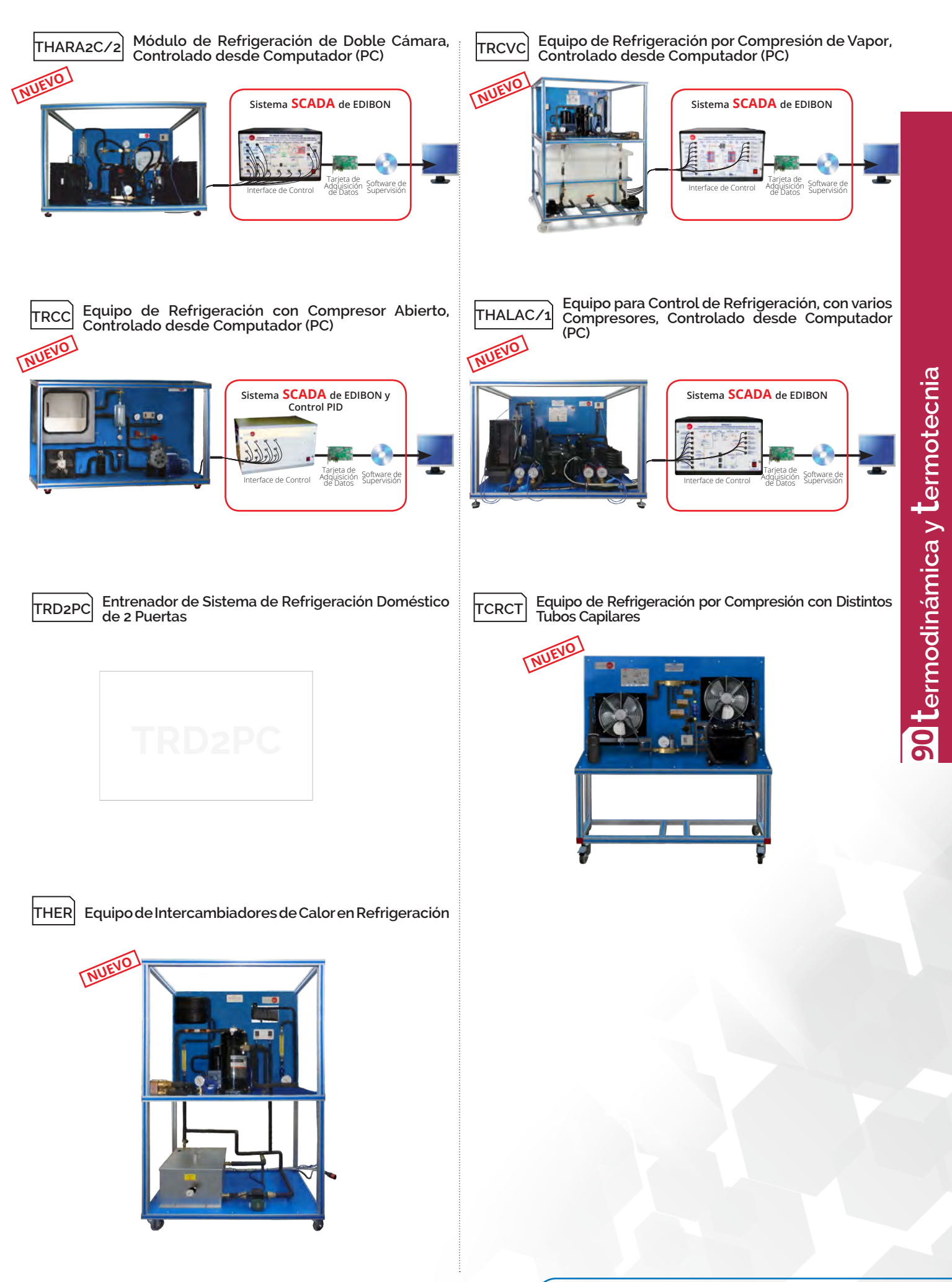

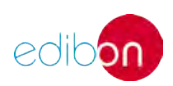

# **<sup>90</sup>** termodinámica y termotecnia

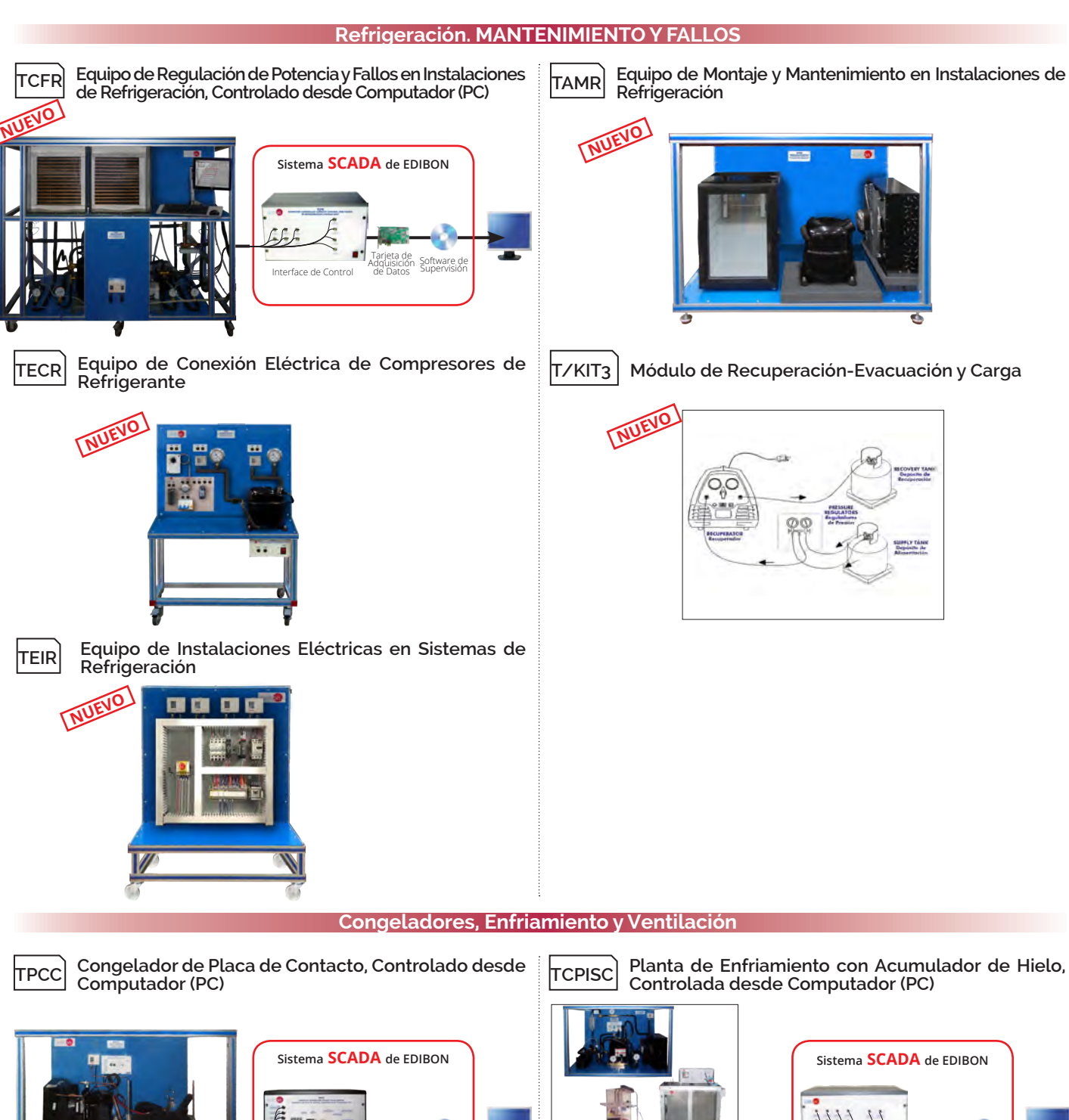

**Módulo de Recuperación-Evacuación y Carga**

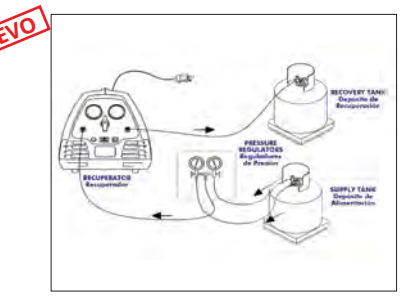

**TPCC**

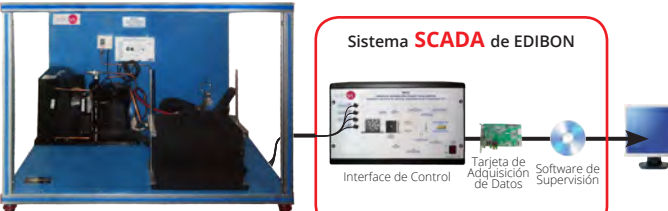

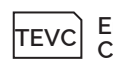

**TEVC Entrenador de Ventilación, Controlado desde** 

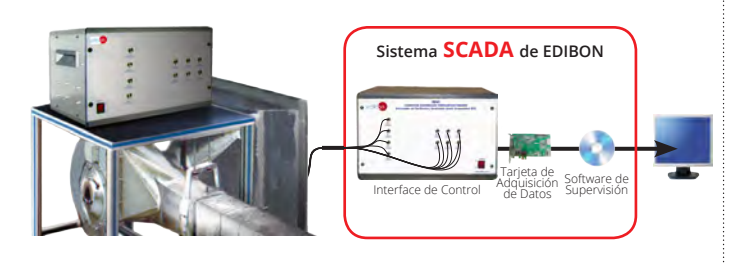

**Planta de Enfriamiento con Acumulador de Hielo, Controlada desde Computador (PC)**

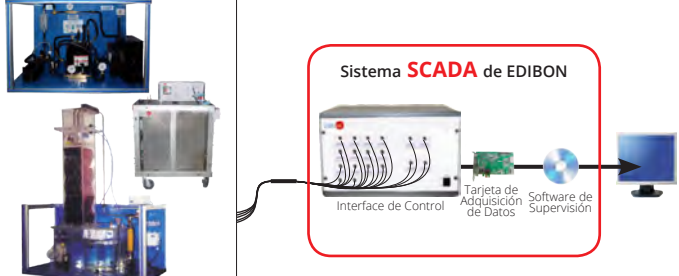

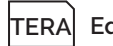

**Computador (PC) TERA Equipo de Recirculación de Agua de Enfriamiento**

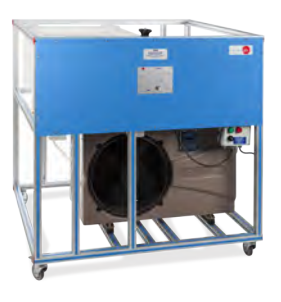

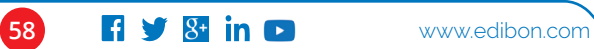

edibor

**TERA/A Equipo Avanzado de Recirculación de Agua de Enfriamiento**

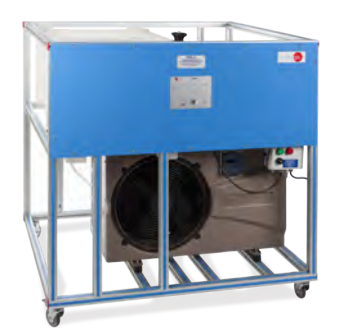

#### **Refrigeración + Aire Acondicionado + Bombas de Calor**

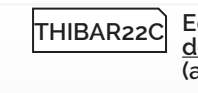

**THIBAR22C Equipos de Bomba de Calor + Aire Acondicionado + Refrigeración con Válvula de Inversión de Ciclo, Controlado desde Computador (PC) (dos condensadores (agua y aire) y dos evaporadores (agua y aire))**

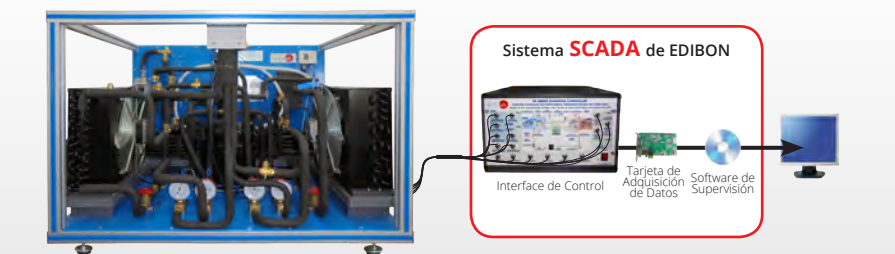

**THIBAR44C Equipos de Bomba de Calor + Aire Acondicionado + Refrigeración con Válvula de Inversión de Ciclo, Controlado desde Computador (PC) (cuatro condensadores (agua y aire) y cuatro evaporadores (agua y aire))**

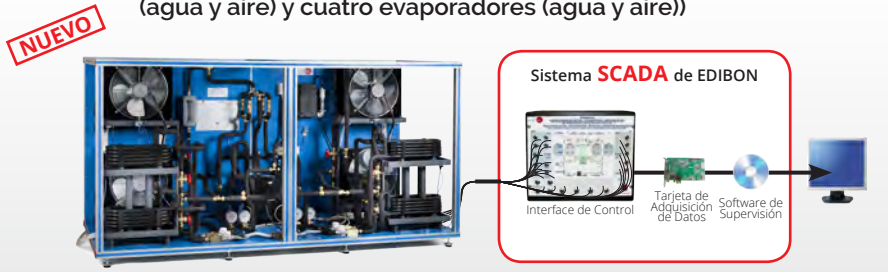

#### **Refrigeración + Aire Acondicionado**

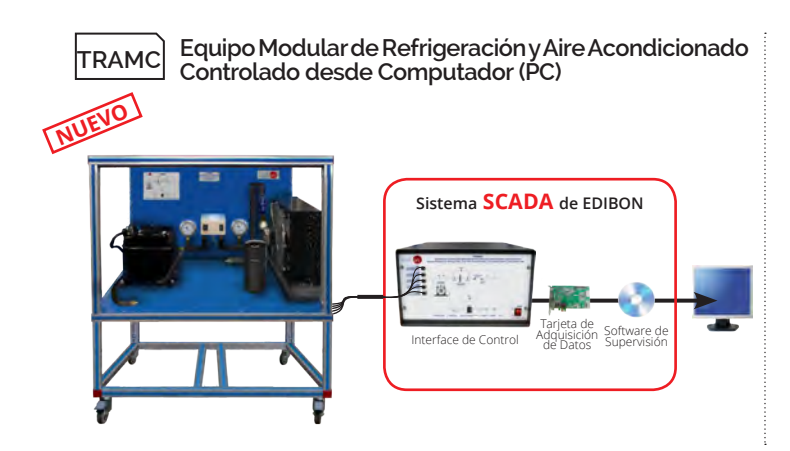

www.edibon.com **f y** 8<sup>+</sup> in **c** 659

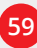

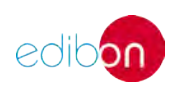

# **<sup>90</sup>** termodinámica y termotecnia

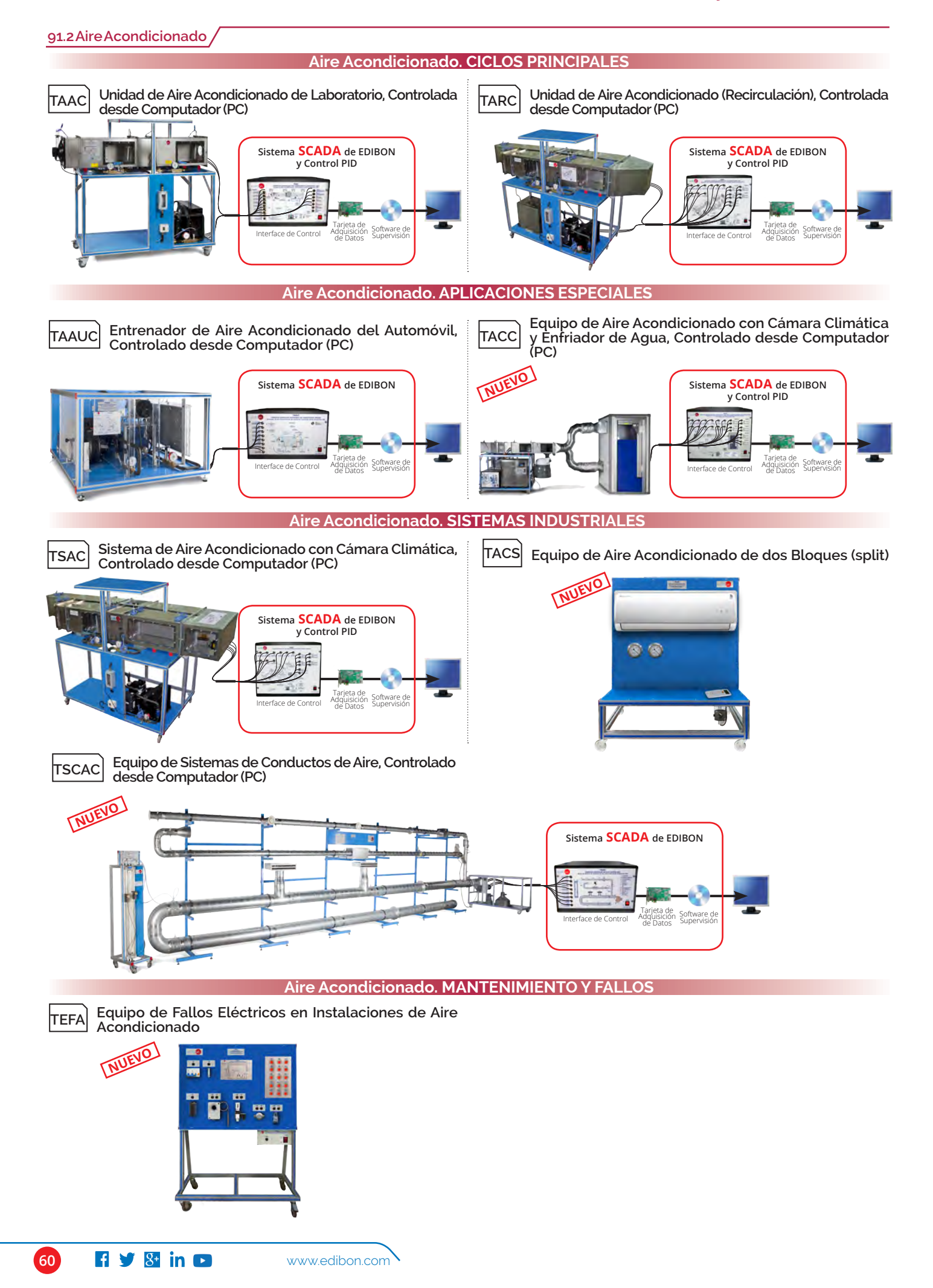

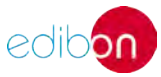

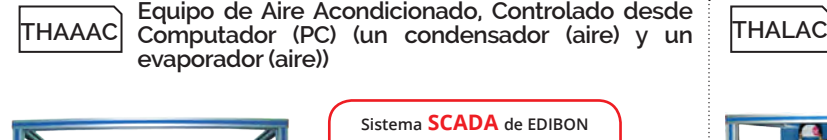

**Sistema SCADA de EDIBON**

Software de Supervisión Tarjeta de Adquisición de Datos Interface de Control

**THA2AC Equipo de Aire Acondicionado, Controlado desde Computador (PC) (dos condensadores (agua y aire) y un evaporador (aire))**

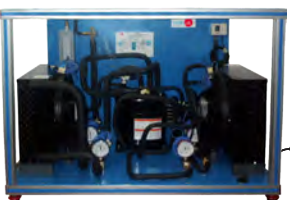

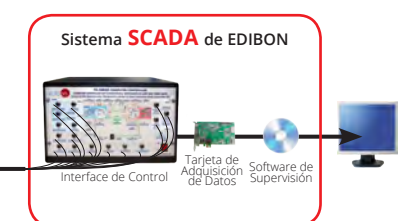

**91.3 Bombas de Calor**

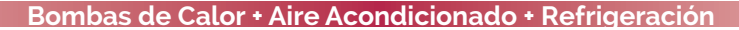

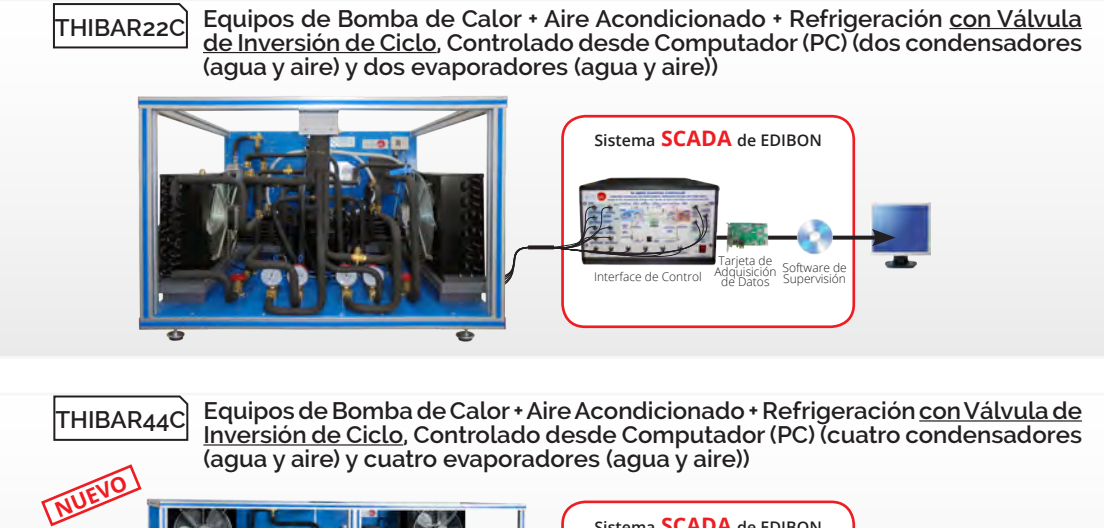

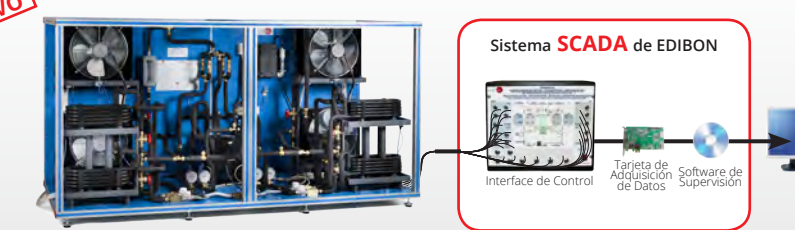

**Bombas de Calor. ESPECIALES**

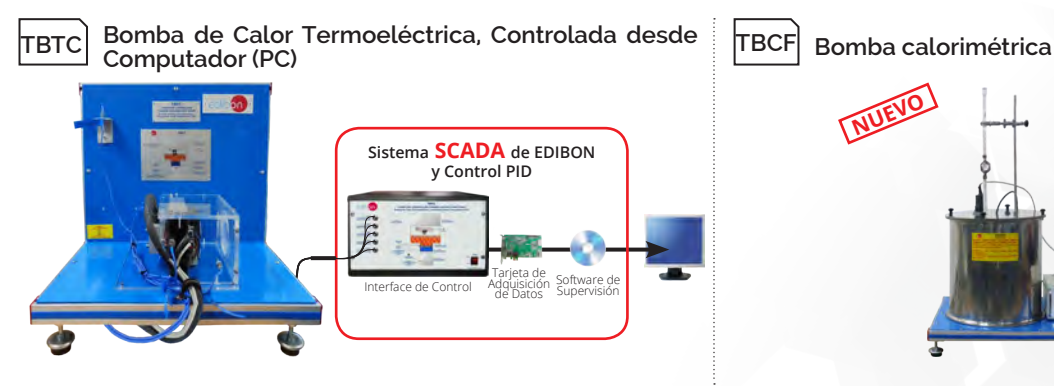

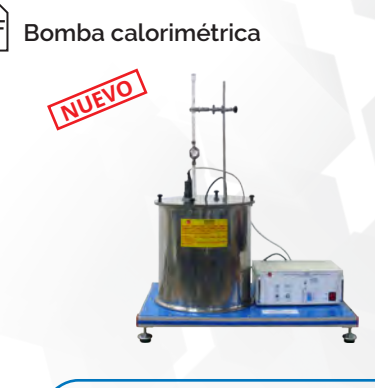

**Equipo de Aire Acondicionado, Controlado desde Computador (PC) (un condensador (agua) y un evaporador (aire))**

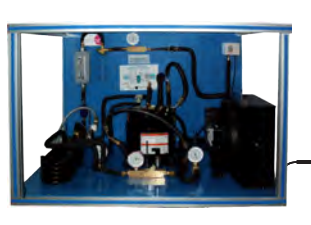

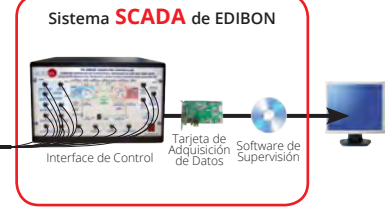

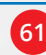

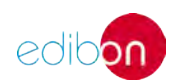

#### **91.4 Torres de Enfriamiento**

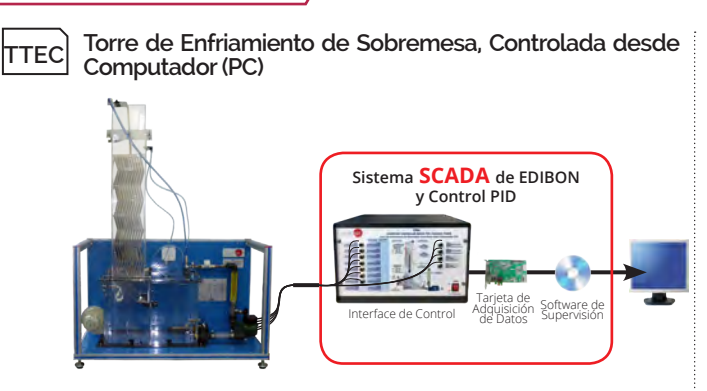

### **91.5 Calefacción**

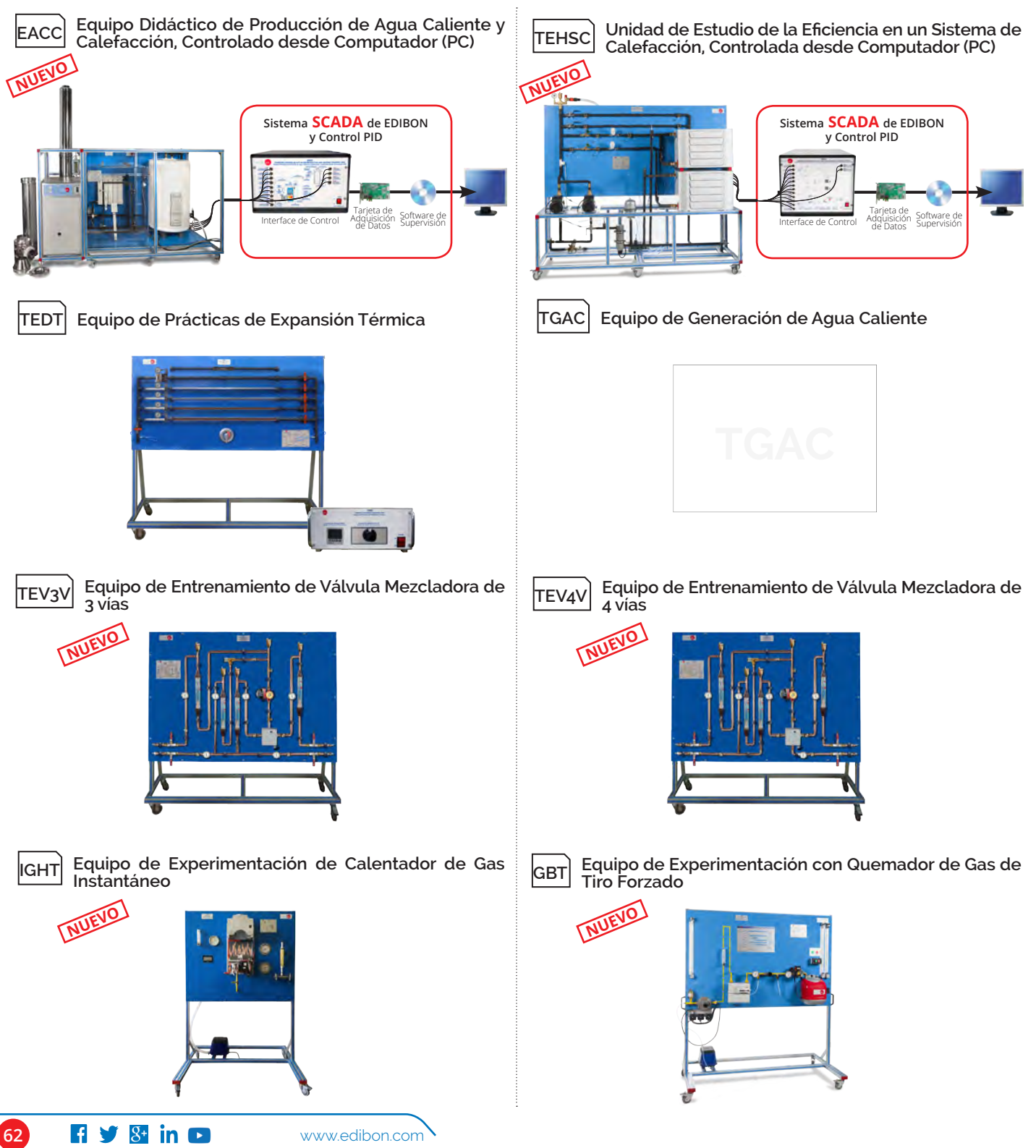

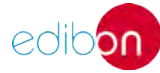

### **92. Termodinámica. INTERCAMBIADORES DE CALOR**

#### **92.1 Opciones Modulares Básicas**

**TICC Sistema de Entrenamiento de Intercambiadores de Calor, Controlado desde Computador (PC)**

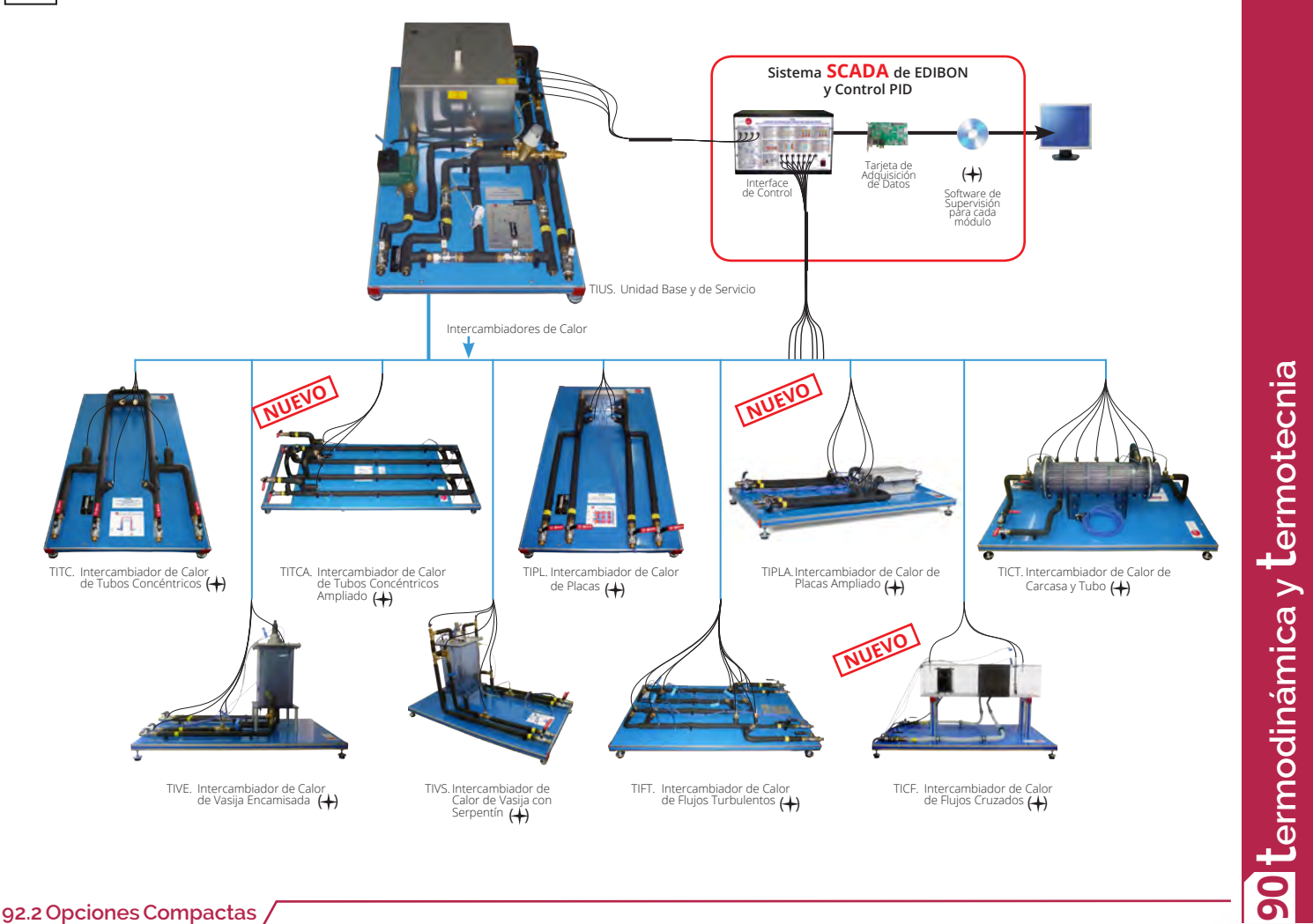

#### **92.2 Opciones Compactas**

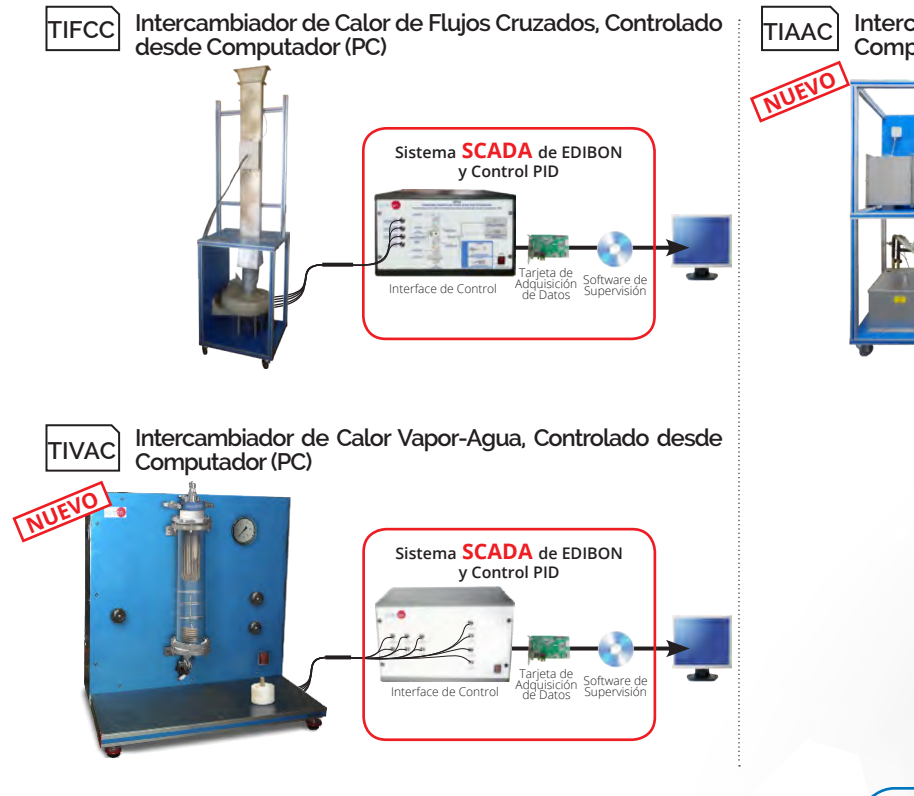

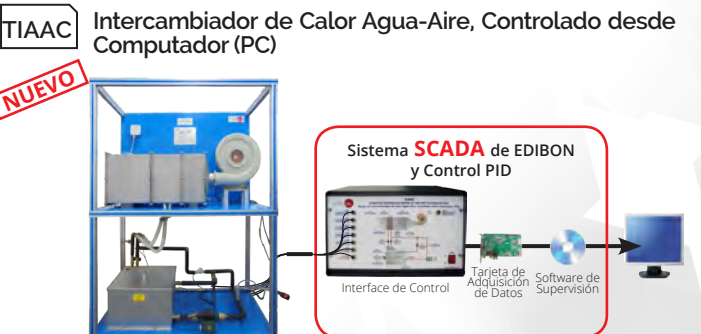

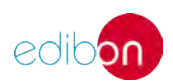

**<sup>90</sup>** termodinámica y termotecnia

### **93. Termodinámica. TRANSFERENCIA DE CALOR**

#### **93.1 Opciones Modulares Básicas**

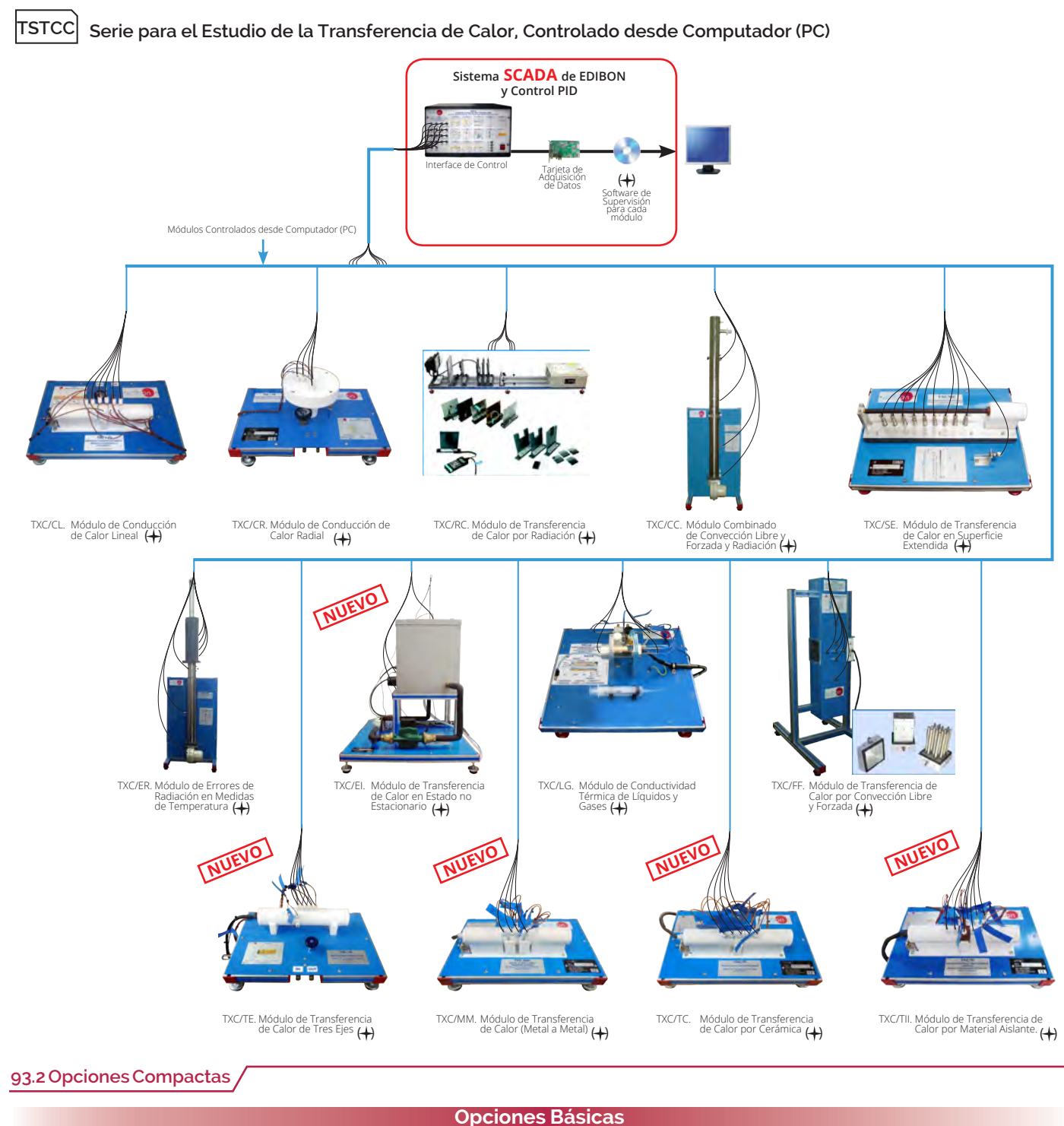

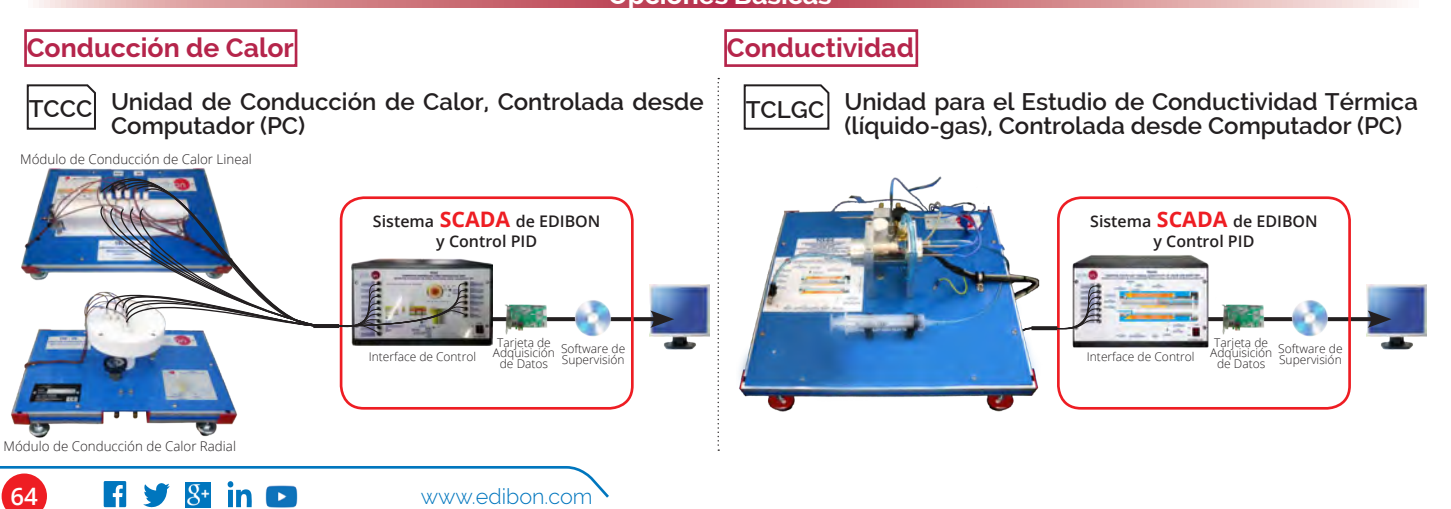

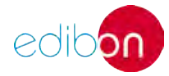

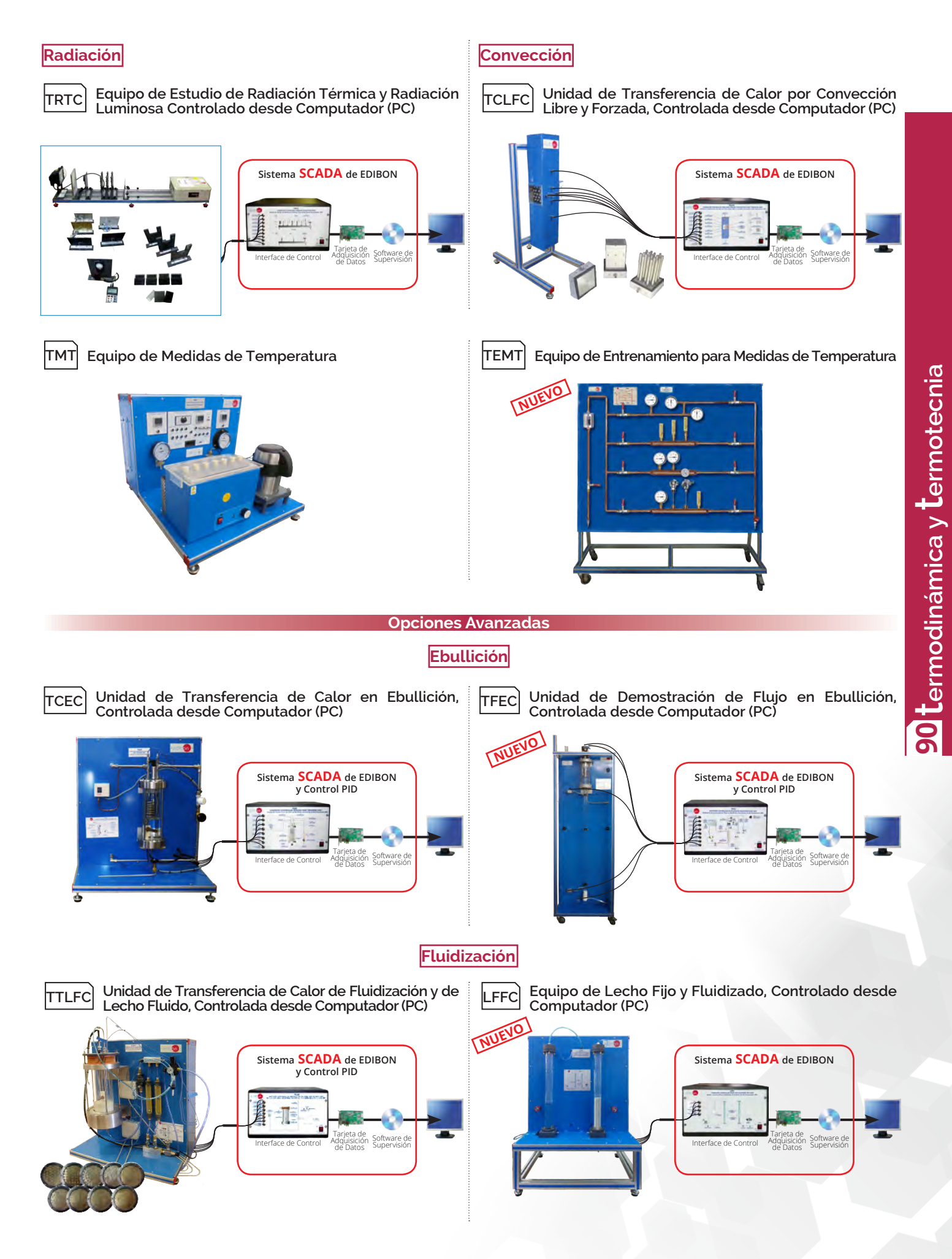

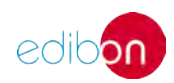

# **<sup>90</sup>** termodinámica y termotecnia

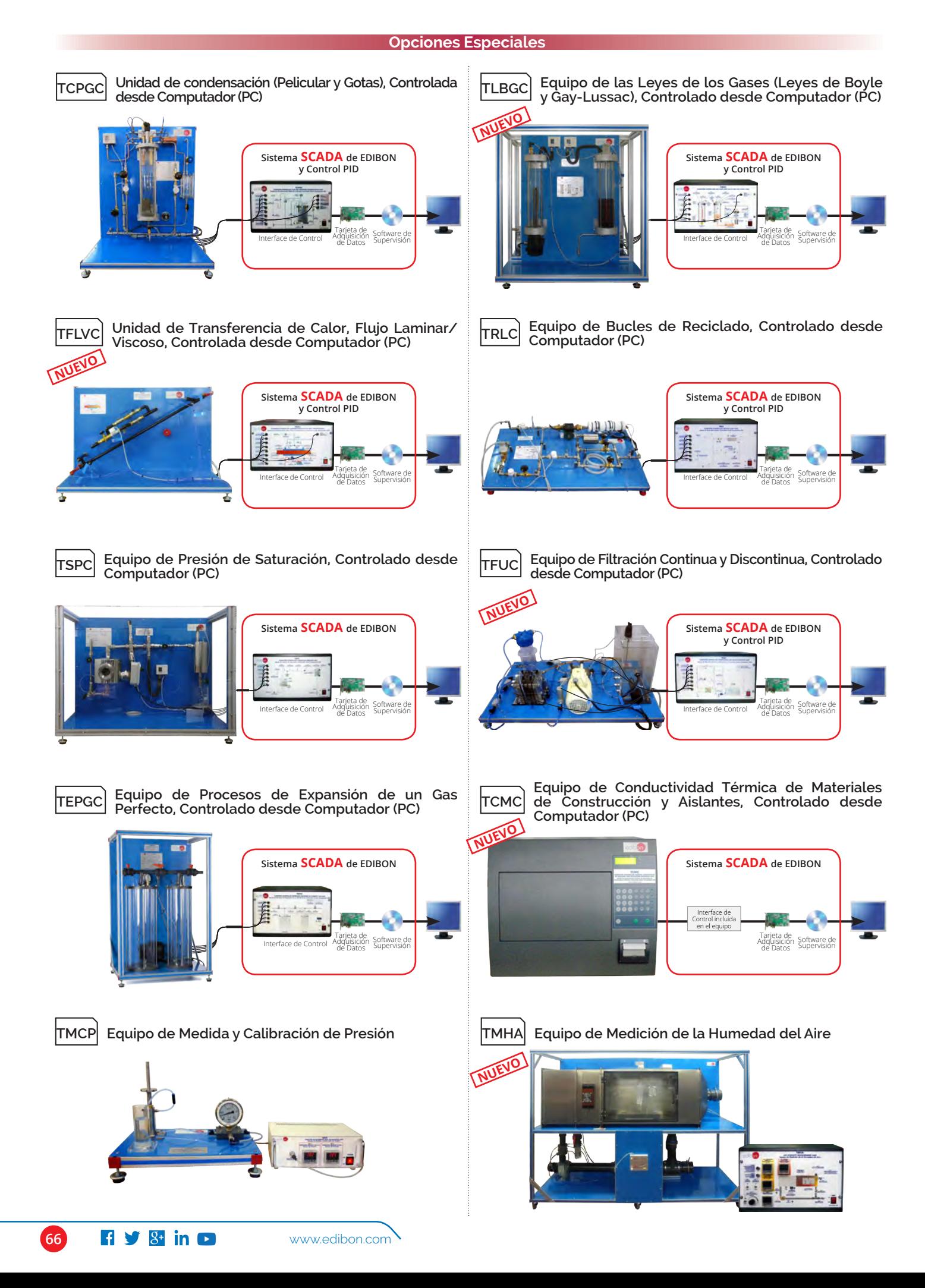

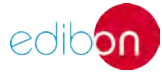

### **94. Termodinámica. COMBUSTIÓN. TOBERAS. VAPOR.**

#### **94.1 Combustión TVPLC Equipo de Combustión de Laboratorio, Controlado desde Equipo de Estabilidad y Propagación de Llama, TVCC Computador (PC) Controlado desde Computador (PC) Sistema SCADA de EDIBON Sistema SCADA de EDIBON** Tarjeta de Interface de Control Adquisición Software de Adquisición de Datos Tarjeta de Interface de Control Adquisición Software de<br>
de Datos Supervisión Adquisición de Datos **94.2 Toberas TFTC TPT Unidad de Comprobación del Rendimiento de Toberas, Controlada desde Computador (PC) Unidad de Distribución de Presión en Toberas** aaaaaa **Sistema SCADA de EDIBON** Tarjeta de Interface de Control Adquisición Software de Adquisición de Datos **94.3 Vapor TCESC Equipo de Caldera de Marcet, Controlado desde Calorímetro de Estrangulamiento y Separación, TECMC Controlado desde Computador (PC) Computador (PC) NUEVO NUE Sistema SCADA de EDIBON Sistema SCADA de EDIBON y Control PID** Tarjeta de Interface de Control Adquisición Software de<br>Interface de Control Adquisición Supervisión Interface de Control Adquisición Software de Adquisición de Datos **Equipo de Generación de Vapor, Controlado desde Equipo de Motor de Vapor y Conversión de Energía TEGVC TSMEC Computador (PC) Controlado desde Computador (PC) NUEVO Sistema SCADA de EDIBON Sistema SCADA de EDIBON y Control PID** Tarjeta de Interface de Control II arjeta de Software de<br>Adquisición<br>Ide Datos Supervisión Tarjeta de Adquisición de Datos Software Interface de Control Adquisición de Datos **Generador de Vapor (6 kW) (para altas presiones TGV/6KW Generador de Vapor (6 kW) TGV-6KWA y altas temperaturas) NUE**

Lermodinámica y Lermotecnia **termotecnia termodinámica y 90**

www.edibon.com **f**  $\sqrt{8}$  in **c** 67

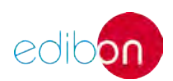

# **<sup>90</sup>** termodinámica y termotecnia

### **95. Termodinámica. BANCOS DE ENSAYO DE MOTORES. GENERADORES. CALORÍMETROS**

#### **95.1 Bancos de Ensayos de Motores**

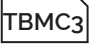

**Banco de Ensayos para Motores de 1 Cilindro, 2,2 kW, Controlado desde Computador (PC)**

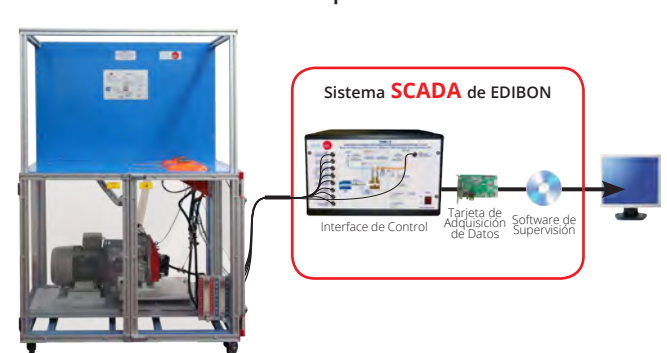

**TBMC12 TBMC75 Banco de Ensayos para Motores de 1 y 2 Cilindros, 11 kW, Controlado desde Computador (PC)**

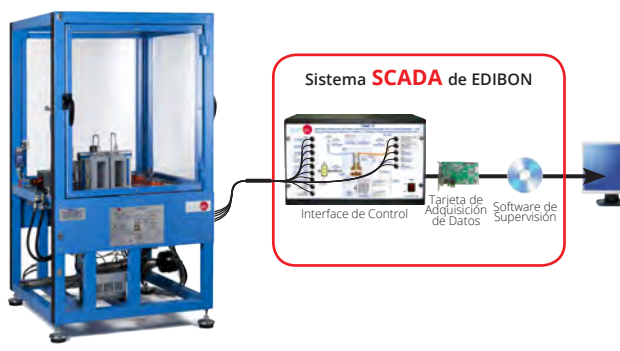

**95.2 Bancos de Ensayo de Motores Híbridos**

**TMHC Banco de Ensayos para Motor Híbrido, Controlado desde Computador (PC)**

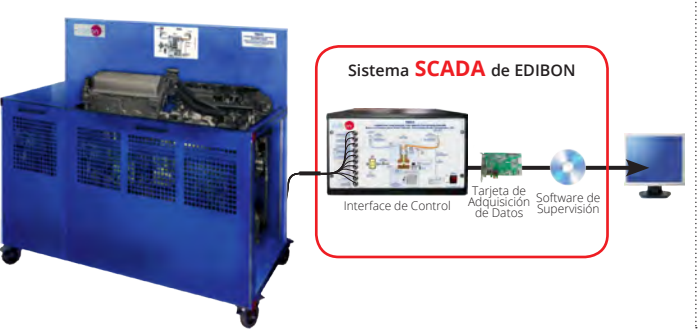

**95.3 Generadores**

**TMSC Motor Stirling, Controlado desde Computador (PC)**

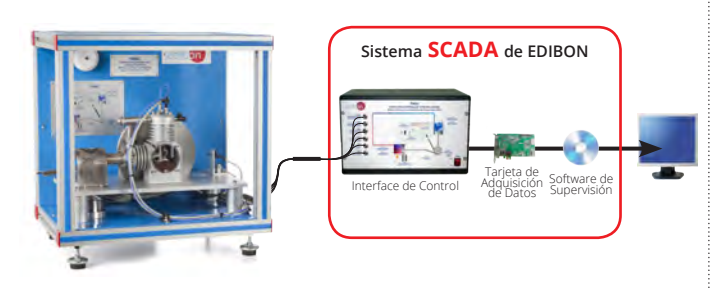

**TBMC8 Banco de Ensayos para Motores de 1 Cilindro, 7,5 kW, Controlado desde Computador (PC)**

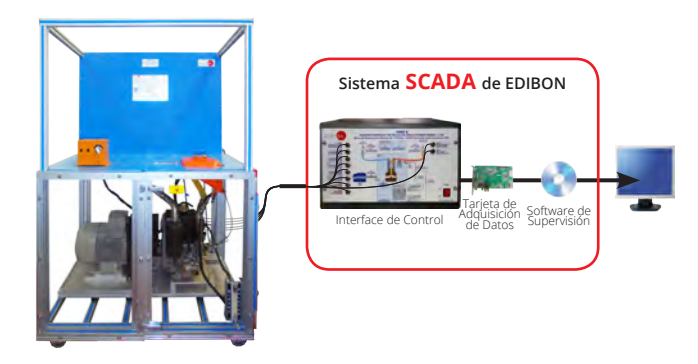

**Banco de Ensayos para Motores de 4 Cilindros, 75 kW, Controlado desde Computador (PC)**

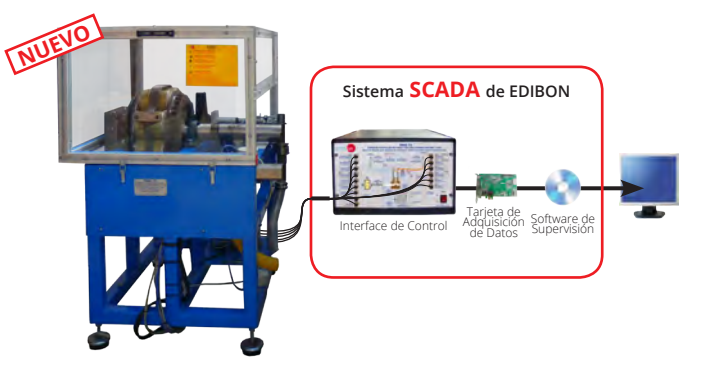

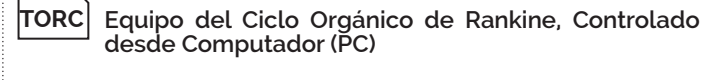

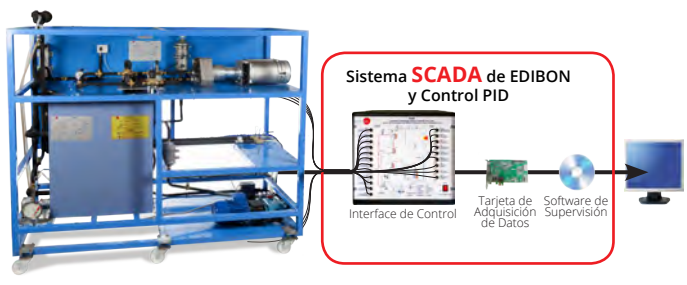

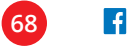

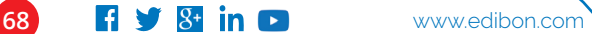

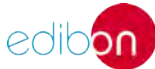

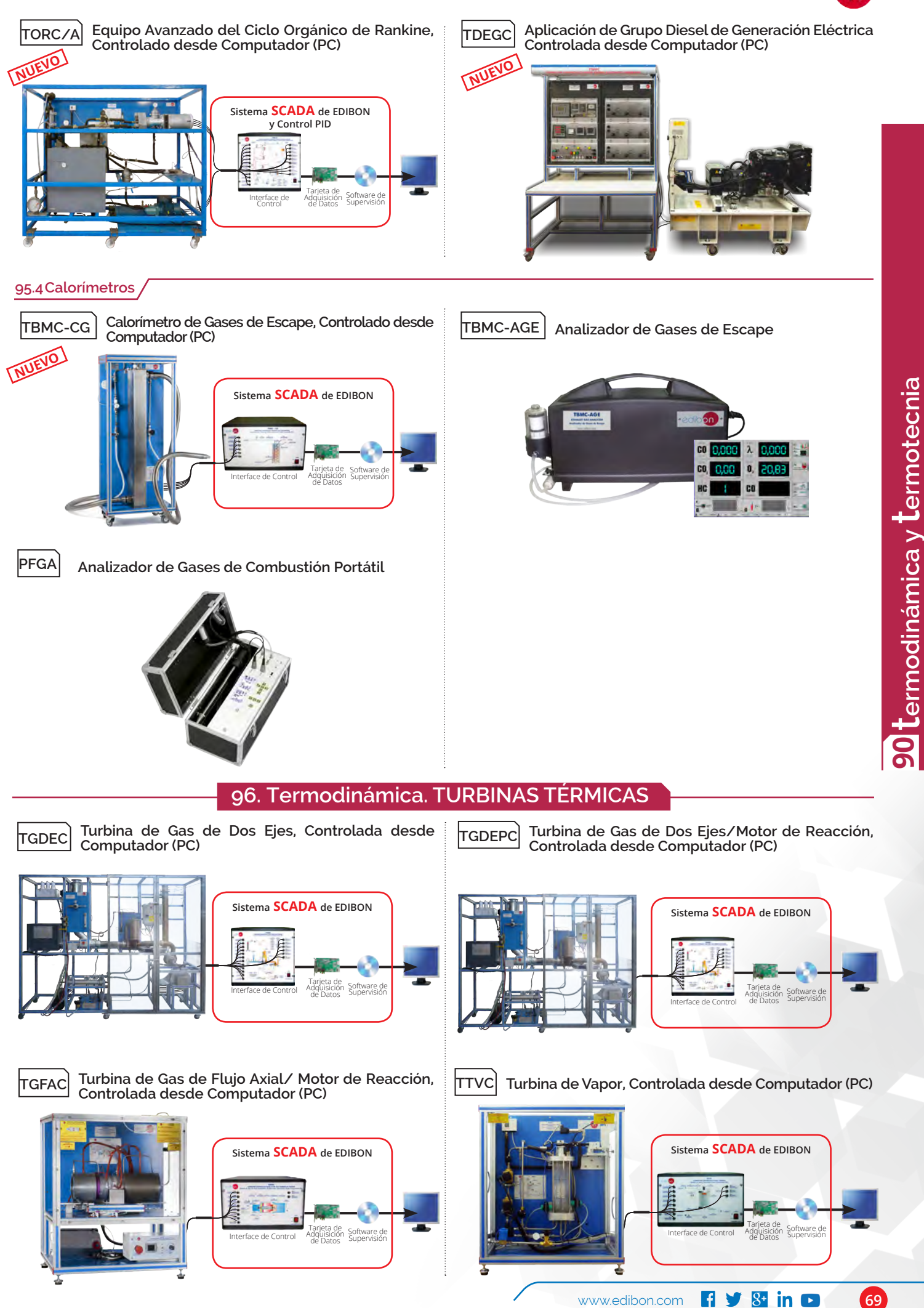

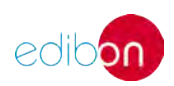

# **<sup>90</sup>** termodinámica y termotecnia

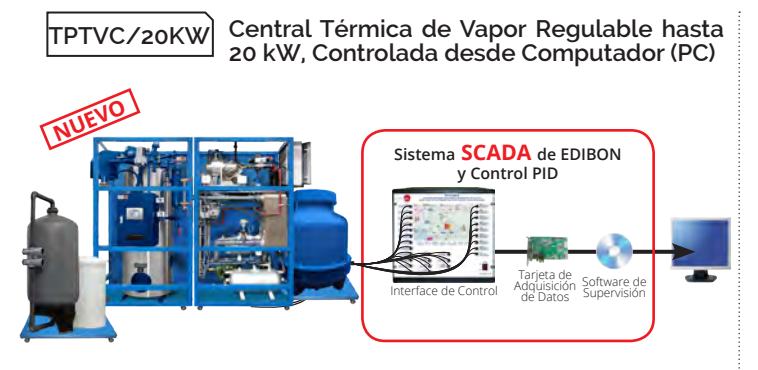

**HTVC Turbina de Vapor con Fuente de Energía Solar,** 

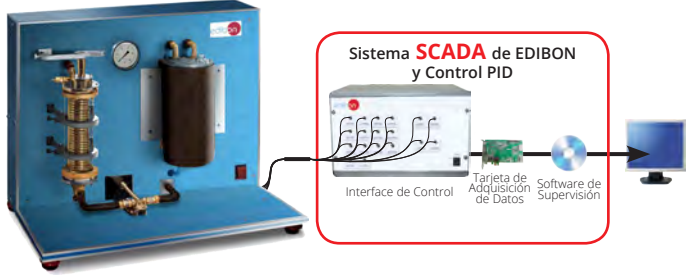

### **97. Termodinámica. EXTRACCIÓN DE PETRÓLEO**

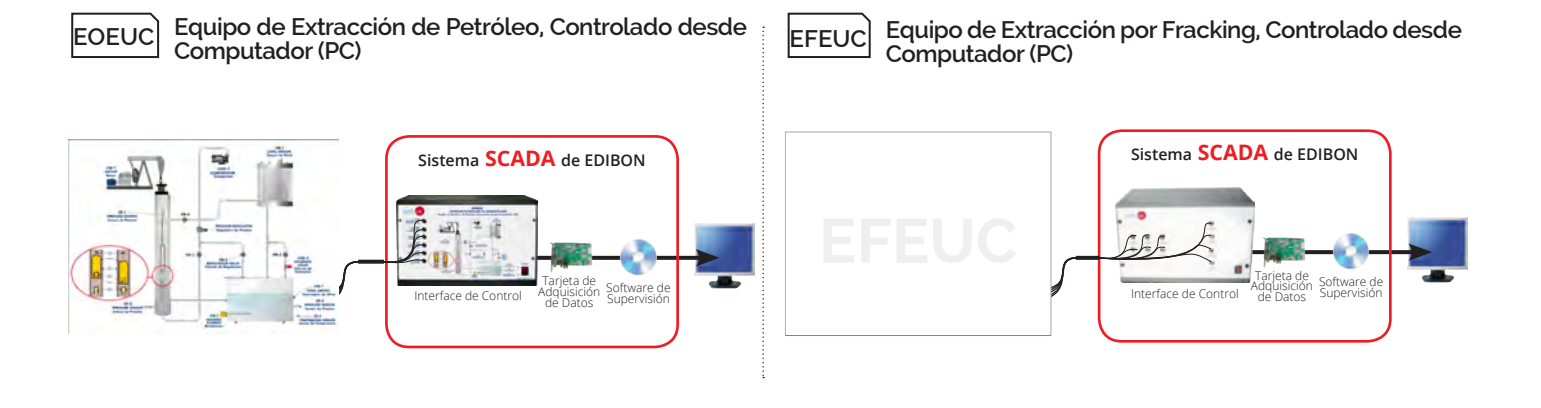

#### **98. Termodinámica. SANITARIA**

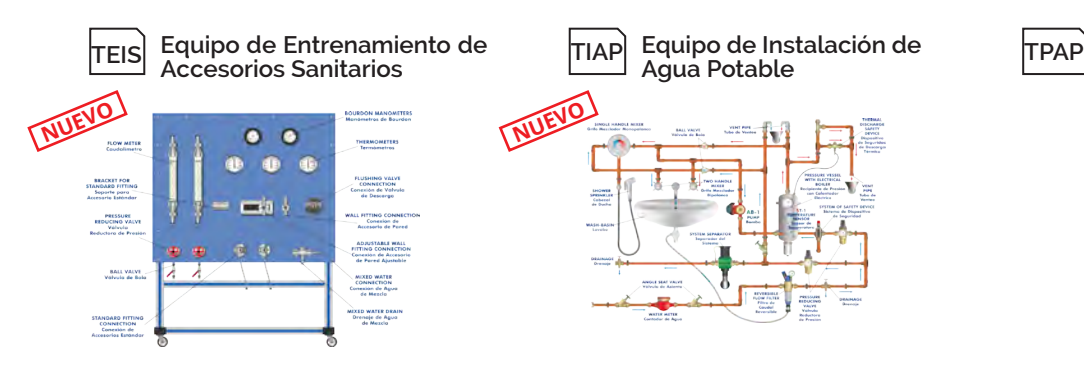

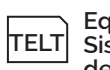

**Equipo para Estudio de Sistemas de Limpieza de Tuberías**

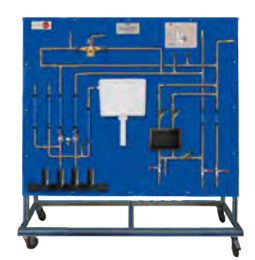

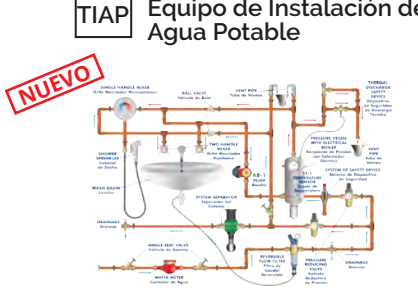

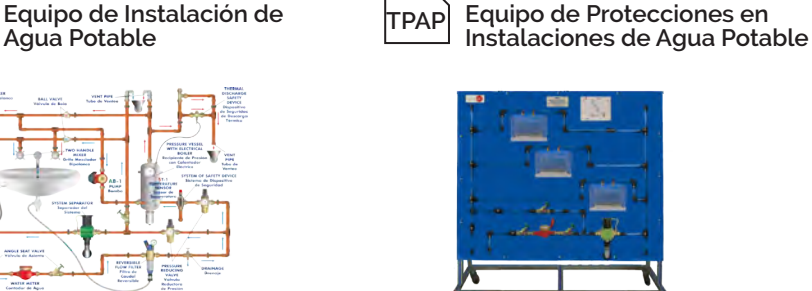

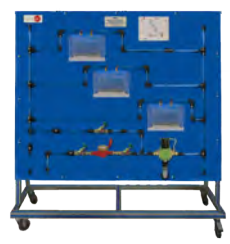

**TSID Sistema de Demostración de Instalaciones de Desagüe**

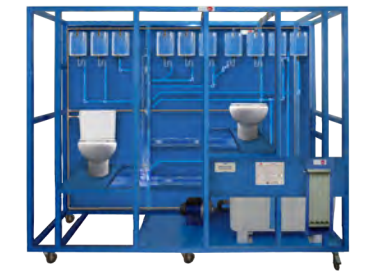

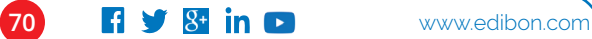

# **TERMODINÁMICA Y TERMOTECNIA. EXPANSIONES** ÁREA 90

Todos los equipos que utilizan SCADA en este área, **pueden utilizar además:**

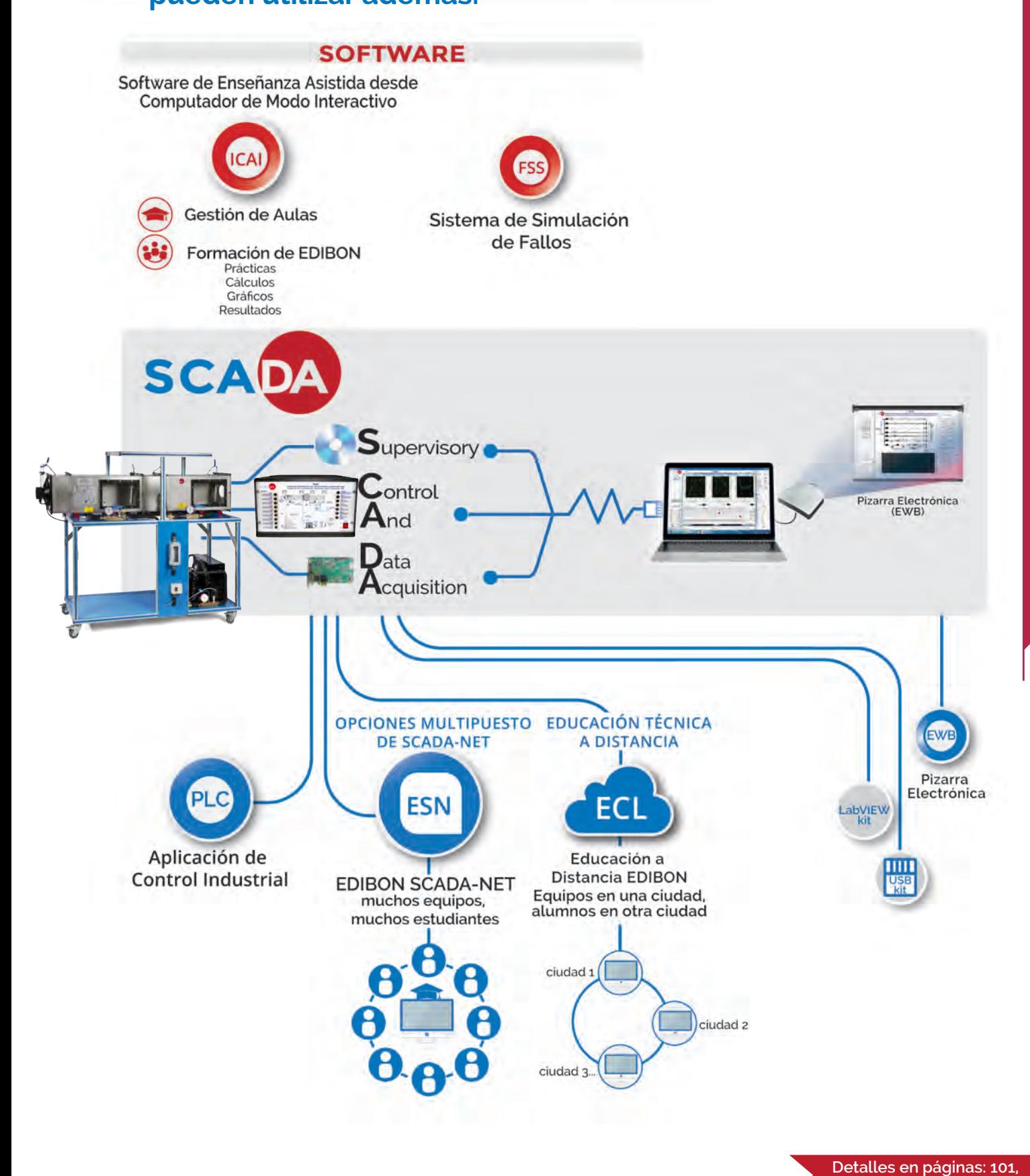

edibor

PATENTE EDIBON

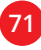

**102, 103 y 104**

# 100 Control de <mark>Drocesos</mark> Maria Información: W Was Información:

**102. Control de Procesos. APLICACIONES 104. Control de Procesos. SISTEMAS INDUSTRIALES**

**101. Control de Procesos. FUNDAMENTOS 103. Control de Procesos. CONTROLADORES**

**CONTROL DE PROCESOS FUNDAMENTOS SAIT BS SISTEMAS INDUSTRIALES APLICACIONES CONTROLADORES RYC CPIC RYC-SM CECI UCP CPIC-C RYC-BB UCPCN CRCI CPIC-T RYC-TAR UCPCV CEAB CPIC-N RYC-TAG CEAC UCP-P CPIC-P RYC-T UCPCNCV RYC-P CBFSC RYC-N CTAC RYC-C CMDVC RYC-I CMDAC RYC-pH RYC-CP RYC-PI** 燕 **RYC-CLM RYC-BP** E

**72 f y**  $\overline{8}$ **t in c www.edibon.com**
#### **101. Control de Procesos. FUNDAMENTOS**

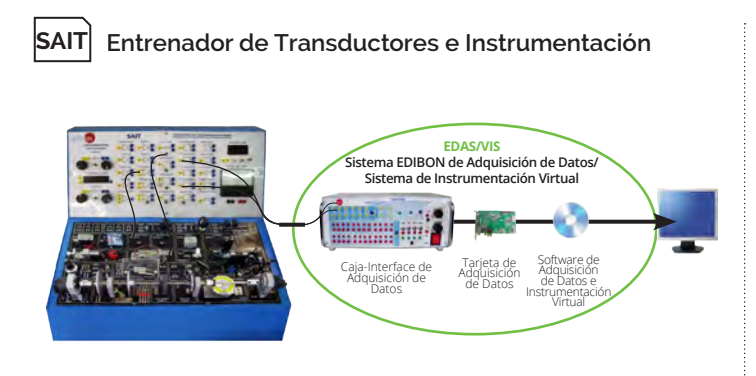

#### **BS Sistema Modular para el estudio de Sensores**

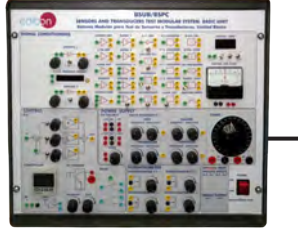

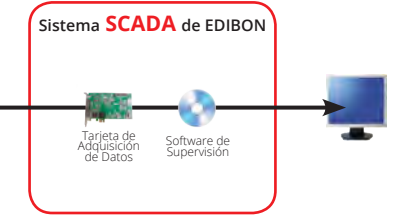

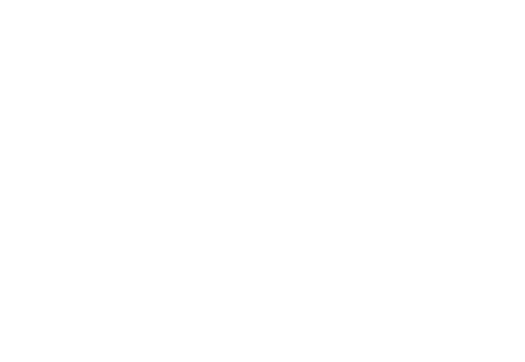

#### **Accesorios**

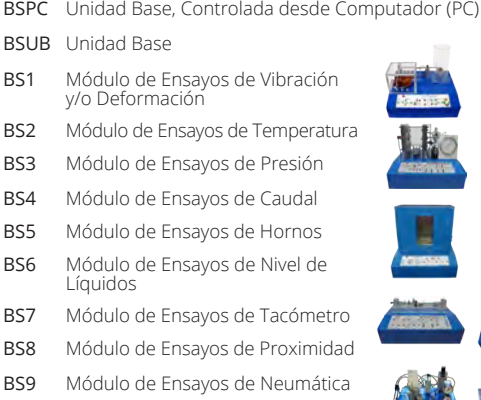

BS10 Módulo de Ensayos de Iluminación

**RYC Equipo para el Estudio de Regulación y Control, Controlado desde Computador (PC)**

**NUEVO Sistema SCADA de EDIBON y Control PID**

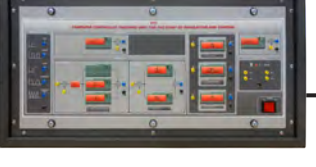

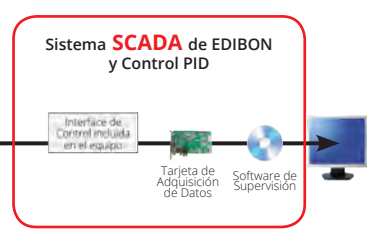

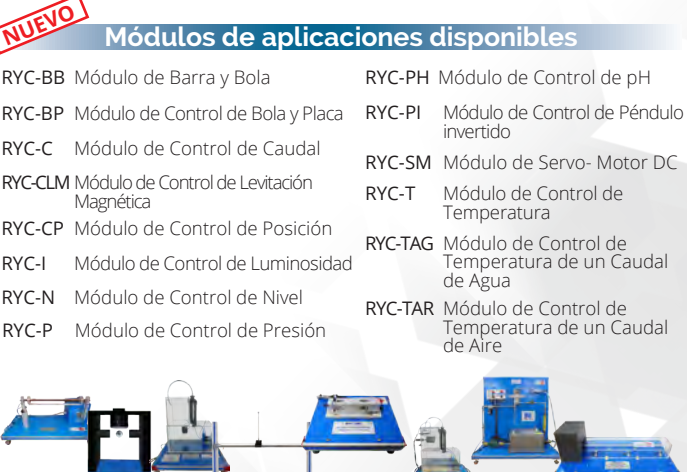

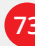

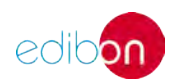

### 100 Control de **Drocesos**

#### **102. Control de Procesos. APLICACIONES**

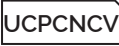

**UCPCNCV Sistema de Control de Procesos, Controlado desde Computador (PC) (con válvula de control electrónica+válvula de control neumático+variador de velocidad)**

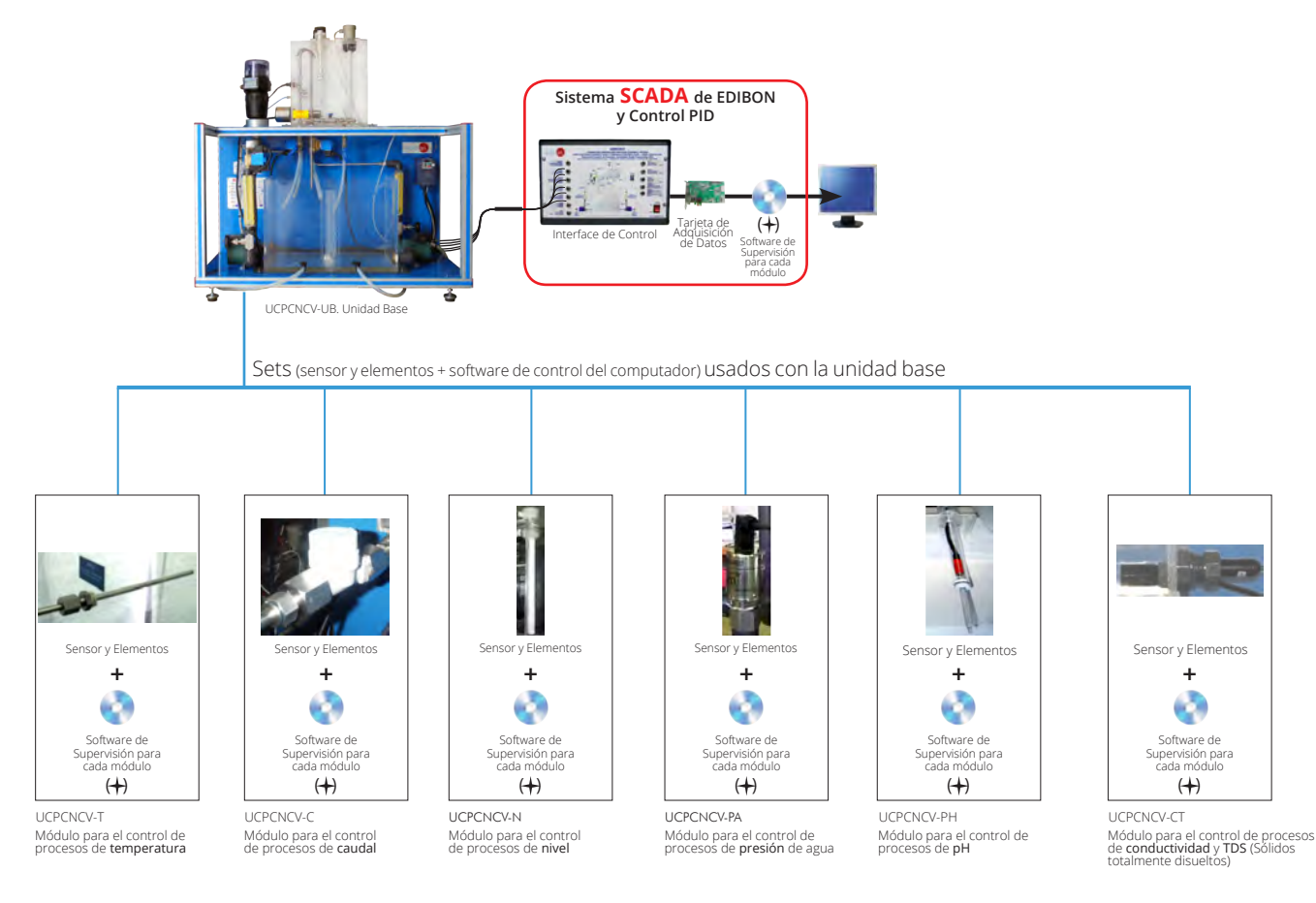

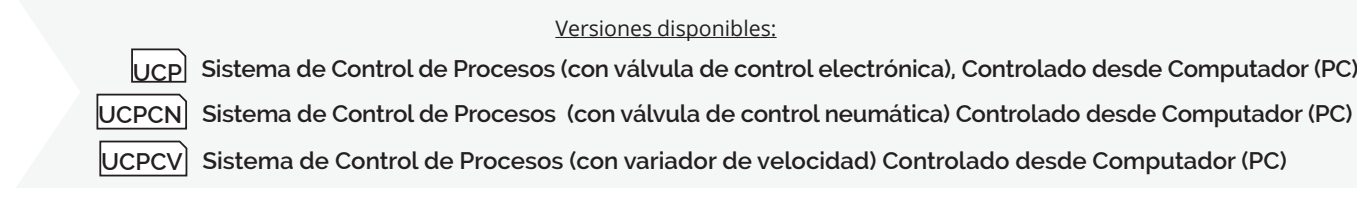

#### **Control Neumático Detección de Fallos**

**UCP-P Unidad de Control de Procesos para Estudio de CBFSC**<br>Presión (Aire), Controlada desde Computador (PC)

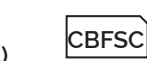

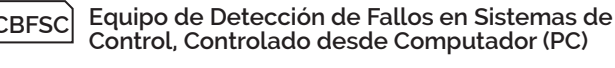

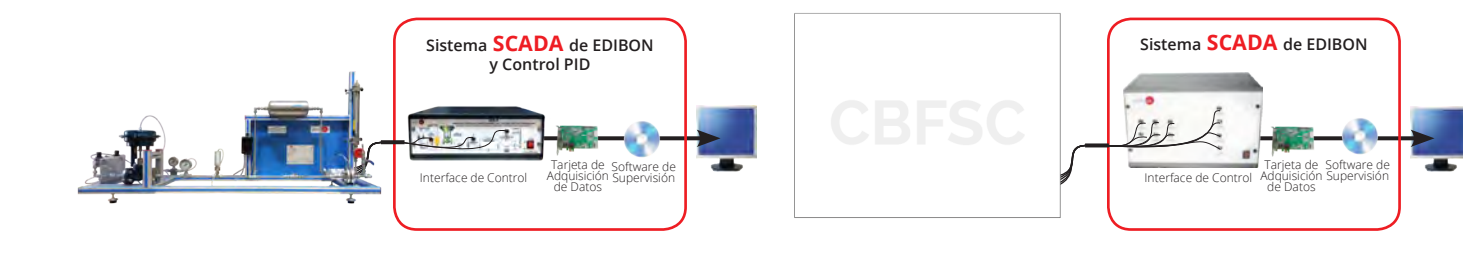

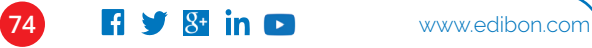

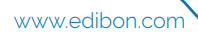

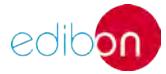

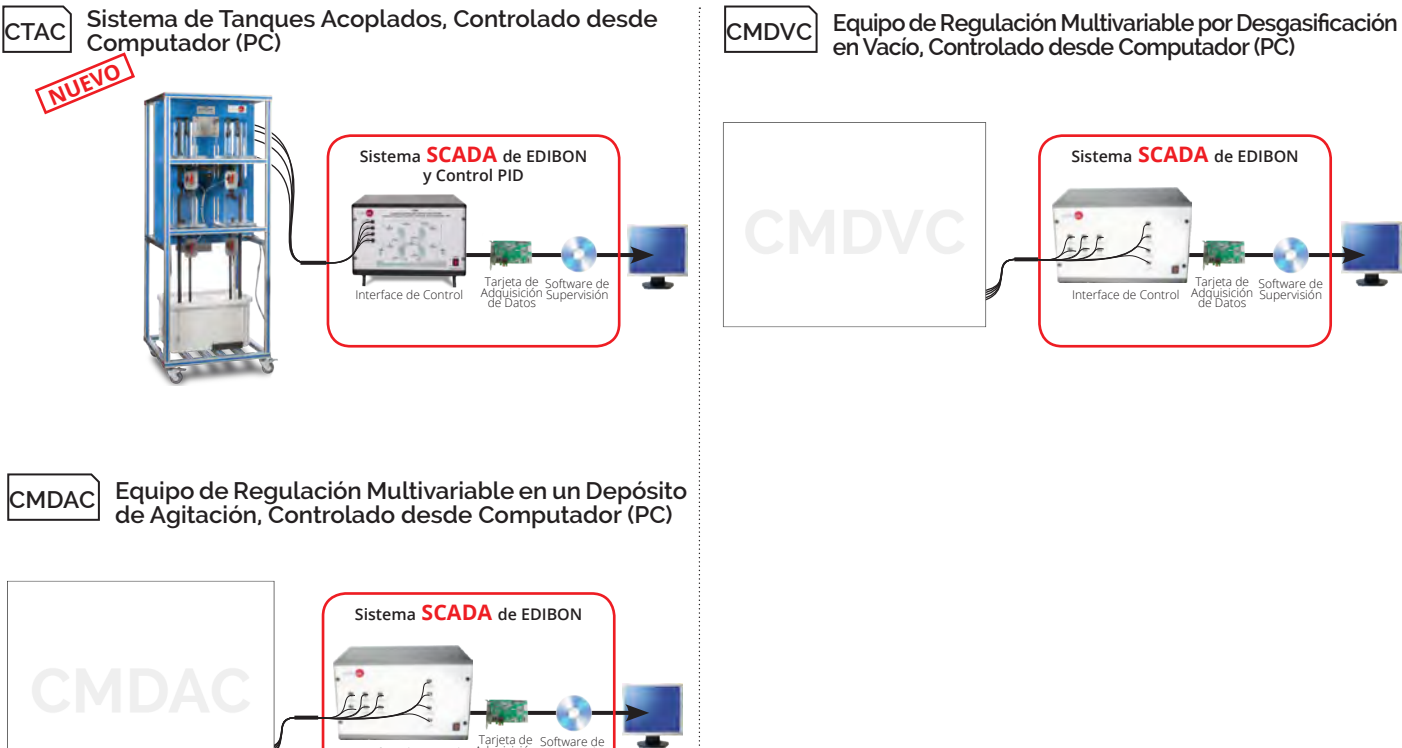

**Ince de Control** 

Adquisición de Datos

Supervisión

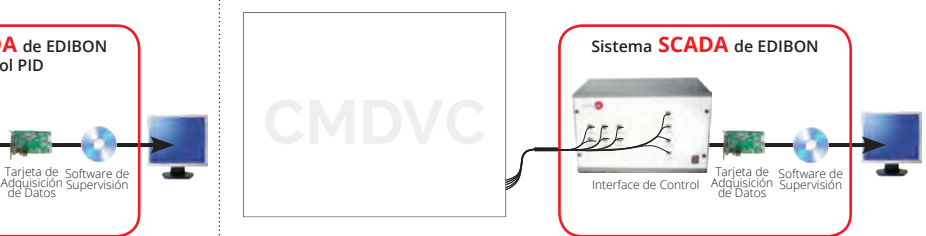

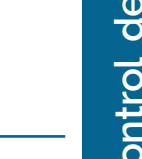

**103. Control de Procesos. CONTROLADORES**

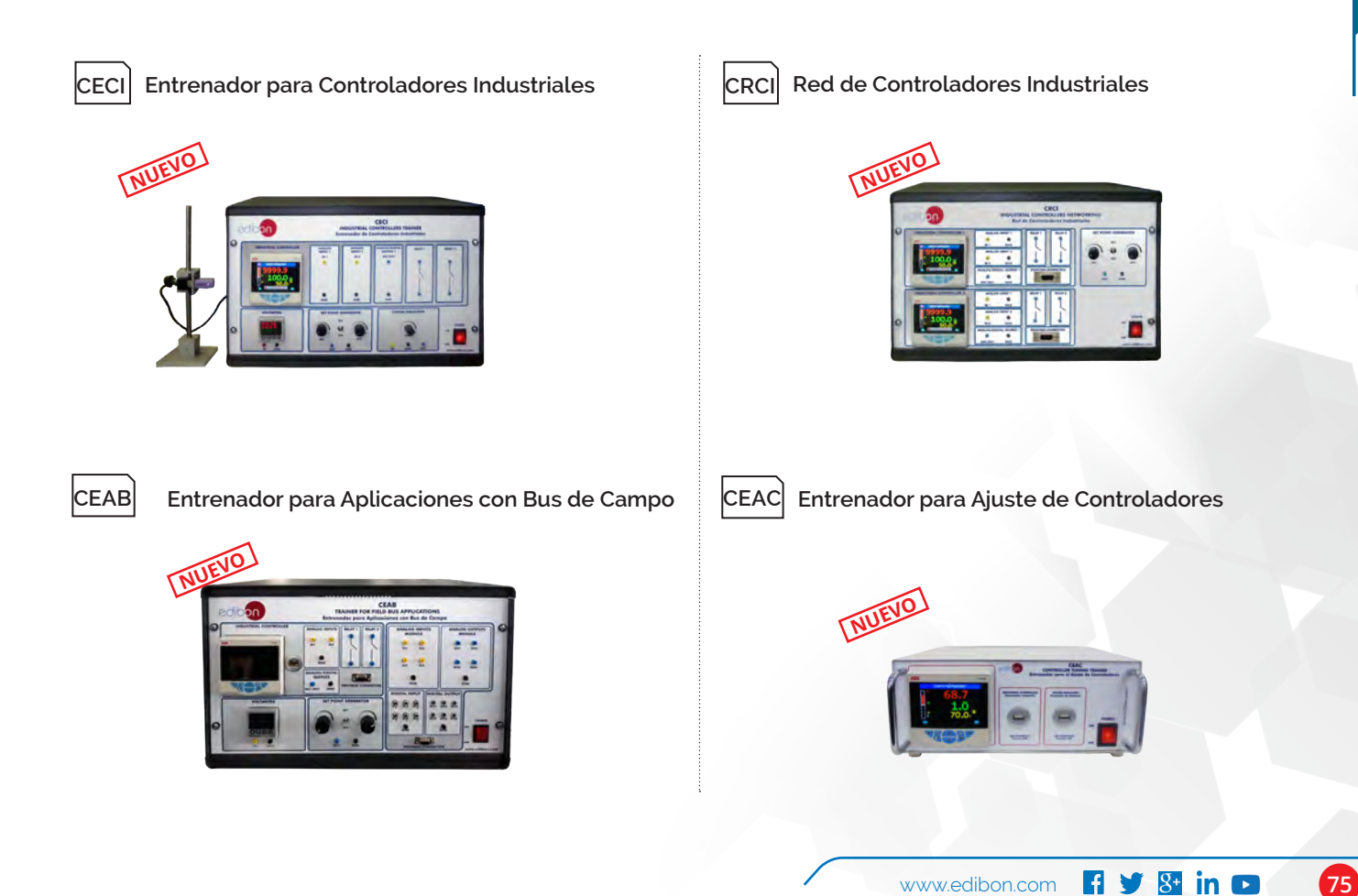

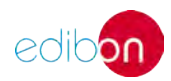

#### **104. Control de Procesos. SISTEMAS INDUSTRIALES**

**CPIC Planta de Control de Procesos con Instrumentación Industrial y Módulo de Servicio, Controlada desde Computador (PC) (Caudal, Temperatura, Nivel y Presión)**

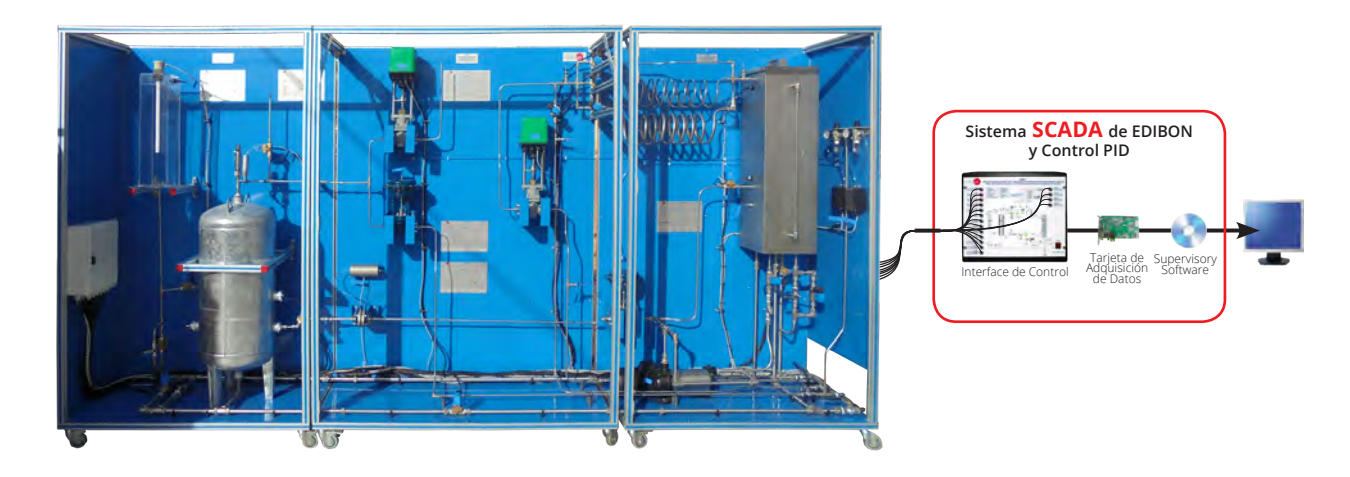

Versiones disponibles:

**CPIC-C Planta de Control de Procesos con Instrumentación Industrial y Módulo de Servicio, Controlada desde Computador (PC) (sólo Caudal)**

**CPIC-T Planta de Control de Procesos con Instrumentación Industrial y Módulo de Servicio, Controlada desde Computador (PC) (sólo Temperatura)**

**CPIC-N Planta de Control de Procesos con Instrumentación Industrial y Módulo de Servicio, Controlada desde Computador (PC) (sólo Nivel)**

**CPIC-N Planta de Control de Procesos con Instrumentación Industrial y Módulo de Servicio, Controlada desde Computador (PC) (sólo Nivel)**

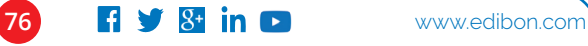

## **CONTROL DE PROCESOS. EXPANSIONES**

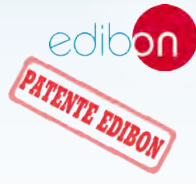

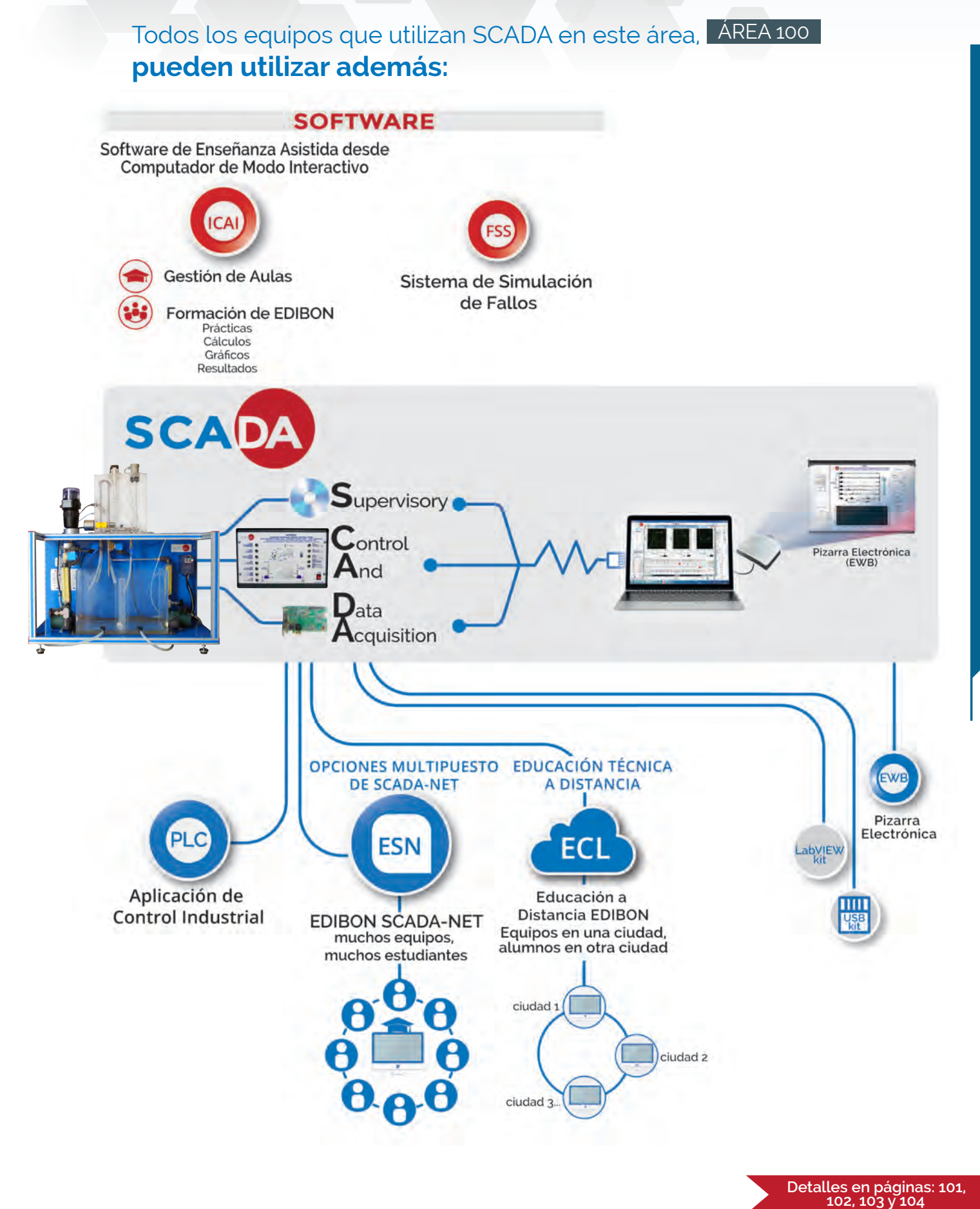

**100 control de procesos**

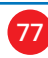

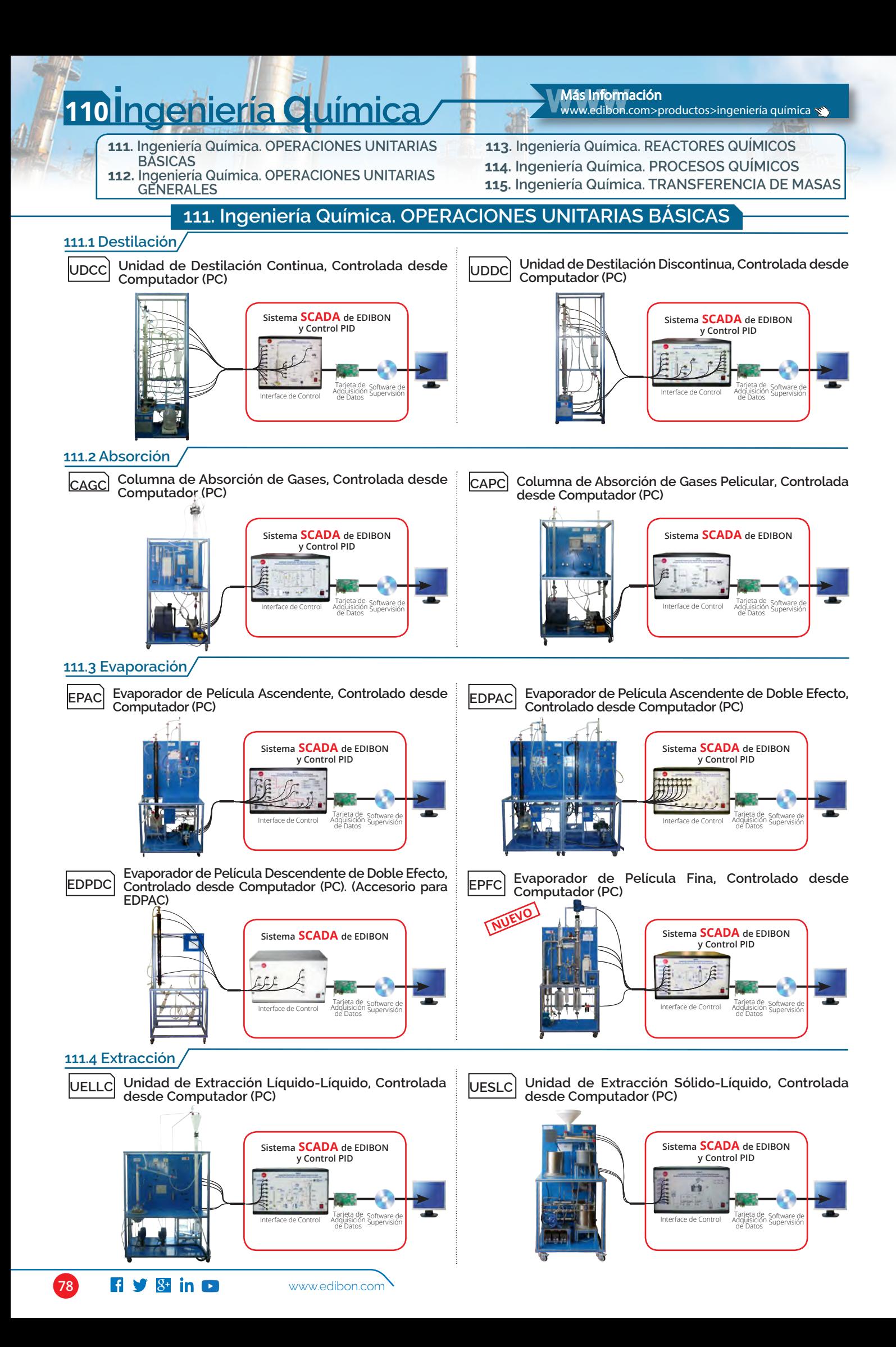

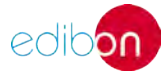

#### **112. Ingeniería Química. OPERACIONES UNITARIAS GENERALES**

#### **112.1 Transferencia de Masa**

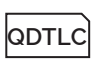

**Equipo para el Estudio del Coeficiente de Difusión y Transferencia de Masa Líquida, Controlado desde Computador (PC)**

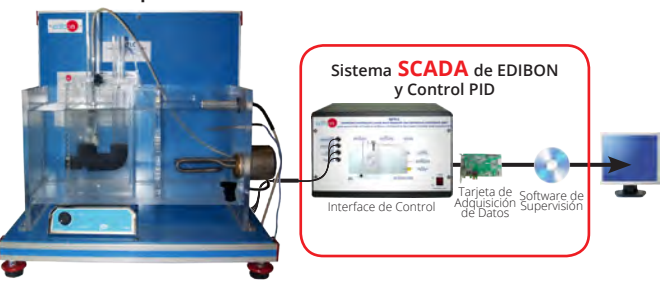

**QDTGC Equipo para el Estudio del Coeficiente de Difusión y Transferencia de Masa Gaseosa, Controlada desde Computador (PC)**

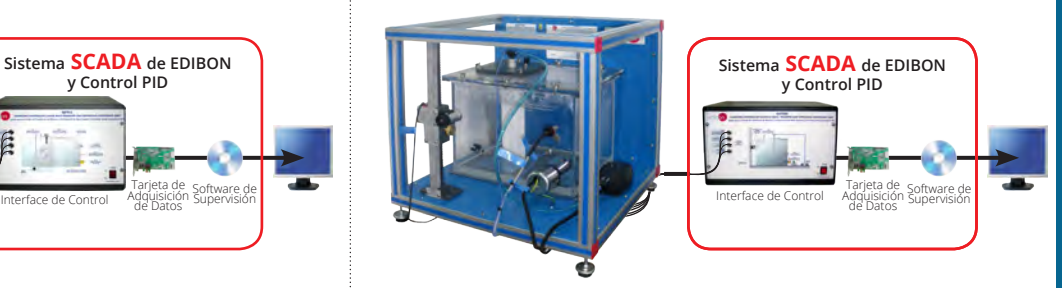

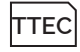

**Torre de Enfriamiento de Sobremesa, Controlada desde Computador (PC)**

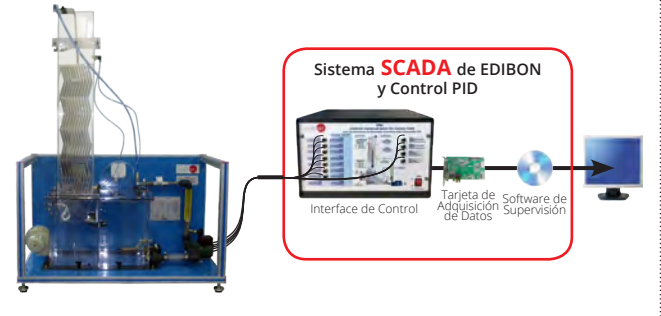

#### **112.2 Adsorción**

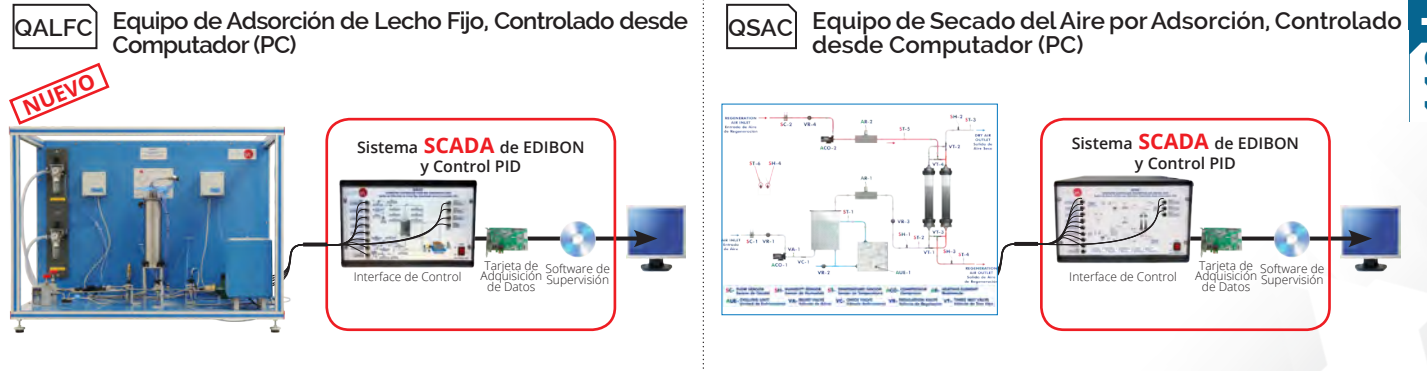

#### **112.3 Procesos Físicos**

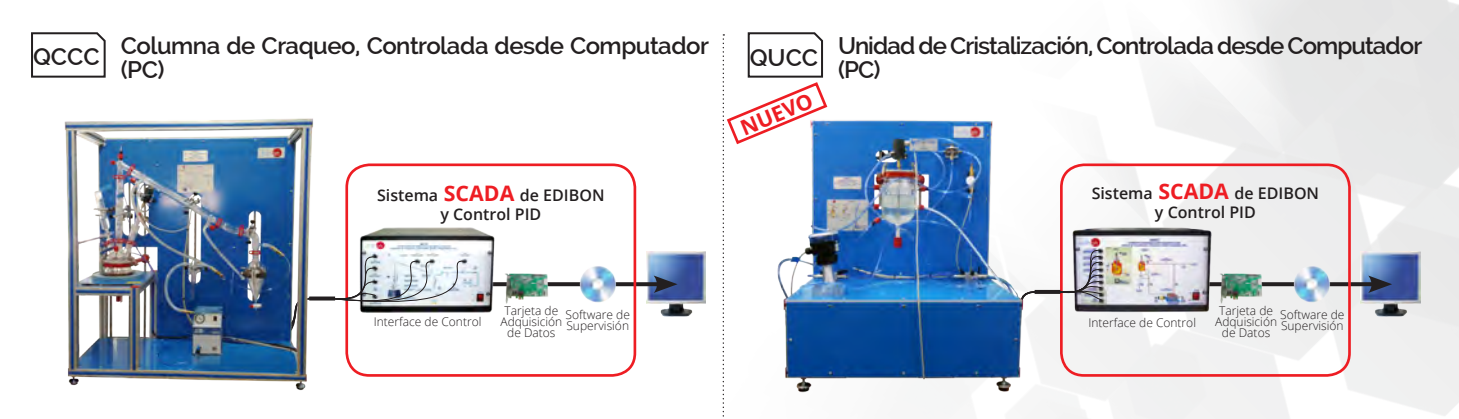

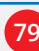

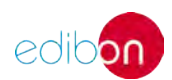

#### **113. Ingeniería Química. REACTORES QUÍMICOS**

#### **113.1 Reactores Modulares y Grandes**

**QRQC Sistema de Entrenamiento de Reactores Químicos Controlado desde Computador (PC)**

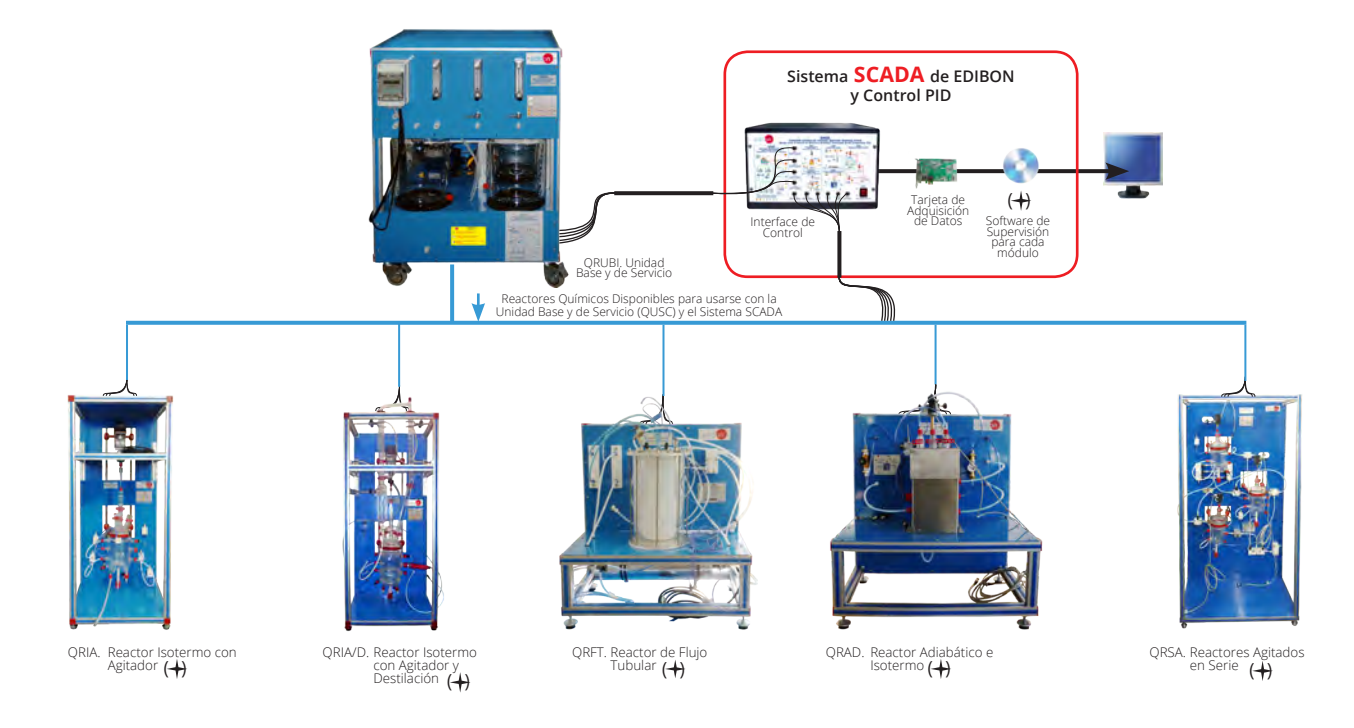

#### **113.2 Reactores Modulares y Pequeños**

**QRC Entrenador de Reactores Químicos, Controlado desde Computador (PC)**

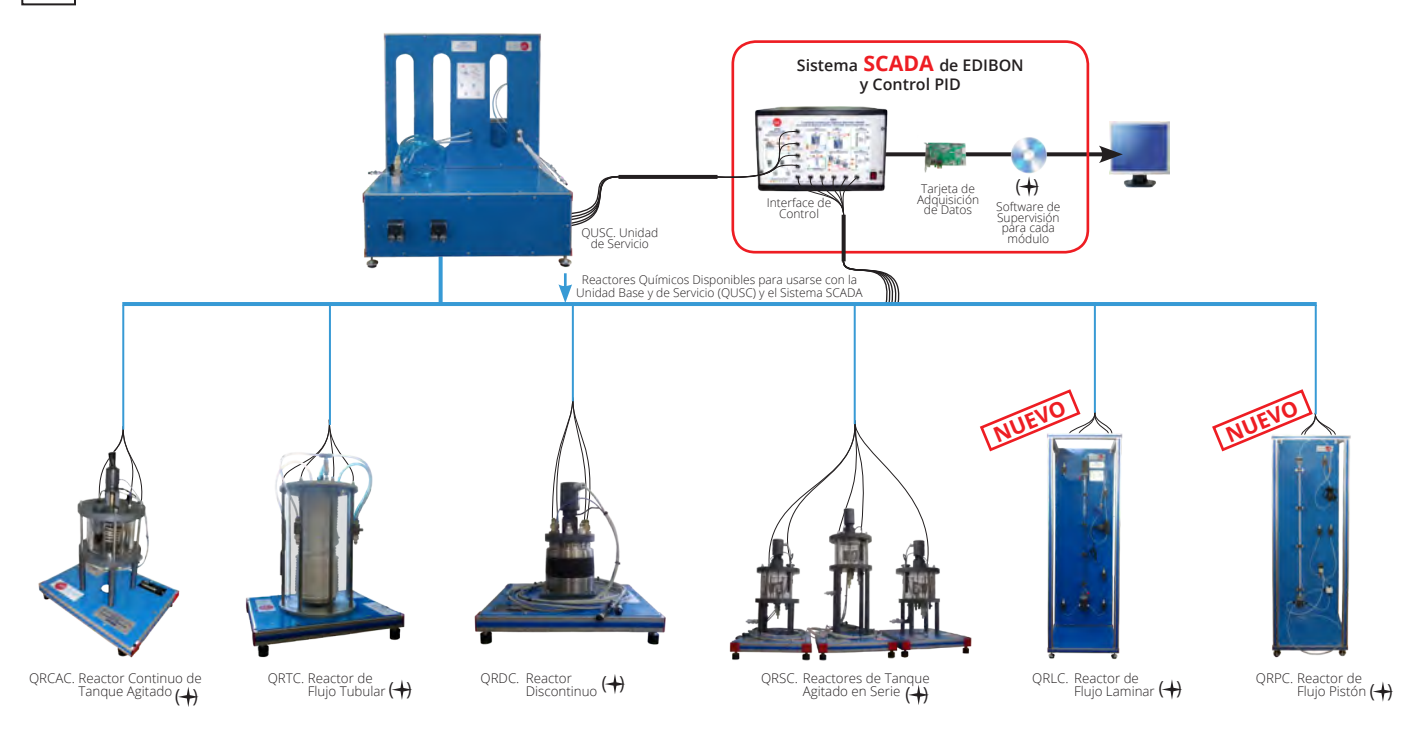

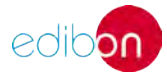

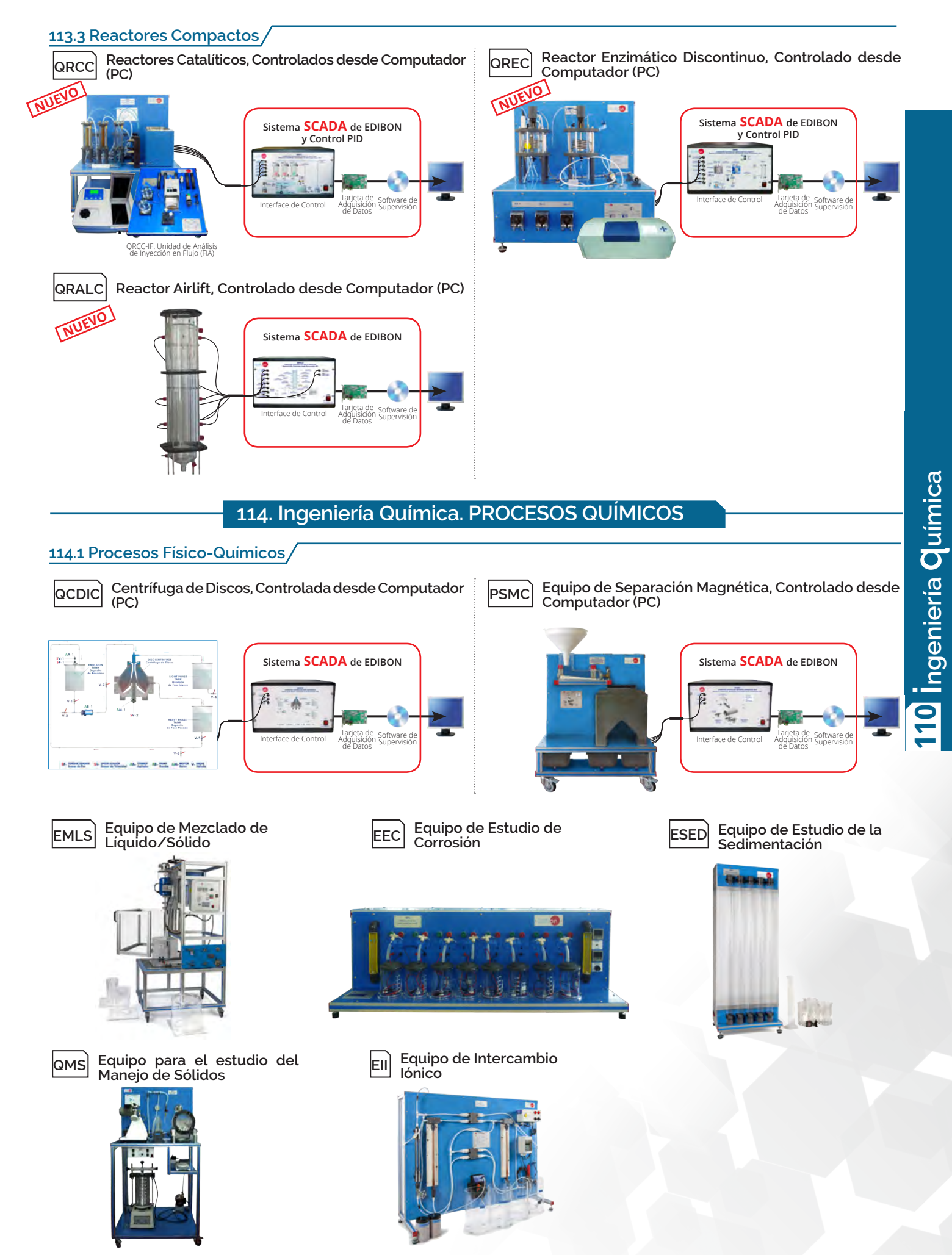

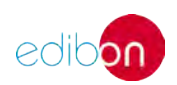

#### **114.2 Filtración**

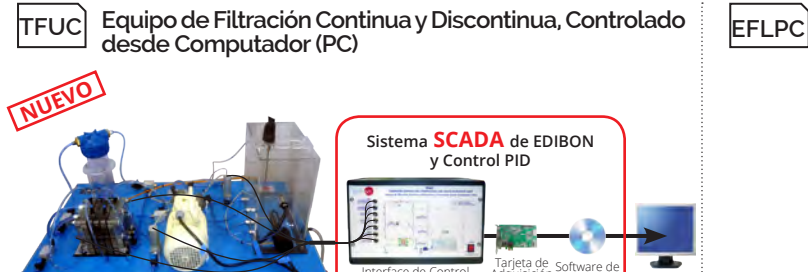

Tarjeta de Software de<br>Adquisición Supervisión<br>de Datos **Sistema SCADA de EDIBON y Control PID**

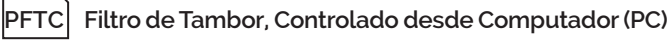

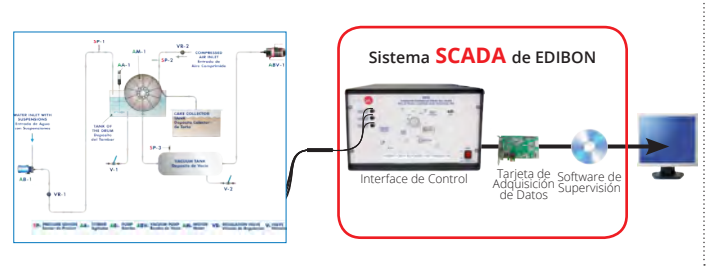

#### **114.3 Disolvente**

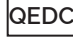

**QEDC Equipo de Extracción de Disolvente en Discontinuo, Controlado desde Computador (PC)**

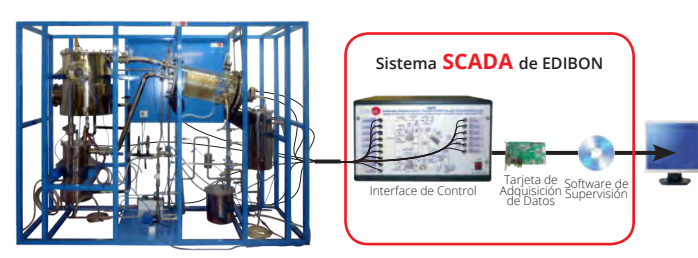

#### **114.4 Transferencia de Calor**

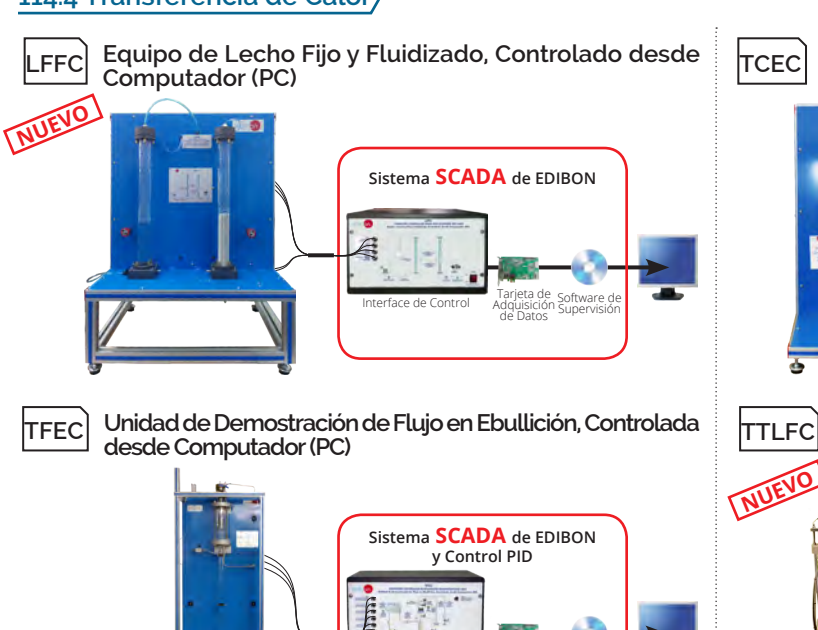

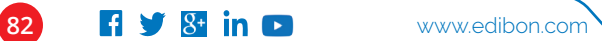

Tarjeta de Software de<br>Adquisición Supervisión de Datos

**Equipo de Filtración de Lecho Profundo, Controlado desde Computador (PC)**

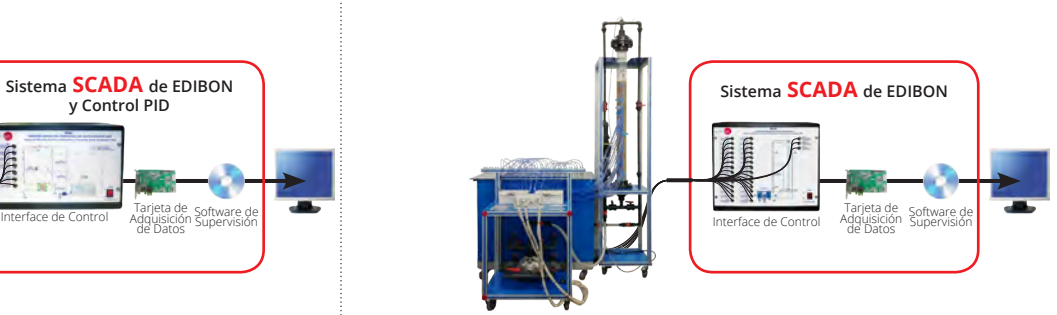

**Unidad de Transferencia de Calor en Ebullición, Controlada desde Computador (PC)**

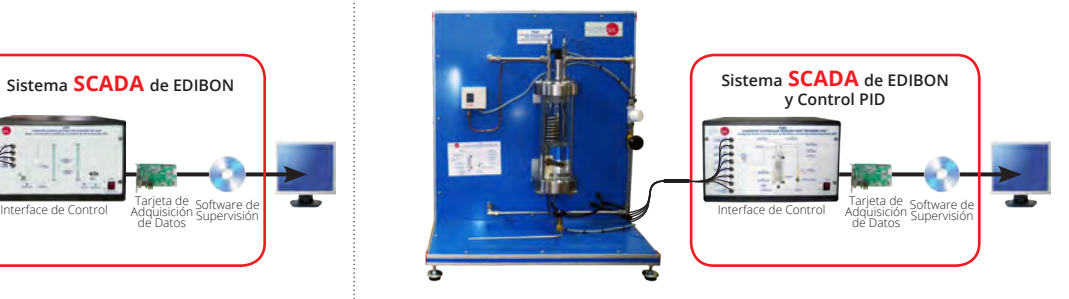

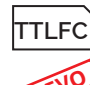

**Unidad de Transferencia de Calor de Fluidización y de Lecho Fluido, Controlada desde Computador (PC)**

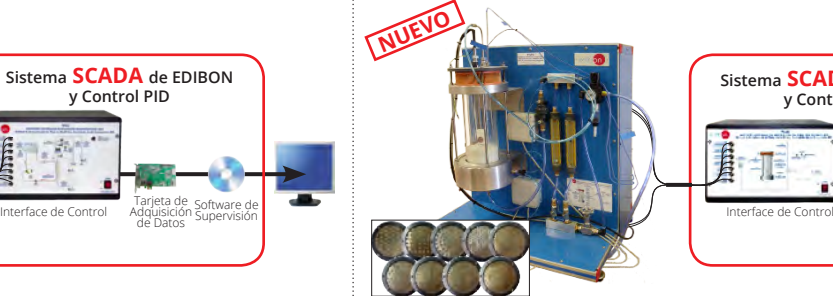

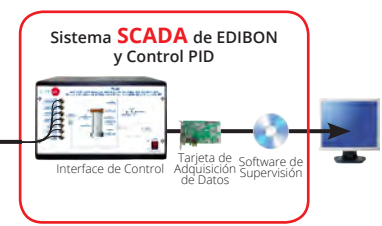

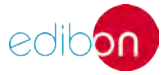

#### **114.5 Tecnología de Alimentos**

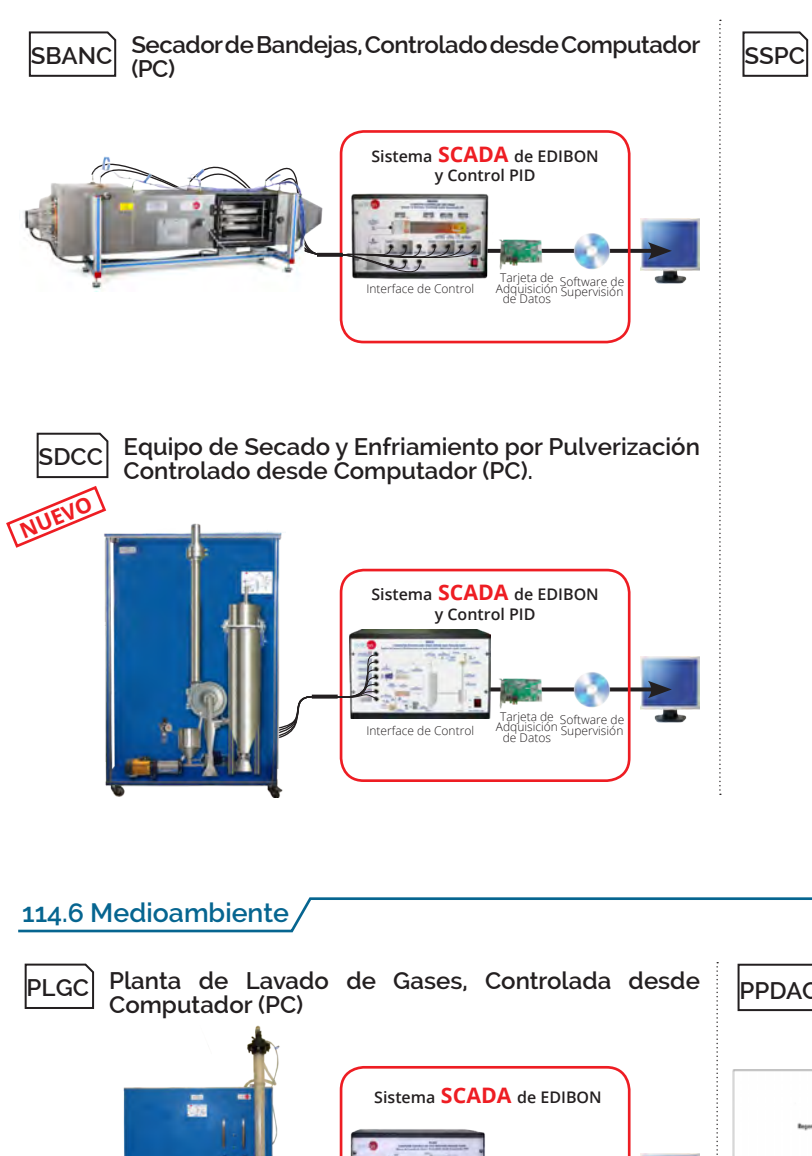

**Secador de Spray, Controlado desde Computador (PC)**

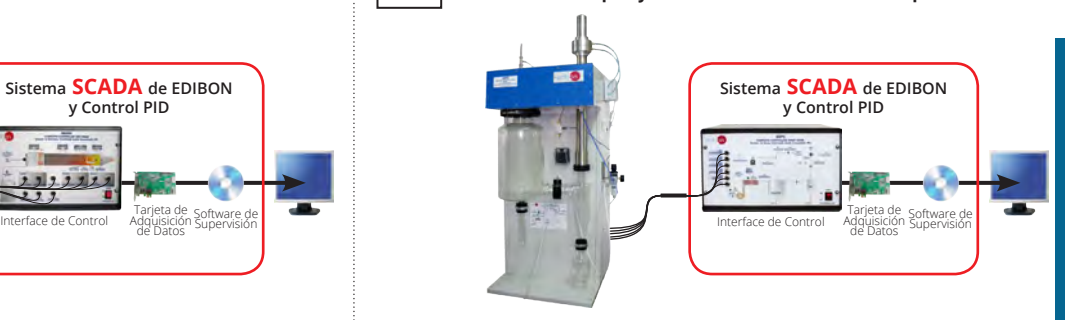

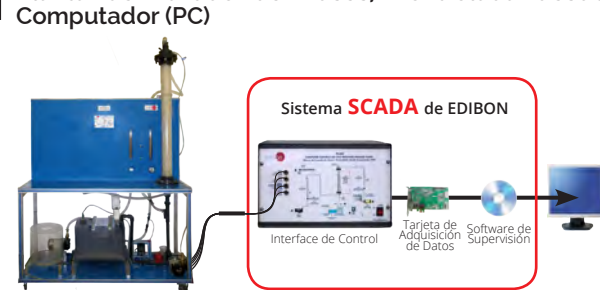

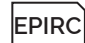

**Equipo de Pirólisis, Controlado desde Computador (PC)**

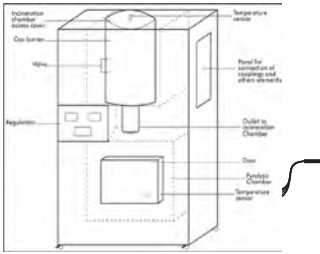

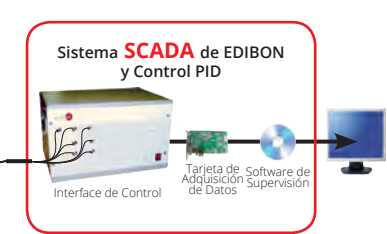

**PPDAC Planta de Procesamiento y Desmineralización de Aguas, Controlada desde Computador (PC)**

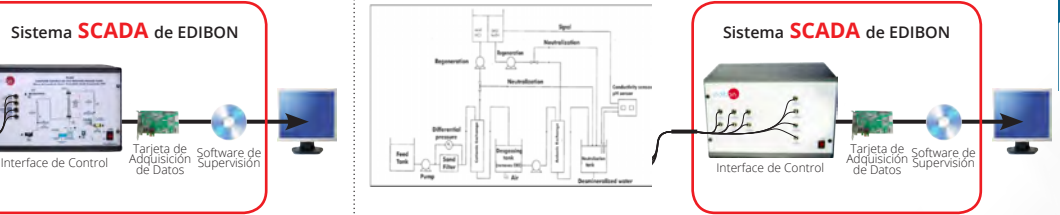

**110 ingeniería**  10 Ingeniería Química

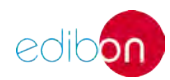

### **<sup>110</sup>**ingeniería química

#### **115. Ingeniería Química. TRANSFERENCIA DE MASAS**

**TTEC FPCC Torre de Enfriamiento de Sobremesa, Controlada desde Computador (PC)**

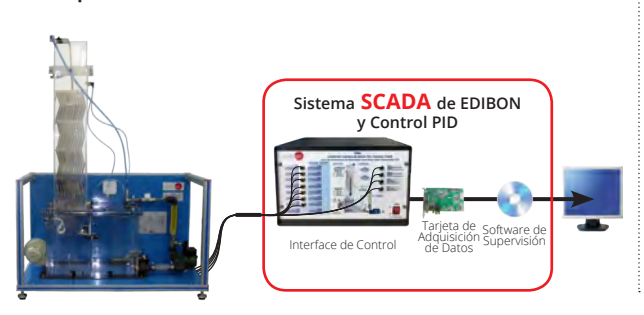

**Equipo para el Estudio de Flujo en Columnas de Relleno, Controlado desde Computador (PC)**

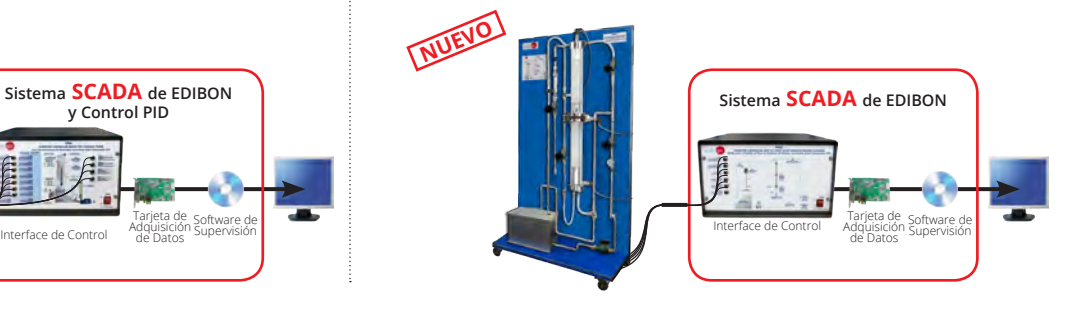

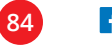

## **INGENIERÍA QUÍMICA. EXPANSIONES**

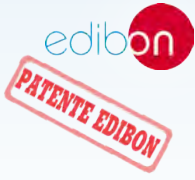

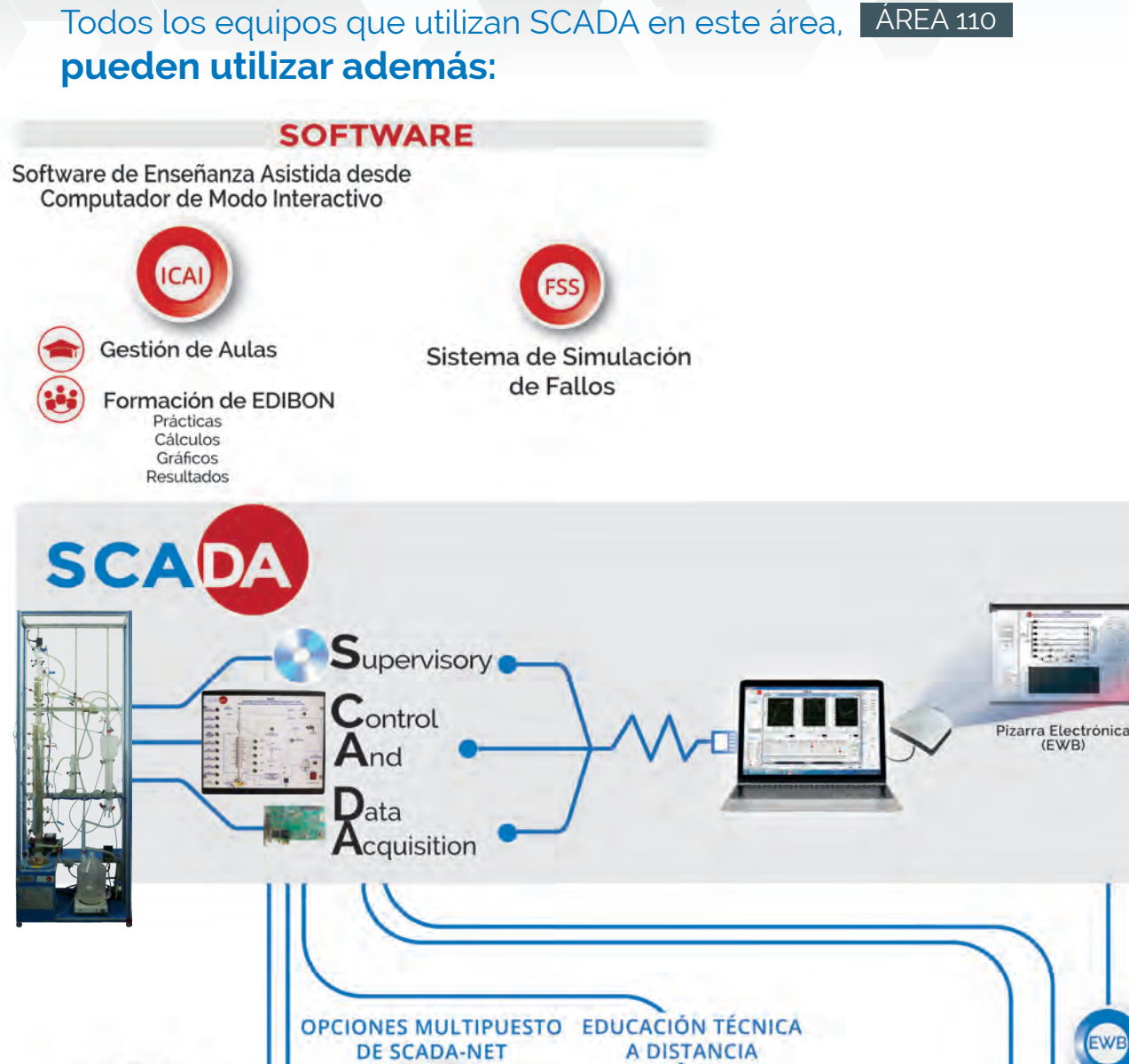

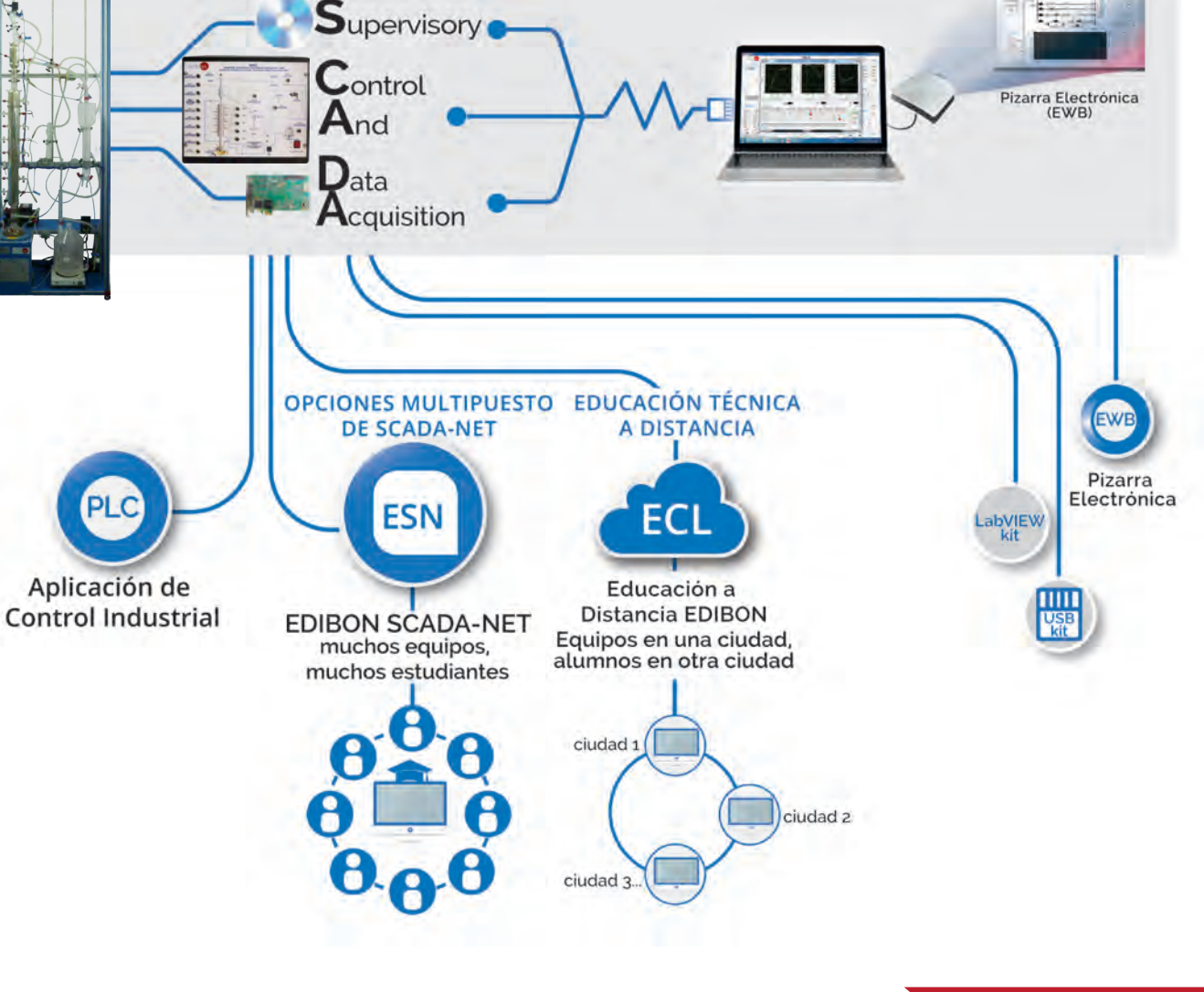

**Detalles en páginas: 101, 102, 103 y 104**

### **tecnología de <sup>120</sup> alimentos y aguas**

Más Información<br>www.edibon.com>productos>tecnología de alimentos y aguas

**121. Tecnología de Alimentos. OPERACIONES UNITARIAS 122. Tecnología de Alimentos. PROCESOS LÁCTEOS**

**123. Tecnología de Alimentos. PROCESOS DEL ACEITE 124. Tecnología de Alimentos. PLANTAS-PILOTO**

#### **121. Tecnología de Alimentos. OPERACIONES UNITARIAS**

#### **121.1 Operaciones Unitarias Básicas**

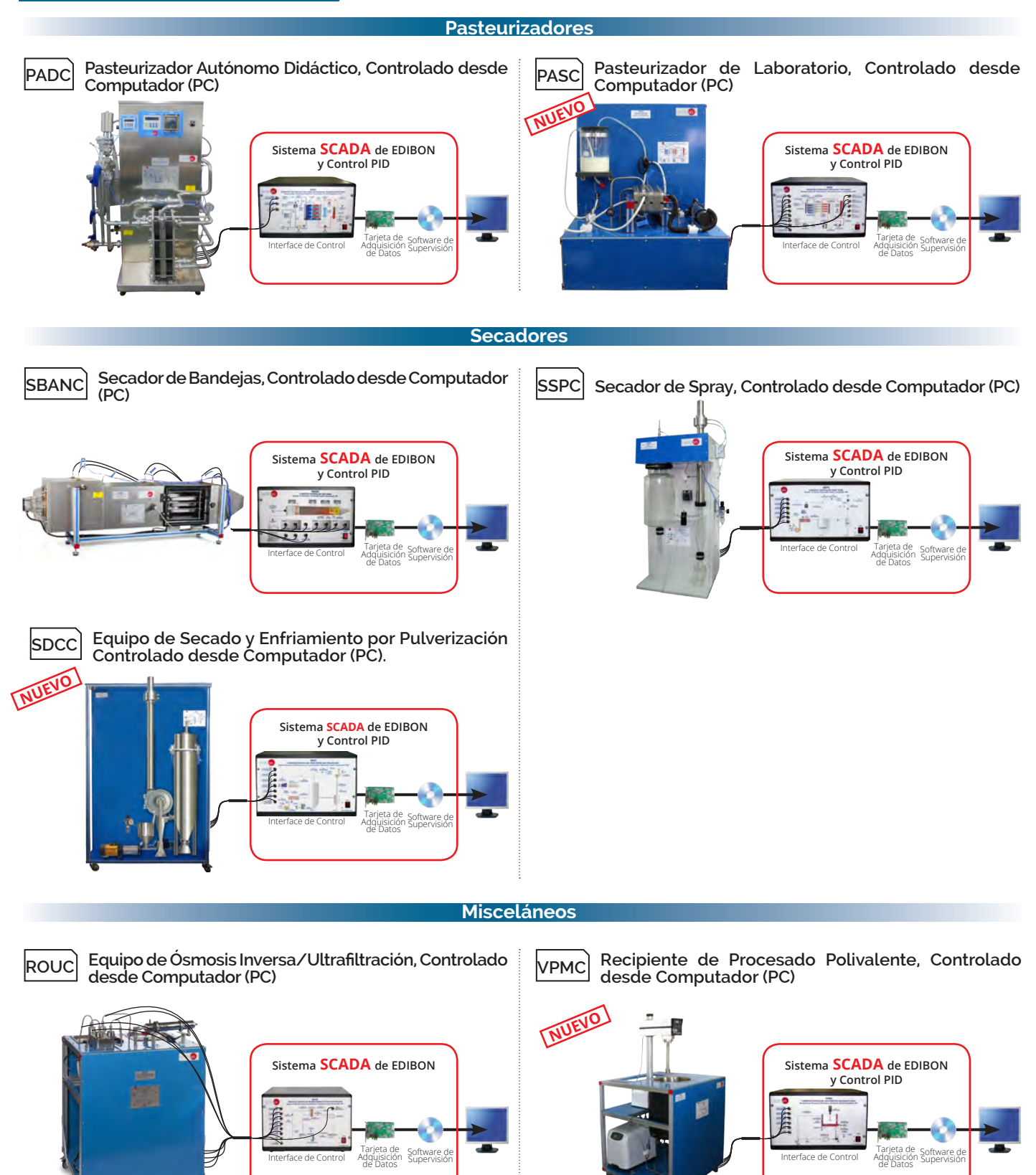

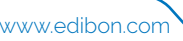

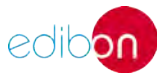

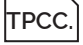

**Congelador de Placa de Contacto, Controlado desde Computador (PC)**

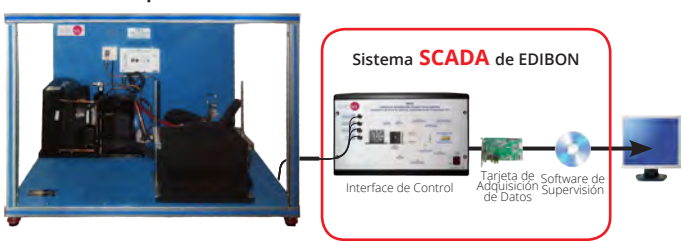

#### **121.2 Plantas Piloto Generales**

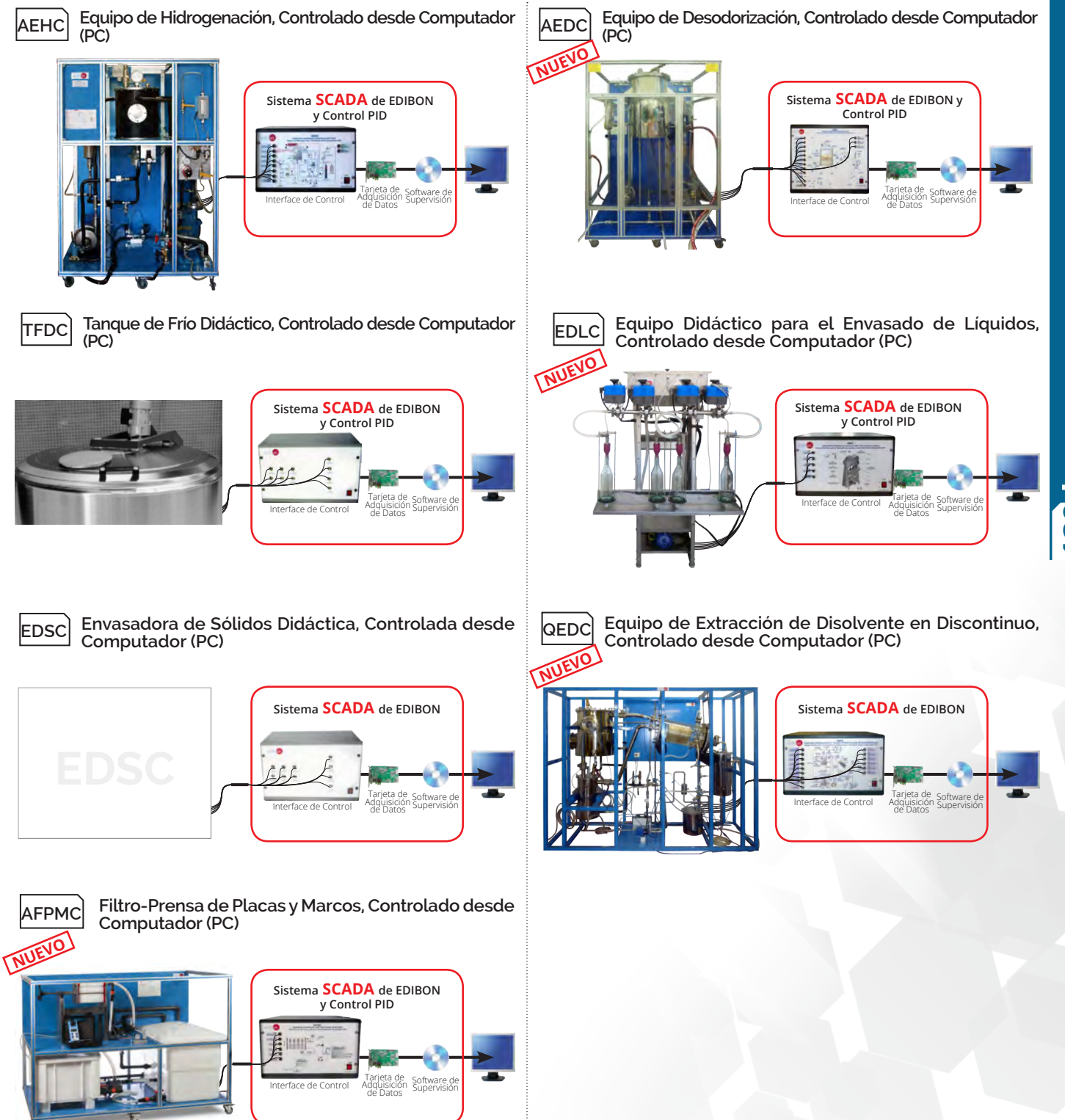

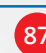

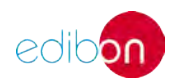

#### **122. Tecnología de Alimentos. PROCESOS LÁCTEOS**

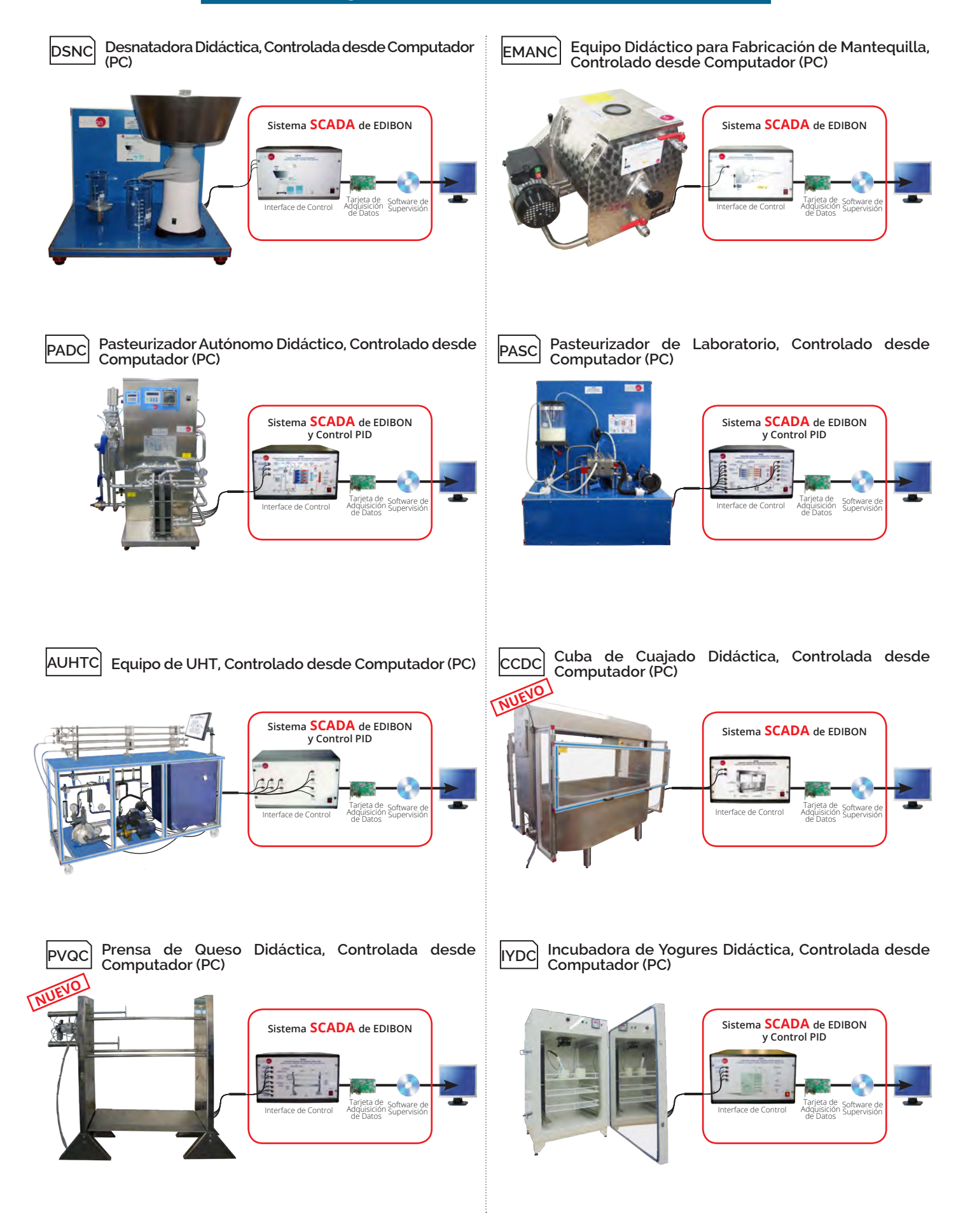

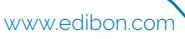

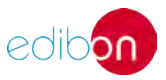

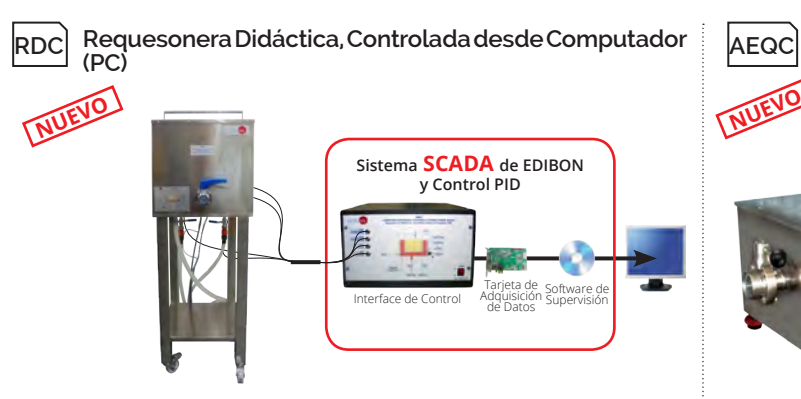

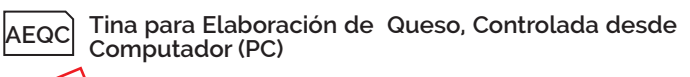

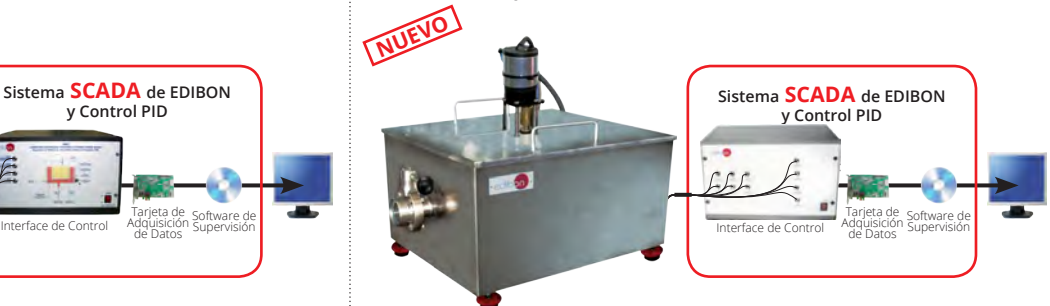

**FQDC Fundidora de Queso Didáctica, Controlada desde Computador (PC)**

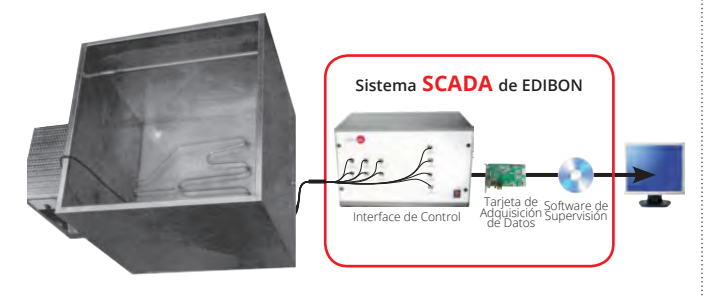

#### **123. Tecnología de Alimentos. PROCESOS DEL ACEITE**

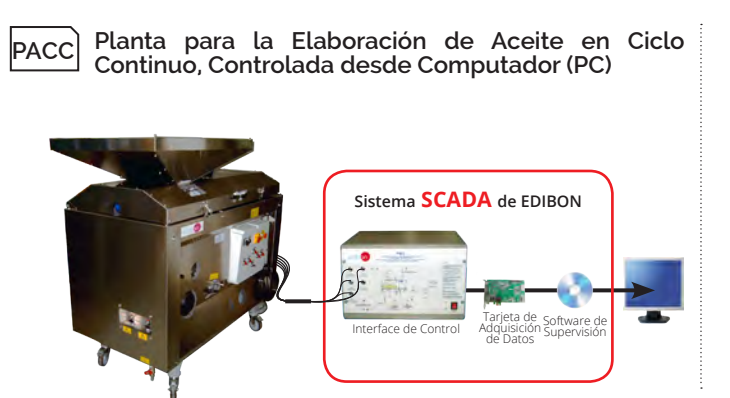

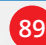

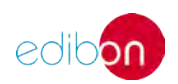

#### **124. Tecnología de Alimentos. PLANTAS-PILOTO**

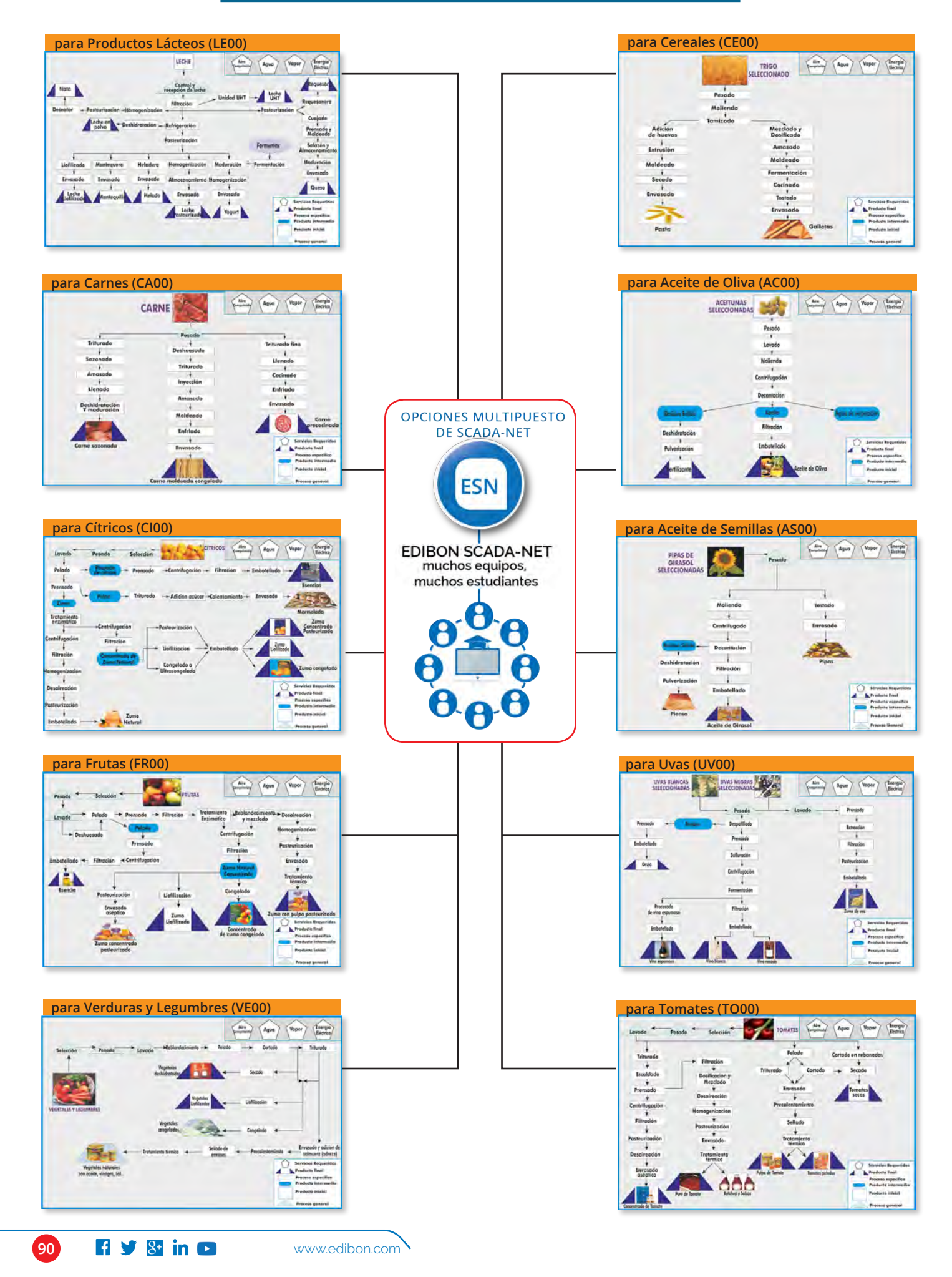

### PATENTE EDIBON **TECNOLOGÍA DE ALIMENTOS Y AGUAS. EXPANSIONES**

Todos los equipos que utilizan SCADA en este área, ÁREA 120**pueden utilizar además:**

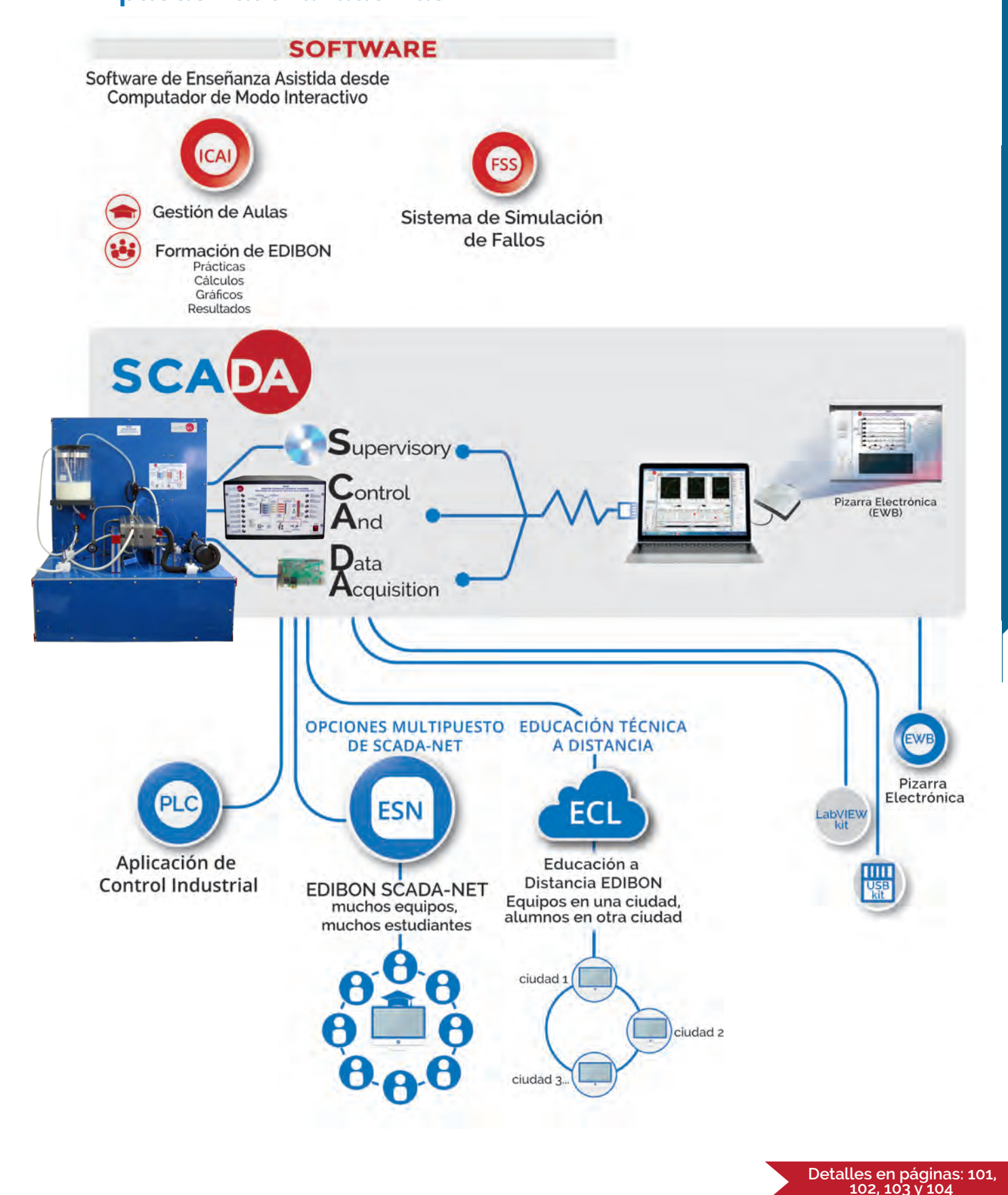

edibor

Más Información<br>www.edibon.com>productos>medioambiente

**131. Medioambiente. MANEJO DE AGUAS 132. Medioambiente. TRATAMIENTO DE AGUAS** **133. Medioambiente. CONTAMINACIÓN**

#### **131. Medioambiente. MANEJO DE AGUAS**

#### **131.1 Hidrología**

**ESHC(2X1M) PDFDC Equipo de Sistemas Hidrológicos, Simulador de Lluvia y Sistemas de Riego (2x1 m), Controlado desde Computador (PC)**

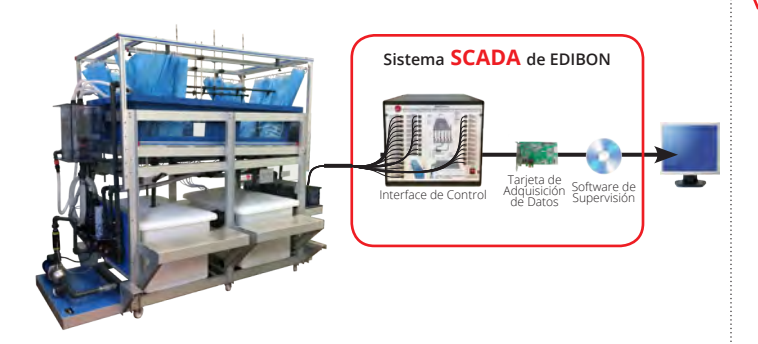

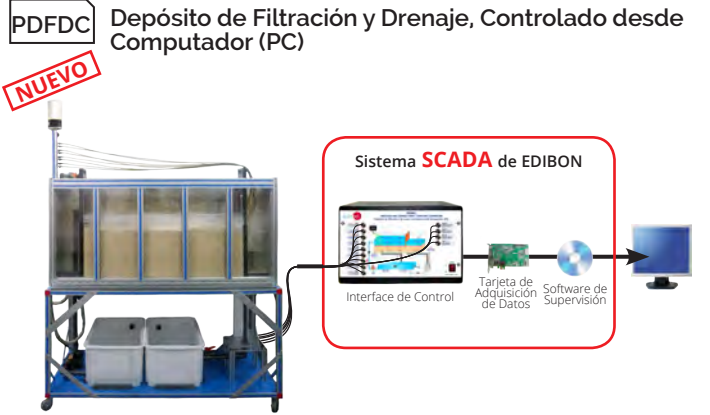

**PODAC Procesos de Desagüe no Estacionarios**<br>PDDRC en Depósitos de Almacenamiento, Controlado HVFLM-4 **Equipo de Visualización de Flujo y Lecho Móvil (sección de trabajo: 4000x610 mm)**

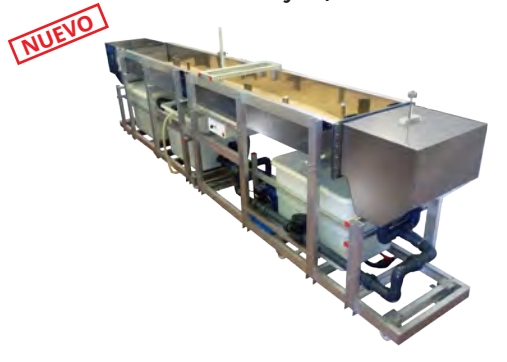

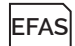

**Equipo de Flujo de Aguas Subterráneas**

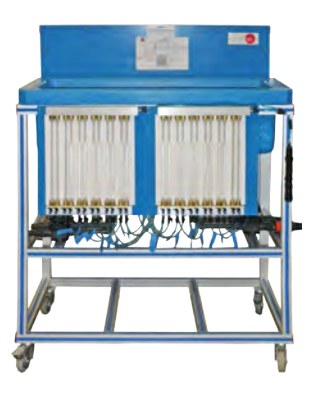

**RHU Unidad de Hidrogramas de Precipitaciones**

**Tanque de Modelado de Suelo/Agua**

**desde Computador (PC)**

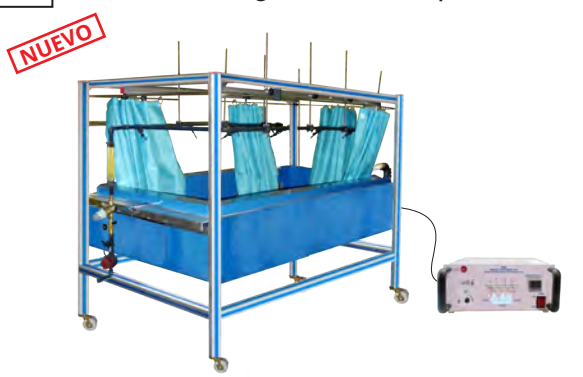

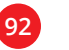

**PTSA**

**NUEVO** 

**NUEVO**

Interface de Control Adquisición Software de

**Sistema SCADA de EDIBON**

**en Depósitos de Almacenamiento, Controlado** 

Tarjeta de Adquisición de Datos

Supervisión

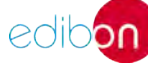

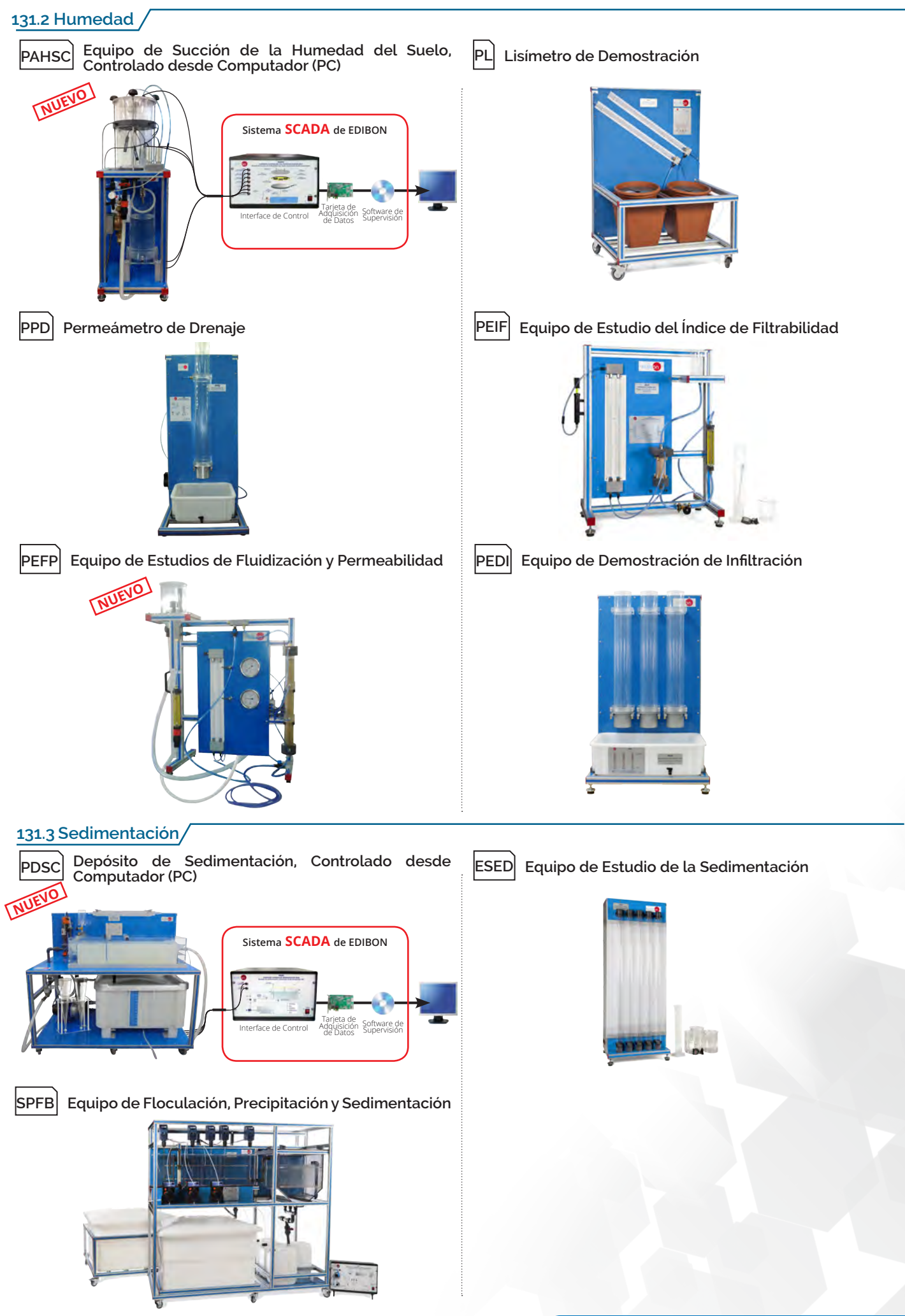

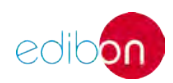

### **<sup>130</sup>**medioambiente

Tarjeta de Adquisición de Datos

#### **132. Medioambiente. TRATAMIENTO DE AGUAS**

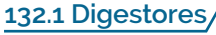

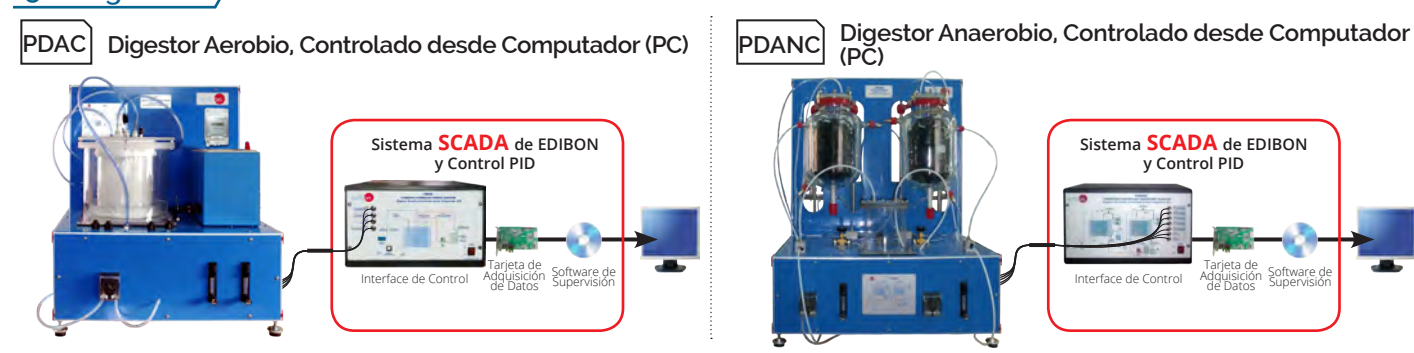

#### **132.2 Floculación y Aireación**

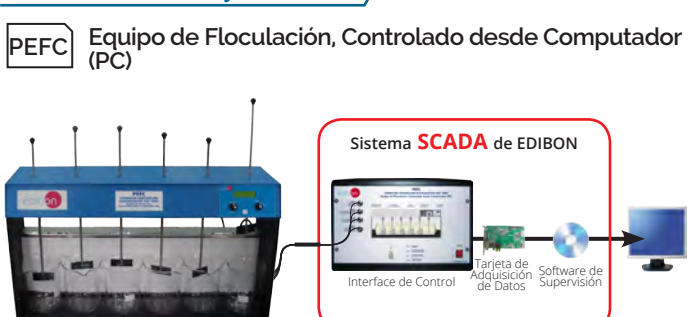

#### **132.3 Operaciones Unitarias de Tratamiento de Aguas**

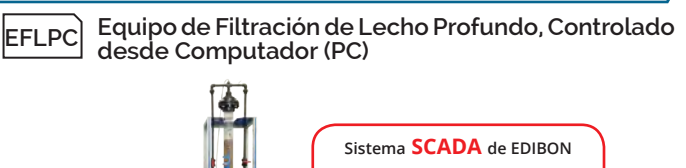

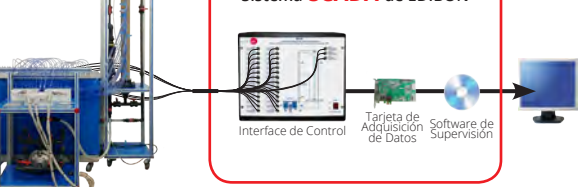

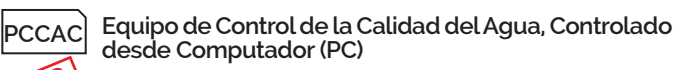

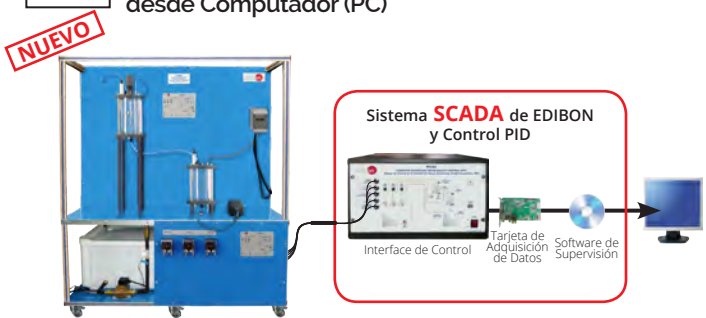

**Equipo de Adsorción, Controlado desde Computador (PC)**

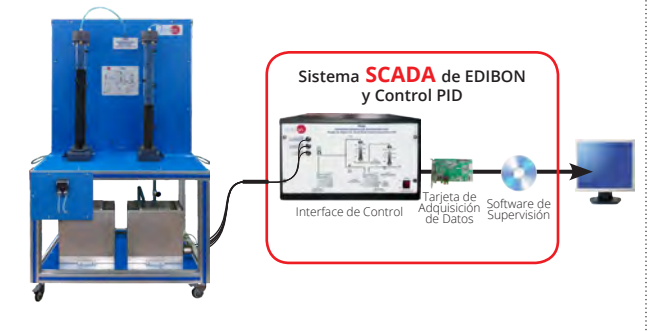

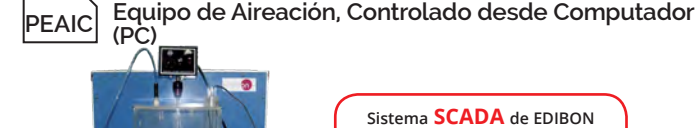

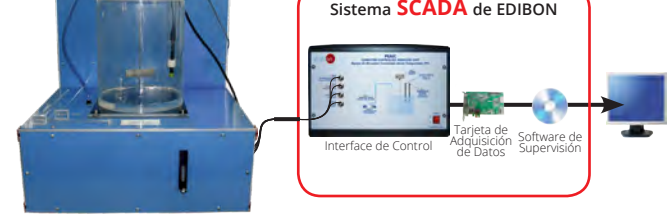

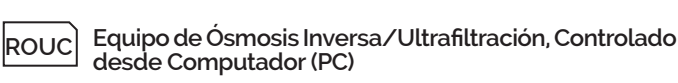

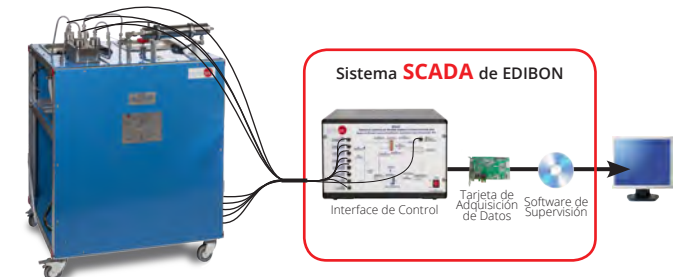

**POAC Equipo de Oxidación Avanzada, Controlado desde Computador (PC) NUEVO**

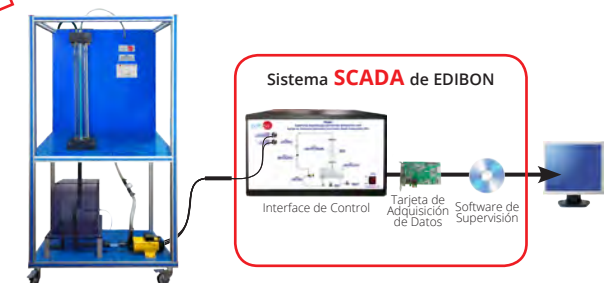

**EII Equipo de Intercambio Iónico**

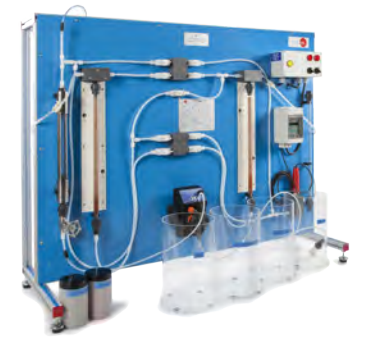

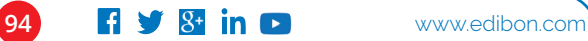

**PEAC**

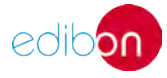

#### **132.4 Plantas de Tratamiento de Aguas**

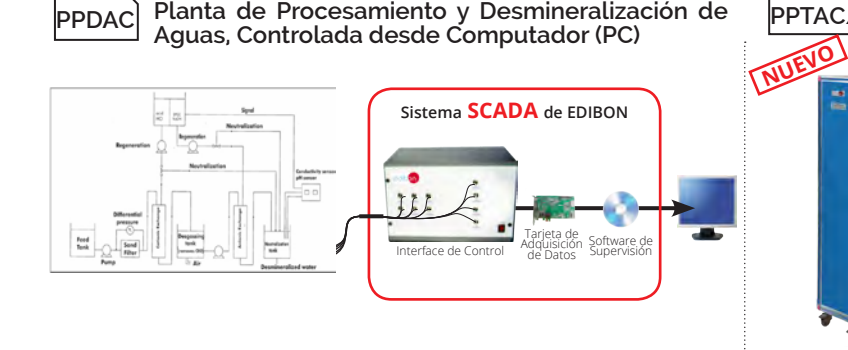

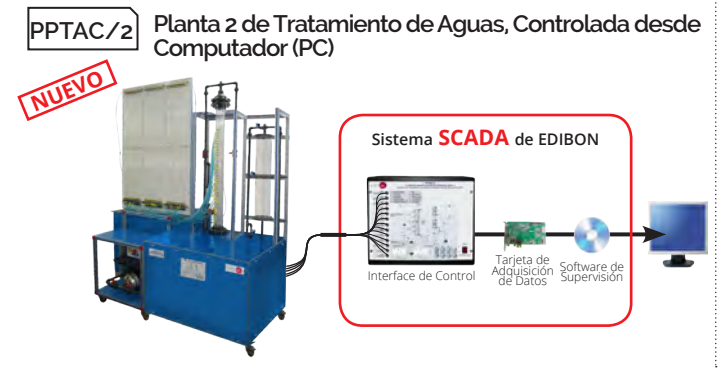

**PPTAC/1 Planta 1 de Tratamiento de Aguas, Controlada desde Computador (PC)**

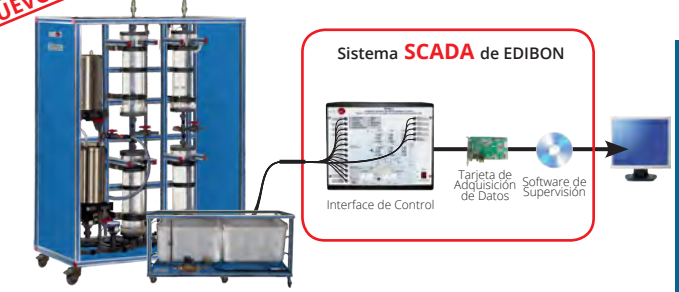

**132.5 Aguas Sucias**

**PPBC**

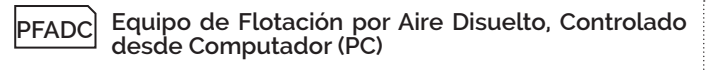

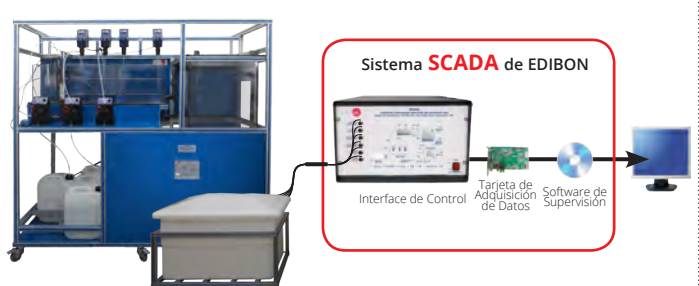

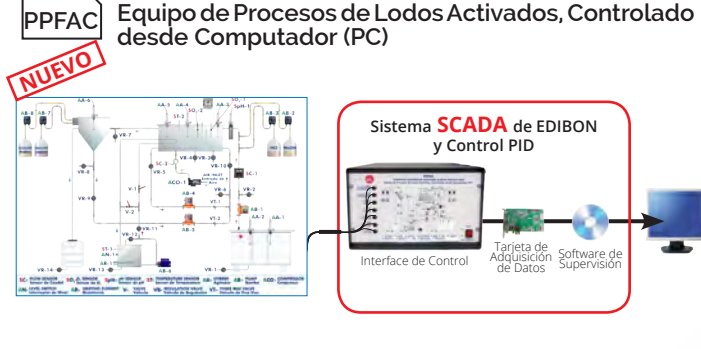

**PHCC Equipo de Procesos de Biopelícula, Controlado Hidrociclón, Controlado desde Computador (PC)**

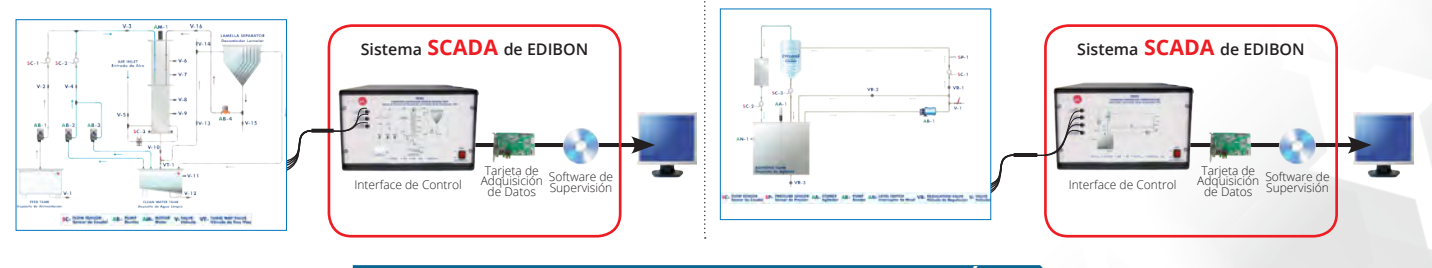

**133. Medioambiente. CONTAMINACIÓN**

#### **133.1 Contaminación del Suelo**

**desde Computador (PC)**

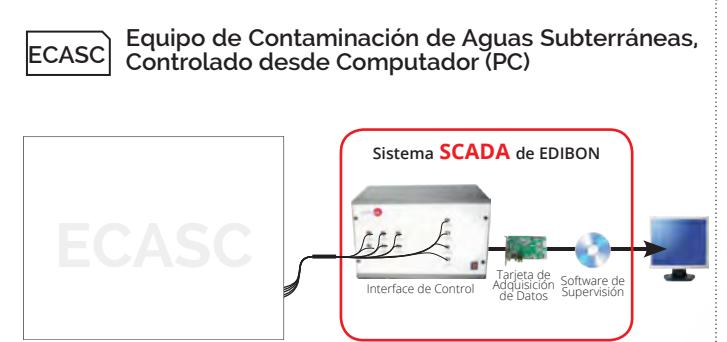

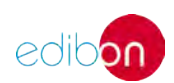

#### **133.2 Contaminación del Aire** Equipo de Separación y Clasificación Neumática, **PSMC Equipo de Separación Magnética, Controlado desde PSNC Controlado desde Computador (PC) Computador (PC) Sistema SCADA de EDIBON Sistema SCADA de EDIBON** Interface de Control (Control De Laterface de Control De Adquisición Software de<br>Control de Datos (Supervisión Tarjeta de<br>Interface de Control Adquisición Software de<br>de Datos Supervisión **PCGC Ciclón de Gases, Controlado desde Computador (PC) PFTC Filtro de Tambor, Controlado desde Computador (PC)**  $\begin{array}{rcl} \textbf{VB-2} & & & \\ \textbf{S0-2} & \textbf{COPMIMO} \\ \hline \textbf{S0-2} & & & \textbf{DOM} & \\ \textbf{S0-2} & & & \textbf{DOM} \\ \textbf{S0-2} & & & \textbf{DOM} \\ \textbf{S0-2} & & & \textbf{DOM} \\ \end{array}$ **Sistema SCADA de EDIBON Sistema SCADA de EDIBON**  $\cdot$ Interface de Control III Tarjeta de<br>Interface de Control III Adquisición Software de<br>Il Datos Intervisión Tarjeta de<br>Interface de Control Adquisición Software de<br>de Datos Supervisión 1. **Planta de Lavado de Gases, Controlada desde Computador Equipo de Pirólisis, Controlado desde Computador PLGC EPIRC (PC) (PC) NUEVOSistema SCADA de EDIBON Sistema SCADA de EDIBON**  Tanal far<br>Ellipolis<br>Ellipolis **y Control PID** Duriel ly<br>Incineering <u>EF</u>  $\frac{3\pi}{2}$ Interface de Control Barjeta de Control Barjeta de Control Barjeta de Control Barjeta de la Software de la Control Barjeta de la Control Barjeta de la Control Barjeta de la Control Barjeta de la Control Barjeta de la Contr Tarjeta de<br>Interface de Control Adquisición Software de<br>de Datos Supervisión **Equipo de Combustión de Laboratorio, Controlado Equipo de Estabilidad y Propagación de Llama, TVPLC TVCC desde Computador (PC) Controlado desde Computador (PC) Sistema SCADA de EDIBON Sistema SCADA de EDIBON** Tarjeta de Interface de Control Adquisición Software de Adquisición de Datos Interface de Control Barjeta de Software de<br>Interface de Control Badquisición Supervisión

**96 f y 8 in e www.edibon.com** 

## **MEDIOAMBIENTE. EXPANSIONES**

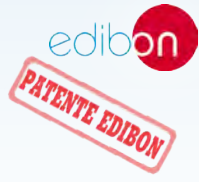

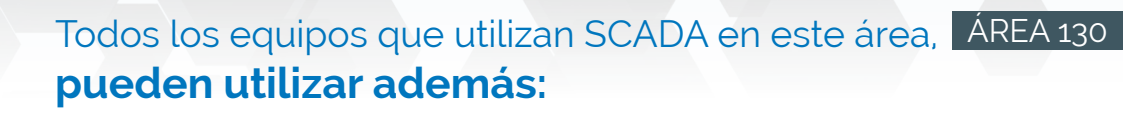

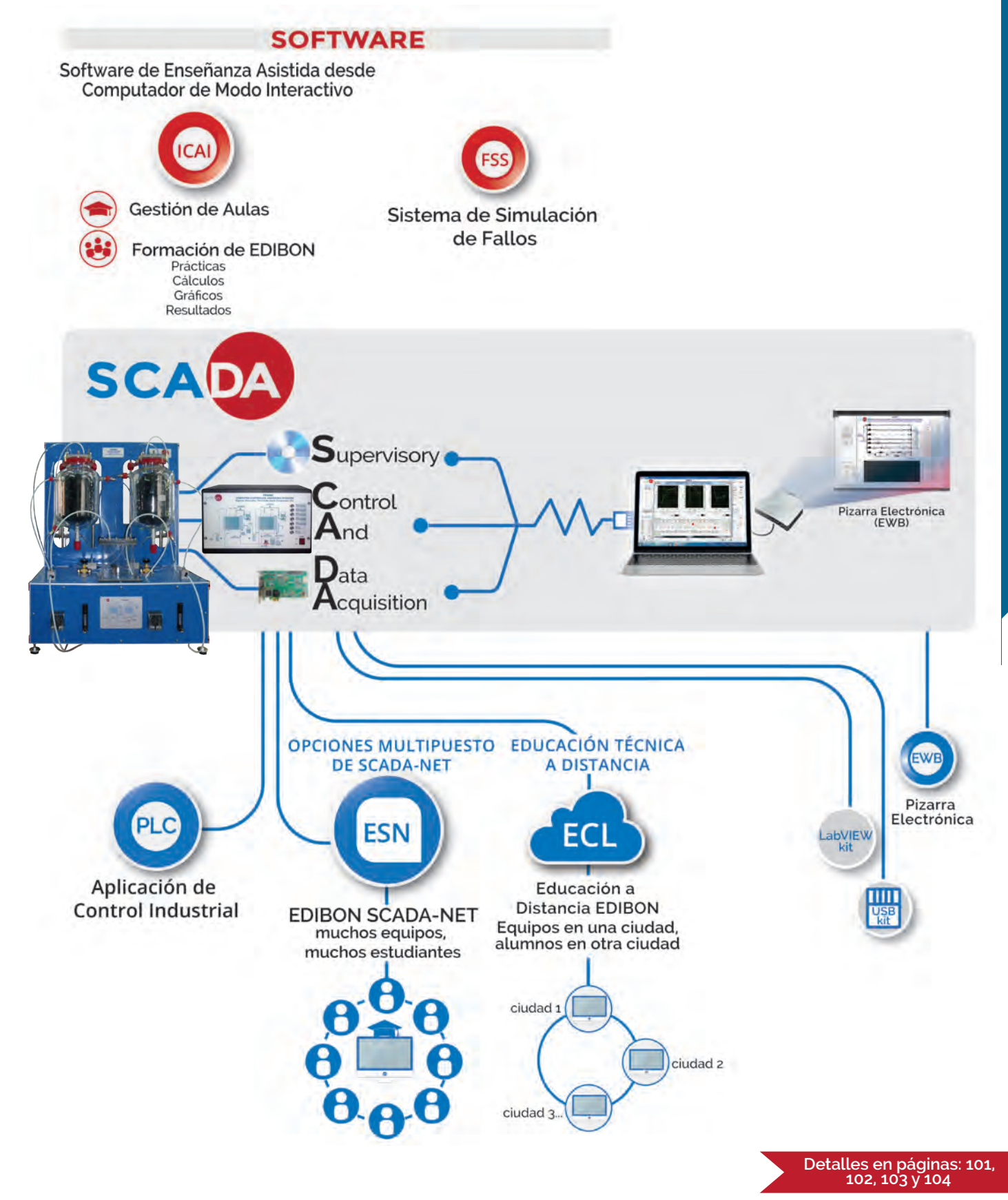

**130 medioambiente**

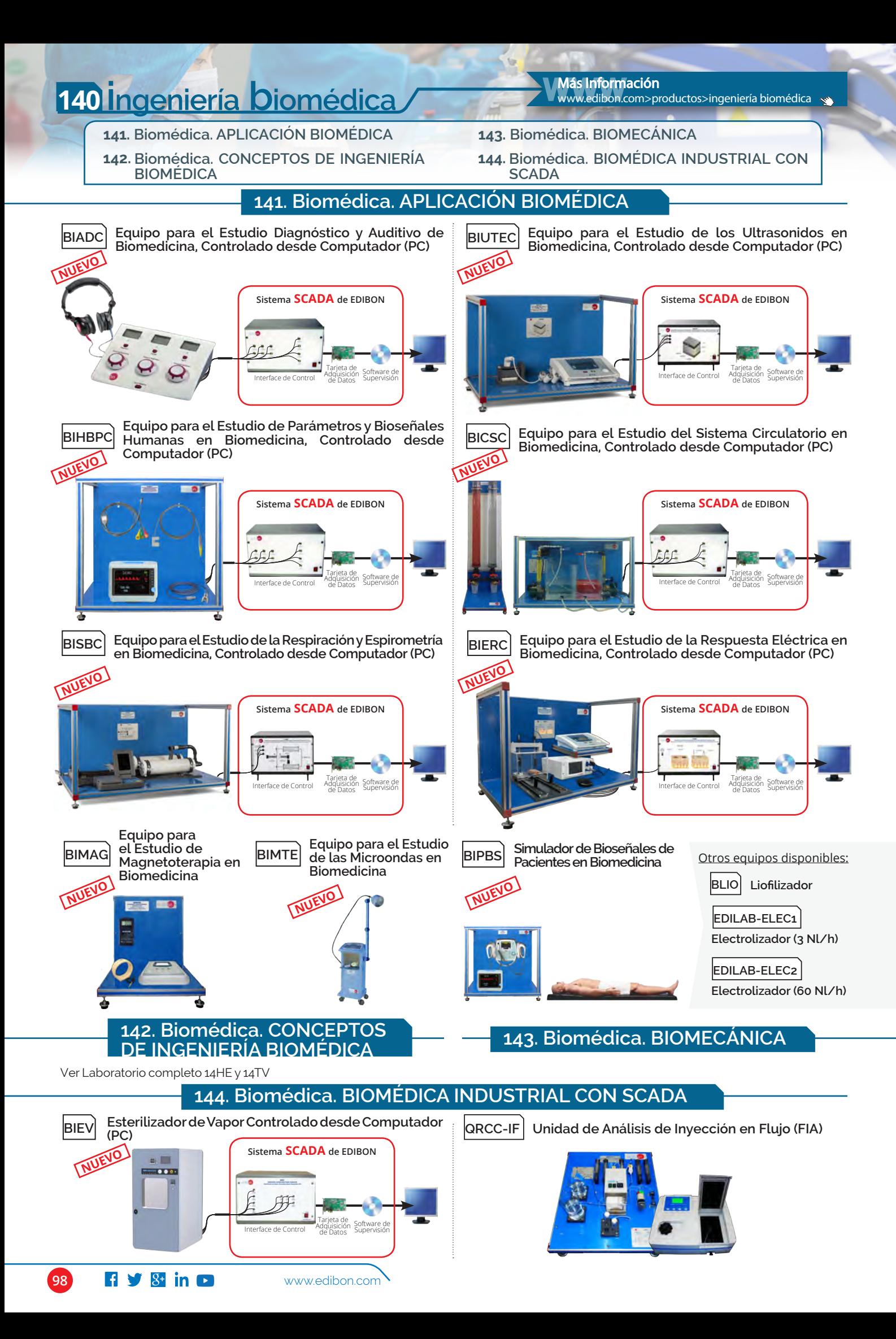

## **INGENIERÍA BIOMÉDICA. EXPANSIONES**

Todos los equipos que utilizan SCADA en este área, ÁREA 140**pueden utilizar además:**

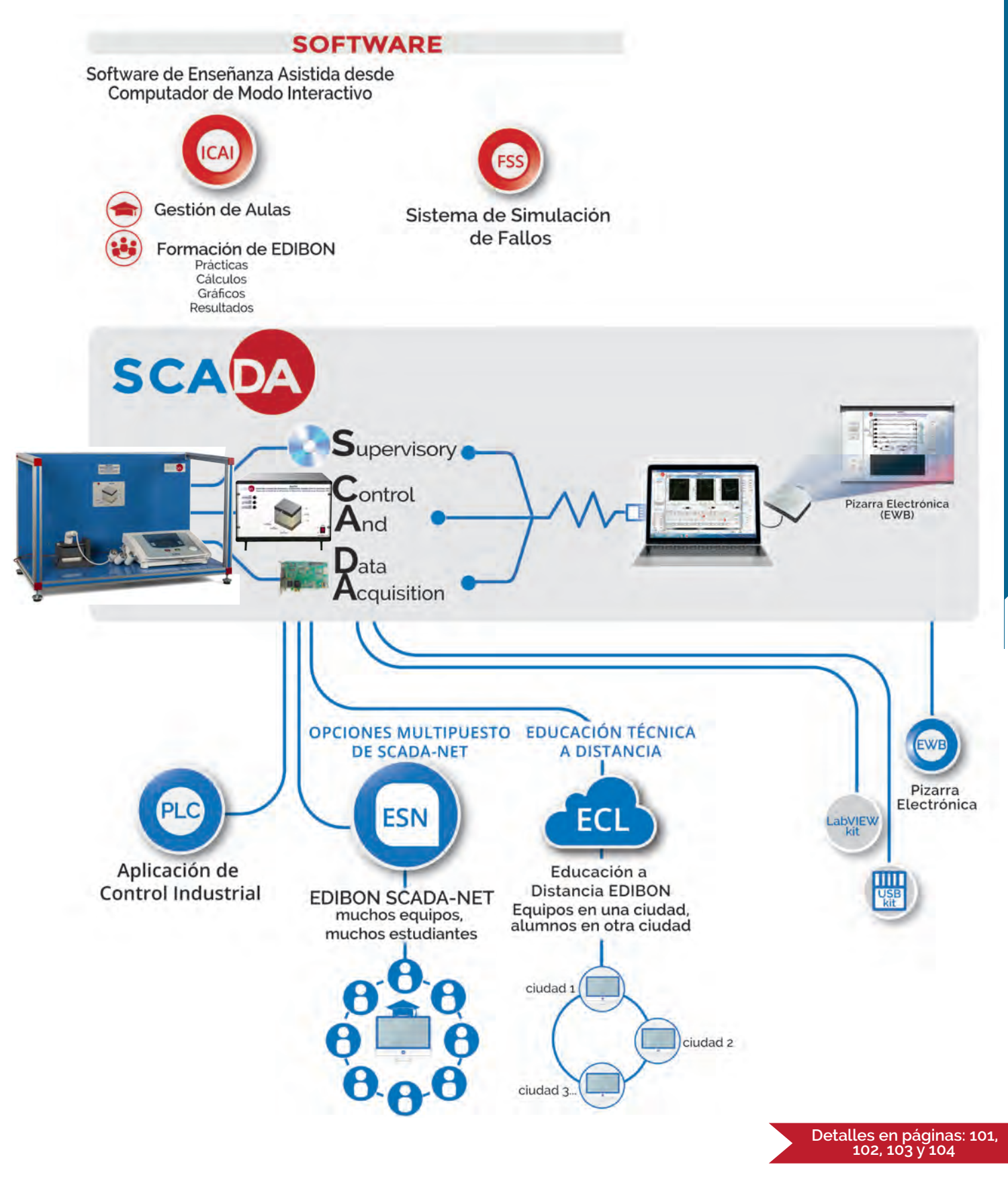

**140 ingeniería** 140 Ingeniería Diomédica

PATENTE EDIBON

**expansiones**

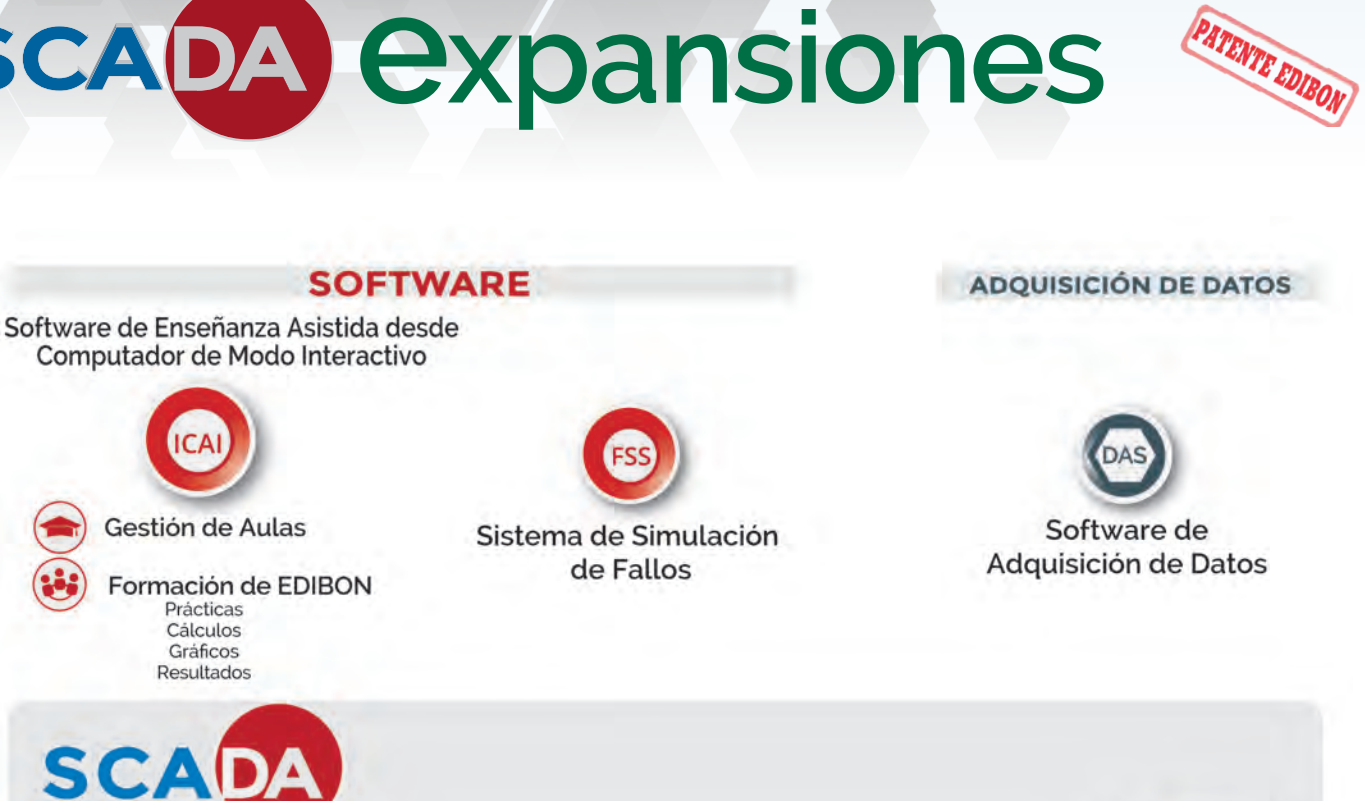

Más información:<br>www.edibon.com>know how>expansiones

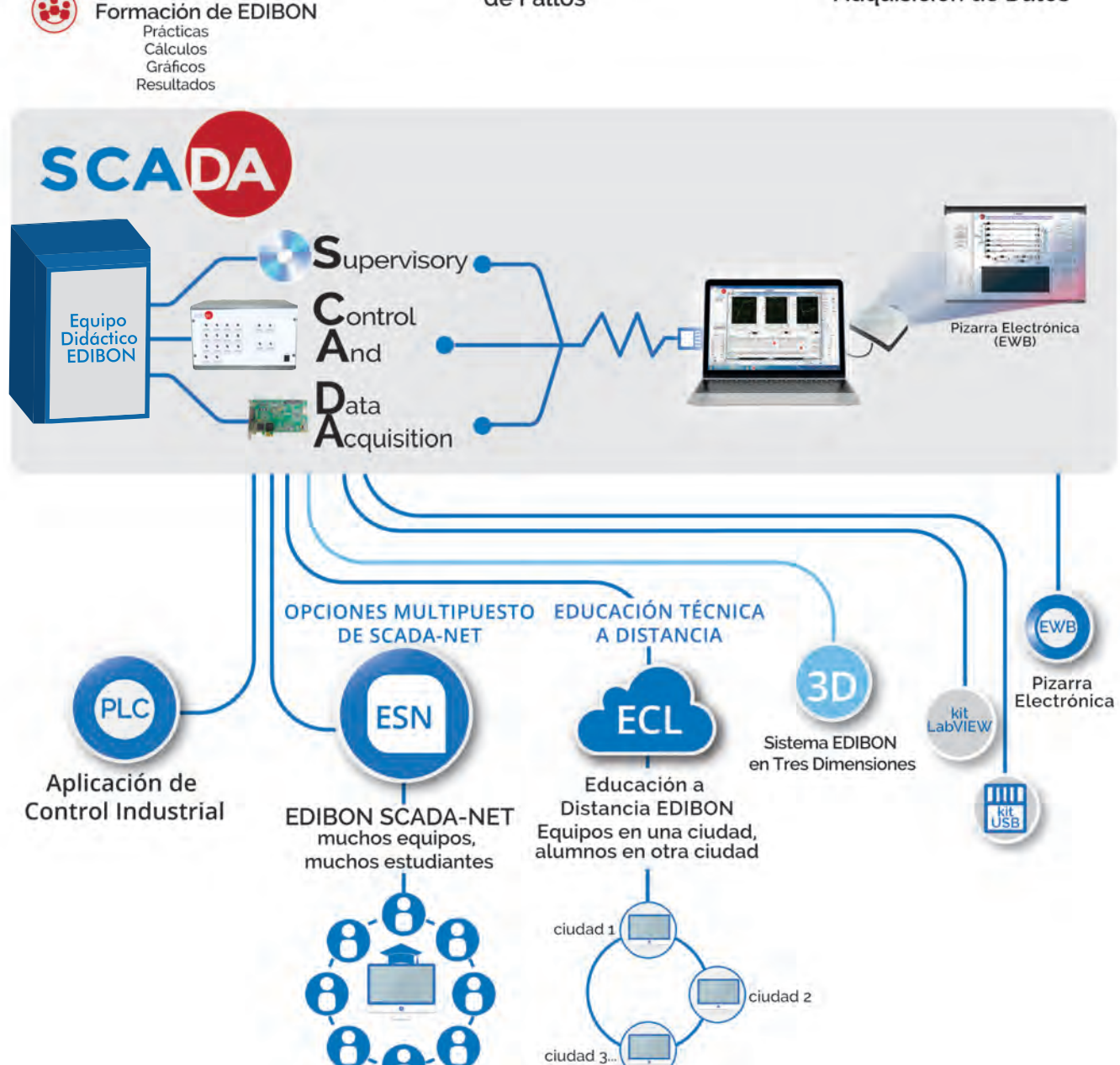

**100 i y 8 in p www.edibon.com** 

**ICA** 

Gestión de Aulas

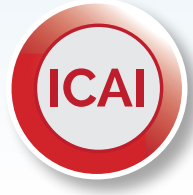

#### **SOFTWARE DE ENSEÑANZA ASISTIDA DESDE COMPUTADOR DE MODO INTERACTIVO ICAI Software de profesores y estudiantes**

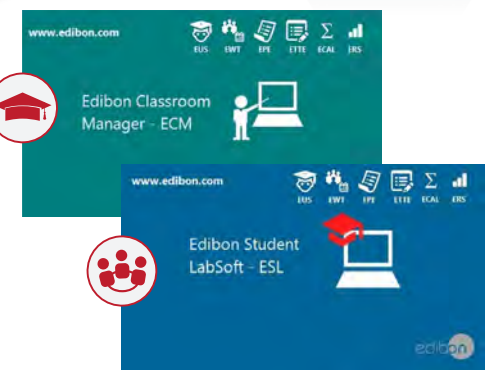

#### **ICAI está disponible para equipos pertenecientes a las siguientes áreas:**

- 10. Física 80. Mecánica de Fluidos 20. Electrónica 90. Termodinámica y Termotecnia 30. Comunicaciones 100. Control de Procesos 40. Electricidad 110. Ingeniería Química 50. Energía 120. Tecnología de Alimentos y Aguas 60. Mecatrónica 130. Medioambiente 70. Mecánica
	- 140. Ingeniería Biomédica

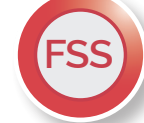

### **SISTEMA DE SIMULACIÓN DE FALLOS**

**Control PID + Simulación de Fallos Configurable**

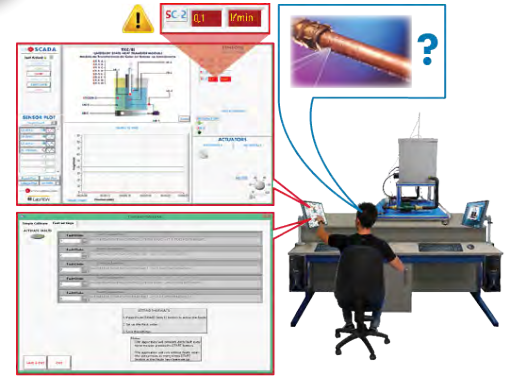

**FSS está disponible para equipos pertenecientes a las** 

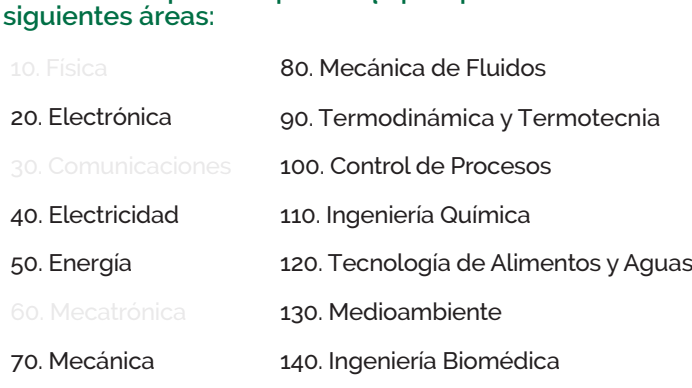

**DAS**

#### **SOFTWARE DE ADQUISICIÓN DE DATOS para equipos BÁSICOS en las siguientes áreas:**

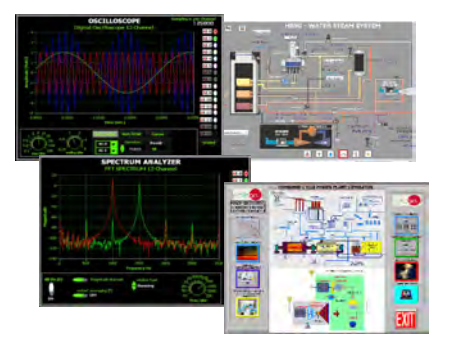

- 20. Electrónica. **EDAS/VIS**. Sistema de Adquisición de Datos / Sistema de Instrumentación Virtual (para Electrónica Básica).
- 30. Comunicaciones. **EDAS/VIS**. Sistema de Adquisición de Datos / Sistema de Instrumentación Virtual (para Comunicaciones Básicas).
- 40. Electricidad. **EDAS/VIS**. Sistema de Adquisición de Datos /Sistema de Instrumentación Virtual (para Electricidad Básica).
- 70. Mecánica. **BDAS**: Sistema de Adquisición de Datos y Sensores (para Mecánica Básica).
- 80. Mecánica de Fluidos. **BDAS**: Sistema de Adquisición de Datos y Sensores (para Mecánica de Fluidos).

### **EWB PIZARRA ELECTRÓNICA / Pantalla de 65"**

 $+ - +$ 

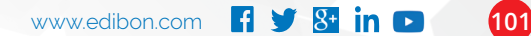

### **SCADA.** *<u>Expansiones</u>*

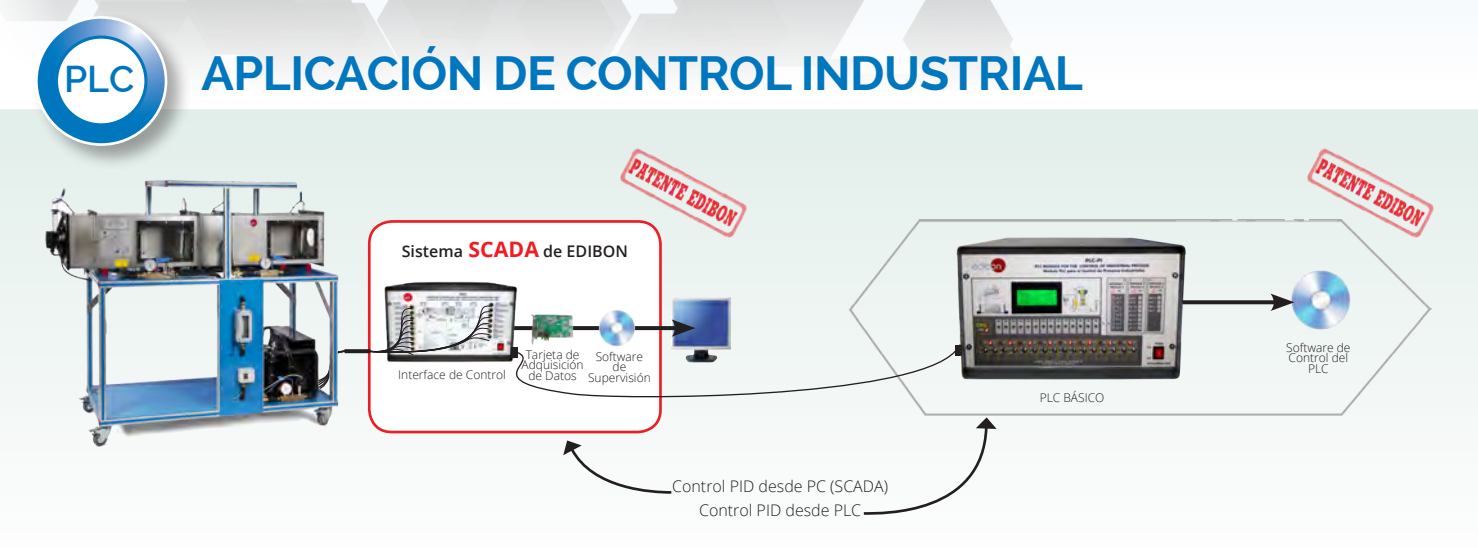

**Nota: Este Sistema Industrial Real se puede utilizar con CUALQUIER EQUIPO EDIBON que funcione con SCADA.**

#### **KIT de Desarrollo de Software de EDIBON, Powered by NI LabVIEW™ LabVIEW kit**

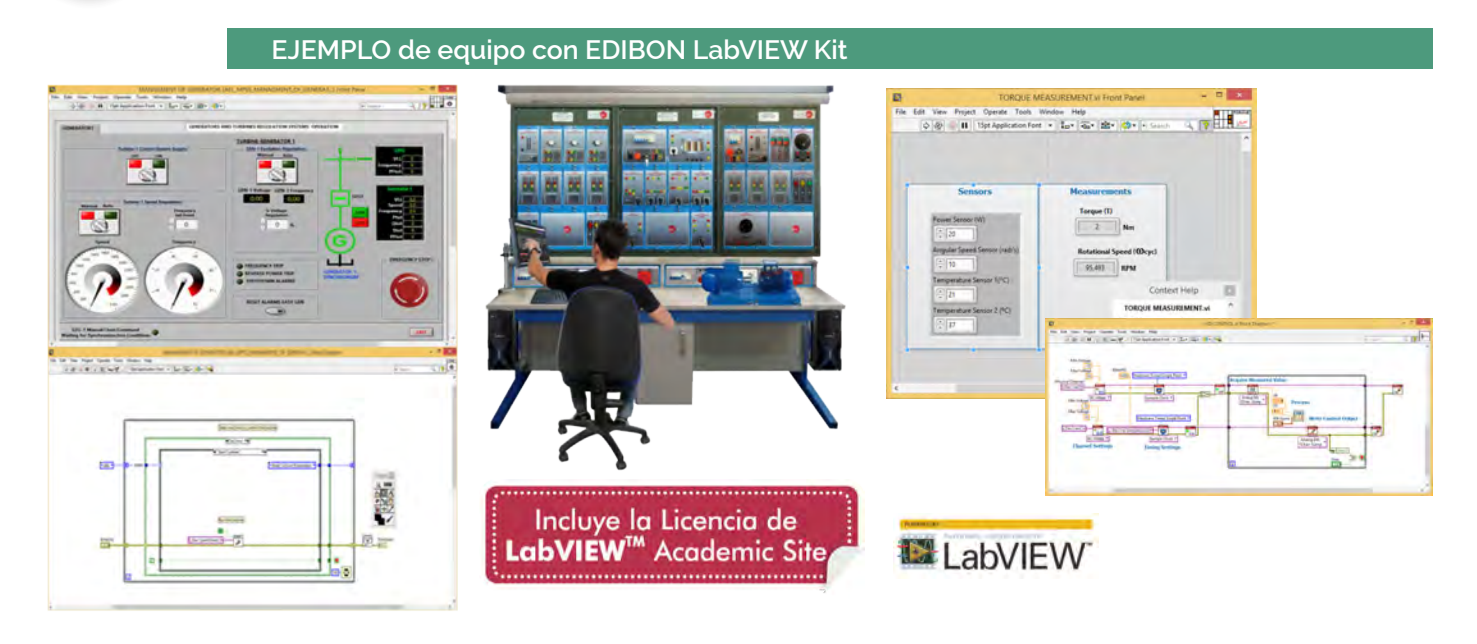

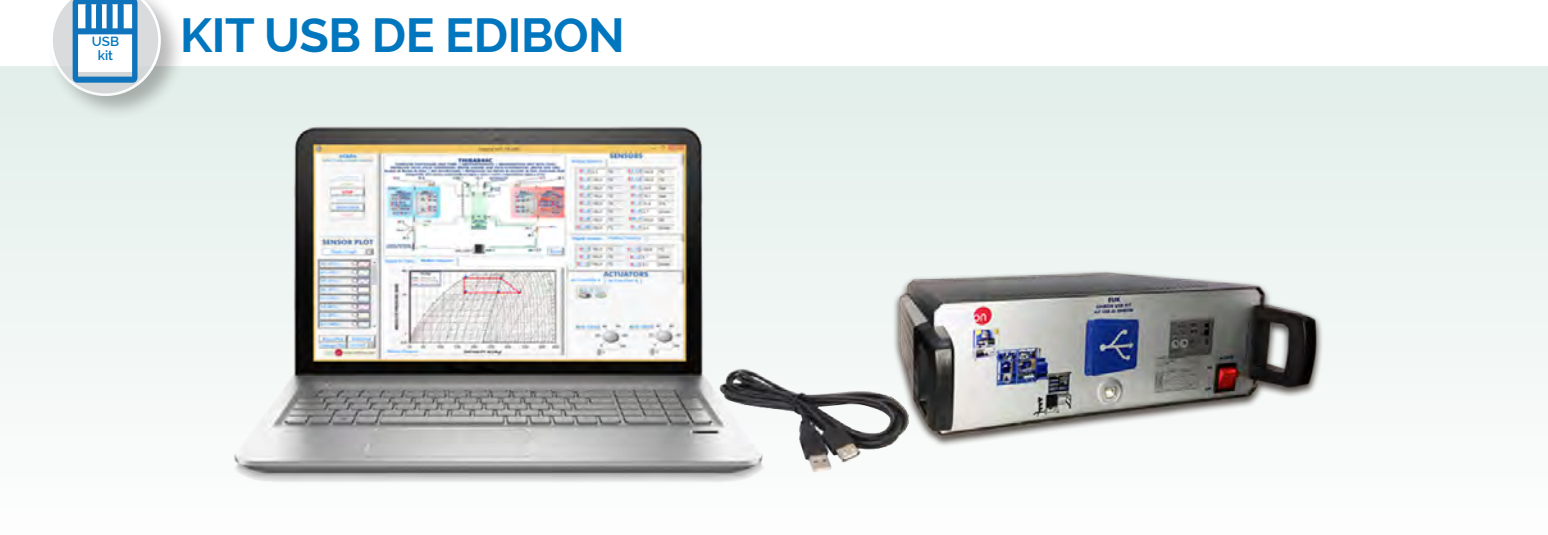

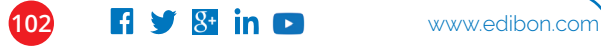

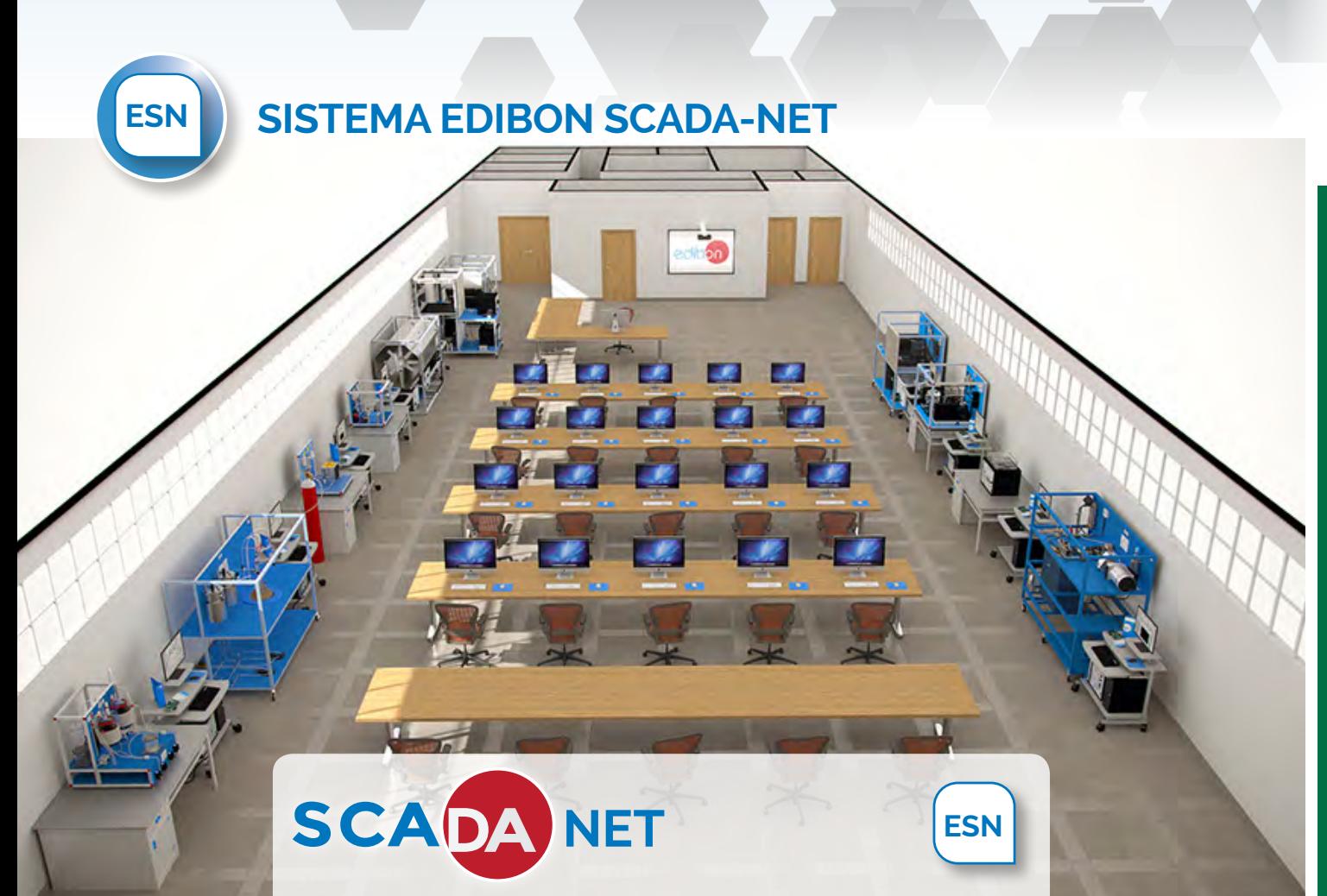

Ventajas de los laboratorios equipados con tecnología EDIBON:

- **Laboratorio y aula en el mismo lugar.**
- **Enseñanza teórico-práctica simultánea.**
- **30 estudiantes trabajando al mismo tiempo.**
- **Comprensión más efectiva utilizando la Tecnología Avanzada de EDIBON.**

**…y más.**

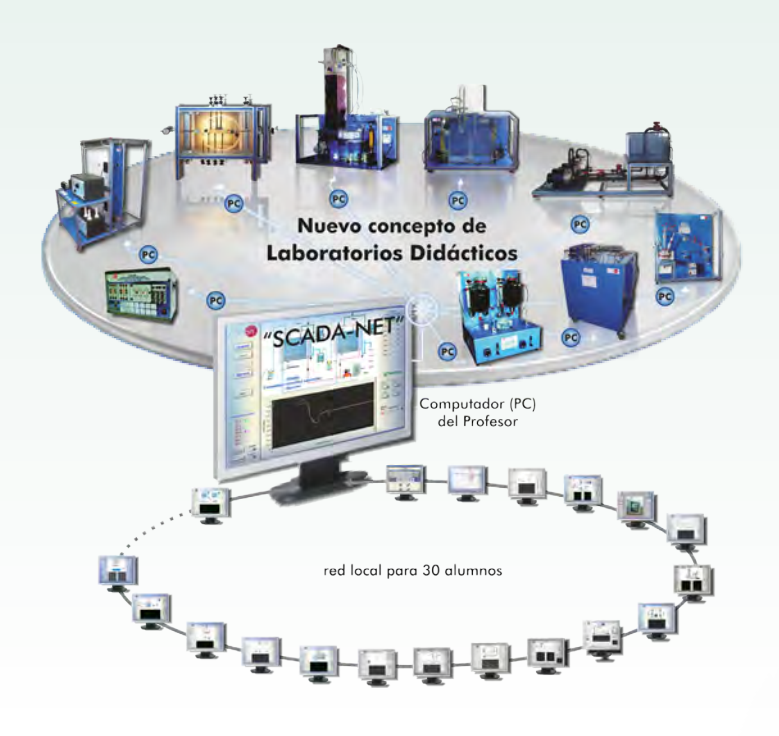

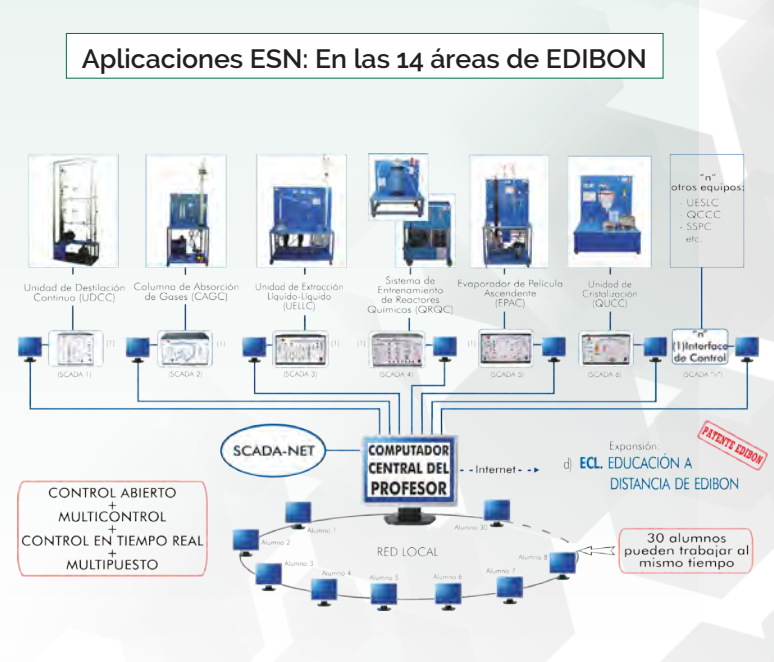

### **ECL EDUCACIÓN A DISTANCIA DE EDIBON**

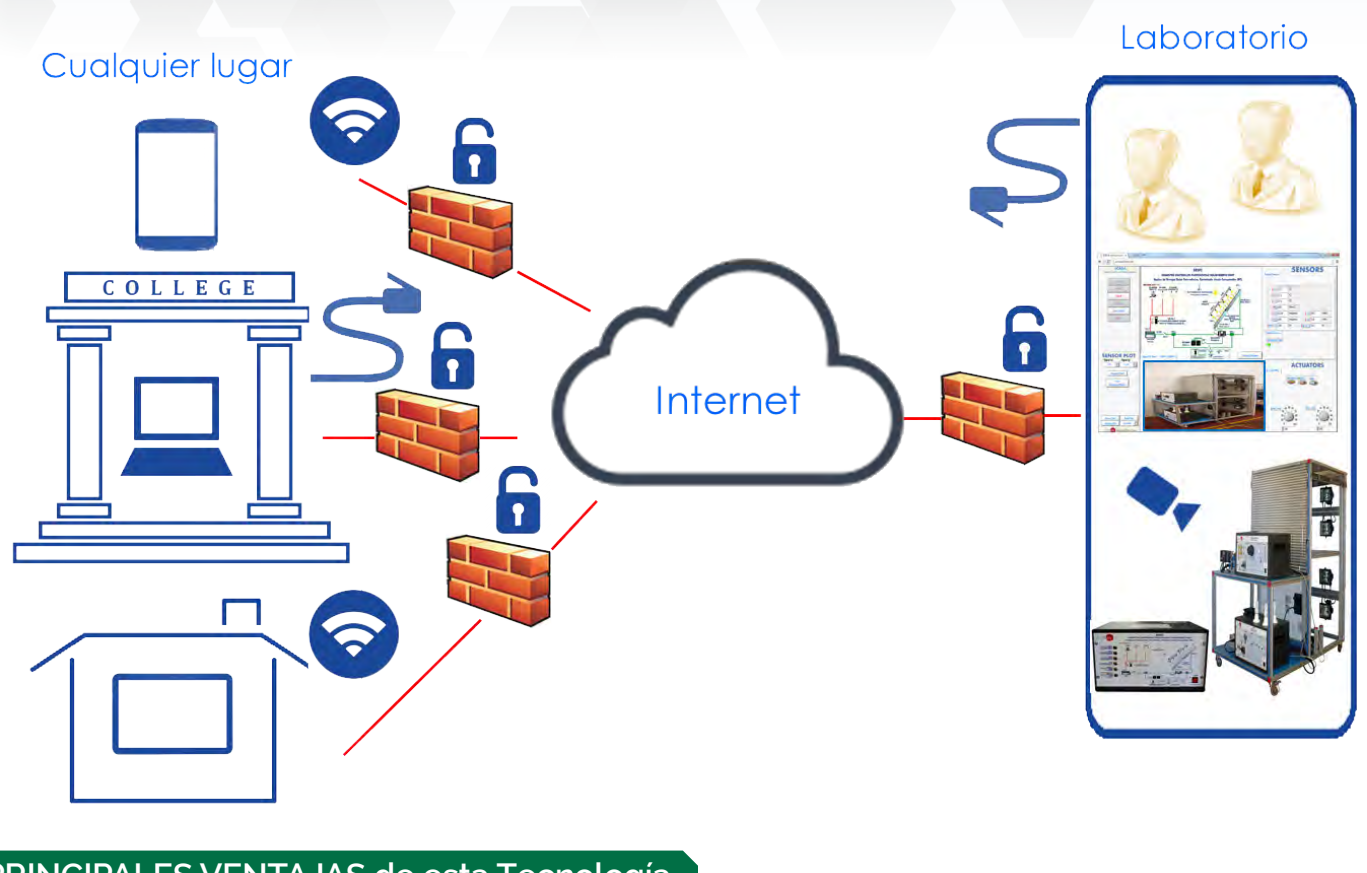

#### **PRINCIPALES VENTAJAS de esta Tecnología**

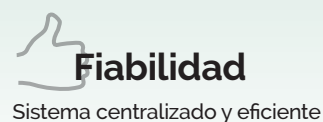

Acceso Restringido y Confidencialidad **Seguridad y Privacidad**

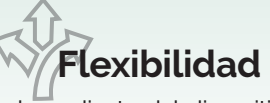

Independiente del dispositivo y de la localización del mismo

Simultaneidad. Múltiples usuarios pueden trabajar a la vez **Flexibilidad Reducción de Costes y Ahorro de Tiempo:**

**S** 

#### ECL está dividido en DOS PLATAFORMAS

#### **Plataforma de Usuarios Online**

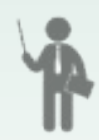

Los **administradores** tienen el control total de los Laboratorios gracias a la sofisticada Herramienta de Gestión de Administración del Aula, permitiendo gestionar los usuarios, visualizar registros y monitorizar la progresión de los mismos. También permite asignar permisos a los usuarios para tomar el control de las unidades de EDIBON o simplemente visualizarlas. Además, el administrador puede Subir y Descargar medidas, datos y recursos Multimedia.

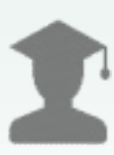

Los **usuarios** pueden aprender de forma interactiva en un entorno flexible como si estuvieran en el Laboratorio, accediendo mediante la Aplicación Remota para trabajar con las Unidades de EDIBON. Varios usuarios pueden trabajar con una unidad o un usuario con varias. Los usuarios también pueden Subir y Descargar medidas, datos, gráficos, recursos Multimedia e informes.

#### **Plataforma de la Aplicación Remota**

Gracias a la Plataforma de la Aplicación Remota, los usuarios pueden controlar las Unidades de EDIBON y el software EDIBON SCADA como si estuvieran físicamente en el laboratorio, además de compartir sus experiencias con la Comunidad de usuarios.

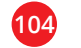

## **Modelos de Negocio de EDIBON**

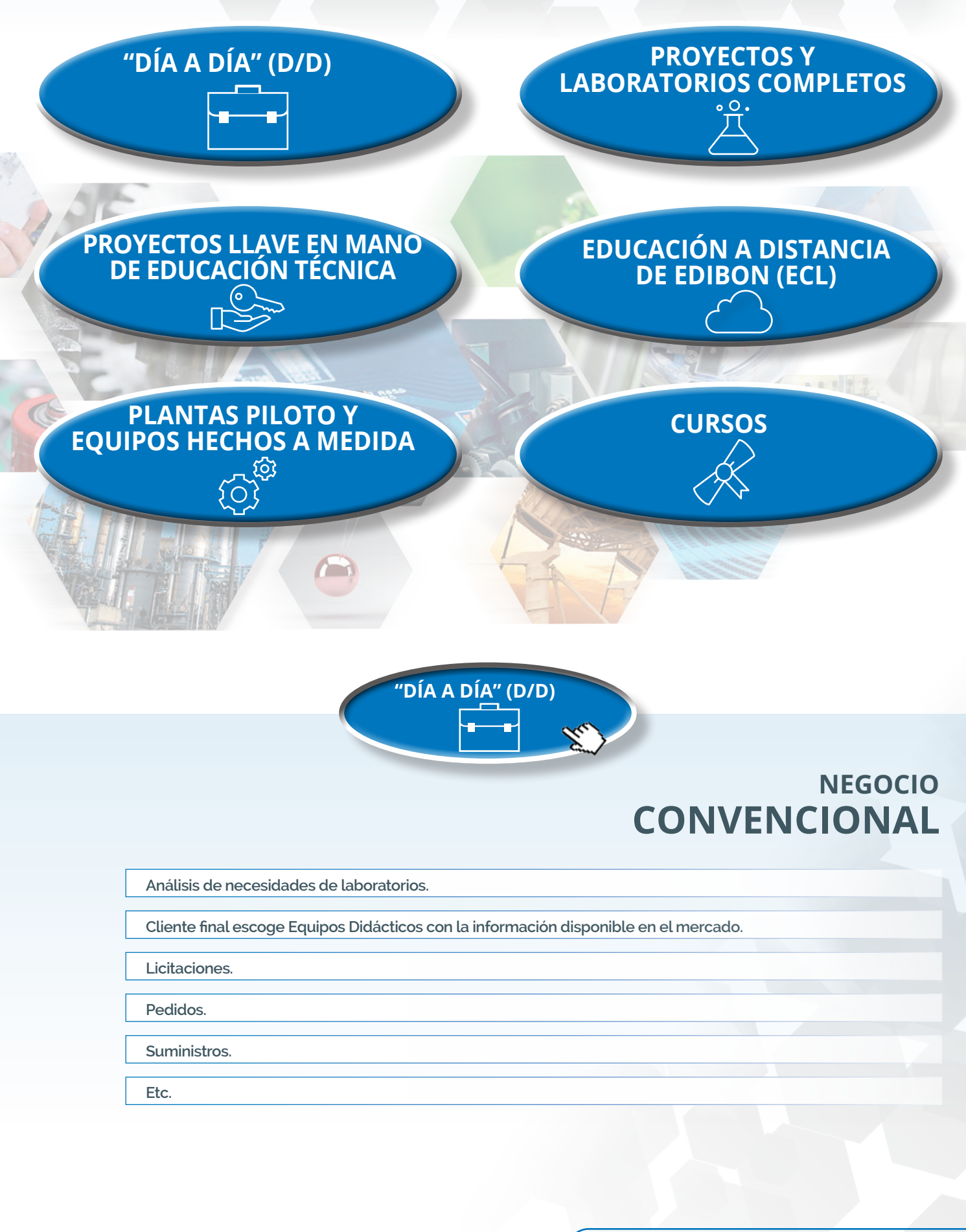

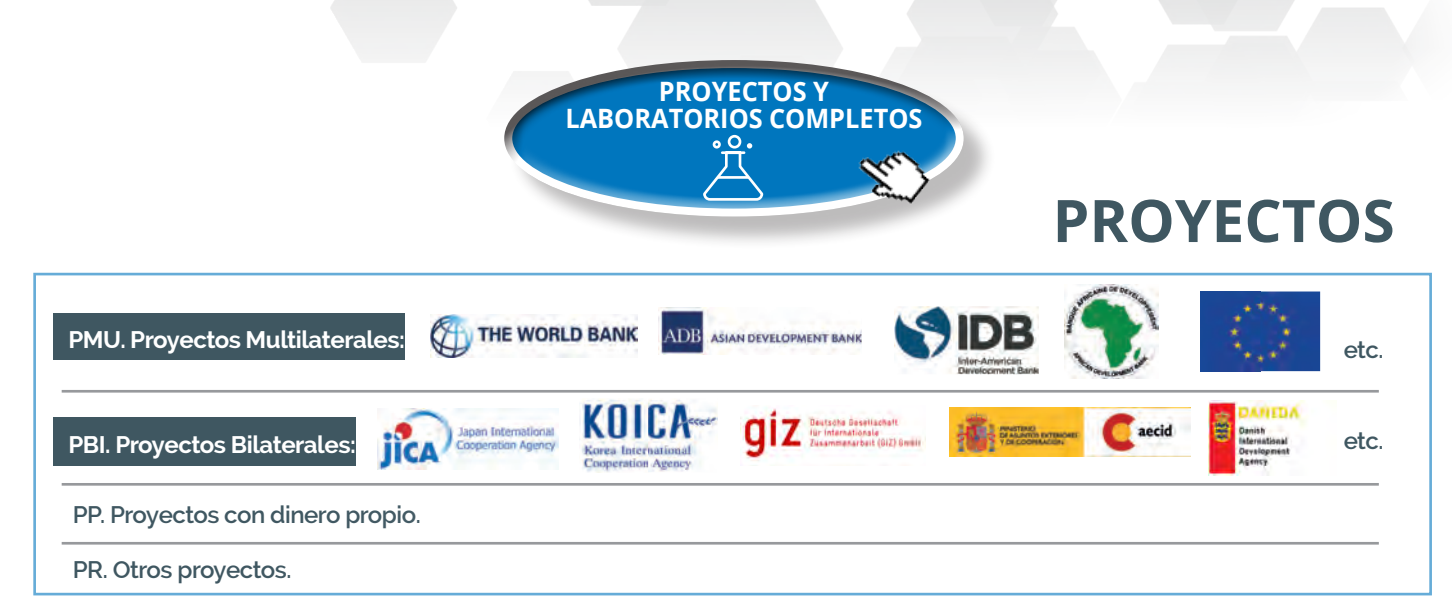

# **101HE/1TV. laboratorio de física**

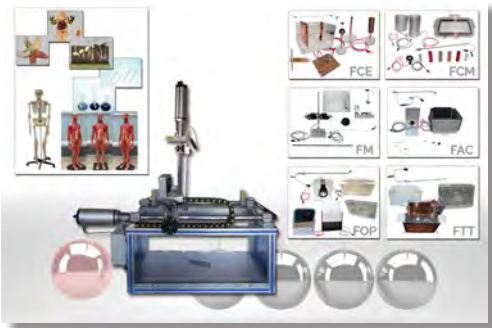

# **202HE/2TV. laboratorio de electrónica**

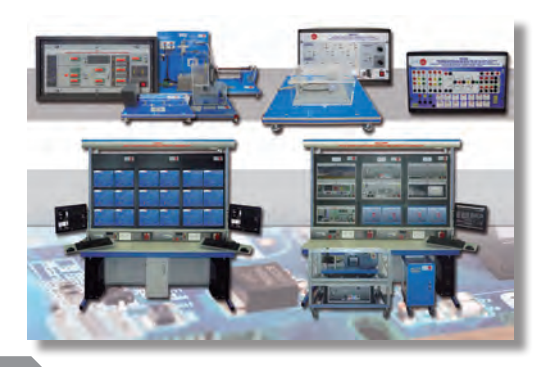

# **3HE/3TV. laboratorio de 30telecomunicaciones**

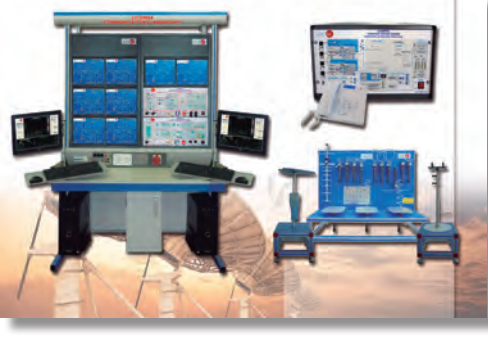

**COMPLETOS LABORATORIOS**

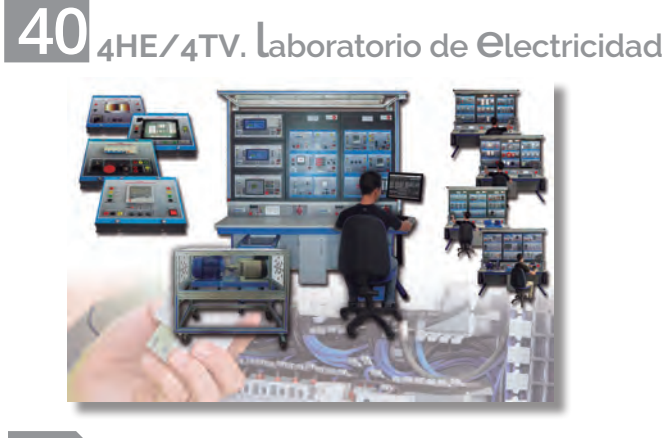

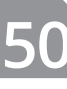

**50 5HE/5TV. laboratorio de energía** 

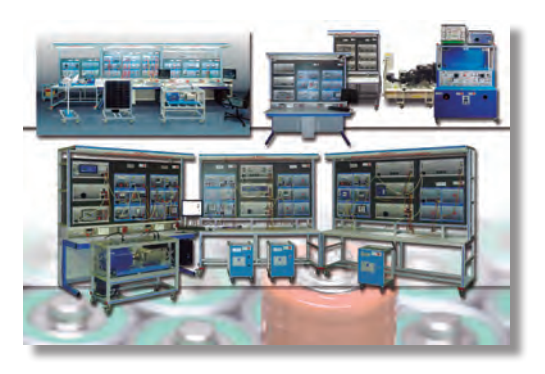

**5RHE/5RTV. laboratorio de energías l'enovables** 

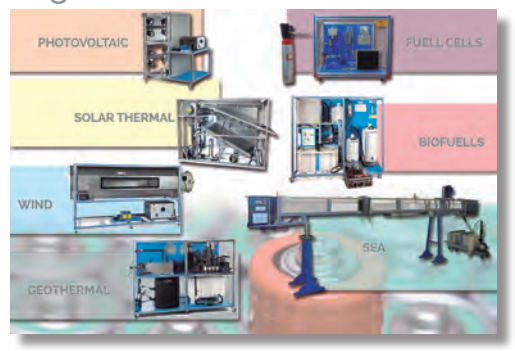

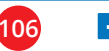

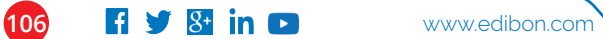

**5TC. centro de formación de energía** 

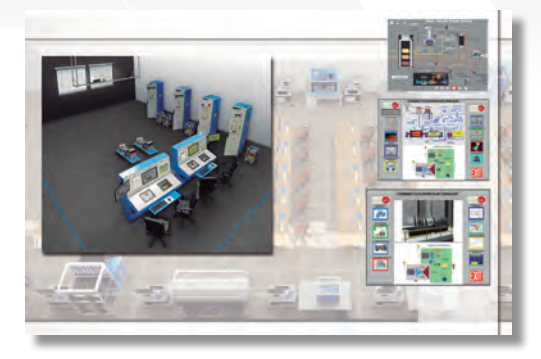

**60 6HE/6TV. laboratorio de mecatrónica**

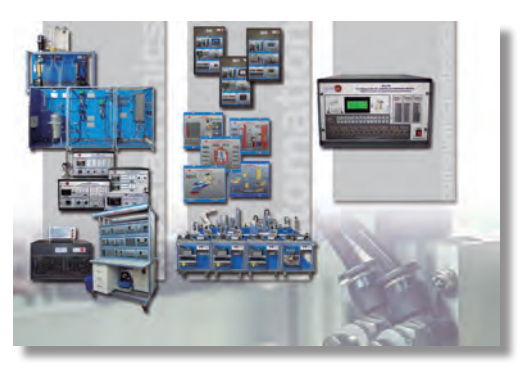

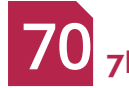

**70 7HE/7TV. laboratorio de mecánica**

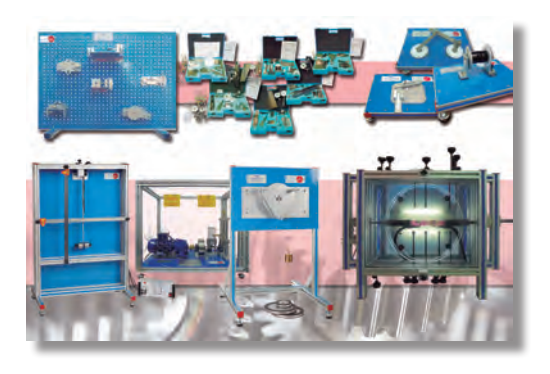

## **8HE/8TV. laboratorio de mecánica 80 de fluidos**

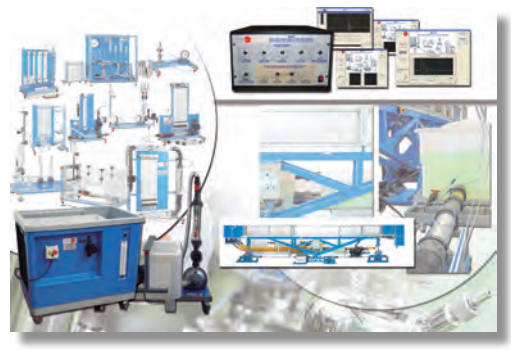

**9HE/9TV. laboratorio de termodinámica 90y termotecnia** 

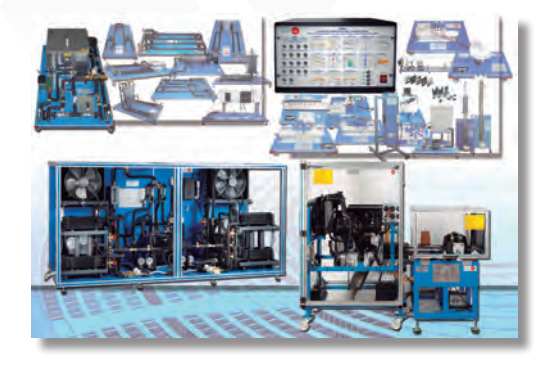

**10HE/10TV. laboratorio de control 100 de procesos** 

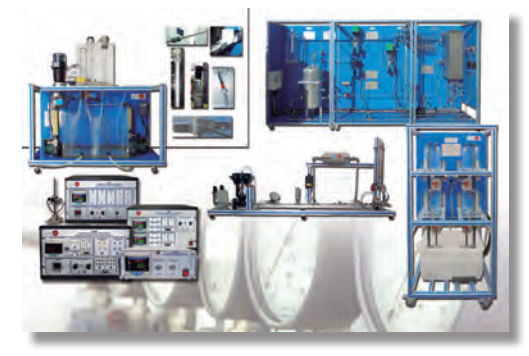

#### **10PCTC. centro de formación de procesos y mantenimiento**

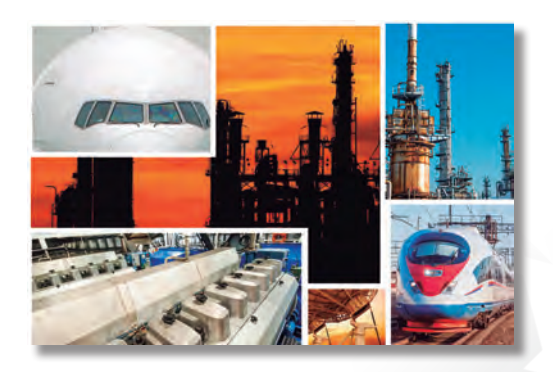

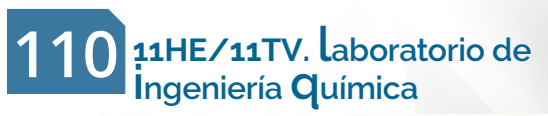

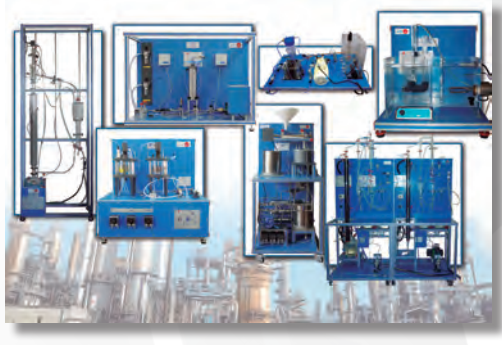

### **11PTC. centro de formación de petróleo**

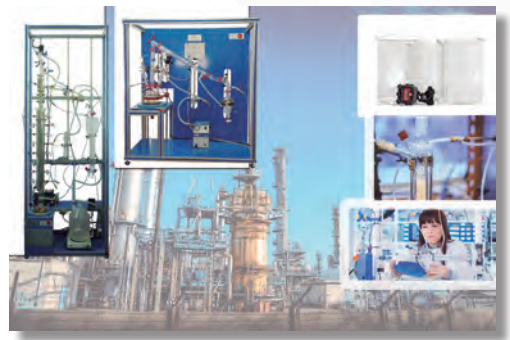

## **120 12HE/12TV. laboratorio de tecnología de alimentos**

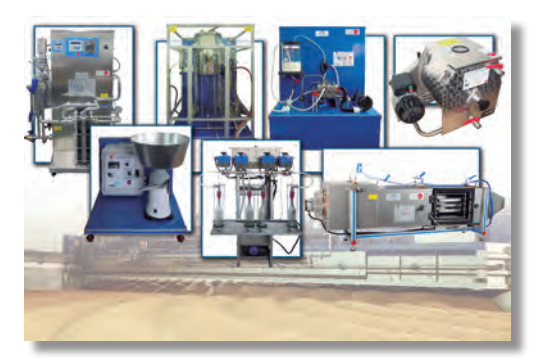

## **130 13HE/13TV. laboratorio de medioambiente**

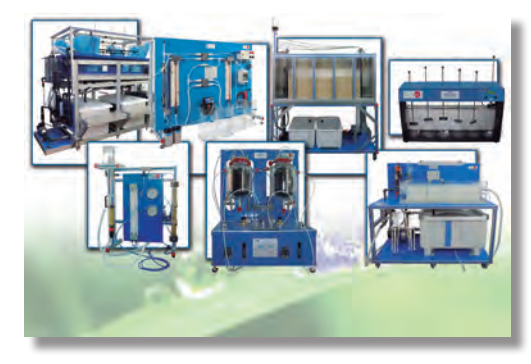

## **140 14HE/14TV. laboratorio de ingeniería biomédica**

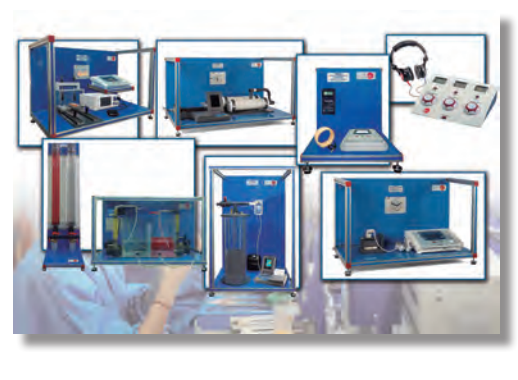

### **Laboratorios Especiales**

**20SKILL. centro de capacitación técnica de nuevas tecnologías**

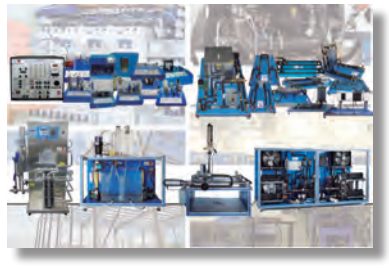

#### **20GREEN. laboratorio verde**

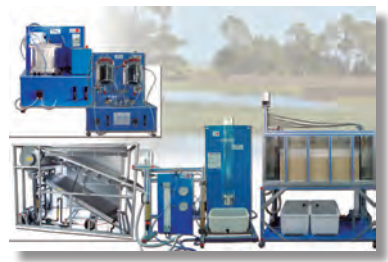

#### **20AIRP. laboratorio aeroportuario**

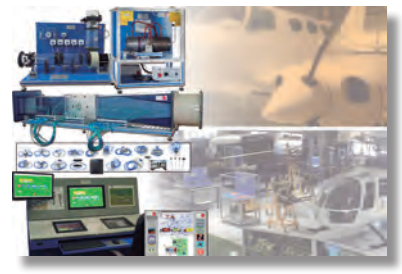

### **20TTC. centro internacional para formación técnica, desarrollo e investigación**

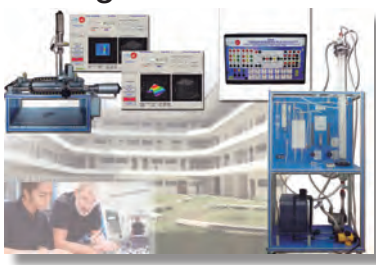

**20TDL. educación técnica a distancia**

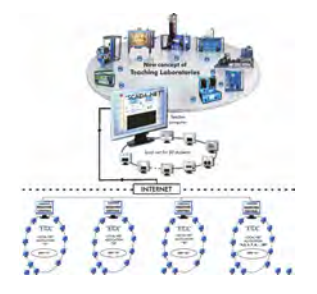

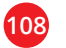
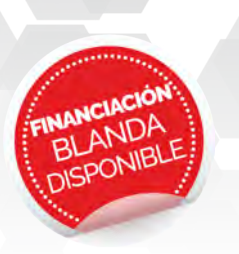

## **LLAVE EN MANO PROYECTOS**

## , **Centro de Educación técnica superior (HTETC)**

**PROYECTOS LLAVE EN MANO DE EDUCACIÓN TECNICA** 

n

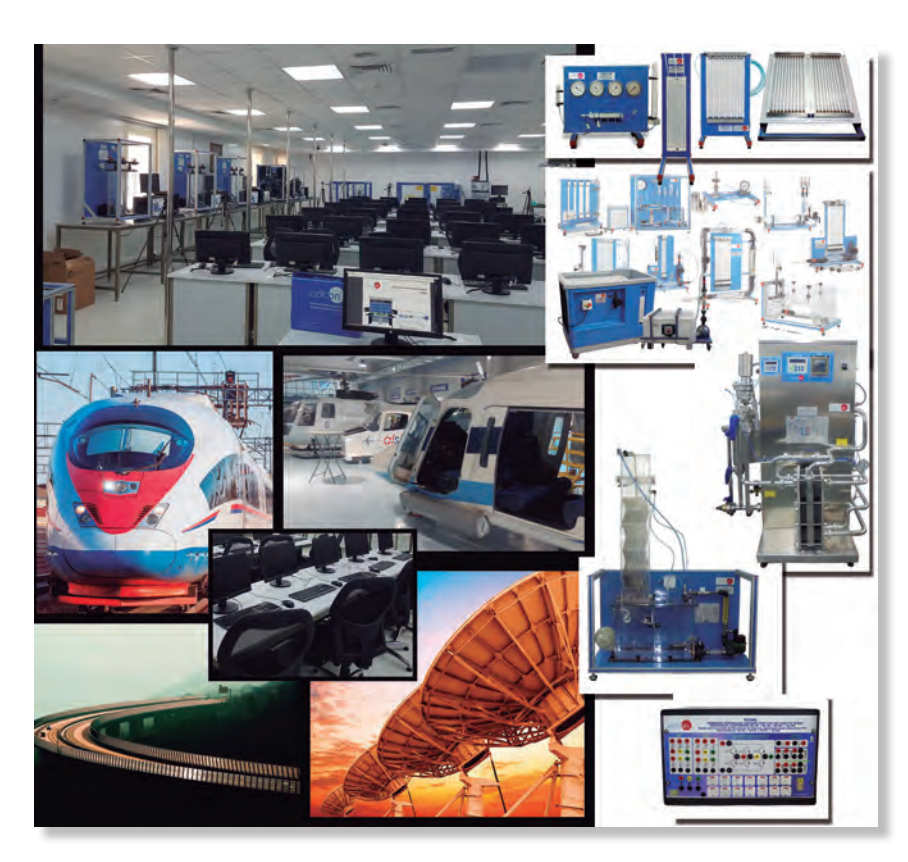

#### **Relación de principales Grados / Departamentos/ Carreras:**

- Ingeniería Aeronáutica
- Ingeniería Agrícola
- Ingeniería de Industrias Agropecuarias
- Arquitectura
- Ingeniería Automática
- Ingeniería Química
- Química
- Ingeniería Civil
- Computación
- Ingeniería Ecológica
- Ingeniería Eléctrica
- Ingeniería Electrónica
- Ingeniería Energética
- Ingeniería del Medio Ambiente
- Ingeniería de Alimentos
- Ingeniería Forestal
- Ingeniería Geológica, Minas, Petróleo Roman Petral<br>Sal<br>Priales<br>Sala<br>Sala<br>Sala<br>Sala<br>Sala<br>Sala<br>Sala
- Geología
- Ingeniería Industrial
- Ingeniería Marítima Y Ciencias Del Mar
- Ingeniería De Materiales
- Ingeniería Mecánica
- Ingeniería Metalúrgia
- Ingeniería Naval
- Física
- Ingeniería De Procesos
- Ingeniería De Sistemas
- Etc...

#### **Centro de Formación Profesional y Vocacional (TVETC)**

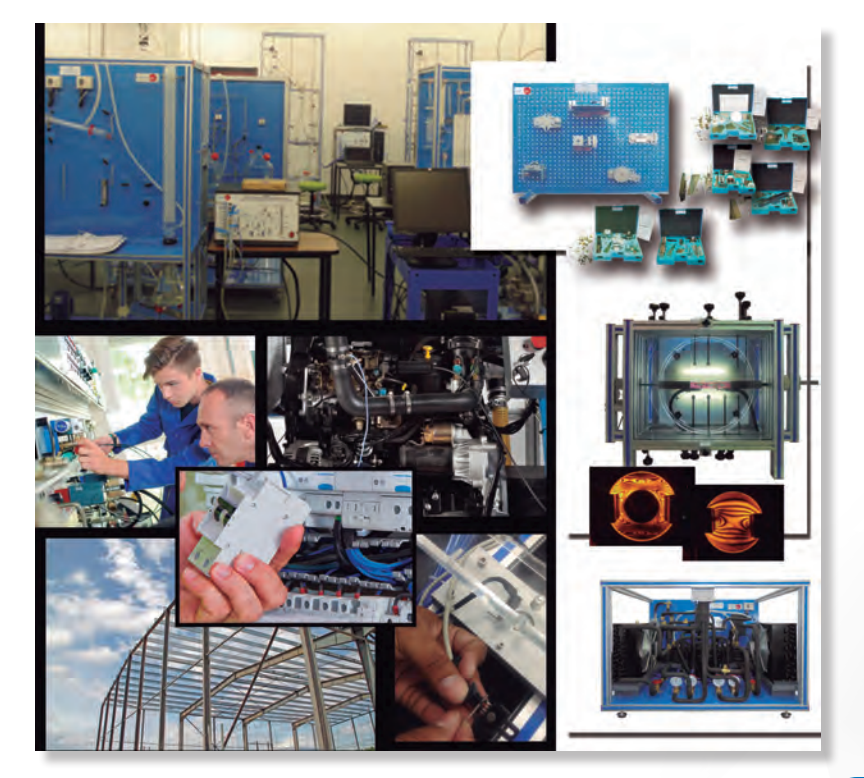

# , **Listado de las principales Especialidades Técnicas:**

- Agricultura
- Agroindustria
- Automoción
- Química
- Ingeniería Civil
- Comunicaciones
- Electricidad
- Electrónica
- Mecánica De Fluidos
- Alimentos
- Química Industrial
- Mantenimiento
- Marítimo & Pesquero
- Mecánica & Fabricación
- Mecánica & Metal
- Frío Y Climatización
- Etc...

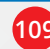

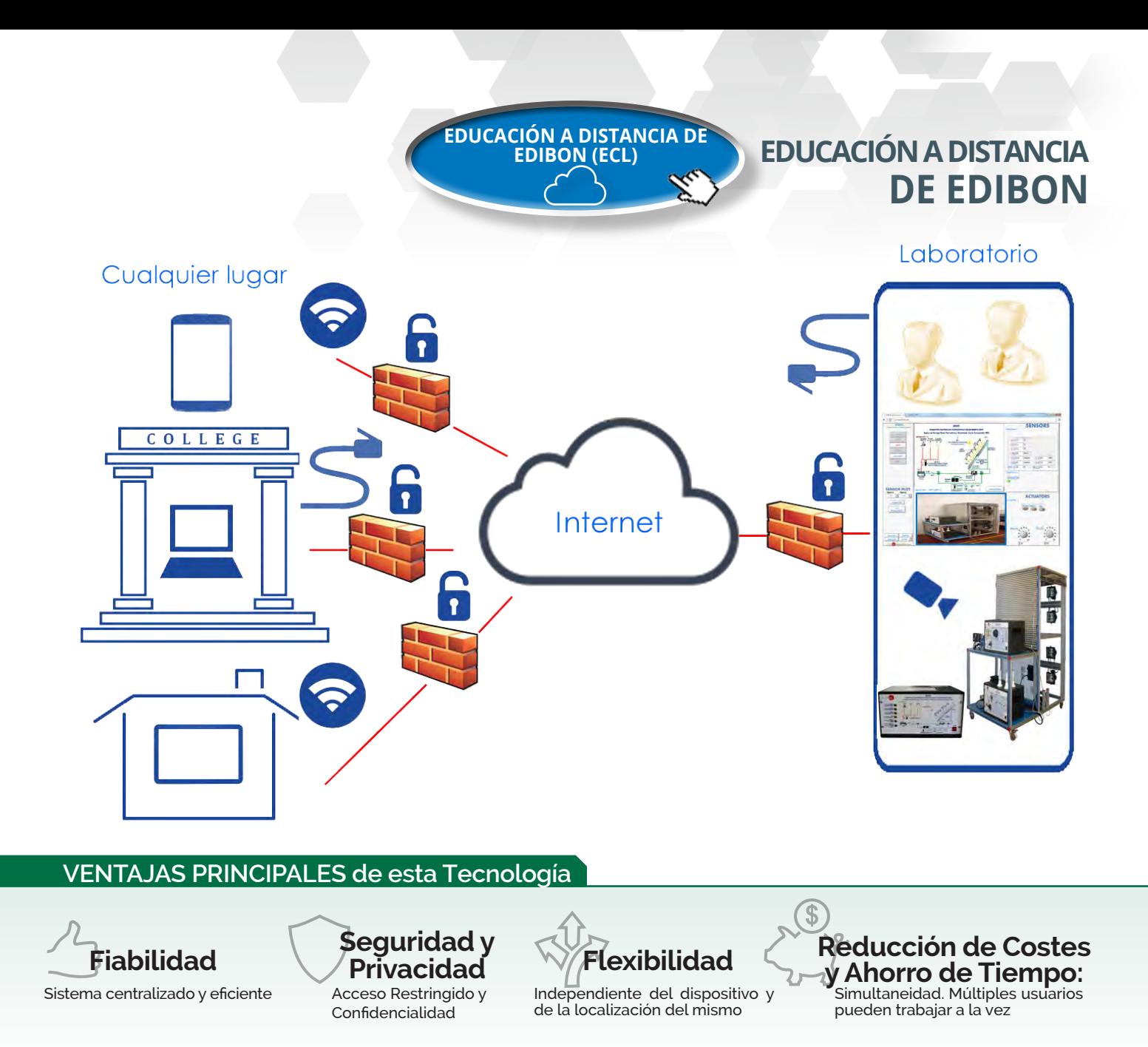

#### ECL está dividido en DOS PLATAFORMAS

#### **Plataforma de Usuarios Online**

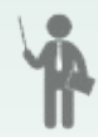

Los **administradores** tienen el control total de los Laboratorios gracias a la sofisticada Herramienta de Gestión de Administración del Aula, permitiendo gestionar los usuarios, visualizar registros y monitorizar la progresión de los mismos. También permite asignar permisos a los usuarios para tomar el control de las unidades de EDIBON o simplemente visualizarlas. Además, el administrador puede Subir y Descargar medidas, datos y recursos Multimedia.

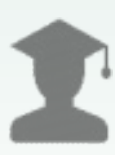

Los **usuarios** pueden aprender de forma interactiva en un entorno flexible como si estuvieran en el Laboratorio, accediendo mediante la Aplicación Remota para trabajar con las Unidades de EDIBON. Varios usuarios pueden trabajar con una unidad o un usuario con varias. Los usuarios también pueden Subir y Descargar medidas, datos, gráficos, recursos Multimedia e informes.

#### **Plataforma de la Aplicación Remota**

Gracias a la Plataforma de la Aplicación Remota, los usuarios pueden controlar las Unidades de EDIBON y el software EDIBON SCADA como si estuvieran físicamente en el laboratorio, además de compartir sus experiencias con la Comunidad de usuarios.

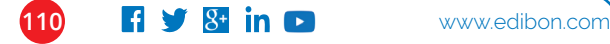

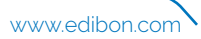

## **PLANTAS PILOTO Y EQUIPOS HECHOS A MEDIDA**

### **PILOTO PLANTAS**

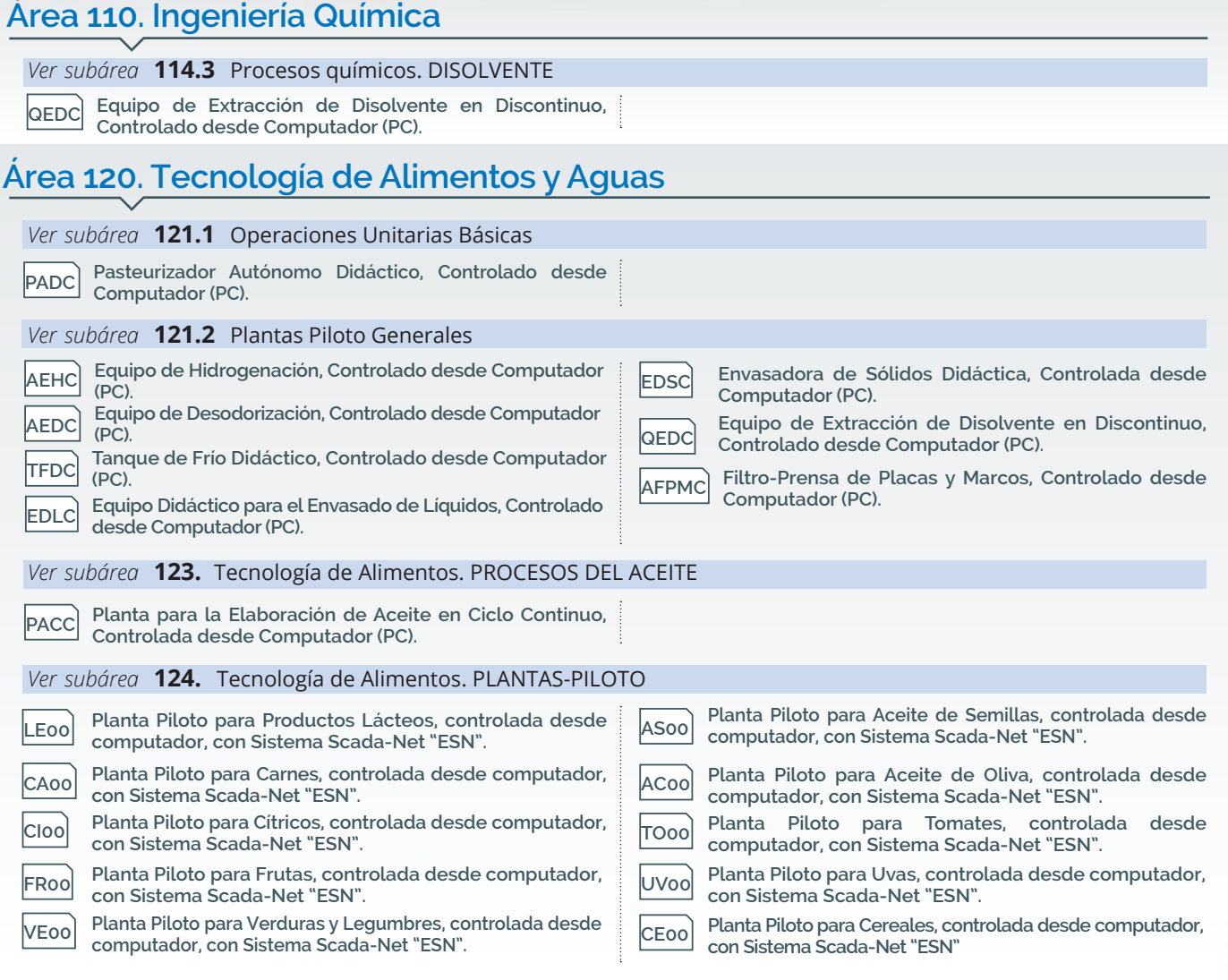

### **HECHAS A MEDIDA PLANTAS PILOTO**

#### **KNOW HOW 50 INGENIEROS INFRAESTRUCTURA 30 AÑOS de EXPERIENCIA PLANTA PILOTO ESPECIAL EDIBON** posee **El cliente puede conseguir una solución hecha a medida de EDIBON**

**HECHOS A MEDIDA EQUIPOS**

**EQUIPO ESPECIAL** necesita un **EL CLIENTE**

necesita una

**EL CLIENTE**

**EDIBON** posee

**KNOW HOW 50 INGENIEROS**

**INFRAESTRUCTURA 30 AÑOS de EXPERIENCIA**

**El cliente puede conseguir una solución hecha a medida de EDIBON**

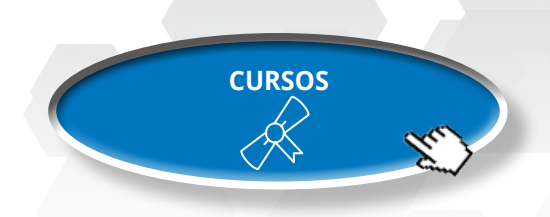

**FOTOELASTICIDAD**

**CONCEPTOS BÁSICOS Y APLICACIONES DE ENSEÑANZA CON EL EQUIPO EFO/EDIBON**

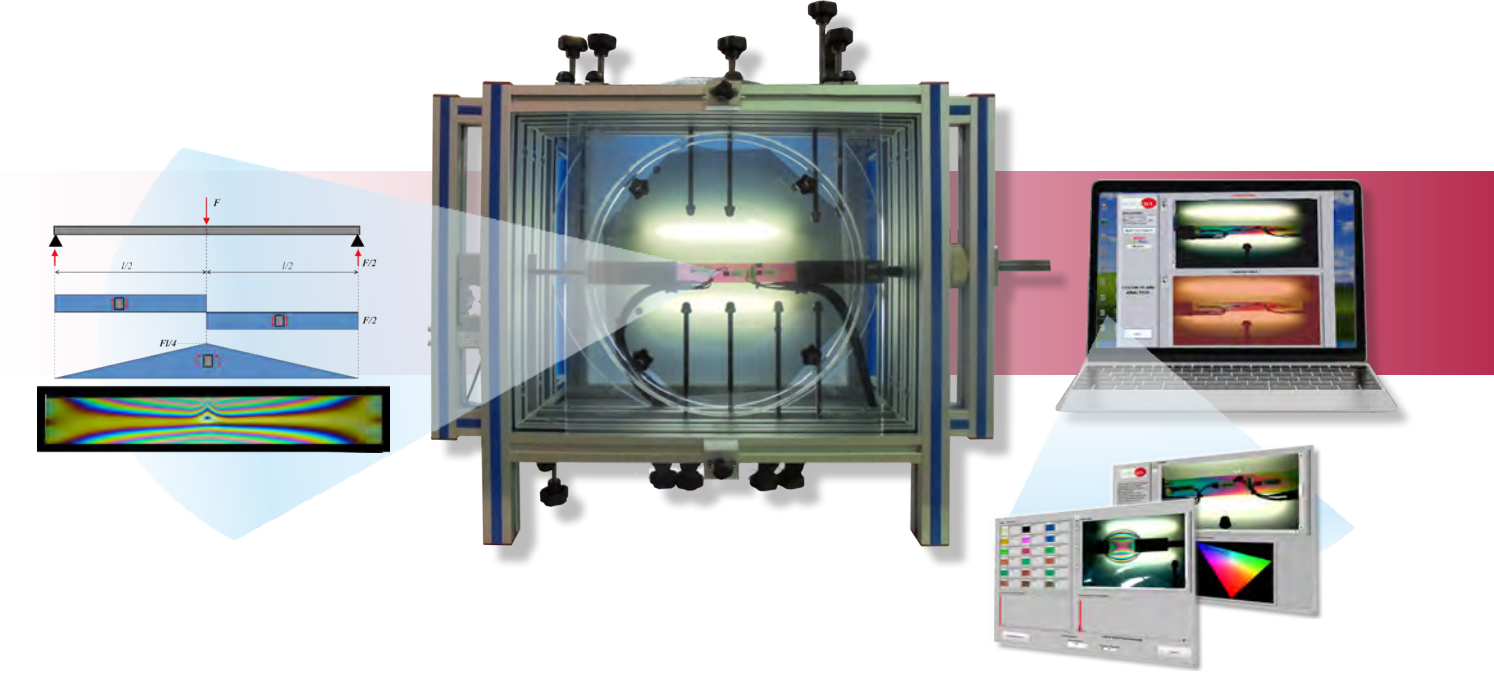

### **INSTRUMENTACIÓN, REGULACIÓN Y CONTROL EN LABORATORIOS**

#### **APRENDA CÓMO CONTROLAR LAS CONDICIONES DE UN PROCESO DE LABORATORIO**

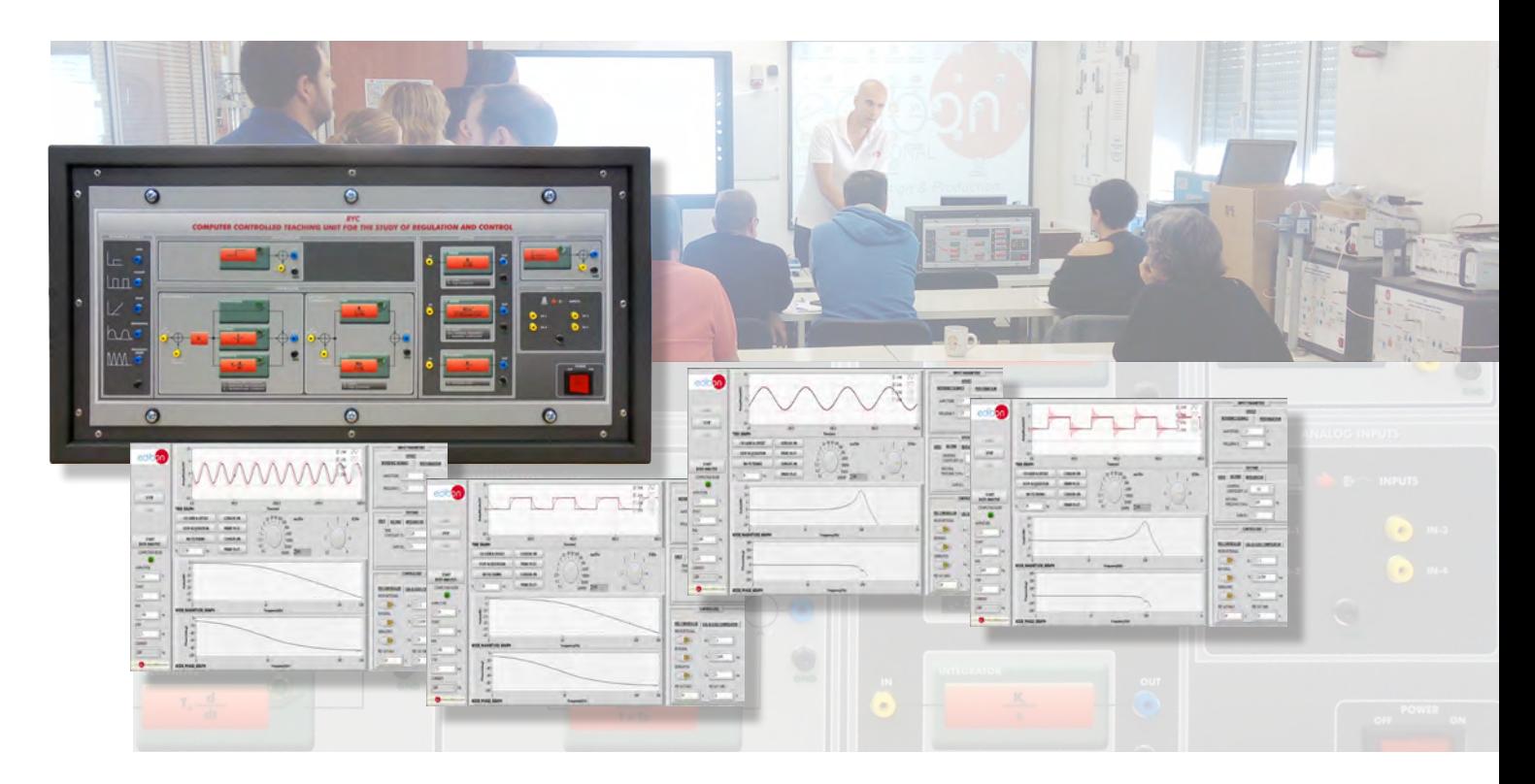

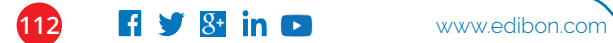

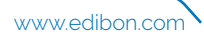

# **Instalaciones**

**Nuevas y avanzadas instalaciones de 30.000 m2 destinadas a diseñar, innovar, fabricar e implementar procedimientos de control de calidad.** ,

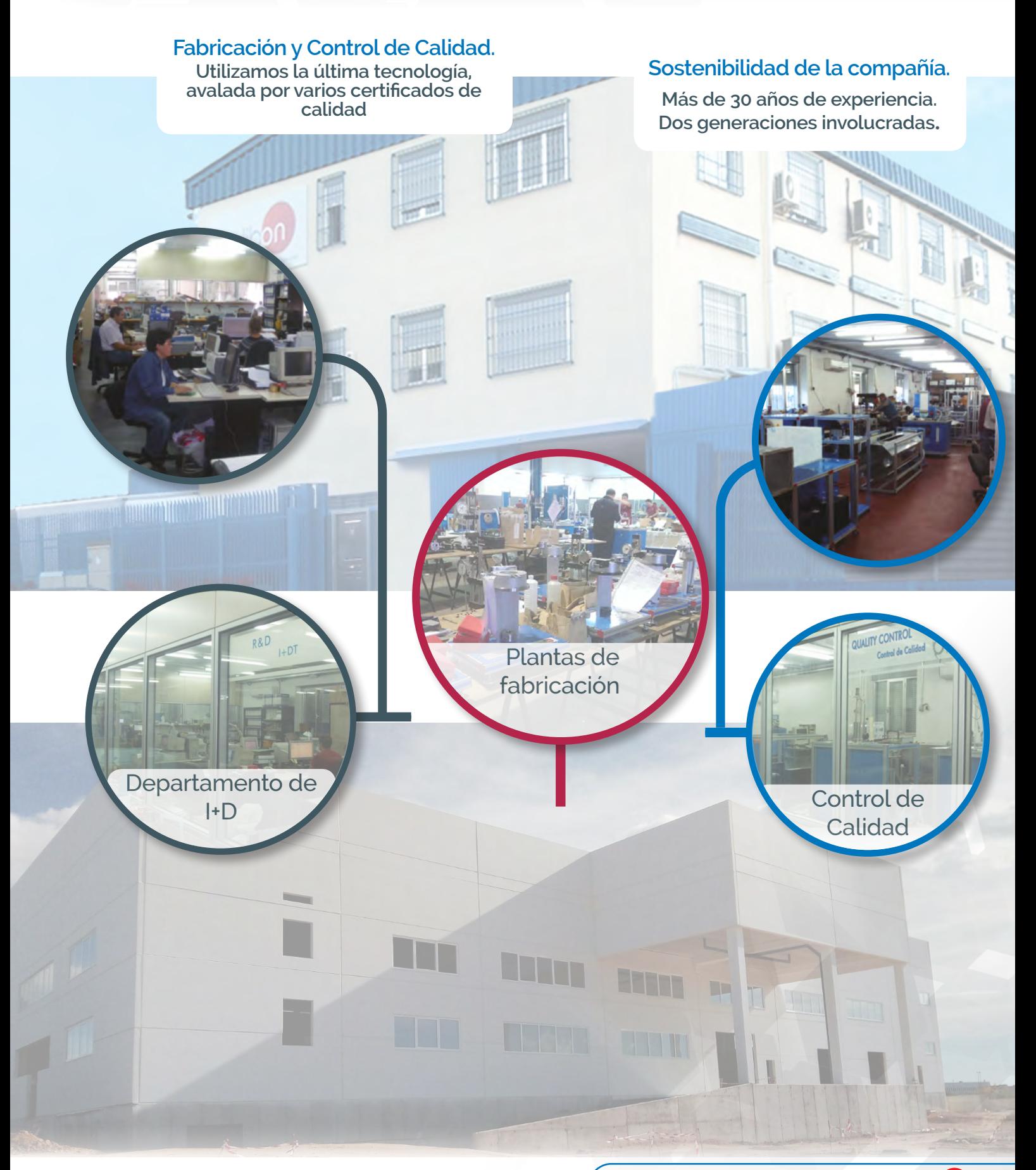

# **Nuestros servicios**

### **Antes de que el pedido llegue a EDIBON realizamos:**

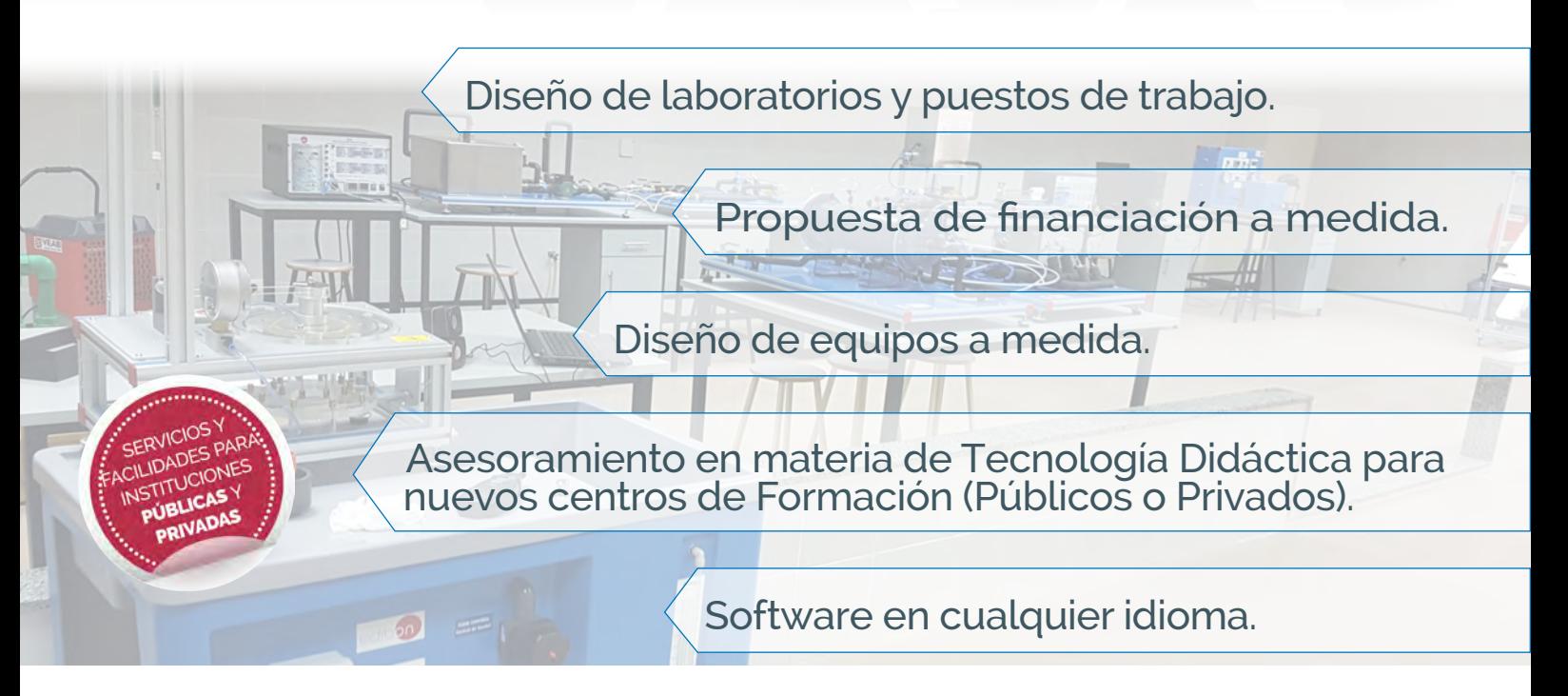

# **Servicio posventa**

- Instalación, Puesta en marcha, Formación y Transferencia de la Tecnología.
- ISO9001 para Servicio posventa.
- Actualización y mejora continuas de todos los equipos.
- Expansiones que pueden añadirse a cualquier equipo, en cualquier momento.
- Soporte de mantenimiento continuo.
- Servicio posventa remoto, sin coste, para todos los equipos con SCADA.
- Certificados de formación.
- MOU (*Memorandum of Understanding*) para trabajar junto con las Instituciones de Educación Superior de alto nivel.

## **¡¡Satisfacción completa de nuestros clientes!!**

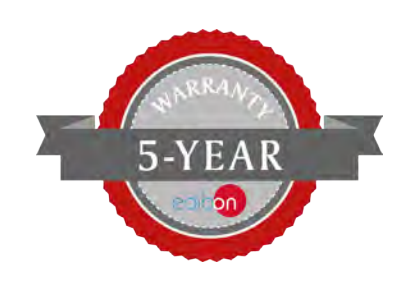

**Más de 50 ingenieros de EDIBON a su disposición.**

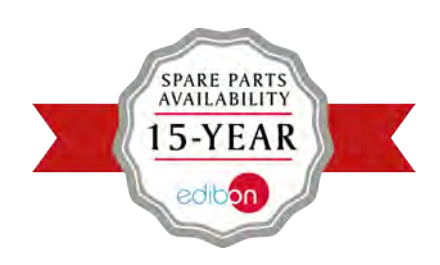

**Garantías**

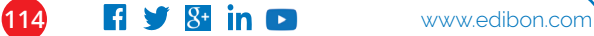

## **¿Dónde se utiliza la**  , **Tecnología EDIBON?**

**En Ministerios de todo el mundo:**

**MOE** *Ministerio de Educación*

**MOL**  *Ministerio de Trabajo*

**MOD**  *Ministerio de Defensa*

**MOH**  *Ministerio de Sanidad*

**MOOG**  *Ministerio de Petróleo y Gas*

> **MOEN**  *Ministerio de Energía*

**MOA**  *Ministerio de Agricultura*

*Otros Ministerios con Escuelas Técnicas*

### **Algunos países que ya utilizan Tecnología EDIBON con éxito:**,

Afganistán Albania Alemania Algeria Angola Arabia Saudi Argentina Australia Austria Armenia Azerbaiyán Bahrein Bangladesh Barbados Bélgica Belice Bhután Bielorrusia Bolivia Botswana Brasil Brunei Bulgaria Burkina Faso Camboya Camerún Canadá Chile China Chipre

Colombia Corea del Sur Costa de Marfil Costa Rica Croacia Dominica Ecuador Egipto El Salvador Emiratos Árabes Unidos **Eslovaquia** España Estados Unidos Estonia Etiopía Filipinas Finlandia Francia Georgia Ghana Grecia Guatemala Guinea Ec. India Indonesia Líbano Libia Italia Irak Irán

Irlanda Israel Jordania Kazajistán Kuwait Kyrgyzstán Letonia Lituania Malasia Marruecos Mauricio Mauritania México Mongolia Mozambique Myanmar Nicaragua Nigeria Nueva Zelanda Omán Países Bajos Pakistán Palestina Panamá Paraguay Perú Polonia Portugal **Oatar** Reino Unido

Rep. Dominicana Rumanía Rusia San Cristobal y N Serbia Singapur Siria Sudáfrica Sri Lanka Sudán Suiza Suriname Tailandia Taiwan Tajikistán Trinidad y Tobago Túnez Turkmenistán Turquía Ucrania Uganda Uruguay Uzbekistán Venezuela Vietnam Yemen Zambia

www.edibon.com **15 115 115** 

# **Última tecnología en equipamiento para laboratorios**

# SCADA **NET**  $\begin{bmatrix}$  ESN

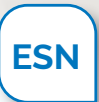

Ventajas de los laboratorios equipados con tecnología EDIBON:

- **Laboratorio y aula en el mismo lugar.**
- **Enseñanza teórico-práctica simultánea.**
- **30 estudiantes trabajando al mismo tiempo.**
- **Comprensión más eficaz utilizando la Tecnología Avanzada de EDIBON.**

**…y más.**

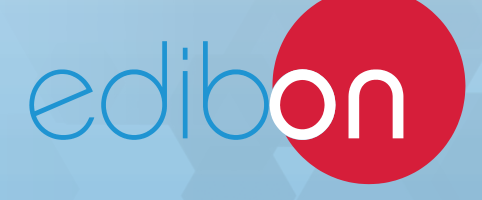

C/ Julio Cervera, 10-12-14. Móstoles Tecnológico. 28935 MÓSTOLES. (Madrid). ESPAÑA. **Tl.: +34 91.619.93.63**

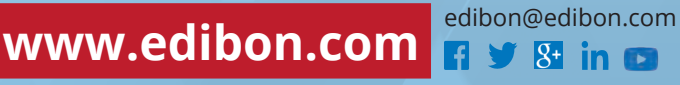

REPRESENTANTE: